# **PyBaMM Documentation**

*Release 24.1*

**The PyBaMM Team**

**May 07, 2024**

# **CONTENTS**

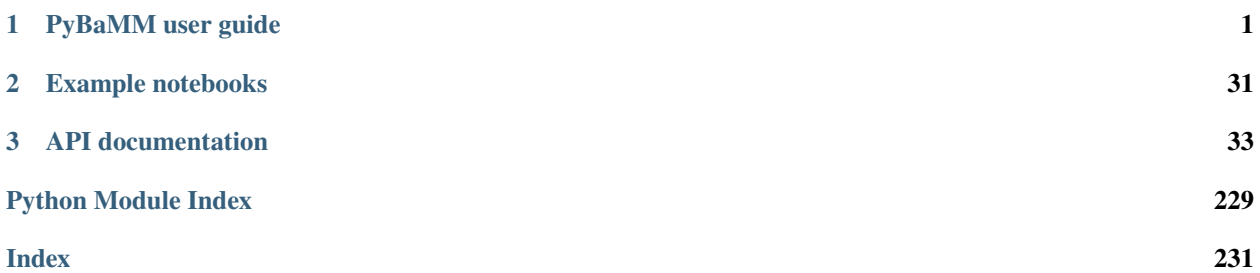

# **CHAPTER**

**ONE**

# **PYBAMM USER GUIDE**

<span id="page-4-0"></span>This guide is an overview and explains the important features; details are found in *[API documentation](#page-36-0)*.

# **1.1 Installation**

PyBaMM is available on GNU/Linux, MacOS and Windows. It can be installed using pip or conda, or from source.

PyBaMM can be installed via pip from [PyPI.](https://pypi.org/project/pybamm)

pip install pybamm

PyBaMM is part of the [Anaconda](https://docs.continuum.io/anaconda/) distribution and is available as a conda package through the conda-forge channel.

conda install -c conda-forge pybamm

PyBaMM can be installed via pip from [PyPI.](https://pypi.org/project/pybamm)

pip install pybamm

PyBaMM is part of the [Anaconda](https://docs.continuum.io/anaconda/) distribution and is available as a conda package through the conda-forge channel.

```
conda install -c conda-forge pybamm
```
# **1.1.1 Optional solvers**

The following solvers are optionally available:

• [jax](https://jax.readthedocs.io/en/latest/notebooks/quickstart.html) -based solver, see [Optional - JaxSolver.](https://docs.pybamm.org/en/latest/source/user_guide/installation/gnu-linux-mac.html#optional-jaxsolver)

# **1.1.2 Dependencies**

#### **Required dependencies**

PyBaMM requires the following dependencies.

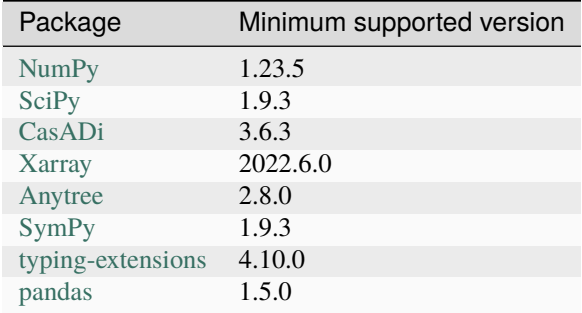

#### **Optional Dependencies**

PyBaMM has a number of optional dependencies for different functionalities. If the optional dependency is not installed, PyBaMM will raise an ImportError when the method requiring that dependency is called.

If you are using pip, optional PyBaMM dependencies can be installed or managed in a file (e.g., setup.py, or pyproject.toml) as optional extras (e.g.,``pybamm[dev,plot]``). All optional dependencies can be installed with pybamm[all], and specific sets of dependencies are listed in the sections below.

#### **Plot dependencies**

```
Installable with pip install "pybamm[plot]"
```
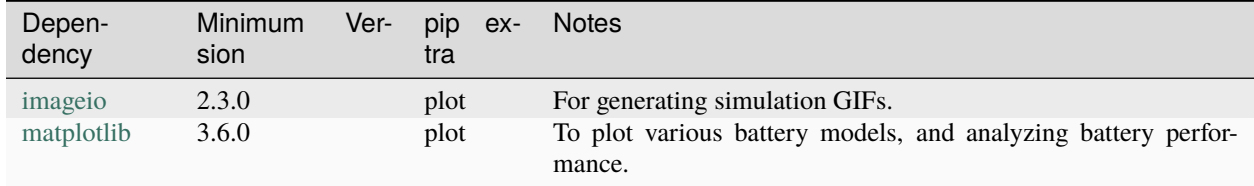

#### **Docs dependencies**

Installable with pip install "pybamm[docs]"

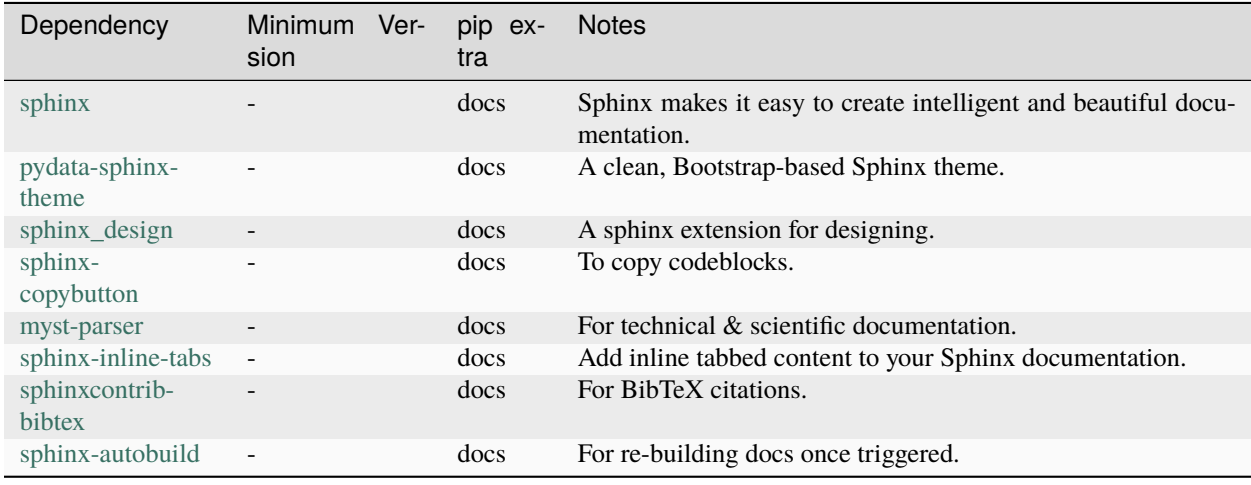

# **Examples dependencies**

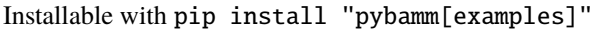

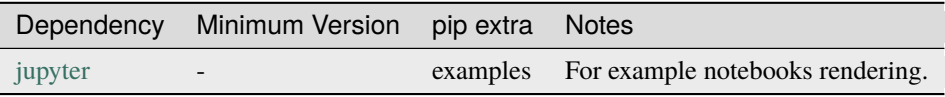

### **Dev dependencies**

Installable with pip install "pybamm[dev]"

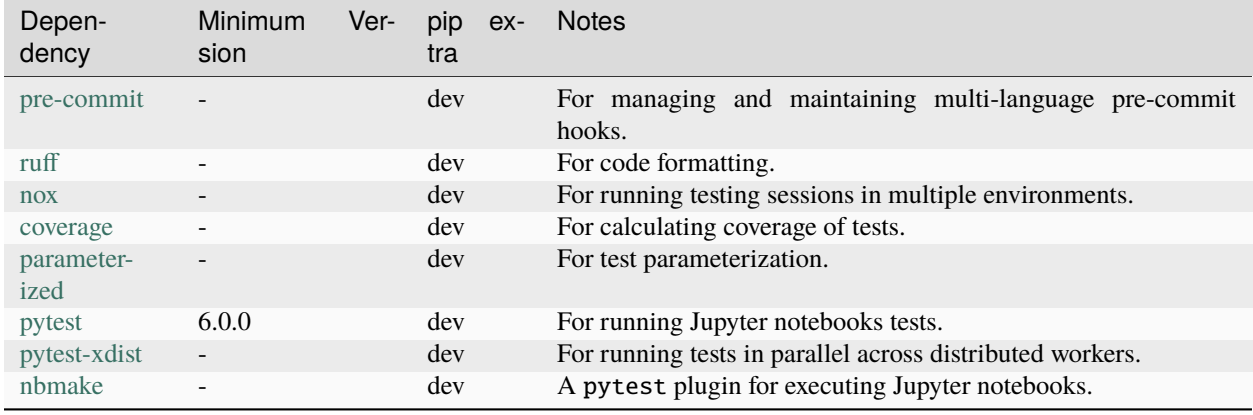

### **Cite dependencies**

Installable with pip install "pybamm[cite]"

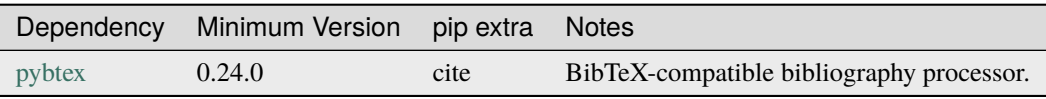

### **bpx dependencies**

Installable with pip install "pybamm[bpx]"

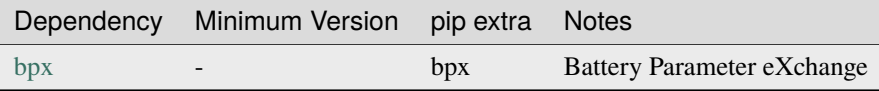

#### **tqdm dependencies**

Installable with pip install "pybamm[tqdm]"

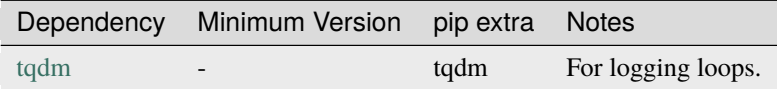

#### **Jax dependencies**

Installable with pip install "pybamm[jax]", currently supported on Python 3.9-3.11.

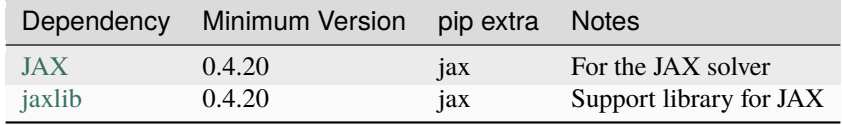

# **1.1.3 Full installation guide**

Installing a specific version? Installing from source? Check the advanced installation pages below

### <span id="page-7-0"></span>**GNU/Linux & macOS**

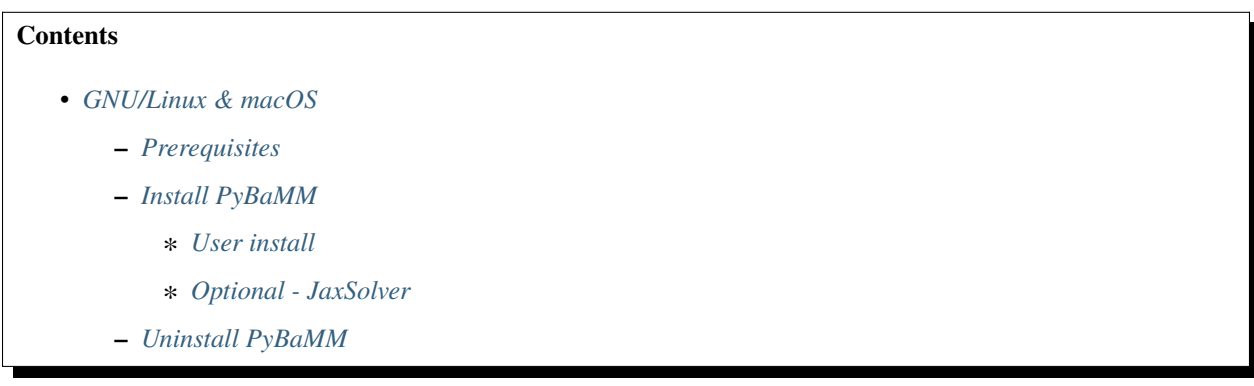

### <span id="page-7-1"></span>**Prerequisites**

To use PyBaMM, you must have Python 3.8, 3.9, 3.10, 3.11, or 3.12 installed.

To install Python 3 on Debian-based distributions (Debian, Ubuntu), open a terminal and run

```
sudo apt-get update
sudo apt-get install python3
```
On macOS, you can use the homebrew package manager. First, [install brew:](https://docs.python-guide.org/starting/install3/osx/)

```
ruby -e "$(curl -fsSL https://raw.githubusercontent.com/Homebrew/install/HEAD/install.sh)
\hookrightarrow "
```
then follow instructions in the link on adding brew to path, and run

brew install python

#### <span id="page-8-0"></span>**Install PyBaMM**

#### <span id="page-8-1"></span>**User install**

We recommend to install PyBaMM within a virtual environment, in order not to alter any distribution Python files. First, make sure you are using Python 3.8, 3.9, 3.10, 3.11, or 3.12. To create a virtual environment env within your current directory type:

virtualenv env

You can then "activate" the environment using:

source env/bin/activate

Now all the calls to pip described below will install PyBaMM and its dependencies into the environment env. When you are ready to exit the environment and go back to your original system, just type:

deactivate

PyBaMM can be installed via pip. On macOS, it is necessary to install the [SUNDIALS](https://computing.llnl.gov/projects/sundials/) library beforehand.

In a terminal, run the following command:

```
pip install pybamm
```
In a terminal, run the following command:

pip install pybamm

PyBaMM's required dependencies (such as numpy, casadi, etc) will be installed automatically when you install Py-BaMM using pip.

For an introduction to virtual environments, see [\(https://realpython.com/python-virtual-environments-a-primer/\)](https://realpython.com/python-virtual-environments-a-primer/).

#### <span id="page-8-2"></span>**Optional - JaxSolver**

Users can install jax and jaxlib to use the Jax solver.

pip install "pybamm[jax]"

The pip install "pybamm[jax]" command automatically downloads and installs pybamm and the compatible versions of jax and jaxlib on your system. (pybamm\_install\_jax is deprecated.)

#### <span id="page-9-0"></span>**Uninstall PyBaMM**

PyBaMM can be uninstalled by running

pip uninstall pybamm

in your virtual environment.

### <span id="page-9-1"></span>**Windows**

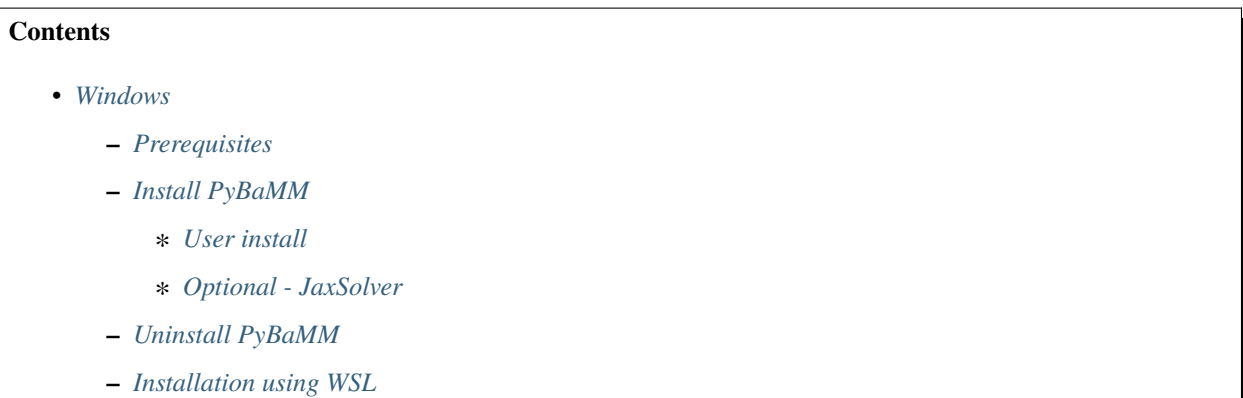

#### <span id="page-9-2"></span>**Prerequisites**

To use PyBaMM, you must have Python 3.9, 3.10, 3.11, or 3.12 installed.

To install Python 3 download the installation files from [Python's website.](https://www.python.org/downloads/windows/) Make sure to tick the box on Add Python 3.X to PATH. For more detailed instructions please see the [official Python on Windows guide.](https://docs.python.org/3.9/using/windows.html)

#### <span id="page-9-3"></span>**Install PyBaMM**

#### <span id="page-9-4"></span>**User install**

Launch the Command Prompt and go to the directory where you want to install PyBaMM. You can find a reminder of how to navigate the terminal [here.](http://www.cs.columbia.edu/~sedwards/classes/2015/1102-fall/Command%20Prompt%20Cheatsheet.pdf)

We recommend to install PyBaMM within a virtual environment, in order not to alter any distribution python files.

To install virtualenv, type:

python -m pip install virtualenv

To create a virtual environment env within your current directory type:

python -m virtualenv env

You can then "activate" the environment using:

env\Scripts\activate.bat

Now all the calls to pip described below will install PyBaMM and its dependencies into the environment env. When you are ready to exit the environment and go back to your original system, just type:

deactivate

PyBaMM can be installed via pip:

pip install pybamm

PyBaMM's dependencies (such as numpy, scipy, etc) will be installed automatically when you install PyBaMM using pip.

For an introduction to virtual environments, see [\(https://realpython.com/python-virtual-environments-a-primer/\)](https://realpython.com/python-virtual-environments-a-primer/).

#### <span id="page-10-0"></span>**Optional - JaxSolver**

Users can install jax and jaxlib to use the Jax solver.

```
pip install "pybamm[jax]"
```
The pip install "pybamm[jax]" command automatically downloads and installs pybamm and the compatible versions of jax and jaxlib on your system. (pybamm\_install\_jax is deprecated.)

#### <span id="page-10-1"></span>**Uninstall PyBaMM**

PyBaMM can be uninstalled by running

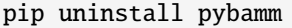

in your virtual environment.

#### <span id="page-10-2"></span>**Installation using WSL**

If you want to install the optional PyBaMM solvers, you have to use the Windows Subsystem for Linux (WSL). You can find the installation instructions [here.](windows-wsl.html)

#### **Install from source (Windows Subsystem for Linux)**

To make it easier to install PyBaMM, we recommend using the Windows Subsystem for Linux (WSL) along with Visual Studio Code. This guide will walk you through the process.

#### **Install WSL**

Install Ubuntu 22.04 or 20.04 LTS as a distribution for WSL following [Microsoft's guide to install WSL.](https://docs.microsoft.com/en-us/windows/wsl/install-win10) For a seamless development environment, refer to [this guide.](https://docs.microsoft.com/en-us/windows/wsl/setup/environment)

### **Install PyBaMM**

### **Get PyBaMM's Source Code**

- 1. Open a terminal in your Ubuntu distribution by selecting "Ubuntu" from the Start menu. You'll get a bash prompt in your home directory.
- 2. Install Git by typing the following command:

sudo apt install git-core

3. Clone the PyBaMM repository:

```
git clone https://github.com/pybamm-team/PyBaMM.git
```
4. Enter the PyBaMM Directory by running:

cd PyBaMM

#### **5. Follow the Installation Steps**

Follow the [installation instructions for PyBaMM on Linux.](install-from-source.html)

#### **Using Visual Studio Code with the WSL**

To use Visual Studio Code with the Windows Subsystem for Linux (WSL), follow these steps:

- 1. Open Visual Studio Code.
- 2. Install the "Remote WSL" extension if not already installed.
- 3. Open the PyBaMM directory in Visual Studio Code.
- 4. In the bottom pane, select the "+" sign and choose "New WSL Window."
- 5. This opens a WSL terminal in the PyBaMM directory within the WSL.

Now you can develop and edit PyBaMM code using Visual Studio Code while utilizing the WSL environment.

#### <span id="page-11-0"></span>**Install from source (GNU Linux and macOS)**

### **Contents**

- *[Install from source \(GNU Linux and macOS\)](#page-11-0)*
	- **–** *[Prerequisites](#page-12-0)*
	- **–** *[Installing the build-time requirements](#page-13-0)*
		- ∗ *[Manual install of build time requirements](#page-14-0)*
	- **–** *[Installing PyBaMM](#page-14-1)*
		- ∗ *Using* Nox *[\(recommended\)](#page-14-2)*
- ∗ *[Manual install](#page-15-0)*
- **–** *[Running the tests](#page-15-1)*
	- ∗ *[Using Nox \(recommended\)](#page-15-2)*
	- ∗ *[Using the test runner](#page-15-3)*
- **–** *[How to build the PyBaMM documentation](#page-16-0)*
- **–** *[Doctests, examples, and coverage](#page-16-1)*
- **–** *[Extra tips while using](#page-16-2)* Nox
- **–** *[Troubleshooting](#page-17-0)*

This page describes the build and installation of PyBaMM from the source code, available on GitHub. Note that this is **not the recommended approach for most users** and should be reserved to people wanting to participate in the development of PyBaMM, or people who really need to use bleeding-edge feature(s) not yet available in the latest released version. If you do not fall in the two previous categories, you would be better off installing PyBaMM using pip or conda.

Lastly, familiarity with the Python ecosystem is recommended (pip, virtualenvs). Here is a gentle introduction/refresher: [Python Virtual Environments: A Primer.](https://realpython.com/python-virtual-environments-a-primer/)

#### <span id="page-12-0"></span>**Prerequisites**

The following instructions are valid for both GNU/Linux distributions and MacOS. If you are running Windows, consider using the [Windows Subsystem for Linux \(WSL\).](https://docs.microsoft.com/en-us/windows/wsl/install-win10)

To obtain the PyBaMM source code, clone the GitHub repository

```
git clone https://github.com/pybamm-team/PyBaMM.git
```
or download the source archive on the repository's homepage.

To install PyBaMM, you will need:

- Python 3 (PyBaMM supports versions 3.9, 3.10, 3.11, and 3.12)
- The Python headers file for your current Python version.
- A BLAS library (for instance [openblas\)](https://www.openblas.net/).
- A C compiler (ex: gcc).
- A Fortran compiler (ex: gfortran).
- graphviz (optional), if you wish to build the documentation locally.
- pandoc (optional) to convert the example Jupyter notebooks when building the documentation.

You can install the above with

sudo apt install python3.X python3.X-dev libopenblas-dev gcc gfortran graphviz cmake ˓<sup>→</sup>pandoc

Where **X** is the version sub-number.

brew install python openblas gcc gfortran graphviz libomp cmake pandoc

**Note:** If you are using some other linux distribution you can install the equivalent packages for python3, cmake, gcc, gfortran, openblas, pandoc.

On Windows, you can install graphviz using the [Chocolatey](https://chocolatey.org/) package manager, or follow the instructions on the [graphviz website.](https://graphviz.org/download/)

Finally, we recommend using [Nox.](https://nox.thea.codes/en/stable/) You can install it to your local user account (make sure you are not within a virtual environment) with

python3.X -m pip install --user nox

Note that running nox will create new virtual environments for you to use, so you do not need to create one yourself.

Depending on your operating system, you may or may not have pip installed along Python. If pip is not found, you probably want to install the python3-pip package.

#### <span id="page-13-0"></span>**Installing the build-time requirements**

PyBaMM comes with a DAE solver based on the IDA solver provided by the SUNDIALS library. To use this solver, you must make sure that you have the necessary SUNDIALS components installed on your system.

The IDA-based solver is currently unavailable on windows. If you are running windows, you can simply skip this section and jump to *[Installing PyBaMM](#page-14-1)*.

```
# in the PyBaMM/ directory
nox -s pybamm-requires
```
This will download, compile and install the SuiteSparse and SUNDIALS libraries. Both libraries are installed in  $\sim$ /. local.

For users requiring more control over the installation process, the pybamm-requires session supports additional command-line arguments:

• --install-dir: Specify a custom installation directory for SUNDIALS and SuiteSparse.

Example:

```
nox -s pybamm-requires -- --install-dir [custom_directory_path]
```
• --force: Force the installation of SUNDIALS and SuiteSparse, even if they are already found in the specified directory.

Example:

nox -s pybamm-requires -- --force

#### <span id="page-14-0"></span>**Manual install of build time requirements**

If you'd rather do things yourself,

- 1. Make sure you have CMake installed
- 2. Compile and install SuiteSparse (PyBaMM only requires the KLU component).
- 3. Compile and install SUNDIALS.
- 4. Clone the pybind11 repository in the PyBaMM/ directory (make sure the directory is named pybind11).

PyBaMM ships with a Python script that automates points 2. and 3. You can run it with

```
python scripts/install_KLU_Sundials.py
```
This script supports optional arguments for custom installations:

• --install-dir: Specify a custom installation directory for SUNDIALS and SuiteSparse. By default, they are installed in ~/.local.

Example:

```
python scripts/install_KLU_Sundials.py --install-dir [custom_directory_path]
```
• --force: Force the installation of SUNDIALS and SuiteSparse, even if they are already found in the specified directory.

Example:

```
python scripts/install_KLU_Sundials.py --force
```
#### <span id="page-14-1"></span>**Installing PyBaMM**

You should now have everything ready to build and install PyBaMM successfully.

#### <span id="page-14-2"></span>**Using** Nox **(recommended)**

```
# in the PyBaMM/ directory
nox -s dev
```
Note: It is recommended to use --verbose or -v to see outputs of all commands run.

This creates a virtual environment venv/ inside the PyBaMM/ directory. It comes ready with PyBaMM and some useful development tools like [pre-commit](https://pre-commit.com/) and [ruff.](https://beta.ruff.rs/docs/)

You can now activate the environment with

source venv/bin/activate

```
venv\Scripts\activate.bat
```
and run the tests to check your installation.

# <span id="page-15-0"></span>**Manual install**

From the PyBaMM/ directory, you can install PyBaMM using

```
pip install .
```
If you intend to contribute to the development of PyBaMM, it is convenient to install in "editable mode", along with all the optional dependencies and useful tools for development and documentation:

```
pip install -e .[all,dev,docs]
```
If you are using zsh or tcsh, you would need to use different pattern matching:

pip install -e '.[all,dev,docs]'

Before you start contributing to PyBaMM, please read the [contributing guidelines.](https://github.com/pybamm-team/PyBaMM/blob/develop/CONTRIBUTING.md)

#### <span id="page-15-1"></span>**Running the tests**

#### <span id="page-15-2"></span>**Using Nox (recommended)**

You can use Nox to run the unit tests and example notebooks in isolated virtual environments.

The default command

nox

will run pre-commit, install Linux and macOS dependencies, and run the unit tests. This can take several minutes.

To just run the unit tests, use

nox -s unit

Similarly, to run the integration tests, use

nox -s integration

Finally, to run the unit and the integration suites sequentially, use

nox -s tests

#### <span id="page-15-3"></span>**Using the test runner**

You can run unit tests for PyBaMM using

```
# in the PyBaMM/ directory
python run-tests.py --unit
```
The above starts a sub-process using the current python interpreter (i.e. using your current Python environment) and run the unit tests. This can take a few minutes.

You can also use the test runner to run the doctests:

python run-tests.py --doctest

There is more to the PyBaMM test runner. To see a list of all options, type

python run-tests.py --help

#### <span id="page-16-0"></span>**How to build the PyBaMM documentation**

The documentation is built using

nox -s docs

This will build the documentation and serve it locally (thanks to [sphinx-autobuild\)](https://github.com/GaretJax/sphinx-autobuild) for preview. The preview will be updated automatically following changes.

#### <span id="page-16-1"></span>**Doctests, examples, and coverage**

Nox can also be used to run doctests, run examples, and generate a coverage report using:

- nox -s examples: Run the Jupyter notebooks in docs/source/examples/notebooks/.
- nox -s examples -- <path-to-notebook-1.ipynb> <path-to\_notebook-2.ipynb>: Run specific Jupyter notebooks.
- nox -s scripts: Run the example scripts in examples/scripts/.
- nox -s doctests: Run doctests.
- nox -s coverage: Measure current test coverage and generate a coverage report.
- nox -s quick: Run integration tests, unit tests, and doctests sequentially.

#### <span id="page-16-2"></span>**Extra tips while using** Nox

Here are some additional useful commands you can run with Nox:

- --verbose or -v: Enables verbose mode, providing more detailed output during the execution of Nox sessions.
- $-$ list or  $-1$ : Lists all available Nox sessions and their descriptions.
- --stop-on-first-error: Stops the execution of Nox sessions immediately after the first error or failure occurs.
- --envdir <path>: Specifies the directory where Nox creates and manages the virtual environments used by the sessions. In this case, the directory is set to  $\langle$  path>.
- --install-only: Skips the test execution and only performs the installation step defined in the Nox sessions.
- --nocolor: Disables the color output in the console during the execution of Nox sessions.
- --report output.json: Generates a JSON report of the Nox session execution and saves it to the specified file, in this case, "output.json".
- nox -s docs --non-interactive: Builds the documentation without serving it locally (using sphinx-build instead of sphinx-autobuild).

# <span id="page-17-0"></span>**Troubleshooting**

**Problem:** I have made edits to source files in PyBaMM, but these are not being used when I run my Python script.

**Solution:** Make sure you have installed PyBaMM using the -e flag, i.e. pip install -e .. This sets the installed location of the source files to your current directory.

**Problem:** Errors when solving model ValueError: Integrator name ida does not exist, or ValueError: Integrator name cvode does not exist.

**Solution:** This could mean that you have not installed scikits.odes correctly, check the instructions given above and make sure each command was successful.

One possibility is that you have not set your LD\_LIBRARY\_PATH to point to the sundials library, type echo \$LD\_LIBRARY\_PATH and make sure one of the directories printed out corresponds to where the SUNDIALS libraries are located.

Another common reason is that you forget to install a BLAS library such as OpenBLAS before installing SUNDIALS. Check the cmake output when you configured SUNDIALS, it might say:

```
-- A library with BLAS API not found. Please specify library location.
-- LAPACK requires BLAS
```
If this is the case, on a Debian or Ubuntu system you can install OpenBLAS using sudo apt-get install libopenblas-dev (or brew install openblas for Mac OS) and then re-install SUNDIALS using the instructions above.

#### <span id="page-17-1"></span>**Install from source (Docker)**

#### **Contents**

- *[Install from source \(Docker\)](#page-17-1)*
	- **–** *[Prerequisites](#page-18-0)*
	- **–** *[Pulling the Docker image](#page-18-1)*
	- **–** *[Running the Docker container](#page-18-2)*
	- **–** *[Exiting the Docker container](#page-18-3)*
	- **–** *[Building Docker image locally from source](#page-18-4)*
	- **–** *[Using Git inside a running Docker container](#page-19-0)*
	- **–** *[Using Visual Studio Code inside a running Docker container](#page-19-1)*

This page describes the build and installation of PyBaMM using a Dockerfile, available on GitHub. Note that this is **not the recommended approach for most users** and should be reserved to people wanting to participate in the development of PyBaMM, or people who really need to use bleeding-edge feature(s) not yet available in the latest released version. If you do not fall in the two previous categories, you would be better off installing PyBaMM using pip or conda.

#### <span id="page-18-0"></span>**Prerequisites**

Before you begin, make sure you have Docker installed on your system. You can download and install Docker from the official [Docker website.](https://www.docker.com/get-started/) Ensure Docker installation by running:

docker --version

#### <span id="page-18-1"></span>**Pulling the Docker image**

Use the following command to pull the PyBaMM Docker image from Docker Hub:

docker pull pybamm/pybamm

#### <span id="page-18-2"></span>**Running the Docker container**

Once you have pulled the Docker image, you can run a Docker container with the PyBaMM environment:

1. In your terminal, use the following command to start a Docker container from the pulled image:

docker run -it pybamm/pybamm

- 2. You will now be inside the Docker container's shell. You can use PyBaMM and its dependencies as if you were in a virtual environment.
- 3. You can execute PyBaMM-related commands, run tests develop & contribute from the container.

**Note:** The default user for the container is pybamm with pybamm as password. The user belongs to sudoers and root group, so the sudo command can be issued to install additional packages to the container. After a clean install, sudo apt-get update should be executed to update the source list. Additional packages can be installed using sudo apt-get install [package\_name].

#### <span id="page-18-3"></span>**Exiting the Docker container**

To exit the Docker container's shell, you can simply type:

#### exit

This will return you to your host machine's terminal.

#### <span id="page-18-4"></span>**Building Docker image locally from source**

If you want to build the PyBaMM Docker image locally from the PyBaMM source code, follow these steps:

1. Clone the PyBaMM GitHub repository to your local machine if you haven't already:

git clone https://github.com/pybamm-team/PyBaMM.git

2. Change into the PyBaMM directory:

#### cd PyBaMM

3. Build the Docker image using the following command:

docker build -t pybamm -f scripts/Dockerfile .

4. Once the image is built, you can run a Docker container using:

docker run -it pybamm

5. Activate PyBaMM development environment inside docker container using:

conda activate pybamm

**Note:** PyBaMM's Docker image comes with all available solvers by default. These solvers include IDAKLU IDAS solver provided by the SUNDIALS linked with SuiteSparse's KLU and the JAX solver.

#### <span id="page-19-0"></span>**Using Git inside a running Docker container**

**Note:** You might require re-configuring git while running the docker container for the first time. You can run git config --list to ensure if you have desired git configuration already.

1. Setting up git configuration

git config --global user.name "Your Name"

git config --global user.email your@mail.com

2. Setting a git remote

git remote set-url origin <fork\_url>

git remote add upstream https://github.com/pybamm-team/PyBaMM

git fetch --all

#### <span id="page-19-1"></span>**Using Visual Studio Code inside a running Docker container**

You can easily use Visual Studio Code inside a running Docker container by attaching it directly. This provides a seamless development environment within the container. Here's how:

- 1. Install the "Docker" extension from Microsoft in your local Visual Studio Code if it's not already installed.
- 2. Pull and run the Docker image containing PyBaMM development environment.
- 3. In your local Visual Studio Code, open the "Docker" extension by clicking on the Docker icon in the sidebar.
- 4. Under the "Containers" section, you'll see a list of running containers. Right-click the running PyBaMM container.
- 5. Select "Attach Visual Studio Code" from the context menu.

6. Visual Studio Code will now connect to the container, and a new VS Code window will open up, running inside the container. You can now edit, debug, and work on your code using VS Code as if you were working directly on your local machine.

# **1.2 Getting Started**

The easiest way to use PyBaMM is to run a 1C constant-current discharge with a model of your choice with all the default settings:

```
import pybamm
model = python.lithium_ion.DFN() # Doyle-Fuller-Newman model
sim = pybamm. Simulation(model)
sim.solve([0, 3600]) # solve for 1 hour
sim.plot()
```
or simulate an experiment such as a constant-current discharge followed by a constant-current-constant-voltage charge:

```
import pybamm
experiment = pythonExperiment(\Gamma(
            "Discharge at C/10 for 10 hours or until 3.3 V",
            "Rest for 1 hour",
            "Charge at 1 A until 4.1 V",
            "Hold at 4.1 V until 50 mA",
            "Rest for 1 hour",
        )
    ]
    * 3.
)
model = pybamm.lithium_ion.DFN()
sim = pybamm.Simulation(model, experiment=experiment, solver=pybamm.CasadiSolver())
sim.solve()
sim.plot()
```
However, much greater customisation is available. It is possible to change the physics, parameter values, geometry, submesh type, number of submesh points, methods for spatial discretisation and solver for integration (see DFN [script](https://github.com/pybamm-team/PyBaMM/blob/develop/examples/scripts/DFN.py) or [notebook\)](https://github.com/pybamm-team/PyBaMM/blob/develop/docs/source/examples/notebooks/models/DFN.ipynb).

For new users we recommend the [Getting Started](https://github.com/pybamm-team/PyBaMM/tree/develop/docs/source/examples/notebooks/getting_started/) guides. These are intended to be very simple step-by-step guides to show the basic functionality of PyBaMM, and can either be downloaded and used locally, or used online through [Google Colab.](https://colab.research.google.com/github/pybamm-team/PyBaMM/blob/main/)

Further details can be found in a number of [detailed examples,](https://github.com/pybamm-team/PyBaMM/blob/develop/docs/source/examples/index.rst) hosted on GitHub. In addition, full details of classes and methods can be found in the *[API documentation](#page-36-0)*. Additional supporting material can be found [here.](https://github.com/pybamm-team/pybamm-supporting-material/)

# **1.3 Fundamentals**

PyBaMM (Python Battery Mathematical Modelling) is an open-source battery simulation package written in Python. Our mission is to accelerate battery modelling research by providing open-source tools for multi-institutional, interdisciplinary collaboration. Broadly, PyBaMM consists of

- 1. a framework for writing and solving systems of differential equations,
- 2. a library of battery models and parameters, and
- 3. specialized tools for simulating battery-specific experiments and visualizing the results.

Together, these enable flexible model definitions and fast battery simulations, allowing users to explore the effect of different battery designs and modeling assumptions under a variety of operating scenarios.

**NOTE**: This user-guide is a work-in-progress, we hope that this brief but incomplete overview will be useful to you.

# **1.3.1 Core framework**

The core of the framework is a custom computer algebra system to define mathematical equations, and a domain specific modeling language to combine these equations into systems of differential equations (usually partial differential equations for variables depending on space and time). The [expression tree](https://github.com/pybamm-team/PyBaMM/blob/develop/docs/source/examples/notebooks/expression_tree/expression-tree.ipynb) example gives an introduction to the computer algebra system, and the [Getting Started](https://github.com/pybamm-team/PyBaMM/tree/develop/docs/source/examples/notebooks/getting_started/) tutorials walk through creating models of increasing complexity.

Once a model has been defined symbolically, PyBaMM solves it using the Method of Lines. First, the equations are discretised in the spatial dimension, using the finite volume method. Then, the resulting system is solved using thirdparty numerical solvers. Depending on the form of the model, the system can be ordinary differential equations (ODEs) (if only model.rhs is defined), or algebraic equations (if only model.algebraic is defined), or differential-algebraic equations (DAEs) (if both model.rhs and model.algebraic are defined). Jupyter notebooks explaining the solvers can be found [here.](https://github.com/pybamm-team/PyBaMM/tree/develop/docs/source/examples/notebooks/solvers)

# **1.3.2 Model and Parameter Library**

PyBaMM contains an extensive library of battery models and parameters. The bulk of the library consists of models for lithium-ion, but there are also some other chemistries (lead-acid, lithium metal). Models are first divided broadly into common named models of varying complexity, such as the single particle model (SPM) or Doyle-Fuller-Newman model (DFN). Most options can be applied to any model, but some are model-specific (an error will be raised if you attempt to set an option is not compatible with a model). See *[Base Battery Model](#page-74-0)* for a list of options.

The parameter library is simply a collection of python files each defining a complete set of parameters for a particular battery chemistry, covering all major lithium-ion chemistries (NMC, LFP, NCA, ...). External parameter sets can be linked using entry points (see *[Parameters Sets](#page-167-0)*).

# **1.3.3 Battery-specific tools**

One of PyBaMM's unique features is the Experiment class, which allows users to define synthetic experiments using simple instructions in English

```
pybamm.Experiment(
    \lceil(
             "Discharge at C/10 for 10 hours or until 3.3 V",
             "Rest for 1 hour",
```
(continues on next page)

(continued from previous page)

```
"Charge at 1 A until 4.1 V",
            "Hold at 4.1 V until 50 mA",
            "Rest for 1 hour",
        )
    ]
    * 3,
)
```
The above instruction will conduct a standard discharge / rest / charge / rest cycle three times, with a 10 hour discharge and 1 hour rest at the end of each cycle.

The Simulation class handles simulating an Experiment, as well as calculating additional outputs such as capacity as a function of cycle number. For example, the following code will simulate the experiment above and plot the standard output variables:

```
import pybamm
import matplotlib.pyplot as plt
# load model and parameter values
model = pybamm.lithium_ion.DFN()
sim = pybamm.Simulation(model, experiment=experiment)
solution = sim.solve()
solution.plot()
```
Finally, PyBaMM provides custom visualization tools:

- *[Quick Plot](#page-220-0)*: for easily plotting simulation outputs in a grid, including comparing multiple simulations
- [pybamm.plot\\_voltage\\_components](#page-223-0): for plotting the component overpotentials that make up a voltage curve

Users are not limited to these tools and can plot the output of a simulation solution by accessing the underlying numpy array for the solution variables as

```
solution["variable name"].data
```
and using the plotting library of their choice.

# **1.4 Battery Models**

References for the battery models used in PyBaMM simulations can be found calling

pybamm.print\_citations()

However, a few papers are provided in this section for anyone interested in reading the theory behind the models before doing the tutorials.

# **1.4.1 Review Articles**

[Review of physics-based lithium-ion battery models](https://doi.org/10.1088/2516-1083/ac7d31) [Review of parameterisation and a novel database for Li-ion battery models](https://doi.org/10.1088/2516-1083/ac692c)

# **1.4.2 Model References**

### **Lithium-Ion Batteries**

[Doyle-Fuller-Newman model](https://doi.org/10.1149/1.2221597) [Single particle model](https://doi.org/10.1149/2.0341915jes)

# **Lead-Acid Batteries**

[Isothermal porous-electrode model](https://doi.org/10.1149/2.0301910jes) [Leading-Order Quasi-Static model](https://doi.org/10.1149/2.0441908jes)

# **1.5 Contributing to PyBaMM**

If you'd like to contribute to PyBaMM (thanks!), please have a look at the *[guidelines below](#page-24-0)*.

If you're already familiar with our workflow, maybe have a quick look at the *[pre-commit checks](#page-23-0)* directly below.

# <span id="page-23-0"></span>**1.5.1 Pre-commit checks**

Before you commit any code, please perform the following checks:

- *[All tests pass](#page-27-0)*: \$ nox -s unit
- *[The documentation builds](#page-31-0)*: \$ nox -s docs

# <span id="page-23-1"></span>**Installing and using pre-commit**

PyBaMM uses a set of pre-commit hooks and the pre-commit bot to format and prettify the codebase. The hooks can be installed locally using -

```
pip install pre-commit
pre-commit install
```
This would run the checks every time a commit is created locally. The checks will only run on the files modified by that commit, but the checks can be triggered for all the files using -

pre-commit run --all-files

If you would like to skip the failing checks and push the code for further discussion, use the --no-verify option with git commit.

# <span id="page-24-0"></span>**1.5.2 Workflow**

We use [GIT](https://en.wikipedia.org/wiki/Git) and [GitHub](https://en.wikipedia.org/wiki/GitHub) to coordinate our work. When making any kind of update, we try to follow the procedure below.

# **A. Before you begin**

- 1. Create an [issue](https://guides.github.com/features/issues/) where new proposals can be discussed before any coding is done.
- 2. Create a [branch](https://help.github.com/articles/creating-and-deleting-branches-within-your-repository/) of this repo (ideally on your own [fork\)](https://help.github.com/articles/fork-a-repo/), where all changes will be made
- 3. Download the source code onto your local system, by [cloning](https://help.github.com/articles/cloning-a-repository/) the repository (or your fork of the repository).
- 4. [Install](https://docs.pybamm.org/en/latest/source/user_guide/installation/install-from-source.html) PyBaMM with the developer options.
- 5. *[Test](#page-27-0)* if your installation worked, using the test script: \$ python run-tests.py --unit.

You now have everything you need to start making changes!

### **B. Writing your code**

- 6. PyBaMM is developed in [Python\)](https://www.python.org), and makes heavy use of [NumPy](https://numpy.org/) (see also [NumPy for MatLab users](https://numpy.org/doc/stable/user/numpy-for-matlab-users.html) and [Python for R users\)](https://www.rebeccabarter.com/blog/2023-09-11-from_r_to_python).
- 7. Make sure to follow our *[coding style guidelines](#page-25-0)*.
- 8. Commit your changes to your branch with [useful, descriptive commit messages:](https://chris.beams.io/posts/git-commit/) Remember these are publicly visible and should still make sense a few months ahead in time. While developing, you can keep using the GitHub issue you're working on as a place for discussion.
- 9. If you want to add a dependency on another library, or re-use code you found somewhere else, have a look at *[these guidelines](#page-25-1)*.

#### **C. Merging your changes with PyBaMM**

#### 10. *[Test your code!](#page-27-0)*

- 11. PyBaMM has online documentation at http://docs.pybamm.org/. To make sure any new methods or classes you added show up there, please read the *[documentation](#page-30-0)* section.
- 12. If you added a major new feature, perhaps it should be showcased in an *[example notebook](#page-31-1)*.
- 13. When you feel your code is finished, or at least warrants serious discussion, run the *[pre-commit checks](#page-23-0)* and then create a [pull request](https://help.github.com/articles/about-pull-requests/) (PR) on [PyBaMM's GitHub page.](https://github.com/pybamm-team/PyBaMM)
- 14. Once a PR has been created, it will be reviewed by any member of the community. Changes might be suggested which you can make by simply adding new commits to the branch. When everything's finished, someone with the right GitHub permissions will merge your changes into PyBaMM main repository.

Finally, if you really, really, *really* love developing PyBaMM, have a look at the current *[project infrastructure](#page-31-2)*.

# <span id="page-25-0"></span>**1.5.3 Coding style guidelines**

PyBaMM follows the [PEP8 recommendations](https://www.python.org/dev/peps/pep-0008/) for coding style. These are very common guidelines, and community tools have been developed to check how well projects implement them. We recommend using pre-commit hooks to check your code before committing it. See *[installing and using pre-commit](#page-23-1)* section for more details.

# **Ruff**

We use [ruff](https://github.com/charliermarsh/ruff) to check our PEP8 adherence. To try this on your system, navigate to the PyBaMM directory in a console and type

```
python -m pip install pre-commit
pre-commit run ruff
```
ruff is configured inside the file pre-commit-config.yaml, allowing us to ignore some errors. If you think this should be added or removed, please submit an [issue](https://github.com/pybamm-team/PyBaMM/issues)

When you commit your changes they will be checked against ruff automatically (see *[Pre-commit checks](#page-23-0)*).

# **Naming**

Naming is hard. In general, we aim for descriptive class, method, and argument names. Avoid abbreviations when possible without making names overly long, so mean is better than mu, but a class name like MyClass is fine.

Class names are CamelCase, and start with an upper case letter, for example MyOtherClass. Method and variable names are lower case, and use underscores for word separation, for example x or iteration\_count.

# <span id="page-25-1"></span>**1.5.4 Dependencies and reusing code**

While it's a bad idea for developers to "reinvent the wheel", it's important for users to get a *reasonably sized download and an easy install*. In addition, external libraries can sometimes cease to be supported, and when they contain bugs it might take a while before fixes become available as automatic downloads to PyBaMM users. For these reasons, all dependencies in PyBaMM should be thought about carefully, and discussed on GitHub.

Direct inclusion of code from other packages is possible, as long as their license permits it and is compatible with ours, but again should be considered carefully and discussed in the group. Snippets from blogs and stackoverflow can often be included without attribution, but if they solve a particularly nasty problem (or are very hard to read) it's often a good idea to attribute (and document) them, by making a comment with a link in the source code.

# **Separating dependencies**

On the other hand. . . We *do* want to compare several tools, to generate documentation, and to speed up development. For this reason, the dependency structure is split into 4 parts:

- 1. Core PyBaMM: A minimal set, including things like NumPy, SciPy, etc. All infrastructure should run against this set of dependencies, as well as any numerical methods we implement ourselves.
- 2. Extras: Other inference packages and their dependencies. Methods we don't want to implement ourselves, but do want to provide an interface to can have their dependencies added here.
- 3. Documentation generating code: Everything you need to generate and work on the docs.
- 4. Development code: Everything you need to do PyBaMM development (so all of the above packages, plus ruff and other testing tools).

Only 'core pybamm' is installed by default. The others have to be specified explicitly when running the installation command.

#### **Managing Optional Dependencies and Their Imports**

PyBaMM utilizes optional dependencies to allow users to choose which additional libraries they want to use. Managing these optional dependencies and their imports is essential to provide flexibility to PyBaMM users.

PyBaMM provides a utility function import\_optional\_dependency, to check for the availability of optional dependencies within methods. This function can be used to conditionally import optional dependencies only if they are available. Here's how to use it:

Optional dependencies should never be imported at the module level, but always inside methods. For example:

```
def use_pybtex(x,y,z):
   pybtex = import_optional_dependency("pybtex")
    ...
```
While importing a specific module instead of an entire package/library:

```
def use_parse_file(x, y, z):
   parse_file = import_optional_dependency("pybtex.database", "parse_file")
    ...
```
This allows people to (1) use PyBaMM without importing optional dependencies by default and (2) configure moduledependent functionalities in their scripts, which *must* be done before e.g. print\_citations method is first imported.

#### **Writing Tests for Optional Dependencies**

Below, we list the currently available test functions to provide an overview. If you find it useful to add new test cases please do so within tests/unit/test\_util.py.

Currently, there are three functions to test what concerns optional dependencies:

- test\_import\_optional\_dependency
- test\_pybamm\_import
- test\_optional\_dependencies

The test\_import\_optional\_dependency function extracts the optional dependencies installed in the setup environment, makes them unimportable (by setting them to None among the sys.modules), and tests that the pybamm. util.import\_optional\_dependency function throws a ModuleNotFoundError exception when their import is attempted.

The test\_pybamm\_import function extracts the optional dependencies installed in the setup environment and makes them unimportable (by setting them to None among the sys.modules), unloads pybamm and its sub-modules, and finally tests that pybamm can be imported successfully. In fact, it is essential that the pybamm package is importable with only the mandatory dependencies.

The test\_optional\_dependencies function extracts pybamm mandatory distribution packages and verifies that they are not present in the optional distribution packages list in pyproject.toml. This test is crucial for ensuring the consistency of the released package information and potential updates to dependencies during development.

# <span id="page-27-0"></span>**1.5.5 Testing**

All code requires testing. We use the [unittest](https://docs.python.org/3.3/library/unittest.html) package for our tests. (These tests typically just check that the code runs without error, and so, are more *debugging* than *testing* in a strict sense. Nevertheless, they are very useful to have!)

We also use [pytest](https://docs.pytest.org/en/latest/) along with the [nbmake](https://github.com/treebeardtech/nbmake) and the [pytest-xdist](https://pypi.org/project/pytest-xdist/) plugins to test the example notebooks.

If you have nox installed, to run unit tests, type

nox -s unit

else, type

python run-tests.py --unit

#### **Writing tests**

Every new feature should have its own test. To create ones, have a look at the test directory and see if there's a test for a similar method. Copy-pasting this is a good way to start.

Next, add some simple (and speedy!) tests of your main features. If these run without exceptions that's a good start! Next, check the output of your methods using any of these [assert methods.](https://docs.python.org/3.3/library/unittest.html#assert-methods)

#### **Running more tests**

The tests are divided into unit tests, whose aim is to check individual bits of code (e.g. discretising a gradient operator, or solving a simple ODE), and integration tests, which check how parts of the program interact as a whole (e.g. solving a full model). If you want to check integration tests as well as unit tests, type

nox -s tests

When you commit anything to PyBaMM, these checks will also be run automatically (see *[infrastructure](#page-31-2)*).

#### **Testing the example notebooks**

To test all the example notebooks in the docs/source/examples/ folder with pytest and nbmake, type

nox -s examples

Alternatively, you may use pytest directly with the --nbmake flag:

pytest --nbmake

which runs all the notebooks in the docs/source/examples/notebooks/ folder in parallel by default, using the pytest-xdist plugin.

Sometimes, debugging a notebook can be a hassle. To run a single notebook, pass the path to it to pytest:

pytest --nbmake docs/source/examples/notebooks/notebook-name.ipynb

or, alternatively, you can use posargs to pass the path to the notebook to nox. For example:

nox -s examples -- docs/source/examples/notebooks/notebook-name.ipynb

You may also test multiple notebooks this way. Passing the path to a folder will run all the notebooks in that folder:

nox -s examples -- docs/source/examples/notebooks/models/

You may also use an appropriate [glob pattern](https://docs.python.org/3/library/glob.html) to run all notebooks matching a particular folder or name pattern.

To edit the structure and how the Jupyter notebooks get rendered in the Sphinx documentation (using nbsphinx), install [Pandoc](https://pandoc.org/installing.html) on your system, either using conda (through the conda-forge channel)

conda install -c conda-forge pandoc

or refer to the [Pandoc installation instructions](https://pandoc.org/installing.html) specific to your platform.

#### **Testing the example scripts**

To test all the example scripts in the examples/ folder, type

nox -s scripts

### **Debugging**

Often, the code you write won't pass the tests straight away, at which stage it will become necessary to debug. The key to successful debugging is to isolate the problem by finding the smallest possible example that causes the bug. In practice, there are a few tricks to help you to do this, which we give below. Once you've isolated the issue, it's a good idea to add a unit test that replicates this issue, so that you can easily check whether it's been fixed, and make sure that it's easily picked up if it crops up again. This also means that, if you can't fix the bug yourself, it will be much easier to ask for help (by opening a [bug-report issue\)](https://github.com/pybamm-team/PyBaMM/issues/new?template=bug_report.md).

1. Run individual test scripts instead of the whole test suite:

```
python tests/unit/path/to/test
```
You can also run an individual test from a particular script, e.g.

```
python tests/unit/test_quick_plot.py TestQuickPlot.test_failure
```
If you want to run several, but not all, the tests from a script, you can restrict which tests are run from a particular script by using the skipping decorator:

```
@unittest.skip("")
def test_bit_of_code(self):
    ...
```
or by just commenting out all the tests you don't want to run.

2. Set break points, either in your IDE or using the Python debugging module. To use the latter, add the following line where you want to set the break point

import ipdb ipdb.set\_trace()

This will start the [Python interactive debugger.](https://gist.github.com/mono0926/6326015) If you want to be able to use magic commands from ipython, such as %timeit, then set

```
from IPython import embed
embed()
import ipdb
```
ipdb.set\_trace()

at the break point instead. Figuring out where to start the debugger is the real challenge. Some good ways to set debugging break points are:

1. Try-except blocks. Suppose the line do\_something\_complicated() is raising a ValueError. Then you can put a try-except block around that line as:

```
try:
    do_something_complicated()
except ValueError:
    import ipdb
    ipdb.set_trace()
```
This will start the debugger at the point where the ValueError was raised, and allow you to investigate further. Sometimes, it is more informative to put the try-except block further up the call stack than exactly where the error is raised.

2. Warnings. If functions are raising warnings instead of errors, it can be hard to pinpoint where this is coming from. Here, you can use the warnings module to convert warnings to errors:

```
import warnings
warnings.simplefilter("error")
```
Then you can use a try-except block, as in a., but with, for example, RuntimeWarning instead of ValueError.

3. Stepping through the expression tree. Most calls in PyBaMM are operations on [expression trees.](https://github.com/pybamm-team/PyBaMM/blob/develop/docs/source/examples/notebooks/expression_tree/expression-tree.ipynb) To view an expression tree in ipython, you can use the render command:

expression\_tree.render()

You can then step through the expression tree, using the children attribute, to pinpoint exactly where a bug is coming from. For example, if expression\_tree.jac(y) is failing, you can check expression\_tree.children[0].jac(y), then expression\_tree.children[0].children[0].  $\text{iac}(y)$ , etc.

- 3. To isolate whether a bug is in a model, its Jacobian or its simplified version, you can set the use\_jacobian and/or use\_simplify attributes of the model to False (they are both True by default for most models).
- 4. If a model isn't giving the answer you expect, you can try comparing it to other models. For example, you can investigate parameter limits in which two models should give the same answer by setting some parameters to be small or zero. The StandardOutputComparison class can be used to compare some standard outputs from battery models.
- 5. To get more information about what is going on under the hood, and hence understand what is causing the bug, you can set the [logging](https://realpython.com/python-logging/) level to DEBUG by adding the following line to your test or script:

```
pybamm.set_logging_level("DEBUG")
```
6. In models that inherit from pybamm.BaseBatteryModel (i.e. any battery model), you can use self. process\_parameters\_and\_discretise to process a symbol and see what it will look like.

#### **Profiling**

Sometimes, a bit of code will take much longer than you expect to run. In this case, you can set

```
from IPython import embed
embed()
import ipdb
ipdb.set_trace()
```
as above, and then use some of the profiling tools. In order of increasing detail:

1. Simple timer. In ipython, the command

%time command\_to\_time()

tells you how long the line command\_to\_time() takes. You can use %timeit instead to run the command several times and obtain more accurate timings.

2. Simple profiler. Using %prun instead of %time will give a brief profiling report 3. Detailed profiler. You can install the detailed profiler snakeviz through pip:

pip install snakeviz

and then, in ipython, run

```
%load_ext snakeviz
%snakeviz command_to_time()
```
This will open a window in your browser with detailed profiling information.

# <span id="page-30-0"></span>**1.5.6 Documentation**

PyBaMM is documented in several ways.

First and foremost, every method and every class should have a [docstring](https://www.python.org/dev/peps/pep-0257/) that describes in plain terms what it does, and what the expected input and output is.

These docstrings can be fairly simple, but can also make use of [reStructuredText,](http://docutils.sourceforge.net/docs/user/rst/quickref.html) a markup language designed specifically for writing [technical documentation.](https://en.wikipedia.org/wiki/ReStructuredText) For example, you can link to other classes and methods by writing :class: `pybamm.Model` and :meth:`run()` .

In addition, we write a (very) small bit of documentation in separate reStructuredText files in the docs directory. Most of what these files do is simply import docstrings from the source code. But they also do things like add tables and indexes. If you've added a new class to a module, search the docs directory for that module's .rst file and add your class (in alphabetical order) to its index. If you've added a whole new module, copy-paste another module's file and add a link to your new file in the appropriate index.rst file.

Using [Sphinx](http://www.sphinx-doc.org/en/stable/) the documentation in docs can be converted to HTML, PDF, and other formats. In particular, we use it to generate the documentation on http://docs.pybamm.org/

#### <span id="page-31-0"></span>**Building the documentation**

To test and debug the documentation, it's best to build it locally. To do this, navigate to your PyBaMM directory in a console, and then type (on GNU/Linux, macOS, and Windows):

nox -s docs

And then visit the webpage served at http://127.0.0.1:8000. Each time a change to the documentation source is detected, the HTML is rebuilt and the browser automatically reloaded. In CI, the docs are built and tested using the docs session in the noxfile.py file with warnings turned into errors, to fail the build. The warnings can be removed or ignored by adding the appropriate warning identifier to the suppress\_warnings list in docs/conf.py.

#### <span id="page-31-1"></span>**Example notebooks**

Major PyBaMM features are showcased in [Jupyter notebooks](https://jupyter.org/) stored in the [docs/source/examples directory.](https://github.com/pybamm-team/PyBaMM/tree/develop/docs/source/examples) Which features are "major" is of course wholly subjective, so please discuss on GitHub first!

All example notebooks should be listed in [docs/source/examples/index.rst.](https://github.com/pybamm-team/PyBaMM/blob/develop/docs/source/examples/index.rst) Please follow the (naming and writing) style of existing notebooks where possible.

All the notebooks are tested daily.

# **1.5.7 Citations**

We aim to recognize all contributions by automatically generating citations to the relevant papers on which different parts of the code are built. These will change depending on what models and solvers you use. Adding the command

```
pybamm.print_citations()
```
to the end of a script will print all citations that were used by that script. This will print BibTeX information to the terminal; passing a filename to print\_citations will print the BibTeX information to the specified file instead.

When you contribute code to PyBaMM, you can add your own papers that you would like to be cited if that code is used. First, add the BibTeX for your paper to [CITATIONS.bib.](https://github.com/pybamm-team/PyBaMM/blob/develop/pybamm/CITATIONS.bib) Then, add the line

pybamm.citations.register("your\_paper\_bibtex\_identifier")

wherever code is called that uses that citation (for example, in functions or in the  $\text{__init}\text{__}$  method of a class such as a model or solver).

# <span id="page-31-2"></span>**1.5.8 Infrastructure**

#### **Installation**

Installation of PyBaMM and its dependencies is handled via [pip](https://pip.pypa.io/en/stable/) and [setuptools.](http://setuptools.readthedocs.io/) It uses CMake to compile C++ extensions using [pybind11](https://pybind11.readthedocs.io/en/stable/) and [casadi](https://web.casadi.org/). The installation process is described in detail in the [source installation](https://docs.pybamm.org/en/latest/source/user_guide/installation/install-from-source.html) page and is configured through the CMakeLists.txt file.

Configuration files:

```
setup.py
pyproject.toml
MANIFEST.in
```
Note: MANIFEST.in is used to include and exclude non-Python files and auxiliary package data for PyBaMM when distributing it. If a file is not included in MANIFEST.in, it will not be included in the source distribution (SDist) and subsequently not be included in the binary distribution (wheel).

### **Continuous Integration using GitHub Actions**

Each change pushed to the PyBaMM GitHub repository will trigger the test and benchmark suites to be run, using [GitHub Actions.](https://github.com/features/actions)

Tests are run for different operating systems, and for all Python versions officially supported by PyBaMM. If you opened a Pull Request, feedback is directly available on the corresponding page. If all tests pass, a green tick will be displayed next to the corresponding test run. If one or more test(s) fail, a red cross will be displayed instead.

Similarly, the benchmark suite is automatically run for the most recently pushed commit. Benchmark results are compared to the results available for the latest commit on the develop branch. Should any significant performance regression be found, a red cross will be displayed next to the benchmark run.

In all cases, more details can be obtained by clicking on a specific run.

Configuration files for various GitHub actions workflow can be found in .github/worklfows.

#### **Codecov**

Code coverage (how much of our code is actually seen by the (linux) unit tests) is tested using [Codecov,](https://docs.codecov.io/) a report is visible on https://codecov.io/gh/pybamm-team/PyBaMM.

Configuration files:

.coveragerc

#### **Read the Docs**

Documentation is built using https://readthedocs.org/ and published on http://docs.pybamm.org/.

#### **Google Colab**

Editable notebooks are made available using [Google Colab](https://colab.research.google.com/notebooks/intro.ipynb) [here.](https://colab.research.google.com/github/pybamm-team/PyBaMM/blob/main/)

#### **GitHub**

GitHub does some magic with particular filenames. In particular:

- The first page people see when they go to [our GitHub page](https://github.com/pybamm-team/PyBaMM) displays the contents of [README.md,](https://github.com/pybamm-team/PyBaMM/blob/develop/README.md) which is written in the [Markdown](https://github.com/adam-p/markdown-here/wiki/Markdown-Cheatsheet) format. Some guidelines can be found [here.](https://help.github.com/articles/about-readmes/)
- The license for using PyBaMM is stored in [LICENSE,](https://github.com/pybamm-team/PyBaMM/blob/develop/LICENSE.txt) and [automatically](https://help.github.com/articles/adding-a-license-to-a-repository/) linked to by GitHub.
- This file, [CONTRIBUTING.md](https://github.com/pybamm-team/PyBaMM/blob/develop/CONTRIBUTING.md) is recognised as the contribution guidelines and a link is [automatically](https://github.com/blog/1184-contributing-guidelines) displayed when new issues or pull requests are created.

# **1.5.9 Acknowledgements**

This CONTRIBUTING.md file, along with large sections of the code infrastructure, was copied from the excellent [Pints GitHub repo](https://github.com/pints-team/pints)

# **CHAPTER**

# **EXAMPLE NOTEBOOKS**

<span id="page-34-0"></span>PyBaMM ships with example notebooks that demonstrate how to use it and reveal some of its functionalities and its inner workings. For more examples, see the Examples section.

The notebooks are not included in PDF formats of the documentation. You may access them on PyBaMM's hosted documentation available at https://docs.pybamm.org/en/latest/source/examples/index.html
## **CHAPTER**

# **THREE**

# **API DOCUMENTATION**

**Release** 24.1 **Date**

May 07, 2024

This reference manual details functions, modules, and objects included in PyBaMM, describing what they are and what they do. For a high-level introduction to PyBaMM, see the *[user guide](#page-4-0)* and the examples.

# **3.1 Expression Tree**

# **3.1.1 Symbol**

### pybamm.simplify\_if\_constant(*symbol:* [Symbol](#page-36-0))

Utility function to simplify an expression tree if it evalutes to a constant scalar, vector or matrix

<span id="page-36-0"></span>class pybamm.Symbol(*name: [str](https://docs.python.org/3/library/stdtypes.html#str)*, *children: Sequence[*[Symbol](#page-36-0)*] | [None](https://docs.python.org/3/library/constants.html#None) = None*, *domain: DomainType = None*, *auxiliary\_domains: AuxiliaryDomainType = None*, *domains: DomainsType = None*)

Base node class for the expression tree.

## **Parameters**

- **name**  $(str)$  $(str)$  $(str)$  name for the node
- children (iterable [Symbol](#page-36-0), optional) children to attach to this node, default to an empty list
- domain (iterable of [str,](https://docs.python.org/3/library/stdtypes.html#str) or  $str$ ) list of domains over which the node is valid (empty list indicates the symbol is valid over all domains)
- auxiliary\_domains ([dict](https://docs.python.org/3/library/stdtypes.html#dict) of [str](https://docs.python.org/3/library/stdtypes.html#str)) dictionary of auxiliary domains over which the node is valid (empty dictionary indicates no auxiliary domains). Keys can be "secondary", "tertiary" or "quaternary". The symbol is broadcast over its auxiliary domains. For example, a symbol might have domain "negative particle", secondary domain "separator" and tertiary domain "current collector" (*domain="negative particle", auxiliary\_domains={"secondary": "separator", "tertiary": "current collector"}*).
- **domains**  $(dict)$  $(dict)$  $(dict)$  A dictionary equivalent to {'primary': domain, auxiliary\_domains}. Either 'domain' and 'auxiliary\_domains', or just 'domains', should be provided (not both). In future, the 'domain' and 'auxiliary\_domains' arguments may be deprecated.

```
AbsoluteValue
```
return an [AbsoluteValue](#page-51-0) object, or a smooth approximation.

\_\_add\_\_(*other: ChildSymbol*) → *[pybamm.Addition](#page-49-0)* return an [Addition](#page-49-0) object. \_\_array\_ufunc\_\_(*ufunc*, *method*, *\*inputs*, *\*\*kwargs*) If a numpy ufunc is applied to a symbol, call the corresponding pybamm function instead. \_\_eq\_\_(*other*) Return self==value. \_\_ge\_\_(*other:* [Symbol](#page-36-0)) → *[EqualHeaviside](#page-50-0)* return a [EqualHeaviside](#page-50-0) object, or a smooth approximation. \_\_gt\_\_(*other:* [Symbol](#page-36-0)) → *[NotEqualHeaviside](#page-50-1)* return a [NotEqualHeaviside](#page-50-1) object, or a smooth approximation.  $\_hash$  () Return hash(self). \_\_init\_\_(*name: [str](https://docs.python.org/3/library/stdtypes.html#str)*, *children: Sequence[*[Symbol](#page-36-0)*] | [None](https://docs.python.org/3/library/constants.html#None) = None*, *domain: DomainType = None*, *auxiliary\_domains: AuxiliaryDomainType = None*, *domains: DomainsType = None*) \_\_le\_\_(*other:* [Symbol](#page-36-0)) → *[EqualHeaviside](#page-50-0)* return a [EqualHeaviside](#page-50-0) object, or a smooth approximation. \_\_lt\_\_(*other:* [Symbol](#page-36-0) *| [float](https://docs.python.org/3/library/functions.html#float)*) → *[NotEqualHeaviside](#page-50-1)* return a [NotEqualHeaviside](#page-50-1) object, or a smooth approximation. \_\_matmul\_\_(*other: ChildSymbol*) → *[pybamm.MatrixMultiplication](#page-49-1)* return a [MatrixMultiplication](#page-49-1) object.  $\text{mod}\_\text{co}(other: Symbol) \rightarrow Modulo$  $\text{mod}\_\text{co}(other: Symbol) \rightarrow Modulo$  $\text{mod}\_\text{co}(other: Symbol) \rightarrow Modulo$  $\text{mod}\_\text{co}(other: Symbol) \rightarrow Modulo$ return an [Modulo](#page-50-2) object. \_\_mul\_\_(*other: ChildSymbol*) → *[pybamm.Multiplication](#page-49-2)* return a [Multiplication](#page-49-2) object.  $\text{__neg__()} \rightarrow \text{Negative}$ return a [Negate](#page-51-1) object. \_\_pow\_\_(*other: ChildSymbol*) → *[pybamm.Power](#page-48-0)* return a [Power](#page-48-0) object. \_\_radd\_\_(*other: ChildSymbol*) → *[pybamm.Addition](#page-49-0)* return an [Addition](#page-49-0) object.  $\_repr$  () returns the string *\_\_class\_\_(id, name, children, domain)* \_\_rmatmul\_\_(*other: ChildSymbol*) → *[pybamm.MatrixMultiplication](#page-49-1)* return a [MatrixMultiplication](#page-49-1) object. \_\_rmul\_\_(*other: ChildSymbol*) → *[pybamm.Multiplication](#page-49-2)* return a [Multiplication](#page-49-2) object.  $\text{Trpow}_-(other: Symbol) \rightarrow Power$  $\text{Trpow}_-(other: Symbol) \rightarrow Power$  $\text{Trpow}_-(other: Symbol) \rightarrow Power$  $\text{Trpow}_-(other: Symbol) \rightarrow Power$ return a [Power](#page-48-0) object.

\_\_rsub\_\_(*other: ChildSymbol*) → *[pybamm.Subtraction](#page-49-3)* return a [Subtraction](#page-49-3) object.

\_\_rtruediv\_\_(*other: ChildSymbol*) → *[pybamm.Division](#page-49-4)* return a [Division](#page-49-4) object.

#### $_$ \_\_str $_$ ()

return a string representation of the node and its children.

\_\_sub\_\_(*other: ChildSymbol*) → *[pybamm.Subtraction](#page-49-3)* return a [Subtraction](#page-49-3) object.

\_\_truediv\_\_(*other: ChildSymbol*) → *[pybamm.Division](#page-49-4)* return a [Division](#page-49-4) object.

### ${\small \_}$ weakref ${\small \_}$

list of weak references to the object (if defined)

### property auxiliary\_domains

Returns auxiliary domains.

## property children

returns the cached children of this node.

Note: it is assumed that children of a node are not modified after initial creation

### clear\_domains()

Clear domains, bypassing checks.

#### copy\_domains(*symbol:* [Symbol](#page-36-0))

Copy the domains from a given symbol, bypassing checks.

#### create\_copy()

Make a new copy of a symbol, to avoid Tree corruption errors while bypassing copy.deepcopy(), which is slow.

## <span id="page-38-1"></span>diff(*variable:* [Symbol](#page-36-0))

Differentiate a symbol with respect to a variable. For any symbol that can be differentiated, return *1* if differentiating with respect to yourself, *self.\_diff(variable)* if *variable* is in the expression tree of the symbol, and zero otherwise.

**Parameters**

**variable** ( $py$ *bamm. Symbol*) – The variable with respect to which to differentiate

### property domain

list of applicable domains.

## **Return type**

iterable of [str](https://docs.python.org/3/library/stdtypes.html#str)

<span id="page-38-0"></span>**evaluate**(*t: [float](https://docs.python.org/3/library/functions.html#float)*  $|$  *[None](https://docs.python.org/3/library/constants.html#None)*  $=$  *None*, *y: np.ndarray*  $|$  *None*  $=$  *None*, *np.ndarray*  $|$  *None*  $=$  *None*, *inputs: [dict](https://docs.python.org/3/library/stdtypes.html#dict)*  $| str | None = None$  $| str | None = None$  $| str | None = None$  $| str | None = None$  $| str | None = None$   $\rightarrow$  ChildValue

Evaluate expression tree (wrapper to allow using dict of known values).

## **Parameters**

- $t$  ([float](https://docs.python.org/3/library/functions.html#float) or numeric type, optional) time at which to evaluate (default None)
- **y** (numpy.array, optional) array with state values to evaluate when solving (default None)
- y\_dot (numpy.array, optional) array with time derivatives of state values to evaluate when solving (default None)
- inputs  $(dict, optional)$  $(dict, optional)$  $(dict, optional)$  dictionary of inputs to use when solving (default None)

### **Returns**

the node evaluated at  $(t,y)$ 

### **Return type**

number or array

## evaluate\_for\_shape()

Evaluate expression tree to find its shape.

For symbols that cannot be evaluated directly (e.g. *Variable* or *Parameter*), a vector of the appropriate shape is returned instead, using the symbol's domain. See pybamm. Symbol.evaluate()

### evaluate\_ignoring\_errors(*t: [float](https://docs.python.org/3/library/functions.html#float) | [None](https://docs.python.org/3/library/constants.html#None) = 0*)

Evaluates the expression. If a node exists in the tree that cannot be evaluated as a scalar or vector (e.g. Time, Parameter, Variable, StateVector), then None is returned. If there is an InputParameter in the tree then a 1 is returned. Otherwise the result of the evaluation is given.

**See also:**

### [evaluate](#page-38-0)

evaluate the expression

### evaluates\_on\_edges(*dimension: [str](https://docs.python.org/3/library/stdtypes.html#str)*) → [bool](https://docs.python.org/3/library/functions.html#bool)

Returns True if a symbol evaluates on an edge, i.e. symbol contains a gradient operator, but not a divergence operator, and is not an IndefiniteIntegral. Caches the solution for faster results.

## **Parameters**

**dimension**  $(str)$  $(str)$  $(str)$  – The dimension (primary, secondary, etc) in which to query evaluation on edges

### **Returns**

Whether the symbol evaluates on edges (in the finite volume discretisation sense)

#### **Return type**

[bool](https://docs.python.org/3/library/functions.html#bool)

## evaluates\_to\_number()

Returns True if evaluating the expression returns a number. Returns False otherwise, including if NotImplementedError or TyperError is raised. !Not to be confused with isinstance(self, pybamm.Scalar)!

**See also:**

## [evaluate](#page-38-0)

evaluate the expression

## get\_children\_domains(*children: [Sequence\[](https://docs.python.org/3/library/collections.abc.html#collections.abc.Sequence)*[Symbol](#page-36-0)*]*)

Combine domains from children, at all levels.

## has\_symbol\_of\_classes(*symbol\_classes: [tuple\[](https://docs.python.org/3/library/stdtypes.html#tuple)[type\[](https://docs.python.org/3/library/functions.html#type)*[Symbol](#page-36-0)*], ...] | [type\[](https://docs.python.org/3/library/functions.html#type)*[Symbol](#page-36-0)*]*)

<span id="page-39-0"></span>Returns True if equation has a term of the class(es) *symbol\_class*.

## **Parameters**

symbol\_classes (pybamm class or iterable of classes) – The classes to test the symbol against

### is\_constant()

returns true if evaluating the expression is not dependent on *t* or *y* or *inputs*

**See also:**

#### [evaluate](#page-38-0)

evaluate the expression

```
jac(variable: Symbol, known_jacs: dict[Symbol, Symbol] | None = None, clear_domain=True)
```
Differentiate a symbol with respect to a (slice of) a StateVector or StateVectorDot. See pybamm. Jacobian.

## property name

name of the node.

## property ndim\_for\_testing

Number of dimensions of an object, found by evaluating it with appropriate t and y

## <span id="page-40-0"></span>new\_copy()

Returns *create\_copy* with added attributes

## property orphans

Returning new copies of the children, with parents removed to avoid corrupting the expression tree internal data

## pre\_order()

returns an iterable that steps through the tree in pre-order fashion.

## **Examples**

```
\gg a = pybamm. Symbol('a')
>>> b = pybamm.Symbol('b')
\gg for node in (a * b).pre_order():
... print(node.name)
*
a
b
```
#### property quaternary\_domain

Helper function to get the quaternary domain of a symbol.

#### relabel\_tree(*symbol:* [Symbol,](#page-36-0) *counter: [int](https://docs.python.org/3/library/functions.html#int)*)

Finds all children of a symbol and assigns them a new id so that they can be visualised properly using the graphviz output

#### render()

Print out a visual representation of the tree (this node and its children)

#### property secondary\_domain

Helper function to get the secondary domain of a symbol.

## <span id="page-40-1"></span>set\_id()

Set the immutable "identity" of a variable (e.g. for identifying y\_slices).

Hashing can be slow, so we set the id when we create the node, and hence only need to hash once.

## property shape

Shape of an object, found by evaluating it with appropriate t and y.

## property shape\_for\_testing

Shape of an object for cases where it cannot be evaluated directly. If a symbol cannot be evaluated directly (e.g. it is a *Variable* or *Parameter*), it is instead given an arbitrary domain-dependent shape.

## property size

Size of an object, found by evaluating it with appropriate t and y

## property size\_for\_testing

Size of an object, based on shape for testing.

## property tertiary\_domain

Helper function to get the tertiary domain of a symbol.

## test\_shape()

Check that the discretised self has a pybamm *shape*, i.e. can be evaluated.

#### **Raises**

pybamm.ShapeError – If the shape of the object cannot be found

**to\_casadi**(*t: casadi.MX* | *[None](https://docs.python.org/3/library/constants.html#None)* = *None*, *y: casadi.MX* | *None* = *None*, *y\_dot: casadi.MX* | *None* = *None*, *inputs: [dict](https://docs.python.org/3/library/stdtypes.html#dict) | [None](https://docs.python.org/3/library/constants.html#None) = None*, *casadi\_symbols:* [Symbol](#page-36-0) *| [None](https://docs.python.org/3/library/constants.html#None) = None*)

Convert the expression tree to a CasADi expression tree. See [pybamm.CasadiConverter](#page-67-0).

## to\_json()

Method to serialise a Symbol object into JSON.

## visualise(*filename: [str](https://docs.python.org/3/library/stdtypes.html#str)*)

Produces a .png file of the tree (this node and its children) with the name filename

#### **Parameters**

**filename**  $(str)$  $(str)$  $(str)$  – filename to output, must end in ".png"

# **3.1.2 Parameter**

#### <span id="page-41-0"></span>class pybamm.Parameter(*name: [str](https://docs.python.org/3/library/stdtypes.html#str)*)

A node in the expression tree representing a parameter.

This node will be replaced by a *pybamm*. Scalar node

### **Parameters**

**name**  $(str)$  $(str)$  $(str)$  – name of the node

**Extends:** [pybamm.expression\\_tree.symbol.Symbol](#page-36-0)

```
create_copy() → Parameter
```
See [pybamm.Symbol.new\\_copy\(\)](#page-40-0).

 $is\_constant() \rightarrow Literal[False]$  $is\_constant() \rightarrow Literal[False]$  $is\_constant() \rightarrow Literal[False]$ 

See [pybamm.Symbol.is\\_constant\(\)](#page-39-0).

 $to\_equation() \rightarrow Symbol$ 

Convert the node and its subtree into a SymPy equation.

## <span id="page-41-1"></span>to\_json()

Method to serialise a Symbol object into JSON.

class pybamm.FunctionParameter(*name: [str](https://docs.python.org/3/library/stdtypes.html#str)*, *inputs: [dict\[](https://docs.python.org/3/library/stdtypes.html#dict)[str,](https://docs.python.org/3/library/stdtypes.html#str)* [Symbol](#page-36-0)*]*, *diff\_variable:* [Symbol](#page-36-0) *| [None](https://docs.python.org/3/library/constants.html#None) = None*, *print\_name='calculate'*)

A node in the expression tree representing a function parameter.

This node will be replaced by a *pybamm*. Function node if a callable function is passed to the parameter values, and otherwise (in some rarer cases, such as constant current) a *pybamm*. Scalar node.

#### **Parameters**

- **name**  $(str)$  $(str)$  $(str)$  name of the node
- inputs  $(dict) A$  $(dict) A$  $(dict) A$  dictionary with string keys and *pybamm*. Symbol values representing the function inputs. The string keys should provide a reasonable description of what the input to the function is (e.g. "Electrolyte concentration [mol.m-3]")
- diff\_variable ( $pybamm.Symbol$ , optional) if diff variable is specified, the FunctionParameter node will be replaced by a [pybamm.Function](#page-62-0) and then differentiated with respect to diff\_variable. Default is None.
- print\_name ([str,](https://docs.python.org/3/library/stdtypes.html#str) optional) The name to show when printing. Default is 'calculate', in which case the name is calculated using sys.\_getframe().

**Extends:** [pybamm.expression\\_tree.symbol.Symbol](#page-36-0)

#### create\_copy()

See [pybamm.Symbol.new\\_copy\(\)](#page-40-0).

diff(*variable:* [Symbol](#page-36-0)) → *[FunctionParameter](#page-41-1)*

See pybamm. Symbol.diff().

set  $id()$ 

See [pybamm.Symbol.set\\_id\(\)](#page-40-1)

to\_equation()  $\rightarrow$  Symbol

Convert the node and its subtree into a SymPy equation.

## to\_json()

Method to serialise a Symbol object into JSON.

# **3.1.3 Variable**

<span id="page-42-0"></span>class pybamm.Variable(*name: [str](https://docs.python.org/3/library/stdtypes.html#str)*, *domain: [list](https://docs.python.org/3/library/stdtypes.html#list)[\[str\]](https://docs.python.org/3/library/stdtypes.html#str) | [str](https://docs.python.org/3/library/stdtypes.html#str) | [None](https://docs.python.org/3/library/constants.html#None) = None*, *auxiliary\_domains: [dict\[](https://docs.python.org/3/library/stdtypes.html#dict)[str,](https://docs.python.org/3/library/stdtypes.html#str) [str\]](https://docs.python.org/3/library/stdtypes.html#str) | [None](https://docs.python.org/3/library/constants.html#None) = None*, *domains: [dict](https://docs.python.org/3/library/stdtypes.html#dict)[\[str,](https://docs.python.org/3/library/stdtypes.html#str) [list\[](https://docs.python.org/3/library/stdtypes.html#list)[str\]](https://docs.python.org/3/library/stdtypes.html#str) | [str\]](https://docs.python.org/3/library/stdtypes.html#str) | [None](https://docs.python.org/3/library/constants.html#None) = None*, *bounds: [tuple\[](https://docs.python.org/3/library/stdtypes.html#tuple)*[Symbol](#page-36-0)*] | [None](https://docs.python.org/3/library/constants.html#None)*  $= None$  $= None$ , *print name:*  $str \mid None = None$  $str \mid None = None$ , *scale:*  $float \mid Symbol \mid None = 1$  $float \mid Symbol \mid None = 1$  $float \mid Symbol \mid None = 1$  $float \mid Symbol \mid None = 1$ , *reference: [float](https://docs.python.org/3/library/functions.html#float) |* [Symbol](#page-36-0) *| [None](https://docs.python.org/3/library/constants.html#None) = 0*)

A node in the expression tree represending a dependent variable.

This node will be discretised by *[Discretisation](#page-175-0)* and converted to a *pybamm*. StateVector node.

## **Parameters**

- name  $(str)$  $(str)$  $(str)$  name of the node domain : iterable of str, optional list of domains that this variable is valid over
- auxiliary\_domains ([dict,](https://docs.python.org/3/library/stdtypes.html#dict) optional) dictionary of auxiliary domains ({'secondary': . . . , 'tertiary': . . . , 'quaternary': . . . }). For example, for the single particle model, the particle concentration would be a Variable with domain 'negative particle' and secondary auxiliary domain 'current collector'. For the DFN, the particle concentration would be a Variable

with domain 'negative particle', secondary domain 'negative electrode' and tertiary domain 'current collector'

- **domains**  $(dict)$  $(dict)$  $(dict)$  A dictionary equivalent to {'primary': domain, auxiliary\_domains}. Either 'domain' and 'auxiliary\_domains', or just 'domains', should be provided (not both). In future, the 'domain' and 'auxiliary\_domains' arguments may be deprecated.
- **bounds** ([tuple,](https://docs.python.org/3/library/stdtypes.html#tuple) optional) Physical bounds on the variable
- print\_name  $(str, optional)$  $(str, optional)$  $(str, optional)$  The name to use for printing. Default is None, in which case self.name is used.
- scale (float or *pybamm. Symbol*, optional) The scale of the variable, used for scaling the model when solving. The state vector representing this variable will be multiplied by this scale. Default is 1.
- **reference** (float or *pybamm. Symbol*, optional) The reference value of the variable, used for scaling the model when solving. This value will be added to the state vector representing this variable. Default is 0.

**Extends:** pybamm.expression\_tree.variable.VariableBase

### diff(*variable:* [Symbol](#page-36-0))

Differentiate a symbol with respect to a variable. For any symbol that can be differentiated, return *1* if differentiating with respect to yourself, *self.\_diff(variable)* if *variable* is in the expression tree of the symbol, and zero otherwise.

#### **Parameters**

**variable** ( $py$ *bamm. Symbol*) – The variable with respect to which to differentiate

class pybamm.VariableDot(*name: [str](https://docs.python.org/3/library/stdtypes.html#str)*, *domain: [list\[](https://docs.python.org/3/library/stdtypes.html#list)[str\]](https://docs.python.org/3/library/stdtypes.html#str) | [str](https://docs.python.org/3/library/stdtypes.html#str) | [None](https://docs.python.org/3/library/constants.html#None) = None*, *auxiliary\_domains: [dict\[](https://docs.python.org/3/library/stdtypes.html#dict)[str,](https://docs.python.org/3/library/stdtypes.html#str) [str\]](https://docs.python.org/3/library/stdtypes.html#str) | [None](https://docs.python.org/3/library/constants.html#None) = None*, *domains: [dict](https://docs.python.org/3/library/stdtypes.html#dict)[\[str,](https://docs.python.org/3/library/stdtypes.html#str) [list\[](https://docs.python.org/3/library/stdtypes.html#list)[str\]](https://docs.python.org/3/library/stdtypes.html#str) | [str\]](https://docs.python.org/3/library/stdtypes.html#str) | [None](https://docs.python.org/3/library/constants.html#None) = None*, *bounds: [tuple\[](https://docs.python.org/3/library/stdtypes.html#tuple)*[Symbol](#page-36-0)*] | [None](https://docs.python.org/3/library/constants.html#None) = None*, *print\_name: [str](https://docs.python.org/3/library/stdtypes.html#str) | [None](https://docs.python.org/3/library/constants.html#None) = None*, *scale: [float](https://docs.python.org/3/library/functions.html#float) |* [Symbol](#page-36-0)

A node in the expression tree represending the time derviative of a dependent variable

This node will be discretised by *[Discretisation](#page-175-0)* and converted to a *pybamm*. StateVectorDot node.

*| [None](https://docs.python.org/3/library/constants.html#None) = 1*, *reference: [float](https://docs.python.org/3/library/functions.html#float) |* [Symbol](#page-36-0) *| [None](https://docs.python.org/3/library/constants.html#None) = 0*)

## **Parameters**

- **name**  $(str)$  $(str)$  $(str)$  name of the node
- **domain** (*iterable of [str](https://docs.python.org/3/library/stdtypes.html#str)*) list of domains that this variable is valid over
- auxiliary\_domains  $(dict)$  $(dict)$  $(dict)$  dictionary of auxiliary domains ({'secondary': ..., 'tertiary': ..., 'quaternary': ... }). For example, for the single particle model, the particle concentration would be a Variable with domain 'negative particle' and secondary auxiliary domain 'current collector'. For the DFN, the particle concentration would be a Variable with domain 'negative particle', secondary domain 'negative electrode' and tertiary domain 'current collector'
- **domains**  $(dict)$  $(dict)$  $(dict)$  A dictionary equivalent to { 'primary': domain, auxiliary\_domains}. Either 'domain' and 'auxiliary\_domains', or just 'domains', should be provided (not both). In future, the 'domain' and 'auxiliary\_domains' arguments may be deprecated.
- **bounds**  $(tuple, optional)$  $(tuple, optional)$  $(tuple, optional)$  Physical bounds on the variable. Included for compatibility with *VariableBase*, but ignored.
- print\_name ( $str$ , optional) The name to use for printing. Default is None, in which case self.name is used.
- scale (float or  $pybamm$ . Symbol, optional) The scale of the variable, used for scaling the model when solving. The state vector representing this variable will be multiplied by this scale. Default is 1.
- reference (float or *pybamm. Symbol*, optional) The reference value of the variable, used for scaling the model when solving. This value will be added to the state vector representing this variable. Default is 0.

**Extends:** pybamm.expression\_tree.variable.VariableBase

diff(*variable:* [Symbol](#page-36-0)) → *[Scalar](#page-45-0)*

Differentiate a symbol with respect to a variable. For any symbol that can be differentiated, return *1* if differentiating with respect to yourself, *self.\_diff(variable)* if *variable* is in the expression tree of the symbol, and zero otherwise.

#### **Parameters**

**variable** ( $py$ *bamm. Symbol*) – The variable with respect to which to differentiate

#### get\_variable() → *[Variable](#page-42-0)*

return a [Variable](#page-42-0) corresponding to this VariableDot

Note: Variable.\_jac adds a dash to the name of the corresponding VariableDot, so we remove this here

## **3.1.4 Independent Variable**

<span id="page-44-0"></span>class pybamm.IndependentVariable(*name: [str](https://docs.python.org/3/library/stdtypes.html#str)*, *domain: [list\[](https://docs.python.org/3/library/stdtypes.html#list)[str\]](https://docs.python.org/3/library/stdtypes.html#str) | [str](https://docs.python.org/3/library/stdtypes.html#str) | [None](https://docs.python.org/3/library/constants.html#None) = None*, *auxiliary\_domains:*

```
dict[str, str] | None = None, domains: dict[str, list[str] | str] | None =
None)
```
A node in the expression tree representing an independent variable.

Used for expressing functions depending on a spatial variable or time

#### **Parameters**

- **name**  $(str)$  $(str)$  $(str)$  name of the node
- **domain** (*iterable of [str](https://docs.python.org/3/library/stdtypes.html#str)*) list of domains that this variable is valid over
- auxiliary\_domains  $(dict, optimal)$  $(dict, optimal)$  $(dict, optimal)$  dictionary of auxiliary domains, defaults to empty dict
- domains  $(dict)$  $(dict)$  $(dict)$  A dictionary equivalent to {'primary': domain, auxiliary\_domains}. Either 'domain' and 'auxiliary\_domains', or just 'domains', should be provided (not both). In future, the 'domain' and 'auxiliary\_domains' arguments may be deprecated.

**Extends:** [pybamm.expression\\_tree.symbol.Symbol](#page-36-0)

## to\_equation()  $\rightarrow$  Symbol

Convert the node and its subtree into a SymPy equation.

## <span id="page-44-1"></span>class pybamm.Time

A node in the expression tree representing time.

**Extends:** [pybamm.expression\\_tree.independent\\_variable.IndependentVariable](#page-44-0)

#### create\_copy()

See [pybamm.Symbol.new\\_copy\(\)](#page-40-0).

## to\_equation()

Convert the node and its subtree into a SymPy equation.

class pybamm.SpatialVariable(*name: [str](https://docs.python.org/3/library/stdtypes.html#str)*, *domain: [list\[](https://docs.python.org/3/library/stdtypes.html#list)[str\]](https://docs.python.org/3/library/stdtypes.html#str) | [str](https://docs.python.org/3/library/stdtypes.html#str) | [None](https://docs.python.org/3/library/constants.html#None) = None*, *auxiliary\_domains: [dict\[](https://docs.python.org/3/library/stdtypes.html#dict)[str,](https://docs.python.org/3/library/stdtypes.html#str) [str\]](https://docs.python.org/3/library/stdtypes.html#str) | [None](https://docs.python.org/3/library/constants.html#None) = None*, *domains: [dict](https://docs.python.org/3/library/stdtypes.html#dict)[\[str,](https://docs.python.org/3/library/stdtypes.html#str) [list\[](https://docs.python.org/3/library/stdtypes.html#list)[str\]](https://docs.python.org/3/library/stdtypes.html#str) | [str\]](https://docs.python.org/3/library/stdtypes.html#str) | [None](https://docs.python.org/3/library/constants.html#None) = None*, *coord\_sys=None*)

A node in the expression tree representing a spatial variable.

### **Parameters**

- name  $(str)$  $(str)$  $(str)$  name of the node (e.g. "x", "y", "z", "r", "x\_n", "x\_s", "x\_p", "r\_n", "r\_p")
- **domain** (iterable of  $str$ ) list of domains that this variable is valid over (e.g. "cartesian", "spherical polar")
- auxiliary\_domains  $(dict, optimal)$  $(dict, optimal)$  $(dict, optimal)$  dictionary of auxiliary domains, defaults to empty dict
- domains  $(dict) A dictionary equivalent to {'primary': domain, auxiliary domains}. Ei (dict) A dictionary equivalent to {'primary': domain, auxiliary domains}. Ei (dict) A dictionary equivalent to {'primary': domain, auxiliary domains}. Ei$ ther 'domain' and 'auxiliary\_domains', or just 'domains', should be provided (not both). In future, the 'domain' and 'auxiliary\_domains' arguments may be deprecated.

**Extends:** [pybamm.expression\\_tree.independent\\_variable.IndependentVariable](#page-44-0)

#### create\_copy()

See [pybamm.Symbol.new\\_copy\(\)](#page-40-0).

## $pybamm.t = the independent variable time$

A node in the expression tree representing time.

## **3.1.5 Scalar**

<span id="page-45-0"></span>class pybamm.Scalar(*value: [int](https://docs.python.org/3/library/functions.html#int) | [float](https://docs.python.org/3/library/functions.html#float) | [number](https://numpy.org/doc/stable/reference/arrays.scalars.html#numpy.number)*, *name: [str](https://docs.python.org/3/library/stdtypes.html#str) | [None](https://docs.python.org/3/library/constants.html#None) = None*)

A node in the expression tree representing a scalar value.

### **Parameters**

- value (numeric) the value returned by the node when evaluated
- name  $(str, optimal)$  $(str, optimal)$  $(str, optimal)$  the name of the node. Defaulted to  $str(value)$  if not provided

**Extends:** [pybamm.expression\\_tree.symbol.Symbol](#page-36-0)

## create\_copy()

See [pybamm.Symbol.new\\_copy\(\)](#page-40-0).

```
Literal[True]
```
See pybamm. Symbol. is\_constant().

## set\_id()

See [pybamm.Symbol.set\\_id\(\)](#page-40-1).

## to\_equation()

Returns the value returned by the node when evaluated.

## to\_json()

Method to serialise a Symbol object into JSON.

## property value

The value returned by the node when evaluated.

# **3.1.6 Array**

<span id="page-46-0"></span>**class** pybamm. Array (entries: [ndarray](https://numpy.org/doc/stable/reference/generated/numpy.ndarray.html#numpy.ndarray) | [list\[](https://docs.python.org/3/library/stdtypes.html#list)[float\]](https://docs.python.org/3/library/functions.html#float) | [csr\\_matrix](https://docs.scipy.org/doc/scipy/reference/generated/scipy.sparse.csr_matrix.html#scipy.sparse.csr_matrix), name: [str](https://docs.python.org/3/library/stdtypes.html#str) | [None](https://docs.python.org/3/library/constants.html#None) = None, domain: [list](https://docs.python.org/3/library/stdtypes.html#list)[\[str\]](https://docs.python.org/3/library/stdtypes.html#str) | str | *[None](https://docs.python.org/3/library/constants.html#None) = None*, *auxiliary\_domains: [dict](https://docs.python.org/3/library/stdtypes.html#dict)[\[str,](https://docs.python.org/3/library/stdtypes.html#str) [str\]](https://docs.python.org/3/library/stdtypes.html#str) | [None](https://docs.python.org/3/library/constants.html#None) = None*, *domains: [dict](https://docs.python.org/3/library/stdtypes.html#dict)[\[str,](https://docs.python.org/3/library/stdtypes.html#str) [list](https://docs.python.org/3/library/stdtypes.html#list)[\[str\]](https://docs.python.org/3/library/stdtypes.html#str) | [str\]](https://docs.python.org/3/library/stdtypes.html#str) | [None](https://docs.python.org/3/library/constants.html#None) = None*, *entries\_string: [str](https://docs.python.org/3/library/stdtypes.html#str) | [None](https://docs.python.org/3/library/constants.html#None) = None*)

Node in the expression tree that holds an tensor type variable (e.g. numpy.array)

### **Parameters**

- entries (numpy.array or  $list$ ) the array associated with the node. If a list is provided, it is converted to a numpy array
- name  $(str, optional)$  $(str, optional)$  $(str, optional)$  the name of the node
- **domain** (*iterable of [str,](https://docs.python.org/3/library/stdtypes.html#str) optional*) list of domains the parameter is valid over, defaults to empty list
- auxiliary\_domains  $(dict, optimal)$  $(dict, optimal)$  $(dict, optimal)$  dictionary of auxiliary domains, defaults to empty dict
- **domains**  $(dict) A$  $(dict) A$  $(dict) A$  dictionary equivalent to {'primary': domain, auxiliary\_domains}. Either 'domain' and 'auxiliary\_domains', or just 'domains', should be provided (not both). In future, the 'domain' and 'auxiliary\_domains' arguments may be deprecated.
- entries\_[str](https://docs.python.org/3/library/stdtypes.html#str)ing  $(str)$  String representing the entries (slow to recalculate when copying)

**Extends:** [pybamm.expression\\_tree.symbol.Symbol](#page-36-0)

#### create\_copy()

See [pybamm.Symbol.new\\_copy\(\)](#page-40-0).

## is constant()

See [pybamm.Symbol.is\\_constant\(\)](#page-39-0).

### property ndim

returns the number of dimensions of the tensor.

### set\_id()

See [pybamm.Symbol.set\\_id\(\)](#page-40-1).

## property shape

returns the number of entries along each dimension.

#### $to\_equation() \rightarrow \text{ImmutableDenseNDimArray}$

Returns the value returned by the node when evaluated.

#### to\_json()

Method to serialise an Array object into JSON.

#### pybamm.linspace(*start: [float](https://docs.python.org/3/library/functions.html#float), stop: float, num: [int](https://docs.python.org/3/library/functions.html#int)* = 50, \*\**kwargs*)  $\rightarrow$  *[Array](#page-46-0)*

Creates a linearly spaced array by calling *numpy.linspace* with keyword arguments 'kwargs'. For a list of 'kwargs' see the [numpy linspace documentation](https://tinyurl.com/yc4ne47x)

#### pybamm.meshgrid(*x:* [Array,](#page-46-0) *y:* [Array,](#page-46-0) *\*\*kwargs*) → [tuple\[](https://docs.python.org/3/library/stdtypes.html#tuple)*[Array](#page-46-0)*, *[Array](#page-46-0)*]

Return coordinate matrices as from coordinate vectors by calling *numpy.meshgrid* with keyword arguments 'kwargs'. For a list of 'kwargs' see the [numpy meshgrid documentation](https://tinyurl.com/y8azewrj)

# **3.1.7 Matrix**

<span id="page-47-2"></span>**class** pybamm.Matrix(entries: [ndarray](https://numpy.org/doc/stable/reference/generated/numpy.ndarray.html#numpy.ndarray) | [list\[](https://docs.python.org/3/library/stdtypes.html#list)[float\]](https://docs.python.org/3/library/functions.html#float) | [csr\\_matrix](https://docs.scipy.org/doc/scipy/reference/generated/scipy.sparse.csr_matrix.html#scipy.sparse.csr_matrix), name: [str](https://docs.python.org/3/library/stdtypes.html#str) | [None](https://docs.python.org/3/library/constants.html#None) = None, domain: [list](https://docs.python.org/3/library/stdtypes.html#list)[\[str\]](https://docs.python.org/3/library/stdtypes.html#str) | str | *[None](https://docs.python.org/3/library/constants.html#None) = None*, *auxiliary\_domains: [dict](https://docs.python.org/3/library/stdtypes.html#dict)[\[str,](https://docs.python.org/3/library/stdtypes.html#str) [str\]](https://docs.python.org/3/library/stdtypes.html#str) | [None](https://docs.python.org/3/library/constants.html#None) = None*, *domains: [dict](https://docs.python.org/3/library/stdtypes.html#dict)[\[str,](https://docs.python.org/3/library/stdtypes.html#str) [list\[](https://docs.python.org/3/library/stdtypes.html#list)[str\]](https://docs.python.org/3/library/stdtypes.html#str) |*  $str$  | *[None](https://docs.python.org/3/library/constants.html#None)* = *None*, *entries string:*  $str$  | *None* = *None*)

Node in the expression tree that holds a matrix type (e.g. numpy.array)

**Extends:** [pybamm.expression\\_tree.array.Array](#page-46-0)

# **3.1.8 Vector**

class pybamm. Vector (entries: [ndarray](https://numpy.org/doc/stable/reference/generated/numpy.ndarray.html#numpy.ndarray) | [list\[](https://docs.python.org/3/library/stdtypes.html#list)[float\]](https://docs.python.org/3/library/functions.html#float) | [matrix](https://numpy.org/doc/stable/reference/generated/numpy.matrix.html#numpy.matrix), name: [str](https://docs.python.org/3/library/stdtypes.html#str) | [None](https://docs.python.org/3/library/constants.html#None) = None, domain: [list](https://docs.python.org/3/library/stdtypes.html#list)[\[str\]](https://docs.python.org/3/library/stdtypes.html#str) | str | *[None](https://docs.python.org/3/library/constants.html#None) = None*, *auxiliary\_domains: [dict](https://docs.python.org/3/library/stdtypes.html#dict)[\[str,](https://docs.python.org/3/library/stdtypes.html#str) [str\]](https://docs.python.org/3/library/stdtypes.html#str) | [None](https://docs.python.org/3/library/constants.html#None) = None*, *domains: [dict](https://docs.python.org/3/library/stdtypes.html#dict)[\[str,](https://docs.python.org/3/library/stdtypes.html#str) [list\[](https://docs.python.org/3/library/stdtypes.html#list)[str\]](https://docs.python.org/3/library/stdtypes.html#str) | [str\]](https://docs.python.org/3/library/stdtypes.html#str) | [None](https://docs.python.org/3/library/constants.html#None) = None*, *entries\_string: [str](https://docs.python.org/3/library/stdtypes.html#str) | [None](https://docs.python.org/3/library/constants.html#None) = None*)

node in the expression tree that holds a vector type (e.g. numpy.array)

**Extends:** [pybamm.expression\\_tree.array.Array](#page-46-0)

# **3.1.9 State Vector**

```
class pybamm.StateVector(*y_slices: slice, name: str | None = None, domain: list[str] | str | None = None,
                                auxiliary_domains: dict[str, str] | None = None, domains: dict[str, list[str] | str] |
                                None = None, evaluation_array: list[bool] | None = None)
```
Node in the expression tree that holds a slice to read from an external vector type.

#### **Parameters**

- **y\_[slice](https://docs.python.org/3/library/functions.html#slice)**  $(slice)$  the slice of an external y to read
- name  $(str, optional)$  $(str, optional)$  $(str, optional)$  the name of the node
- domain (iterable of [str,](https://docs.python.org/3/library/stdtypes.html#str) optional) list of domains the parameter is valid over, defaults to empty list
- auxiliary\_domains ([dict](https://docs.python.org/3/library/stdtypes.html#dict) of [str,](https://docs.python.org/3/library/stdtypes.html#str) optional) dictionary of auxiliary domains
- domains  $(dict)$  $(dict)$  $(dict)$  A dictionary equivalent to {'primary': domain, auxiliary\_domains}. Either 'domain' and 'auxiliary\_domains', or just 'domains', should be provided (not both). In future, the 'domain' and 'auxiliary\_domains' arguments may be deprecated.
- evaluation\_array ([list,](https://docs.python.org/3/library/stdtypes.html#list) optional) List of boolean arrays representing slices. Default is None, in which case the evaluation\_array is computed from y\_slices.

**Extends:** pybamm.expression\_tree.state\_vector.StateVectorBase

## diff(*variable:* [Symbol](#page-36-0))

Differentiate a symbol with respect to a variable. For any symbol that can be differentiated, return *1* if differentiating with respect to yourself, *self.\_diff(variable)* if *variable* is in the expression tree of the symbol, and zero otherwise.

```
Parameters
```
**variable** ( $pvbaum$ .  $Symbol$ ) – The variable with respect to which to differentiate

<span id="page-47-1"></span>class pybamm.StateVectorDot(*\*y\_slices: [slice](https://docs.python.org/3/library/functions.html#slice)*, *name: [str](https://docs.python.org/3/library/stdtypes.html#str) | [None](https://docs.python.org/3/library/constants.html#None) = None*, *domain: [list](https://docs.python.org/3/library/stdtypes.html#list)[\[str\]](https://docs.python.org/3/library/stdtypes.html#str) | [str](https://docs.python.org/3/library/stdtypes.html#str) | [None](https://docs.python.org/3/library/constants.html#None) = None*, *auxiliary\_domains: [dict\[](https://docs.python.org/3/library/stdtypes.html#dict)[str,](https://docs.python.org/3/library/stdtypes.html#str) [str\]](https://docs.python.org/3/library/stdtypes.html#str) | [None](https://docs.python.org/3/library/constants.html#None) = None*, *domains: [dict\[](https://docs.python.org/3/library/stdtypes.html#dict)[str,](https://docs.python.org/3/library/stdtypes.html#str) [list](https://docs.python.org/3/library/stdtypes.html#list)[\[str\]](https://docs.python.org/3/library/stdtypes.html#str) | [str\]](https://docs.python.org/3/library/stdtypes.html#str) | [None](https://docs.python.org/3/library/constants.html#None) = None*, *evaluation\_array: [list\[](https://docs.python.org/3/library/stdtypes.html#list)[bool\]](https://docs.python.org/3/library/functions.html#bool) | [None](https://docs.python.org/3/library/constants.html#None) = None*)

Node in the expression tree that holds a slice to read from the ydot.

### **Parameters**

- **y\_[slice](https://docs.python.org/3/library/functions.html#slice)** (slice) the slice of an external ydot to read
- name  $(str, optional)$  $(str, optional)$  $(str, optional)$  the name of the node
- domain (iterable of  $str$ , optional) list of domains the parameter is valid over, defaults to empty list
- auxiliary\_domains ([dict](https://docs.python.org/3/library/stdtypes.html#dict) of [str,](https://docs.python.org/3/library/stdtypes.html#str) optional) dictionary of auxiliary domains
- domains  $(dict)$  $(dict)$  $(dict)$  A dictionary equivalent to {'primary': domain, auxiliary\_domains}. Either 'domain' and 'auxiliary\_domains', or just 'domains', should be provided (not both). In future, the 'domain' and 'auxiliary\_domains' arguments may be deprecated.
- evaluation\_array ([list,](https://docs.python.org/3/library/stdtypes.html#list) optional) List of boolean arrays representing slices. Default is None, in which case the evaluation\_array is computed from y\_slices.

**Extends:** pybamm.expression\_tree.state\_vector.StateVectorBase

## diff(*variable:* [Symbol](#page-36-0))

Differentiate a symbol with respect to a variable. For any symbol that can be differentiated, return *1* if differentiating with respect to yourself, *self.\_diff(variable)* if *variable* is in the expression tree of the symbol, and zero otherwise.

#### **Parameters**

**variable** ( $py$ *bamm. Symbol*) – The variable with respect to which to differentiate

# **3.1.10 Binary Operators**

<span id="page-48-1"></span>class pybamm.BinaryOperator(*name: [str](https://docs.python.org/3/library/stdtypes.html#str)*, *left\_child: [float](https://docs.python.org/3/library/functions.html#float) | [ndarray](https://numpy.org/doc/stable/reference/generated/numpy.ndarray.html#numpy.ndarray) |* [Symbol,](#page-36-0) *right\_child: [float](https://docs.python.org/3/library/functions.html#float) | [ndarray](https://numpy.org/doc/stable/reference/generated/numpy.ndarray.html#numpy.ndarray) |* [Symbol](#page-36-0))

A node in the expression tree representing a binary operator (e.g. *+*, *\**)

Derived classes will specify the particular operator

## **Parameters**

- **name**  $(str)$  $(str)$  $(str)$  name of the node
- Left ([Symbol](#page-36-0) or Number) lhs child node (converted to  $Scalar$  if Number)
- right ([Symbol](#page-36-0) or Number) rhs child node (converted to [Scalar](#page-45-0) if Number)

**Extends:** [pybamm.expression\\_tree.symbol.Symbol](#page-36-0)

#### create\_copy()

See [pybamm.Symbol.new\\_copy\(\)](#page-40-0).

**evaluate**(t: [float](https://docs.python.org/3/library/functions.html#float) | [None](https://docs.python.org/3/library/constants.html#None) = None, y: [ndarray](https://numpy.org/doc/stable/reference/generated/numpy.ndarray.html#numpy.ndarray) | None = None, y\_dot: ndarray | None = None, inputs: [dict](https://docs.python.org/3/library/stdtypes.html#dict) | [str](https://docs.python.org/3/library/stdtypes.html#str) | *[None](https://docs.python.org/3/library/constants.html#None) = None*)

See [pybamm.Symbol.evaluate\(\)](#page-38-0).

## is constant()

See [pybamm.Symbol.is\\_constant\(\)](#page-39-0).

## to\_equation()

Convert the node and its subtree into a SymPy equation.

## <span id="page-48-0"></span>to\_json()

Method to serialise a BinaryOperator object into JSON.

class pybamm.Power(*left: [float](https://docs.python.org/3/library/functions.html#float) | [ndarray](https://numpy.org/doc/stable/reference/generated/numpy.ndarray.html#numpy.ndarray) |* [Symbol,](#page-36-0) *right: [float](https://docs.python.org/3/library/functions.html#float) | [ndarray](https://numpy.org/doc/stable/reference/generated/numpy.ndarray.html#numpy.ndarray) |* [Symbol](#page-36-0)) A node in the expression tree representing a *\*\** power operator.

**Extends:** [pybamm.expression\\_tree.binary\\_operators.BinaryOperator](#page-48-1)

<span id="page-49-0"></span>class pybamm.Addition(*left: [float](https://docs.python.org/3/library/functions.html#float) | [ndarray](https://numpy.org/doc/stable/reference/generated/numpy.ndarray.html#numpy.ndarray) |* [Symbol,](#page-36-0) *right: [float](https://docs.python.org/3/library/functions.html#float) | [ndarray](https://numpy.org/doc/stable/reference/generated/numpy.ndarray.html#numpy.ndarray) |* [Symbol](#page-36-0)) A node in the expression tree representing an addition operator.

**Extends:** [pybamm.expression\\_tree.binary\\_operators.BinaryOperator](#page-48-1)

<span id="page-49-3"></span>class pybamm.Subtraction(*left: [float](https://docs.python.org/3/library/functions.html#float) | [ndarray](https://numpy.org/doc/stable/reference/generated/numpy.ndarray.html#numpy.ndarray) |* [Symbol,](#page-36-0) *right: [float](https://docs.python.org/3/library/functions.html#float) | [ndarray](https://numpy.org/doc/stable/reference/generated/numpy.ndarray.html#numpy.ndarray) |* [Symbol](#page-36-0))

A node in the expression tree representing a subtraction operator.

**Extends:** [pybamm.expression\\_tree.binary\\_operators.BinaryOperator](#page-48-1)

<span id="page-49-2"></span>class pybamm.Multiplication(*left: [float](https://docs.python.org/3/library/functions.html#float) | [ndarray](https://numpy.org/doc/stable/reference/generated/numpy.ndarray.html#numpy.ndarray) |* [Symbol,](#page-36-0) *right: [float](https://docs.python.org/3/library/functions.html#float) | [ndarray](https://numpy.org/doc/stable/reference/generated/numpy.ndarray.html#numpy.ndarray) |* [Symbol](#page-36-0))

A node in the expression tree representing a multiplication operator (Hadamard product). Overloads cases where the "\*" operator would usually return a matrix multiplication (e.g. scipy.sparse.coo.coo\_matrix)

**Extends:** [pybamm.expression\\_tree.binary\\_operators.BinaryOperator](#page-48-1)

<span id="page-49-1"></span>class pybamm.MatrixMultiplication(*left: [float](https://docs.python.org/3/library/functions.html#float) | [ndarray](https://numpy.org/doc/stable/reference/generated/numpy.ndarray.html#numpy.ndarray) |* [Symbol,](#page-36-0) *right: [float](https://docs.python.org/3/library/functions.html#float) | [ndarray](https://numpy.org/doc/stable/reference/generated/numpy.ndarray.html#numpy.ndarray) |* [Symbol](#page-36-0))

A node in the expression tree representing a matrix multiplication operator.

**Extends:** [pybamm.expression\\_tree.binary\\_operators.BinaryOperator](#page-48-1)

diff(*variable*)

See pybamm. Symbol.diff().

<span id="page-49-4"></span>class pybamm.Division(*left: [float](https://docs.python.org/3/library/functions.html#float) | [ndarray](https://numpy.org/doc/stable/reference/generated/numpy.ndarray.html#numpy.ndarray) |* [Symbol,](#page-36-0) *right: [float](https://docs.python.org/3/library/functions.html#float) | [ndarray](https://numpy.org/doc/stable/reference/generated/numpy.ndarray.html#numpy.ndarray) |* [Symbol](#page-36-0))

A node in the expression tree representing a division operator.

**Extends:** [pybamm.expression\\_tree.binary\\_operators.BinaryOperator](#page-48-1)

class pybamm.Inner(*left: [float](https://docs.python.org/3/library/functions.html#float) | [ndarray](https://numpy.org/doc/stable/reference/generated/numpy.ndarray.html#numpy.ndarray) |* [Symbol,](#page-36-0) *right: [float](https://docs.python.org/3/library/functions.html#float) | [ndarray](https://numpy.org/doc/stable/reference/generated/numpy.ndarray.html#numpy.ndarray) |* [Symbol](#page-36-0))

A node in the expression tree which represents the inner (or dot) product. This operator should be used to take the inner product of two mathematical vectors (as opposed to the computational vectors arrived at postdiscretisation) of the form  $v = v_x + v_y + v_y + v_z + v_z = v_z$  where  $v_x, v_y, v_z$  are scalars and  $e_x, e_y, e_z$  are x-y-z-directional unit vectors. For v and w mathematical vectors, inner product returns v\_x \* w\_x + v\_y \* w\_y  $+$  v\_z  $*$  w\_z. In addition, for some spatial discretisations mathematical vector quantities (such as  $i = \text{grad}(phi)$ ) are evaluated on a different part of the grid to mathematical scalars (e.g. for finite volume mathematical scalars are evaluated on the nodes but mathematical vectors are evaluated on cell edges). Therefore, inner also transfers the inner product of the vector onto the scalar part of the grid if required by a particular discretisation.

**Extends:** [pybamm.expression\\_tree.binary\\_operators.BinaryOperator](#page-48-1)

## <span id="page-49-5"></span>class pybamm.expression\_tree.binary\_operators.\_Heaviside(*name: [str](https://docs.python.org/3/library/stdtypes.html#str)*, *left: [float](https://docs.python.org/3/library/functions.html#float) | [ndarray](https://numpy.org/doc/stable/reference/generated/numpy.ndarray.html#numpy.ndarray) |* [Symbol,](#page-36-0) *right: [float](https://docs.python.org/3/library/functions.html#float) | [ndarray](https://numpy.org/doc/stable/reference/generated/numpy.ndarray.html#numpy.ndarray) |* [Symbol](#page-36-0))

A node in the expression tree representing a heaviside step function. This class is semi-private and should not be called directly, use *EqualHeaviside* or *NotEqualHeaviside* instead, or *<* or *<=*.

Adding this operation to the rhs or algebraic equations in a model can often cause a discontinuity in the solution. For the specific cases listed below, this will be automatically handled by the solver. In the general case, you can explicitly tell the solver of discontinuities by adding a Event object with EventType DISCONTINUITY to the model's list of events.

In the case where the Heaviside function is of the form  $pybamm.t < x$ ,  $pybamm.t < = x$ ,  $x < pybamm.t$ , or  $x < =$ *pybamm.t*, where *x* is any constant equation, this DISCONTINUITY event will automatically be added by the solver.

**Extends:** [pybamm.expression\\_tree.binary\\_operators.BinaryOperator](#page-48-1)

diff(*variable*)

See pybamm. Symbol.diff().

<span id="page-50-0"></span>class pybamm.EqualHeaviside(*left: [float](https://docs.python.org/3/library/functions.html#float) | [ndarray](https://numpy.org/doc/stable/reference/generated/numpy.ndarray.html#numpy.ndarray) |* [Symbol,](#page-36-0) *right: [float](https://docs.python.org/3/library/functions.html#float) | [ndarray](https://numpy.org/doc/stable/reference/generated/numpy.ndarray.html#numpy.ndarray) |* [Symbol](#page-36-0)) A heaviside function with equality (return 1 when  $left = right$ )

**Extends:** [pybamm.expression\\_tree.binary\\_operators.\\_Heaviside](#page-49-5)

<span id="page-50-1"></span>class pybamm.NotEqualHeaviside(*left: [float](https://docs.python.org/3/library/functions.html#float) | [ndarray](https://numpy.org/doc/stable/reference/generated/numpy.ndarray.html#numpy.ndarray) |* [Symbol,](#page-36-0) *right: [float](https://docs.python.org/3/library/functions.html#float) | [ndarray](https://numpy.org/doc/stable/reference/generated/numpy.ndarray.html#numpy.ndarray) |* [Symbol](#page-36-0)) A heaviside function without equality (return 0 when left = right)

**Extends:** [pybamm.expression\\_tree.binary\\_operators.\\_Heaviside](#page-49-5)

<span id="page-50-2"></span>class pybamm.Modulo(*left: [float](https://docs.python.org/3/library/functions.html#float) | [ndarray](https://numpy.org/doc/stable/reference/generated/numpy.ndarray.html#numpy.ndarray) |* [Symbol,](#page-36-0) *right: [float](https://docs.python.org/3/library/functions.html#float) | [ndarray](https://numpy.org/doc/stable/reference/generated/numpy.ndarray.html#numpy.ndarray) |* [Symbol](#page-36-0))

Calculates the remainder of an integer division.

**Extends:** [pybamm.expression\\_tree.binary\\_operators.BinaryOperator](#page-48-1)

class pybamm.Minimum(*left: [float](https://docs.python.org/3/library/functions.html#float) | [ndarray](https://numpy.org/doc/stable/reference/generated/numpy.ndarray.html#numpy.ndarray) |* [Symbol,](#page-36-0) *right: [float](https://docs.python.org/3/library/functions.html#float) | [ndarray](https://numpy.org/doc/stable/reference/generated/numpy.ndarray.html#numpy.ndarray) |* [Symbol](#page-36-0)) Returns the smaller of two objects.

**Extends:** [pybamm.expression\\_tree.binary\\_operators.BinaryOperator](#page-48-1)

class pybamm.Maximum(*left: [float](https://docs.python.org/3/library/functions.html#float) | [ndarray](https://numpy.org/doc/stable/reference/generated/numpy.ndarray.html#numpy.ndarray) |* [Symbol,](#page-36-0) *right: [float](https://docs.python.org/3/library/functions.html#float) | [ndarray](https://numpy.org/doc/stable/reference/generated/numpy.ndarray.html#numpy.ndarray) |* [Symbol](#page-36-0)) Returns the greater of two objects.

**Extends:** [pybamm.expression\\_tree.binary\\_operators.BinaryOperator](#page-48-1)

<span id="page-50-4"></span> $p$ ybamm.minimum(*left: [float](https://docs.python.org/3/library/functions.html#float)* | *[ndarray](https://numpy.org/doc/stable/reference/generated/numpy.ndarray.html#numpy.ndarray)* | [Symbol,](#page-36-0) *right: float* | *ndarray* | [Symbol](#page-36-0))  $\rightarrow$  *Symbol* 

Returns the smaller of two objects, possibly with a smoothing approximation. Not to be confused with [pybamm.](#page-64-0) [min\(\)](#page-64-0), which returns min function of child.

<span id="page-50-3"></span>pybamm.maximum(*left: [float](https://docs.python.org/3/library/functions.html#float) | [ndarray](https://numpy.org/doc/stable/reference/generated/numpy.ndarray.html#numpy.ndarray) |* [Symbol,](#page-36-0) *right: [float](https://docs.python.org/3/library/functions.html#float) | [ndarray](https://numpy.org/doc/stable/reference/generated/numpy.ndarray.html#numpy.ndarray) |* [Symbol](#page-36-0))

Returns the larger of two objects, possibly with a smoothing approximation. Not to be confused with [pybamm.](#page-63-0) [max\(\)](#page-63-0), which returns max function of child.

pybamm.softminus(*left:* [Symbol,](#page-36-0) *right:* [Symbol,](#page-36-0) *k: [float](https://docs.python.org/3/library/functions.html#float)*)

Softminus approximation to the minimum function. k is the smoothing parameter, set by *pybamm.settings.min\_max\_smoothing*. The recommended value is k=10.

pybamm.softplus(*left:* [Symbol,](#page-36-0) *right:* [Symbol,](#page-36-0) *k: [float](https://docs.python.org/3/library/functions.html#float)*)

Softplus approximation to the maximum function. k is the smoothing parameter, set by *pybamm.settings.min\_max\_smoothing.* The recommended value is k=10.

pybamm.sigmoid(*left:* [Symbol,](#page-36-0) *right:* [Symbol,](#page-36-0) *k: [float](https://docs.python.org/3/library/functions.html#float)*)

Sigmoidal approximation to the heaviside function. k is the smoothing parameter, set by *pybamm.settings.heaviside\_smoothing*. The recommended value is k=10. Note that the concept of deciding which side to pick when left=right does not apply for this smooth approximation. When left=right, the value is (left+right)/2.

pybamm.source(*left: [int](https://docs.python.org/3/library/functions.html#int) | [float](https://docs.python.org/3/library/functions.html#float) | [number](https://numpy.org/doc/stable/reference/arrays.scalars.html#numpy.number) |* [Symbol,](#page-36-0) *right:* [Symbol,](#page-36-0) *boundary=False*)

A convenience function for creating (part of) an expression tree representing a source term. This is necessary for spatial methods where the mass matrix is not the identity (e.g. finite element formulation with piecwise linear basis functions). The left child is the symbol representing the source term and the right child is the symbol of the equation variable (currently, the finite element formulation in PyBaMM assumes all functions are constructed using the same basis, and the matrix here is constructed accoutning for the boundary conditions of the right child). The method returns the matrix-vector product of the mass matrix (adjusted to account for any Dirichlet boundary conditions imposed the the right symbol) and the discretised left symbol.

**Parameters**

- Left  $(Symbol, numeric)$  $(Symbol, numeric)$  $(Symbol, numeric)$  The left child node, which represents the expression for the source term.
- right ([Symbol](#page-36-0)) The right child node. This is the symbol whose boundary conditions are accounted for in the construction of the mass matrix.
- **boundary** ( $bool$ ,  $optional$ ) If True, then the mass matrix should is assembled over the boundary, corresponding to a source term which only acts on the boundary of the domain. If False (default), the matrix is assembled over the entire domain, corresponding to a source term in the bulk.

# **3.1.11 Unary Operators**

<span id="page-51-2"></span>class pybamm.UnaryOperator(*name: [str](https://docs.python.org/3/library/stdtypes.html#str)*, *child:* [Symbol,](#page-36-0) *domains: [dict](https://docs.python.org/3/library/stdtypes.html#dict)[\[str,](https://docs.python.org/3/library/stdtypes.html#str) [list\[](https://docs.python.org/3/library/stdtypes.html#list)[str\]](https://docs.python.org/3/library/stdtypes.html#str) | [str\]](https://docs.python.org/3/library/stdtypes.html#str) | [None](https://docs.python.org/3/library/constants.html#None) = None*) A node in the expression tree representing a unary operator (e.g. '-', grad, div)

Derived classes will specify the particular operator

### **Parameters**

- **name**  $(str)$  $(str)$  $(str)$  name of the node
- child  $(Symbol)$  $(Symbol)$  $(Symbol)$  child node
- **domains**  $(dict)$  $(dict)$  $(dict)$  A dictionary equivalent to {'primary': domain, auxiliary\_domains}.

**Extends:** [pybamm.expression\\_tree.symbol.Symbol](#page-36-0)

## create\_copy()

See [pybamm.Symbol.new\\_copy\(\)](#page-40-0).

**evaluate**(t: [float](https://docs.python.org/3/library/functions.html#float) | [None](https://docs.python.org/3/library/constants.html#None) = None, y: [ndarray](https://numpy.org/doc/stable/reference/generated/numpy.ndarray.html#numpy.ndarray) | None = None, y\_dot: ndarray | None = None, inputs: [dict](https://docs.python.org/3/library/stdtypes.html#dict) | [str](https://docs.python.org/3/library/stdtypes.html#str) | *[None](https://docs.python.org/3/library/constants.html#None) = None*)

See [pybamm.Symbol.evaluate\(\)](#page-38-0).

## is\_constant()

See [pybamm.Symbol.is\\_constant\(\)](#page-39-0).

## to\_equation()

Convert the node and its subtree into a SymPy equation.

### <span id="page-51-1"></span>class pybamm.Negate(*child*)

A node in the expression tree representing a *-* negation operator.

**Extends:** [pybamm.expression\\_tree.unary\\_operators.UnaryOperator](#page-51-2)

#### <span id="page-51-0"></span>class pybamm.AbsoluteValue(*child*)

A node in the expression tree representing an *abs* operator.

**Extends:** [pybamm.expression\\_tree.unary\\_operators.UnaryOperator](#page-51-2)

## diff(*variable*)

See pybamm. Symbol.diff().

## <span id="page-51-3"></span>class pybamm.Sign(*child*)

A node in the expression tree representing a *sign* operator.

**Extends:** [pybamm.expression\\_tree.unary\\_operators.UnaryOperator](#page-51-2)

## diff(*variable*)

See pybamm. Symbol.diff().

class pybamm.Index(*child*, *index*, *name=None*, *check\_size=True*)

A node in the expression tree, which stores the index that should be extracted from its child after the child has been evaluated.

**Parameters**

- child ( $pybaum$ . Symbol) The symbol of which to take the index
- index ([int](https://docs.python.org/3/library/functions.html#int) or  $slice$ ) The index (if int) or indices (if slice) to extract from the symbol
- name  $(str, optional)$  $(str, optional)$  $(str, optional)$  The name of the symbol
- **check\_size** ([bool,](https://docs.python.org/3/library/functions.html#bool) optional) Whether to check if the slice size exceeds the child size. Default is True. This should always be True when creating a new symbol so that the appropriate check is performed, but should be False for creating a new copy to avoid unnecessarily repeating the check.

**Extends:** [pybamm.expression\\_tree.unary\\_operators.UnaryOperator](#page-51-2)

## set\_id()

See [pybamm.Symbol.set\\_id\(\)](#page-40-1)

```
to_json()
```
Method to serialise an Index object into JSON.

<span id="page-52-0"></span>class pybamm.SpatialOperator(*name: [str](https://docs.python.org/3/library/stdtypes.html#str)*, *child:* [Symbol,](#page-36-0) *domains: [dict\[](https://docs.python.org/3/library/stdtypes.html#dict)[str,](https://docs.python.org/3/library/stdtypes.html#str) [list](https://docs.python.org/3/library/stdtypes.html#list)[\[str\]](https://docs.python.org/3/library/stdtypes.html#str) | [str\]](https://docs.python.org/3/library/stdtypes.html#str) | [None](https://docs.python.org/3/library/constants.html#None) = None*)

A node in the expression tree representing a unary spatial operator (e.g. grad, div)

Derived classes will specify the particular operator

This type of node will be replaced by the [Discretisation](#page-175-0) class with a [Matrix](#page-47-2)

#### **Parameters**

- name  $(str)$  $(str)$  $(str)$  name of the node
- child  $(Symbol)$  $(Symbol)$  $(Symbol)$  child node
- **domains**  $(dict) A dictionary equivalent to \{'primary': domain, auxiliary domains\}.$  $(dict) A dictionary equivalent to \{'primary': domain, auxiliary domains\}.$  $(dict) A dictionary equivalent to \{'primary': domain, auxiliary domains\}.$

**Extends:** [pybamm.expression\\_tree.unary\\_operators.UnaryOperator](#page-51-2)

#### to\_json()

Method to serialise a Symbol object into JSON.

## <span id="page-52-1"></span>class pybamm.Gradient(*child*)

A node in the expression tree representing a grad operator.

**Extends:** [pybamm.expression\\_tree.unary\\_operators.SpatialOperator](#page-52-0)

## <span id="page-52-2"></span>class pybamm.Divergence(*child*)

A node in the expression tree representing a div operator.

**Extends:** [pybamm.expression\\_tree.unary\\_operators.SpatialOperator](#page-52-0)

### <span id="page-52-3"></span>class pybamm.Laplacian(*child*)

A node in the expression tree representing a Laplacian operator. This is currently only implemeted in the weak form for finite element formulations.

<span id="page-52-4"></span>**Extends:** [pybamm.expression\\_tree.unary\\_operators.SpatialOperator](#page-52-0)

#### class pybamm.GradientSquared(*child*)

A node in the expression tree representing a the inner product of the grad operator with itself. In particular, this is useful in the finite element formualtion where we only require the (sclar valued) square of the gradient, and not the gradient itself.

**Extends:** [pybamm.expression\\_tree.unary\\_operators.SpatialOperator](#page-52-0)

#### class pybamm.Mass(*child*)

Returns the mass matrix for a given symbol, accounting for Dirchlet boundary conditions where necessary (e.g. in the finite element formualtion)

**Extends:** [pybamm.expression\\_tree.unary\\_operators.SpatialOperator](#page-52-0)

#### class pybamm.BoundaryMass(*child*)

Returns the mass matrix for a given symbol assembled over the boundary of the domain, accounting for Dirchlet boundary conditions where necessary (e.g. in the finite element formualtion)

**Extends:** [pybamm.expression\\_tree.unary\\_operators.SpatialOperator](#page-52-0)

#### class pybamm.Integral(*child*, *integration\_variable: [list\[](https://docs.python.org/3/library/stdtypes.html#list)*[IndependentVariable](#page-44-0)*] |* [IndependentVariable](#page-44-0))

A node in the expression tree representing an integral operator.

$$
I = \int_{a}^{b} f(u) \, du,
$$

where a and b are the left-hand and right-hand boundaries of the domain respectively, and  $u \in$  domain.

### **Parameters**

- **function** (*pybamm. Symbol*) The function to be integrated (will become self.children[0])
- integration\_variable ( $pybamm$ . Independent  $Variable$ ) The variable over which to integrate

**Extends:** [pybamm.expression\\_tree.unary\\_operators.SpatialOperator](#page-52-0)

## set\_id()

See pybamm. Symbol.set\_id()

#### class pybamm.IndefiniteIntegral(*child*, *integration\_variable*)

A node in the expression tree representing an indefinite integral operator.

$$
I = \int_{x_{e}xtmin}^{x} f(u) \, du
$$

where  $u \in$  domain which can represent either a spatial or temporal variable.

## **Parameters**

- function (pybamm. Symbol) The function to be integrated (will become self.children[0])
- integration\_variable (pybamm. Independent Variable) The variable over which to integrate

## **Extends:** pybamm.expression\_tree.unary\_operators.BaseIndefiniteIntegral

#### class pybamm.DefiniteIntegralVector(*child*, *vector\_type='row'*)

A node in the expression tree representing an integral of the basis used for discretisation

$$
I = \int_{a}^{b} \psi(x) \, dx,
$$

where a and b are the left-hand and right-hand boundaries of the domain respectively and  $\psi$  is the basis function.

### **Parameters**

- variable  $(pybaum. Symbol)$  The variable whose basis will be integrated over the entire domain (will become self.children[0])
- vector\_type  $(str, optional)$  $(str, optional)$  $(str, optional)$  Whether to return a row or column vector (default is row)

**Extends:** [pybamm.expression\\_tree.unary\\_operators.SpatialOperator](#page-52-0)

```
set id()
```
See [pybamm.Symbol.set\\_id\(\)](#page-40-1)

#### class pybamm.BoundaryIntegral(*child*, *region='entire'*)

A node in the expression tree representing an integral operator over the boundary of a domain

$$
I = \int_{\partial a} f(u) \, du,
$$

where  $\partial a$  is the boundary of the domain, and  $u \in$  domain boundary.

#### **Parameters**

- function  $(pybaum. Symbol)$  The function to be integrated (will become self.children[0])
- region  $(str, optional)$  $(str, optional)$  $(str, optional)$  The region of the boundary over which to integrate. If region is *entire* (default) the integration is carried out over the entire boundary. If region is *negative tab* or *positive tab* then the integration is only carried out over the appropriate part of the boundary corresponding to the tab.

**Extends:** [pybamm.expression\\_tree.unary\\_operators.SpatialOperator](#page-52-0)

set\_id()

See pybamm. Symbol.set\_id()

## class pybamm.DeltaFunction(*child*, *side*, *domain*)

Delta function. Currently can only be implemented at the edge of a domain.

## **Parameters**

- child ( $pybam$ . Symbol) The variable that sets the strength of the delta function
- side  $(str)$  $(str)$  $(str)$  Which side of the domain to implement the delta function on

**Extends:** [pybamm.expression\\_tree.unary\\_operators.SpatialOperator](#page-52-0)

## evaluate\_for\_shape()

See pybamm.Symbol.evaluate\_for\_shape\_using\_domain()

```
set_id()
```
See [pybamm.Symbol.set\\_id\(\)](#page-40-1)

#### <span id="page-54-0"></span>class pybamm.BoundaryOperator(*name*, *child*, *side*)

A node in the expression tree which gets the boundary value of a variable on its primary domain.

## **Parameters**

- **name**  $(str)$  $(str)$  $(str)$  The name of the symbol
- child ( $pybamm$ . Symbol) The variable whose boundary value to take
- side  $(str)$  $(str)$  $(str)$  Which side to take the boundary value on ("left" or "right")

**Extends:** [pybamm.expression\\_tree.unary\\_operators.SpatialOperator](#page-52-0)

## set\_id()

See [pybamm.Symbol.set\\_id\(\)](#page-40-1)

## <span id="page-55-1"></span>class pybamm.BoundaryValue(*child*, *side*)

A node in the expression tree which gets the boundary value of a variable on its primary domain.

## **Parameters**

- child (pybamm. Symbol) The variable whose boundary value to take
- side  $(str)$  $(str)$  $(str)$  Which side to take the boundary value on ("left" or "right")

**Extends:** [pybamm.expression\\_tree.unary\\_operators.BoundaryOperator](#page-54-0)

## class pybamm.BoundaryGradient(*child*, *side*)

A node in the expression tree which gets the boundary flux of a variable on its primary domain.

## **Parameters**

- child (*pybamm. Symbol*) The variable whose boundary flux to take
- side  $(str)$  $(str)$  $(str)$  Which side to take the boundary flux on ("left" or "right")

**Extends:** [pybamm.expression\\_tree.unary\\_operators.BoundaryOperator](#page-54-0)

### class pybamm.EvaluateAt(*child*, *position*)

A node in the expression tree which evaluates a symbol at a given position in space in its primary domain. Currently this is only implemented for 1D primary domains.

### **Parameters**

- child ( $pybamm$ . Symbol) The variable to evaluate
- **position** (pybamm. Symbol) The position in space on the symbol's primary domain at which to evaluate the symbol.

**Extends:** [pybamm.expression\\_tree.unary\\_operators.SpatialOperator](#page-52-0)

### set  $id()$

See [pybamm.Symbol.set\\_id\(\)](#page-40-1)

### <span id="page-55-0"></span>class pybamm.UpwindDownwind(*name*, *child*)

A node in the expression tree representing an upwinding or downwinding operator. Usually to be used for better stability in convection-dominated equations.

**Extends:** [pybamm.expression\\_tree.unary\\_operators.SpatialOperator](#page-52-0)

## <span id="page-55-2"></span>class pybamm.Upwind(*child*)

Upwinding operator. To be used if flow velocity is positive (left to right).

**Extends:** [pybamm.expression\\_tree.unary\\_operators.UpwindDownwind](#page-55-0)

## <span id="page-55-3"></span>class pybamm.Downwind(*child*)

Downwinding operator. To be used if flow velocity is negative (right to left).

**Extends:** [pybamm.expression\\_tree.unary\\_operators.UpwindDownwind](#page-55-0)

#### pybamm.grad(*symbol*)

convenience function for creating a [Gradient](#page-52-1)

## **Parameters**

symbol ([Symbol](#page-36-0)) – the gradient will be performed on this sub-symbol

### **Returns**

the gradient of symbol

## **Return type**

[Gradient](#page-52-1)

## pybamm.div(*symbol*)

convenience function for creating a [Divergence](#page-52-2)

## **Parameters**

symbol ([Symbol](#page-36-0)) – the divergence will be performed on this sub-symbol

#### **Returns**

the divergence of symbol

**Return type**

[Divergence](#page-52-2)

#### pybamm.laplacian(*symbol*)

convenience function for creating a [Laplacian](#page-52-3)

### **Parameters**

symbol ([Symbol](#page-36-0)) – the Laplacian will be performed on this sub-symbol

### **Returns**

the Laplacian of symbol

## **Return type**

[Laplacian](#page-52-3)

### pybamm.grad\_squared(*symbol*)

convenience function for creating a [GradientSquared](#page-52-4)

#### **Parameters**

symbol ([Symbol](#page-36-0)) – the inner product of the gradient with itself will be performed on this subsymbol

#### **Returns**

inner product of the gradient of symbol with itself

## **Return type**

[GradientSquared](#page-52-4)

## pybamm.surf(*symbol*)

convenience function for creating a right [BoundaryValue](#page-55-1), usually in the spherical geometry.

#### **Parameters**

symbol (pybamm. Symbol) – the surface value of this symbol will be returned

#### **Returns**

the surface value of symbol

#### **Return type**

[pybamm.BoundaryValue](#page-55-1)

## pybamm.x\_average(*symbol:* [Symbol](#page-36-0)) → *[Symbol](#page-36-0)*

Convenience function for creating an average in the x-direction.

## **Parameters**

symbol (pybamm. Symbol) – The function to be averaged

#### **Returns**

the new averaged symbol

**Return type** [Symbol](#page-36-0)

#### pybamm.r\_average(*symbol:* [Symbol](#page-36-0)) → *[Symbol](#page-36-0)*

Convenience function for creating an average in the r-direction.

### **Parameters**

symbol (pybamm. Symbol) – The function to be averaged

#### **Returns**

the new averaged symbol

## **Return type**

[Symbol](#page-36-0)

pybamm.size\_average(*symbol:* [Symbol,](#page-36-0) *f\_a\_dist:* [Symbol](#page-36-0) *| [None](https://docs.python.org/3/library/constants.html#None) = None*) → *[Symbol](#page-36-0)*

Convenience function for averaging over particle size R using the area-weighted particle-size distribution.

## **Parameters**

symbol (pybamm. Symbol) – The function to be averaged

#### **Returns**

the new averaged symbol

**Return type**

[Symbol](#page-36-0)

#### pybamm.z\_average(*symbol:* [Symbol](#page-36-0)) → *[Symbol](#page-36-0)*

Convenience function for creating an average in the z-direction.

#### **Parameters**

symbol (pybamm. Symbol) – The function to be averaged

#### **Returns**

the new averaged symbol

# **Return type**

[Symbol](#page-36-0)

## pybamm.yz\_average(*symbol:* [Symbol](#page-36-0)) → *[Symbol](#page-36-0)*

Convenience function for creating an average in the y-z-direction.

#### **Parameters**

symbol (pybamm. Symbol) – The function to be averaged

#### **Returns**

the new averaged symbol

#### **Return type**

[Symbol](#page-36-0)

## pybamm.boundary\_value(*symbol*, *side*)

convenience function for creating a pybamm. BoundaryValue

## **Parameters**

- symbol (*pybamm.Symbol*) The symbol whose boundary value to take
- side  $(str)$  $(str)$  $(str)$  Which side to take the boundary value on ("left" or "right")

#### **Returns**

the new integrated expression tree

#### **Return type**

[BoundaryValue](#page-55-1)

### pybamm.smooth\_absolute\_value(*symbol*, *k*)

Smooth approximation to the absolute value function. k is the smoothing parameter, set by *pybamm.settings.abs\_smoothing*. The recommended value is k=10.

### pybamm.sign(*symbol*)

Returns a [Sign](#page-51-3) object.

### pybamm.upwind(*symbol*)

convenience function for creating a [Upwind](#page-55-2)

### pybamm.downwind(*symbol*)

convenience function for creating a [Downwind](#page-55-3)

# **3.1.12 Concatenations**

<span id="page-58-1"></span>class pybamm.Concatenation(*\*children:* [Symbol,](#page-36-0) *name: [str](https://docs.python.org/3/library/stdtypes.html#str) | [None](https://docs.python.org/3/library/constants.html#None) = None*, *check\_domain=True*, *concat\_fun=None*)

A node in the expression tree representing a concatenation of symbols.

## **Parameters**

children (iterable of  $pybamm$ . Symbol) – The symbols to concatenate

**Extends:** [pybamm.expression\\_tree.symbol.Symbol](#page-36-0)

#### create\_copy()

See [pybamm.Symbol.new\\_copy\(\)](#page-40-0).

**evaluate**(t: [float](https://docs.python.org/3/library/functions.html#float) | [None](https://docs.python.org/3/library/constants.html#None) = None, y: [ndarray](https://numpy.org/doc/stable/reference/generated/numpy.ndarray.html#numpy.ndarray) | None = None, y\_dot: ndarray | None = None, inputs: [dict](https://docs.python.org/3/library/stdtypes.html#dict) | [str](https://docs.python.org/3/library/stdtypes.html#str) | *[None](https://docs.python.org/3/library/constants.html#None) = None*)

See [pybamm.Symbol.evaluate\(\)](#page-38-0).

## get\_children\_domains(*children: [Sequence\[](https://docs.python.org/3/library/collections.abc.html#collections.abc.Sequence)*[Symbol](#page-36-0)*]*)

Combine domains from children, at all levels.

## is\_constant()

See [pybamm.Symbol.is\\_constant\(\)](#page-39-0).

## to\_equation()

Convert the node and its subtree into a SymPy equation.

#### class pybamm.NumpyConcatenation(*\*children:* [Symbol](#page-36-0))

A node in the expression tree representing a concatenation of equations, when we *don't* care about domains. The class [pybamm.DomainConcatenation](#page-58-0), which *is* careful about domains and uses broadcasting where appropriate, should be used whenever possible instead.

Upon evaluation, equations are concatenated using numpy concatenation.

## **Parameters**

**children** (iterable of *pybamm. Symbol*) – The equations to concatenate

<span id="page-58-0"></span>**Extends:** [pybamm.expression\\_tree.concatenations.Concatenation](#page-58-1)

## class pybamm.DomainConcatenation(*children: [Sequence\[](https://docs.python.org/3/library/collections.abc.html#collections.abc.Sequence)*[Symbol](#page-36-0)*]*, *full\_mesh:* [Mesh,](#page-171-0) *copy\_this:* [DomainConcatenation](#page-58-0) *| [None](https://docs.python.org/3/library/constants.html#None) = None*)

A node in the expression tree representing a concatenation of symbols, being careful about domains.

It is assumed that each child has a domain, and the final concatenated vector will respect the sizes and ordering of domains established in mesh keys

## **Parameters**

- children (iterable of  $pybamm$ . Symbol) The symbols to concatenate
- full\_mesh ( $pybamm.Mesh$ ) The underlying mesh for discretisation, used to obtain the number of mesh points in each domain.
- copy\_this (pybamm. DomainConcatenation (optional)) if provided, this class is initialised by copying everything except the children from *copy\_this*. *mesh* is not used in this case

**Extends:** [pybamm.expression\\_tree.concatenations.Concatenation](#page-58-1)

## to\_json()

Method to serialise a DomainConcatenation object into JSON.

## class pybamm.SparseStack(*\*children*)

A node in the expression tree representing a concatenation of sparse matrices. As with NumpyConcatenation, we *don't* care about domains. The class *[pybamm.DomainConcatenation](#page-58-0)*, which *is* careful about domains and uses broadcasting where appropriate, should be used whenever possible instead.

### **Parameters**

children (iterable of [Concatenation](#page-58-1)) – The equations to concatenate

**Extends:** [pybamm.expression\\_tree.concatenations.Concatenation](#page-58-1)

## pybamm.numpy\_concatenation(*\*children*)

Helper function to create numpy concatenations.

## pybamm.domain\_concatenation(*children: [list\[](https://docs.python.org/3/library/stdtypes.html#list)*[Symbol](#page-36-0)*]*, *mesh:* [Mesh](#page-171-0))

Helper function to create domain concatenations.

# **3.1.13 Broadcasting Operators**

<span id="page-59-0"></span>class pybamm.Broadcast(*child:* [Symbol,](#page-36-0) *domains: [dict\[](https://docs.python.org/3/library/stdtypes.html#dict)[str,](https://docs.python.org/3/library/stdtypes.html#str) [list](https://docs.python.org/3/library/stdtypes.html#list)[\[str\]](https://docs.python.org/3/library/stdtypes.html#str) | [str\]](https://docs.python.org/3/library/stdtypes.html#str)*, *name: [str](https://docs.python.org/3/library/stdtypes.html#str) | [None](https://docs.python.org/3/library/constants.html#None) = None*)

A node in the expression tree representing a broadcasting operator. Broadcasts a child to a specified domain. After discretisation, this will evaluate to an array of the right shape for the specified domain.

For an example of broadcasts in action, see [this example notebook](https://github.com/pybamm-team/PyBaMM/blob/develop/docs/source/examples/notebooks/expression_tree/broadcasts.ipynb)

## **Parameters**

- child ([Symbol](#page-36-0)) child node
- domains (iterable of  $str$ ) Domain(s) of the symbol after broadcasting
- **name**  $(str)$  $(str)$  $(str)$  name of the node

### **Extends:** [pybamm.expression\\_tree.unary\\_operators.SpatialOperator](#page-52-0)

## reduce\_one\_dimension()

Reduce the broadcast by one dimension.

## to\_json()

Method to serialise a Symbol object into JSON.

<span id="page-60-0"></span>class pybamm.FullBroadcast(*child\_input: [int](https://docs.python.org/3/library/functions.html#int) | [float](https://docs.python.org/3/library/functions.html#float) | [number](https://numpy.org/doc/stable/reference/arrays.scalars.html#numpy.number) |* [Symbol,](#page-36-0) *broadcast\_domain: [list](https://docs.python.org/3/library/stdtypes.html#list)[\[str\]](https://docs.python.org/3/library/stdtypes.html#str) | [str](https://docs.python.org/3/library/stdtypes.html#str) | [None](https://docs.python.org/3/library/constants.html#None) = None*, *auxiliary\_domains: [dict\[](https://docs.python.org/3/library/stdtypes.html#dict)[str,](https://docs.python.org/3/library/stdtypes.html#str) [str\]](https://docs.python.org/3/library/stdtypes.html#str) | [None](https://docs.python.org/3/library/constants.html#None) = None*, *broadcast\_domains: [dict](https://docs.python.org/3/library/stdtypes.html#dict)[\[str,](https://docs.python.org/3/library/stdtypes.html#str) [list\[](https://docs.python.org/3/library/stdtypes.html#list)[str\]](https://docs.python.org/3/library/stdtypes.html#str) | [str\]](https://docs.python.org/3/library/stdtypes.html#str) | [None](https://docs.python.org/3/library/constants.html#None) = None*, *name: [str](https://docs.python.org/3/library/stdtypes.html#str) | [None](https://docs.python.org/3/library/constants.html#None) = None*)

A class for full broadcasts.

**Extends:** [pybamm.expression\\_tree.broadcasts.Broadcast](#page-59-0)

check\_and\_set\_domains(*child:* [Symbol,](#page-36-0) *broadcast\_domains: [dict](https://docs.python.org/3/library/stdtypes.html#dict)*)

See Broadcast.check\_and\_set\_domains()

## reduce\_one\_dimension()

Reduce the broadcast by one dimension.

<span id="page-60-1"></span>class pybamm.PrimaryBroadcast(*child: [int](https://docs.python.org/3/library/functions.html#int) | [float](https://docs.python.org/3/library/functions.html#float) | [number](https://numpy.org/doc/stable/reference/arrays.scalars.html#numpy.number) |* [Symbol,](#page-36-0) *broadcast\_domain: [list](https://docs.python.org/3/library/stdtypes.html#list)[\[str\]](https://docs.python.org/3/library/stdtypes.html#str) | [str](https://docs.python.org/3/library/stdtypes.html#str)*, *name:*  $str$  | *[None](https://docs.python.org/3/library/constants.html#None)* = *None*  $)$ 

A node in the expression tree representing a primary broadcasting operator. Broadcasts in a *primary* dimension only. That is, makes explicit copies of the symbol in the domain specified by *broadcast\_domain*. This should be used for broadcasting from a "larger" scale to a "smaller" scale, for example broadcasting temperature  $T(x)$ from the electrode to the particles, or broadcasting current collector current i(y, z) from the current collector to the electrodes.

## **Parameters**

- child ([Symbol](#page-36-0), numeric) child node
- broadcast\_domain (iterable of  $str$ ) Primary domain for broadcast. This will become the domain of the symbol
- name  $(str)$  $(str)$  $(str)$  name of the node

**Extends:** [pybamm.expression\\_tree.broadcasts.Broadcast](#page-59-0)

check\_and\_set\_domains(*child:* [Symbol,](#page-36-0) *broadcast\_domain: [list](https://docs.python.org/3/library/stdtypes.html#list)[\[str\]](https://docs.python.org/3/library/stdtypes.html#str)*)

See Broadcast.check\_and\_set\_domains()

## reduce\_one\_dimension()

Reduce the broadcast by one dimension.

<span id="page-60-2"></span>class pybamm.SecondaryBroadcast(*child:* [Symbol,](#page-36-0) *broadcast\_domain: [list\[](https://docs.python.org/3/library/stdtypes.html#list)[str\]](https://docs.python.org/3/library/stdtypes.html#str) | [str](https://docs.python.org/3/library/stdtypes.html#str)*, *name: [str](https://docs.python.org/3/library/stdtypes.html#str) | [None](https://docs.python.org/3/library/constants.html#None) = None*)

A node in the expression tree representing a secondary broadcasting operator. Broadcasts in a *secondary* dimension only. That is, makes explicit copies of the symbol in the domain specified by *broadcast\_domain*. This should be used for broadcasting from a "smaller" scale to a "larger" scale, for example broadcasting SPM particle concentrations  $c_s(r)$  from the particles to the electrodes. Note that this wouldn't be used to broadcast particle concentrations in the DFN, since these already depend on both x and r.

## **Parameters**

- child  $(Symbol)$  $(Symbol)$  $(Symbol)$  child node
- broadcast\_domain (iterable of  $str$ ) Secondary domain for broadcast. This will become the secondary domain of the symbol, shifting the child's *secondary* and *tertiary* (if present) over by one position.
- **name**  $(str)$  $(str)$  $(str)$  name of the node

**Extends:** [pybamm.expression\\_tree.broadcasts.Broadcast](#page-59-0)

check\_and\_set\_domains(*child:* [Symbol,](#page-36-0) *broadcast\_domain: [list](https://docs.python.org/3/library/stdtypes.html#list)[\[str\]](https://docs.python.org/3/library/stdtypes.html#str)*)

See Broadcast.check\_and\_set\_domains()

### reduce\_one\_dimension()

Reduce the broadcast by one dimension.

class pybamm.FullBroadcastToEdges(*child: [int](https://docs.python.org/3/library/functions.html#int) | [float](https://docs.python.org/3/library/functions.html#float) | [number](https://numpy.org/doc/stable/reference/arrays.scalars.html#numpy.number) |* [Symbol,](#page-36-0) *broadcast\_domain: [list\[](https://docs.python.org/3/library/stdtypes.html#list)[str\]](https://docs.python.org/3/library/stdtypes.html#str) | [str](https://docs.python.org/3/library/stdtypes.html#str) |*

*[None](https://docs.python.org/3/library/constants.html#None) = None*, *auxiliary\_domains: [dict\[](https://docs.python.org/3/library/stdtypes.html#dict)[str,](https://docs.python.org/3/library/stdtypes.html#str) [str\]](https://docs.python.org/3/library/stdtypes.html#str) | [None](https://docs.python.org/3/library/constants.html#None) = None*, *broadcast\_domains: [dict\[](https://docs.python.org/3/library/stdtypes.html#dict)[str,](https://docs.python.org/3/library/stdtypes.html#str) [list\[](https://docs.python.org/3/library/stdtypes.html#list)[str\]](https://docs.python.org/3/library/stdtypes.html#str) | [str\]](https://docs.python.org/3/library/stdtypes.html#str) | [None](https://docs.python.org/3/library/constants.html#None) = None*, *name: [str](https://docs.python.org/3/library/stdtypes.html#str) | [None](https://docs.python.org/3/library/constants.html#None) = None*)

A full broadcast onto the edges of a domain (edges of primary dimension, nodes of other dimensions)

**Extends:** [pybamm.expression\\_tree.broadcasts.FullBroadcast](#page-60-0)

### reduce\_one\_dimension()

Reduce the broadcast by one dimension.

class pybamm.PrimaryBroadcastToEdges(*child: [int](https://docs.python.org/3/library/functions.html#int) | [float](https://docs.python.org/3/library/functions.html#float) | [number](https://numpy.org/doc/stable/reference/arrays.scalars.html#numpy.number) |* [Symbol,](#page-36-0) *broadcast\_domain: [list\[](https://docs.python.org/3/library/stdtypes.html#list)[str\]](https://docs.python.org/3/library/stdtypes.html#str) | [str](https://docs.python.org/3/library/stdtypes.html#str)*, *name: [str](https://docs.python.org/3/library/stdtypes.html#str) | [None](https://docs.python.org/3/library/constants.html#None) = None*)

A primary broadcast onto the edges of the domain.

**Extends:** [pybamm.expression\\_tree.broadcasts.PrimaryBroadcast](#page-60-1)

class pybamm.SecondaryBroadcastToEdges(*child:* [Symbol,](#page-36-0) *broadcast\_domain: [list](https://docs.python.org/3/library/stdtypes.html#list)[\[str\]](https://docs.python.org/3/library/stdtypes.html#str) | [str](https://docs.python.org/3/library/stdtypes.html#str)*, *name: [str](https://docs.python.org/3/library/stdtypes.html#str) | [None](https://docs.python.org/3/library/constants.html#None) = None*)

A secondary broadcast onto the edges of a domain.

**Extends:** [pybamm.expression\\_tree.broadcasts.SecondaryBroadcast](#page-60-2)

#### pybamm.ones\_like(*\*symbols:* [Symbol](#page-36-0))

Returns an array with the same shape and domains as the sum of the input symbols, with each entry equal to one.

#### **Parameters**

symbols ([Symbol](#page-36-0)) – Symbols whose shape to copy

#### pybamm.zeros\_like(*\*symbols:* [Symbol](#page-36-0))

Returns an array with the same shape and domains as the sum of the input symbols, with each entry equal to zero.

## **Parameters**

symbols ([Symbol](#page-36-0)) – Symbols whose shape to copy

 $\text{pybamm} \cdot \text{full}\_\text{like}(\text{symbols}:\text{tuple/Symbol},\dots, \text{full value: float}) \rightarrow \text{Symbol}$  $\text{pybamm} \cdot \text{full}\_\text{like}(\text{symbols}:\text{tuple/Symbol},\dots, \text{full value: float}) \rightarrow \text{Symbol}$  $\text{pybamm} \cdot \text{full}\_\text{like}(\text{symbols}:\text{tuple/Symbol},\dots, \text{full value: float}) \rightarrow \text{Symbol}$  $\text{pybamm} \cdot \text{full}\_\text{like}(\text{symbols}:\text{tuple/Symbol},\dots, \text{full value: float}) \rightarrow \text{Symbol}$  $\text{pybamm} \cdot \text{full}\_\text{like}(\text{symbols}:\text{tuple/Symbol},\dots, \text{full value: float}) \rightarrow \text{Symbol}$ 

Returns an array with the same shape and domains as the sum of the input symbols, with a constant value given by *fill\_value*.

## **Parameters**

- symbols  $(Symbol)$  $(Symbol)$  $(Symbol)$  Symbols whose shape to copy
- fill\_value (number) Value to assign

# **3.1.14 Functions**

<span id="page-62-0"></span>class pybamm.Function(*function: [Callable](https://docs.python.org/3/library/typing.html#typing.Callable)*, *\*children:* [Symbol,](#page-36-0) *name: [str](https://docs.python.org/3/library/stdtypes.html#str) | [None](https://docs.python.org/3/library/constants.html#None) = None*, *derivative: [str](https://docs.python.org/3/library/stdtypes.html#str) | [None](https://docs.python.org/3/library/constants.html#None) = 'autograd'*, *differentiated\_function: [Callable](https://docs.python.org/3/library/typing.html#typing.Callable) | [None](https://docs.python.org/3/library/constants.html#None) = None*)

A node in the expression tree representing an arbitrary function.

#### **Parameters**

- **function** (method) A function can have 0 or many inputs. If no inputs are given, self.evaluate() simply returns func(). Otherwise, self.evaluate(t, y, u) returns func(child0.evaluate(t, y, u), child1.evaluate(t, y, u), etc).
- children ( $pybamm$ . Symbol) The children nodes to apply the function to
- derivative ([str,](https://docs.python.org/3/library/stdtypes.html#str) optional) Which derivative to use when differentiating ("autograd" or "derivative"). Default is "autograd".
- differentiated\_function (method, optional) The function which was differentiated to obtain this one. Default is None.

**Extends:** [pybamm.expression\\_tree.symbol.Symbol](#page-36-0)

#### create\_copy()

See [pybamm.Symbol.new\\_copy\(\)](#page-40-0).

diff(*variable:* [Symbol](#page-36-0))

See pybamm. Symbol.diff().

**evaluate**(*t*: [float](https://docs.python.org/3/library/functions.html#float) | [None](https://docs.python.org/3/library/constants.html#None) = None, y: [ndarray](https://numpy.org/doc/stable/reference/generated/numpy.ndarray.html#numpy.ndarray) | None = None, y dot: ndarray | None = None, inputs: [dict](https://docs.python.org/3/library/stdtypes.html#dict) | [str](https://docs.python.org/3/library/stdtypes.html#str) | *[None](https://docs.python.org/3/library/constants.html#None) = None*)

See pybamm. Symbol.evaluate().

## is\_constant()

See [pybamm.Symbol.is\\_constant\(\)](#page-39-0).

## to\_equation()

Convert the node and its subtree into a SymPy equation.

to\_json()

Method to serialise a Symbol object into JSON.

#### <span id="page-62-1"></span>class pybamm.SpecificFunction(*function: [Callable](https://docs.python.org/3/library/typing.html#typing.Callable)*, *child:* [Symbol](#page-36-0))

Parent class for the specific functions, which implement their own *diff* operators directly.

#### **Parameters**

- function  $(method)$  Function to be applied to child
- child ( $py$ bamm. Symbol) The child to apply the function to

**Extends:** [pybamm.expression\\_tree.functions.Function](#page-62-0)

## to\_json()

Method to serialise a SpecificFunction object into JSON.

## class pybamm.Arcsinh(*child*)

Arcsinh function.

**Extends:** [pybamm.expression\\_tree.functions.SpecificFunction](#page-62-1)

<span id="page-63-0"></span>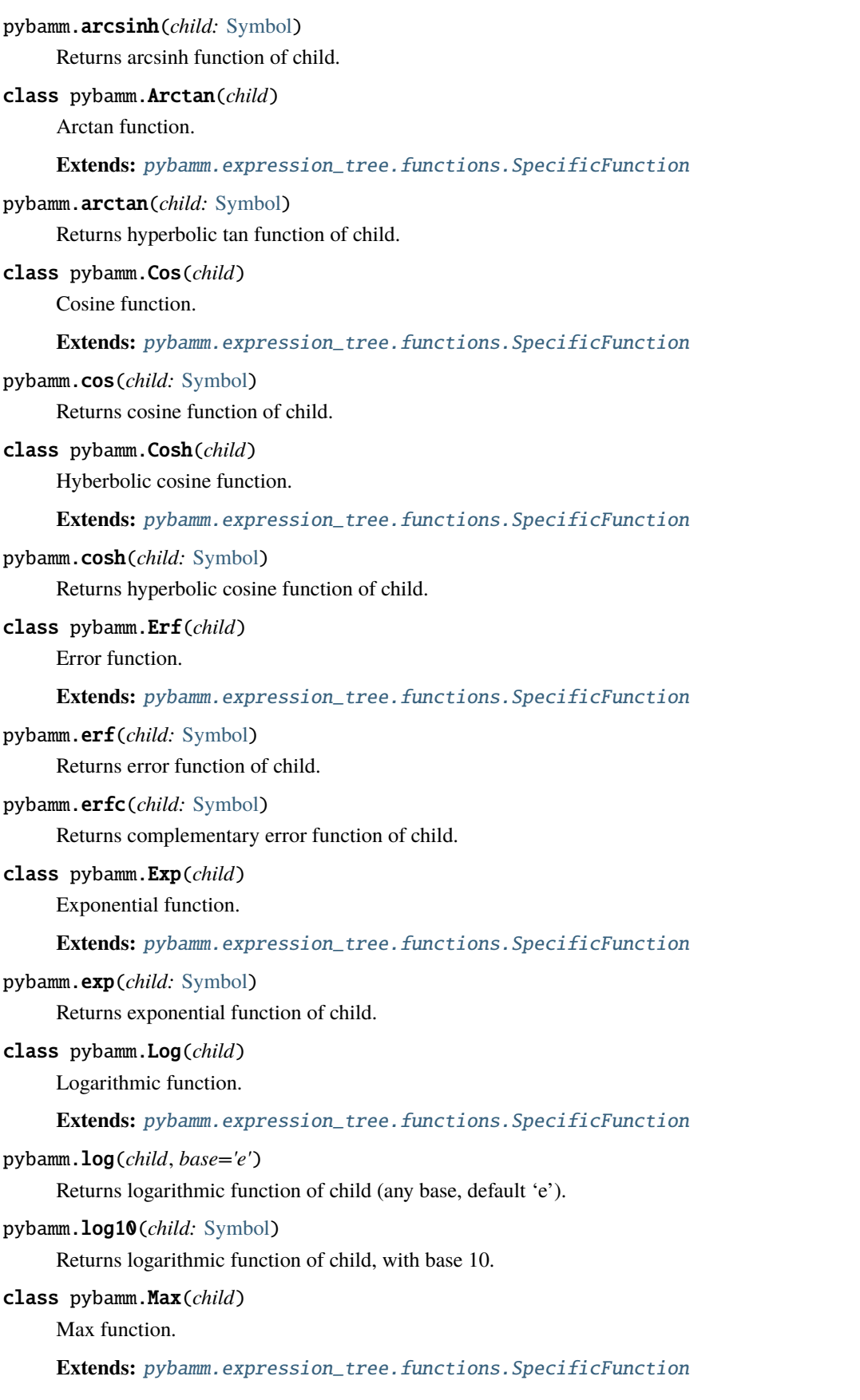

## pybamm.max(*child:* [Symbol](#page-36-0))

Returns max function of child. Not to be confused with  $pybamm \cdot maximum()$ , which returns the larger of two objects.

## class pybamm.Min(*child*)

Min function.

## **Extends:** [pybamm.expression\\_tree.functions.SpecificFunction](#page-62-1)

## <span id="page-64-0"></span>pybamm.min(*child:* [Symbol](#page-36-0))

Returns min function of child. Not to be confused with  $pybamm.minimum($ ), which returns the smaller of two objects.

## pybamm.sech(*child:* [Symbol](#page-36-0))

Returns hyperbolic sec function of child.

#### class pybamm.Sin(*child*)

Sine function.

### **Extends:** [pybamm.expression\\_tree.functions.SpecificFunction](#page-62-1)

#### pybamm.sin(*child:* [Symbol](#page-36-0))

Returns sine function of child.

## class pybamm.Sinh(*child*)

Hyperbolic sine function.

## **Extends:** [pybamm.expression\\_tree.functions.SpecificFunction](#page-62-1)

### pybamm.sinh(*child:* [Symbol](#page-36-0))

Returns hyperbolic sine function of child.

## class pybamm.Sqrt(*child*)

Square root function.

### **Extends:** [pybamm.expression\\_tree.functions.SpecificFunction](#page-62-1)

### pybamm.sqrt(*child:* [Symbol](#page-36-0))

Returns square root function of child.

## class pybamm.Tanh(*child*)

Hyperbolic tan function.

## **Extends:** [pybamm.expression\\_tree.functions.SpecificFunction](#page-62-1)

## pybamm.tanh(*child:* [Symbol](#page-36-0))

Returns hyperbolic tan function of child.

### pybamm.normal\_pdf(*x:* [Symbol,](#page-36-0) *mu:* [Symbol](#page-36-0) *| [float](https://docs.python.org/3/library/functions.html#float)*, *sigma:* [Symbol](#page-36-0) *| [float](https://docs.python.org/3/library/functions.html#float)*)

Returns the normal probability density function at x.

### **Parameters**

- $\mathbf x$  (pybamm. Symbol) The value at which to evaluate the normal distribution
- mu (pybamm. Symbol or  $f$ loat) The mean of the normal distribution
- sigma (pybamm. Symbol or  $fload$ ) The standard deviation of the normal distribution

#### **Returns**

The value of the normal distribution at x

#### **Return type**

*[pybamm.Symbol](#page-36-0)*

pybamm.normal\_cdf(*x:* [Symbol,](#page-36-0) *mu:* [Symbol](#page-36-0) *| [float](https://docs.python.org/3/library/functions.html#float)*, *sigma:* [Symbol](#page-36-0) *| [float](https://docs.python.org/3/library/functions.html#float)*)

Returns the normal cumulative distribution function at x.

### **Parameters**

- $\mathbf{x}$  (pybamm. Symbol) The value at which to evaluate the normal distribution
- **mu** (pybamm. Symbol or  $f$ loat) The mean of the normal distribution
- sigma (pybamm. Symbol or  $float$ ) The standard deviation of the normal distribution

#### **Returns**

The value of the normal distribution at x

## **Return type**

*[pybamm.Symbol](#page-36-0)*

# **3.1.15 Input Parameter**

<span id="page-65-0"></span>class pybamm.InputParameter(*name: [str](https://docs.python.org/3/library/stdtypes.html#str)*, *domain: [list\[](https://docs.python.org/3/library/stdtypes.html#list)[str\]](https://docs.python.org/3/library/stdtypes.html#str) | [str](https://docs.python.org/3/library/stdtypes.html#str) | [None](https://docs.python.org/3/library/constants.html#None) = None*, *expected\_size: [int](https://docs.python.org/3/library/functions.html#int) | [None](https://docs.python.org/3/library/constants.html#None) = None*)

A node in the expression tree representing an input parameter.

This node's value can be set at the point of solving, allowing parameter estimation and control

## **Parameters**

- **name**  $(str)$  $(str)$  $(str)$  name of the node
- domain (iterable of [str,](https://docs.python.org/3/library/stdtypes.html#str) or  $str$ ) list of domains over which the node is valid (empty list indicates the symbol is valid over all domains)
- expected\_size  $(int)$  $(int)$  $(int)$  The size of the input parameter expected, defaults to 1 (scalar input)

**Extends:** [pybamm.expression\\_tree.symbol.Symbol](#page-36-0)

```
create_copy() → InputParameter
```
See [pybamm.Symbol.new\\_copy\(\)](#page-40-0).

#### to\_json()

Method to serialise an InputParameter object into JSON.

# **3.1.16 Interpolant**

class pybamm.Interpolant(*x: [ndarray](https://numpy.org/doc/stable/reference/generated/numpy.ndarray.html#numpy.ndarray) | [Sequence\[](https://docs.python.org/3/library/collections.abc.html#collections.abc.Sequence)[ndarray\]](https://numpy.org/doc/stable/reference/generated/numpy.ndarray.html#numpy.ndarray)*, *y: [ndarray](https://numpy.org/doc/stable/reference/generated/numpy.ndarray.html#numpy.ndarray)*, *children: [Sequence\[](https://docs.python.org/3/library/collections.abc.html#collections.abc.Sequence)*[Symbol](#page-36-0)*] |* [Time,](#page-44-1) *name: [str](https://docs.python.org/3/library/stdtypes.html#str) | [None](https://docs.python.org/3/library/constants.html#None) = None*, *interpolator: [str](https://docs.python.org/3/library/stdtypes.html#str) | [None](https://docs.python.org/3/library/constants.html#None) = 'linear'*, *extrapolate: [bool](https://docs.python.org/3/library/functions.html#bool) = True*, *entries\_string: [str](https://docs.python.org/3/library/stdtypes.html#str) | [None](https://docs.python.org/3/library/constants.html#None) = None*)

Interpolate data in 1D, 2D, or 3D. Interpolation in 3D requires the input data to be on a regular grid (as per scipy.interpolate.RegularGridInterpolator).

### **Parameters**

•  $\boldsymbol{x}$  (iterable of numpy . ndarray) – The data point coordinates. If 1-D, then this is an array(s) of real values. If, 2D or 3D interpolation, then this is to ba a tuple of 1D arrays (one for each dimension) which together define the coordinates of the points.

- y ([numpy.ndarray](https://numpy.org/doc/stable/reference/generated/numpy.ndarray.html#numpy.ndarray)) The values of the function to interpolate at the data points. In 2D and 3D, this should be a matrix of two and three dimensions respectively.
- children (iterable of  $pybamm$ . Symbol) Node(s) to use when evaluating the interpolant. Each child corresponds to an entry of x
- name  $(str, optimal)$  $(str, optimal)$  $(str, optimal)$  Name of the interpolant. Default is None, in which case the name "interpolating function" is given.
- interpolator  $(str, optional)$  $(str, optional)$  $(str, optional)$  Which interpolator to use. Can be "linear", "cubic", or "pchip". Default is "linear". For 3D interpolation, only "linear" an "cubic" are currently supported.
- extrapolate ([bool,](https://docs.python.org/3/library/functions.html#bool) optional) Whether to extrapolate for points that are outside of the parametrisation range, or return NaN (following default behaviour from scipy). Default is True. Generally, it is best to set this to be False for 3D interpolation due to the higher potential for errors in extrapolation.

**Extends:** [pybamm.expression\\_tree.functions.Function](#page-62-0)

## set\_id()

See [pybamm.Symbol.set\\_id\(\)](#page-40-1).

## to\_json()

Method to serialise an Interpolant object into JSON.

## **3.1.17 Operations on expression trees**

Classes and functions that operate on the expression tree

#### **EvaluatorPython**

#### class pybamm.EvaluatorPython(*symbol:* [Symbol](#page-36-0))

Converts a pybamm expression tree into pure python code that will calculate the result of calling *evaluate(t, y)* on the given expression tree.

### **Parameters**

symbol  $(pybaum.Symbol)$  – The symbol to convert to python code

## **Jacobian**

<span id="page-66-0"></span>class pybamm.Jacobian(*known\_jacs: [dict\[](https://docs.python.org/3/library/stdtypes.html#dict)*[Symbol](#page-36-0)*,* [Symbol](#page-36-0)*] | [None](https://docs.python.org/3/library/constants.html#None) = None*, *clear\_domain: [bool](https://docs.python.org/3/library/functions.html#bool) = True*)

Helper class to calculate the Jacobian of an expression.

## **Parameters**

- known\_jacs (dict {variable ids ->  $pybamm$ .  $Symbol$ }) cached jacobians
- **clear\_domain** ([bool](https://docs.python.org/3/library/functions.html#bool)) whether or not the Jacobian clears the domain (default True)

jac(*symbol:* [Symbol,](#page-36-0) *variable:* [Symbol](#page-36-0)) → *[Symbol](#page-36-0)*

This function recurses down the tree, computing the Jacobian using the Jacobians defined in classes derived from pybamm.Symbol. E.g. the Jacobian of a 'pybamm.Multiplication' is computed via the product rule. If the Jacobian of a symbol has already been calculated, the stored value is returned. Note: The Jacobian is the derivative of a symbol with respect to a (slice of) a State Vector.

## **Parameters**

- symbol ( $pybam$ . Symbol) The symbol to calculate the Jacobian of
- variable ( $pybamm$ . Symbol) The variable with respect to which to differentiate

## **Returns**

Symbol representing the Jacobian

#### **Return type**

[pybamm.Symbol](#page-36-0)

## **Convert to CasADi**

#### <span id="page-67-0"></span>class pybamm.CasadiConverter(*casadi\_symbols=None*)

**convert**(*symbol:* [Symbol,](#page-36-0) *t: MX*, *y: MX*, *y\_dot: MX*, *inputs: [dict](https://docs.python.org/3/library/stdtypes.html#dict)*  $|$  *[None](https://docs.python.org/3/library/constants.html#None)* $) \rightarrow MX$ 

This function recurses down the tree, converting the PyBaMM expression tree to a CasADi expression tree

#### **Parameters**

- symbol  $(pybaum.Symbol)$  The symbol to convert
- $t$  (casadi.MX) A casadi symbol representing time
- $y$  (casadi.MX) A casadi symbol representing state vectors
- y\_dot (casadi.MX) A casadi symbol representing time derivatives of state vectors
- inputs  $(dict)$  $(dict)$  $(dict)$  A dictionary of casadi symbols representing parameters

#### **Returns**

The converted symbol

## **Return type**

casadi.MX

## **Serialise**

### class pybamm.expression\_tree.operations.serialise.Serialise

Converts a discretised model to and from a JSON file.

load\_model(*filename: [str](https://docs.python.org/3/library/stdtypes.html#str)*, *battery\_model:* [BaseModel](#page-69-0) *| [None](https://docs.python.org/3/library/constants.html#None) = None*) → *[BaseModel](#page-69-0)*

Loads a discretised, ready to solve model into PyBaMM.

A new pybamm battery model instance will be created, which can be solved and the results plotted as usual.

Currently only available for pybamm models which have previously been written out using the *save\_model()* option.

Warning: This only loads in discretised models. If you wish to make edits to the model or initial conditions, a new model will need to be constructed seperately.

#### **Parameters**

- filename  $(str)$  $(str)$  $(str)$  Path to the JSON file containing the serialised model file
- battery\_model ([pybamm.BaseModel](#page-69-0) (optional))  $PyBaMM$  model to be created (e.g. pybamm.lithium\_ion.SPM), which will override any model names within the file. If None, the function will look for the saved object path, present if the original model came from PyBaMM.

#### **Returns**

A PyBaMM model object, of type specified either in the JSON or in *battery\_model*.

#### **Return type**

[pybamm.BaseModel](#page-69-0)

save\_model(*model:* [BaseModel,](#page-69-0) *mesh:* [Mesh](#page-171-0) *| [None](https://docs.python.org/3/library/constants.html#None) = None*, *variables:* [FuzzyDict](#page-224-0) *| [None](https://docs.python.org/3/library/constants.html#None) = None*, *filename: [str](https://docs.python.org/3/library/stdtypes.html#str) | [None](https://docs.python.org/3/library/constants.html#None) = None*)

Saves a discretised model to a JSON file.

As the model is discretised and ready to solve, only the right hand side, algebraic and initial condition variables are saved.

#### **Parameters**

- model (pybamm. BaseModel) The discretised model to be saved
- mesh ([pybamm.Mesh](#page-171-0) (optional)) The mesh the model has been discretised over. Not neccesary to solve the model when read in, but required to use pybamm's plotting tools.
- variables (*[pybamm.FuzzyDict](#page-224-0)* (optional)) The discretised model varaibles. Not necessary to solve a model, but required to use pybamm's plotting tools.
- filename  $(str (optional))$  $(str (optional))$  $(str (optional))$  The desired name of the JSON file. If no name is provided, one will be created based on the model name, and the current datetime.

## **Symbol Unpacker**

```
class pybamm.SymbolUnpacker(classes_to_find: Sequence[pybamm.Symbol] | pybamm.Symbol,
                               unpacked_symbols: dict | None = None)
```
Helper class to unpack a (set of) symbol(s) to find all instances of a class. Uses caching to speed up the process.

## **Parameters**

- classes\_to\_find ([list](https://docs.python.org/3/library/stdtypes.html#list) of pybamm classes) Classes to identify in the equations
- unpacked\_symbols ([set,](https://docs.python.org/3/library/stdtypes.html#set) optional) cached unpacked equations

unpack\_list\_of\_symbols(*list\_of\_symbols: Sequence[*[pybamm.Symbol](#page-36-0)*]*) → [set\[](https://docs.python.org/3/library/stdtypes.html#set)*[pybamm.Symbol](#page-36-0)*]

Unpack a list of symbols. See SymbolUnpacker.unpack()

## **Parameters**

**list\_of\_symbols** (list of *pybamm. Symbol*) – List of symbols to unpack

## **Returns**

Set of unpacked symbols with class in *self.classes\_to\_find*

#### **Return type**

list of *pybamm*. Symbol

unpack\_symbol(*symbol: Sequence[*[pybamm.Symbol](#page-36-0)*] |* [pybamm.Symbol](#page-36-0)) → [list\[](https://docs.python.org/3/library/stdtypes.html#list)*[pybamm.Symbol](#page-36-0)*]

This function recurses down the tree, unpacking the symbols and saving the ones that have a class in *self.classes\_to\_find*.

#### **Parameters**

symbol (list of *pybamm. Symbol*) – The symbols to unpack

### **Returns**

List of unpacked symbols with class in *self.classes to find* 

### **Return type**

list of *pybamm*. Symbol

# **3.2 Models**

Below is an overview of all the battery models included in PyBaMM. Each of the pre-built models contains a reference to the paper in which it is derived.

The models can be customised using the options dictionary defined in the pybamm. BaseBatteryModel (which also provides information on which options and models are compatible) Visit our [examples page](https://github.com/pybamm-team/PyBaMM/tree/develop/docs/source/examples/notebooks/models) to see how these models can be solved, and compared, using PyBaMM.

# **3.2.1 Base Models**

## **Base Model**

## <span id="page-69-0"></span>class pybamm.BaseModel(*name='Unnamed model'*)

Base model class for other models to extend.

## name

A string giving the name of the model.

**Type** [str](https://docs.python.org/3/library/stdtypes.html#str)

## options

A dictionary of options to be passed to the model.

**Type** [dict](https://docs.python.org/3/library/stdtypes.html#dict)

## submodels

A dictionary of submodels that the model is composed of.

**Type**

[dict](https://docs.python.org/3/library/stdtypes.html#dict)

## rhs

A dictionary that maps expressions (variables) to expressions that represent the rhs.

## **Type**

[dict](https://docs.python.org/3/library/stdtypes.html#dict)

## algebraic

A dictionary that maps expressions (variables) to expressions that represent the algebraic equations. The algebraic expressions are assumed to equate to zero. Note that all the variables in the model must exist in the keys of *rhs* or *algebraic*.

## **Type**

[dict](https://docs.python.org/3/library/stdtypes.html#dict)

## initial\_conditions

A dictionary that maps expressions (variables) to expressions that represent the initial conditions for the state variables y. The initial conditions for algebraic variables are provided as initial guesses to a root finding algorithm that calculates consistent initial conditions.

## **Type**

[dict](https://docs.python.org/3/library/stdtypes.html#dict)

## boundary\_conditions

A dictionary that maps expressions (variables) to expressions that represent the boundary conditions.

**Type**

[dict](https://docs.python.org/3/library/stdtypes.html#dict)

## variables

A dictionary that maps strings to expressions that represent the useful variables.

**Type**

[dict](https://docs.python.org/3/library/stdtypes.html#dict)

## events

A list of events. Each event can either cause the solver to terminate (e.g. concentration goes negative), or be used to inform the solver of the existance of a discontinuity (e.g. discontinuity in the input current).

### **Type**

list of [pybamm.Event](#page-79-0)

## concatenated\_rhs

After discretisation, contains the expressions representing the rhs equations concatenated into a single expression.

**Type**

[pybamm.Concatenation](#page-58-1)

## concatenated\_algebraic

After discretisation, contains the expressions representing the algebraic equations concatenated into a single expression.

#### **Type**

[pybamm.Concatenation](#page-58-1)

## concatenated\_initial\_conditions

After discretisation, contains the vector of initial conditions.

#### **Type**

numpy.array

## mass\_matrix

After discretisation, contains the mass matrix for the model. This is computed automatically.

### **Type**

[pybamm.Matrix](#page-47-2)

## mass\_matrix\_inv

After discretisation, contains the inverse mass matrix for the differential (rhs) part of model. This is computed automatically.

## **Type**

[pybamm.Matrix](#page-47-2)

## jacobian

Contains the Jacobian for the model. If model.use\_jacobian is True, the Jacobian is computed automatically during solver set up.

#### **Type**

[pybamm.Concatenation](#page-58-1)

## jacobian\_rhs

Contains the Jacobian for the part of the model which contains time derivatives. If model.use\_jacobian is True, the Jacobian is computed automatically during solver set up.

#### **Type**

[pybamm.Concatenation](#page-58-1)

## jacobian\_algebraic

Contains the Jacobian for the algebraic part of the model. This may be used by the solver when calculating consistent initial conditions. If model.use\_jacobian is True, the Jacobian is computed automatically during solver set up.

**Type**

[pybamm.Concatenation](#page-58-1)

#### use\_jacobian

Whether to use the Jacobian when solving the model (default is True).

#### **Type**

[bool](https://docs.python.org/3/library/functions.html#bool)

### convert\_to\_format

Whether to convert the expression trees representing the rhs and algebraic equations, Jacobain (if using) and events into a different format:

- None: keep PyBaMM expression tree structure.
- "python": convert into pure python code that will calculate the result of calling *evaluate(t, y)* on the given expression treeself.
- "casadi": convert into CasADi expression tree, which then uses CasADi's algorithm to calculate the Jacobian.

Default is "casadi".

**Type**

[str](https://docs.python.org/3/library/stdtypes.html#str)

## check\_algebraic\_equations(*post\_discretisation*)

Check that the algebraic equations are well-posed. After discretisation, there must be at least one StateVector in each algebraic equation.

## check\_discretised\_or\_discretise\_inplace\_if\_0D()

Discretise model if it isn't already discretised This only works with purely 0D models, as otherwise the mesh and spatial method should be specified by the user

## check\_ics\_bcs()

Check that the initial and boundary conditions are well-posed.

## check\_no\_repeated\_keys()

Check that no equation keys are repeated.

### check\_well\_determined(*post\_discretisation*)

Check that the model is not under- or over-determined.

## check\_well\_posedness(*post\_discretisation=False*)

Check that the model is well-posed by executing the following tests: - Model is not over- or underdetermined, by comparing keys and equations in rhs and algebraic. Overdetermined if more equations than variables, underdetermined if more variables than equations. - There is an initial condition in self.initial conditions for each variable/equation pair in self.rhs - There are appropriate boundary conditions in self.boundary\_conditions for each variable/equation pair in self.rhs and self.algebraic
#### **Parameters**

**post\_discretisation** (*boolean*) – A flag indicating tests to be skipped after discretisation

### property default\_solver

Return default solver based on whether model is ODE/DAE or algebraic

#### classmethod deserialise(*properties: [dict](https://docs.python.org/3/library/stdtypes.html#dict)*)

Create a model instance from a serialised object.

#### export\_casadi\_objects(*variable\_names*, *input\_parameter\_order=None*)

Export the constituent parts of the model (rhs, algebraic, initial conditions, etc) as casadi objects.

### **Parameters**

- variable\_names  $(list)$  $(list)$  $(list)$  Variables to be exported alongside the model structure
- input\_parameter\_order ([list,](https://docs.python.org/3/library/stdtypes.html#list) optional) Order in which the input parameters should be stacked. If input\_parameter\_order=None and len(self.input\_parameters) > 1, a ValueError is raised (this helps to avoid accidentally using the wrong order)

#### **Returns**

**casadi\_dict** – Dictionary of {str: casadi object} pairs representing the model in casadi format

#### **Return type**

[dict](https://docs.python.org/3/library/stdtypes.html#dict)

generate(*filename*, *variable\_names*, *input\_parameter\_order=None*, *cg\_options=None*)

Generate the model in C, using CasADi.

#### **Parameters**

- filename  $(str)$  $(str)$  $(str)$  Name of the file to which to save the code
- variable\_names  $(list)$  $(list)$  $(list)$  Variables to be exported alongside the model structure
- input\_parameter\_order  $(list, optional)$  $(list, optional)$  $(list, optional)$  Order in which the input parameters should be stacked. If input parameter order=None and len(self.input parameters)  $> 1$ , a ValueError is raised (this helps to avoid accidentally using the wrong order)
- cg\_options  $(dict)$  $(dict)$  $(dict)$  Options to pass to the code generator. See [https://web.casadi.org/](https://web.casadi.org/docs/#generating-c-code) [docs/#generating-c-code](https://web.casadi.org/docs/#generating-c-code)

### get\_parameter\_info(*by\_submodel=False*)

Extracts the parameter information and returns it as a dictionary. To get a list of all parameter-like objects without extra information, use model.parameters.

#### **Parameters**

by\_submodel ([bool,](https://docs.python.org/3/library/functions.html#bool) optional) – Whether to return the parameter info sub-model wise or not (default False)

### info(*symbol\_name*)

Provides helpful summary information for a symbol.

### **Parameters**

parameter\_name  $(str)$  $(str)$  $(str)$  –

#### property input\_parameters

Returns all the input parameters in the model

### latexify(*filename=None*, *newline=True*, *output\_variables=None*)

Converts all model equations in latex.

#### **Parameters**

- **filename**  $(str (optional))$  $(str (optional))$  $(str (optional))$  Accepted file formats any image format, pdf and tex Default is None, When None returns all model equations in latex If not None, returns all model equations in given file format.
- newline  $(bool (optional))$  $(bool (optional))$  $(bool (optional))$  Default is True, If True, returns every equation in a new line. If False, returns the list of all the equations.
- model  $(Load)$  –
- pybamm.lithium\_ion.SPM()  $(\gg\gg model =) -$
- png (This will returns all model equations in) –
- model.latexify("equations.png") $(\ggg)$  –
- latex (This will return all the model equations in) -
- model.latexify() $(\ggg)$  –
- equations (This will return first five model) –
- model.latexify(newline=False) (>>>) –
- equations –
- model.latexify(newline=False)[1 (>>>) –

## new\_copy()

Creates a copy of the model, explicitly copying all the mutable attributes to avoid issues with shared objects.

### property parameters

Returns all the parameters in the model

### print\_parameter\_info(*by\_submodel=False*)

Print parameter information in a formatted table from a dictionary of parameters

### **Parameters**

by\_submodel ([bool,](https://docs.python.org/3/library/functions.html#bool) optional) – Whether to print the parameter info sub-model wise or not (default False)

#### process\_parameters\_and\_discretise(*symbol*, *parameter\_values*, *disc*)

Process parameters and discretise a symbol using supplied parameter values and discretisation. Note: care should be taken if using spatial operators on dimensional symbols. Operators in pybamm are written in non-dimensional form, so may need to be scaled by the appropriate length scale. It is recommended to use this method on non-dimensional symbols.

### **Parameters**

- symbol  $(pybaum.Symbol)$  Symbol to be processed
- parameter\_values ( $py$ bamm. ParameterValues) The parameter values to use during processing
- disc (pybamm. Discretisation) The discrisation to use

## **Returns**

Processed symbol

### **Return type**

[pybamm.Symbol](#page-36-0)

save\_model(*filename=None*, *mesh=None*, *variables=None*)

Write out a discretised model to a JSON file

### **Parameters**

- filename  $(str, optional)$  $(str, optional)$  $(str, optional)$  –
- provided (The desired name of the JSON file. If no name is) –
- created (one will be) –
- name (based on the model)  $-$
- datetime. (and the current) –

#### set\_initial\_conditions\_from(*solution*, *inplace=True*, *return\_type='model'*)

Update initial conditions with the final states from a Solution object or from a dictionary. This assumes that, for each variable in self.initial\_conditions, there is a corresponding variable in the solution with the same name and size.

### **Parameters**

- solution ( $pvbaum$ . Solution, or dict) The solution to use to initialize the model
- inplace  $(bool, optional)$  $(bool, optional)$  $(bool, optional)$  Whether to modify the model inplace or create a new model (default True)
- return\_type ([str,](https://docs.python.org/3/library/stdtypes.html#str) optional) Whether to return the model (default) or initial conditions ("ics")

#### update(*\*submodels*)

Update model to add new physics from submodels

#### **Parameters**

**submodel** (iterable of *[pybamm.BaseModel](#page-69-0)*) – The submodels from which to create new model

### property variables\_and\_events

Returns variables and events in a single dictionary

#### **Base Battery Model**

```
class pybamm.BaseBatteryModel(options=None, name='Unnamed battery model')
```
Base model class with some default settings and required variables

### **Parameters**

- options (dict-like, optional) A dictionary of options to be passed to the model. If this is a dict (and not a subtype of dict), it will be processed by [pybamm.](#page-75-0) [BatteryModelOptions](#page-75-0) to ensure that the options are valid. If this is a subtype of dict, it is assumed that the options have already been processed and are valid. This allows for the use of custom options classes. The default options are given by [pybamm.BatteryModelOptions](#page-75-0).
- name  $(str, optimal)$  $(str, optimal)$  $(str, optimal)$  The name of the model. The default is "Unnamed battery model".

**Extends:** [pybamm.models.base\\_model.BaseModel](#page-69-0)

#### classmethod deserialise(*properties: [dict](https://docs.python.org/3/library/stdtypes.html#dict)*)

Create a model instance from a serialised object.

#### save\_model(*filename=None*, *mesh=None*, *variables=None*)

Write out a discretised model to a JSON file

#### **Parameters**

• filename  $(str, optional)$  $(str, optional)$  $(str, optional)$  –

- provided (The desired name of the JSON file. If no name is) –
- created (one will be) -
- name (based on the model)  $-$
- datetime. (and the current) –

### set\_degradation\_variables()

Set variables that quantify degradation. This function is overriden by the base battery models

### set\_external\_circuit\_submodel()

Define how the external circuit defines the boundary conditions for the model, e.g. (not necessarily constant- ) current, voltage, etc

#### set\_soc\_variables()

Set variables relating to the state of charge. This function is overriden by the base battery models

#### <span id="page-75-0"></span>class pybamm.BatteryModelOptions(*extra\_options*)

#### options

A dictionary of options to be passed to the model. The options that can be set are listed below. Note that not all of the options are compatible with each other and with all of the models implemented in PyBaMM. Each option is optional and takes a default value if not provided. In general, the option provided must be a string, but there are some cases where a 2-tuple of strings can be provided instead to indicate a different option for the negative and positive electrodes.

### • **"calculate discharge energy": str**

Whether to calculate the discharge energy, throughput energy and throughput capacity in addition to discharge capacity. Must be one of "true" or "false". "false" is the default, since calculating discharge energy can be computationally expensive for simple models like SPM.

### • **"cell geometry"**

[str] Sets the geometry of the cell. Can be "arbitrary" (default) or "pouch". The arbitrary geometry option solves a 1D electrochemical model with prescribed cell volume and cross-sectional area, and (if thermal effects are included) solves a lumped thermal model with prescribed surface area for cooling.

#### • **"calculate heat source for isothermal models"**

[str] Whether to calculate the heat source terms during isothermal operation. Can be "true" or "false". If "false", the heat source terms are set to zero. Default is "false" since this option may require additional parameters not needed by the electrochemical model.

#### • **"convection"**

[str] Whether to include the effects of convection in the model. Can be "none" (default), "uniform transverse" or "full transverse". Must be "none" for lithium-ion models.

#### • **"current collector"**

[str] Sets the current collector model to use. Can be "uniform" (default), "potential pair" or "potential pair quite conductive".

#### • **"diffusivity"**

[str] Sets the model for the diffusivity. Can be "single" (default) or "current sigmoid". A 2-tuple can be provided for different behaviour in negative and positive electrodes.

### • **"dimensionality"**

[int] Sets the dimension of the current collector problem. Can be 0 (default), 1 or 2.

### • **"electrolyte conductivity"**

[str] Can be "default" (default), "full", "leading order", "composite" or "integrated".

## • **"exchange-current density"**

[str] Sets the model for the exchange-current density. Can be "single" (default) or "current sigmoid". A 2-tuple can be provided for different behaviour in negative and positive electrodes.

### • **"hydrolysis"**

[str] Whether to include hydrolysis in the model. Only implemented for lead-acid models. Can be "false" (default) or "true". If "true", then "surface form" cannot be 'false'.

### • **"intercalation kinetics"**

[str] Model for intercalation kinetics. Can be "symmetric Butler-Volmer" (default), "asymmetric Butler-Volmer", "linear", "Marcus", "Marcus-Hush-Chidsey" (which uses the asymptotic form from Zeng 2014), or "MSMR" (which uses the form from Baker 2018). A 2-tuple can be provided for different behaviour in negative and positive electrodes.

## • **"interface utilisation": str**

Can be "full" (default), "constant", or "current-driven".

### • **"lithium plating"**

[str] Sets the model for lithium plating. Can be "none" (default), "reversible", "partially reversible", or "irreversible".

### • **"lithium plating porosity change"**

[str] Whether to include porosity change due to lithium plating, can be "false" (default) or "true".

### • **"loss of active material"**

[str] Sets the model for loss of active material. Can be "none" (default), "stress-driven", "reactiondriven", "current-driven", or "stress and reaction-driven". A 2-tuple can be provided for different behaviour in negative and positive electrodes.

### • **"number of MSMR reactions"**

[str] Sets the number of reactions to use in the MSMR model in each electrode. A 2-tuple can be provided to give a different number of reactions in the negative and positive electrodes. Default is "none". Can be any 2-tuple of strings of integers. For example, set to ("6", "4") for a negative electrode with 6 reactions and a positive electrode with 4 reactions.

### • **"open-circuit potential"**

[str] Sets the model for the open circuit potential. Can be "single" (default), "current sigmoid", or "MSMR". If "MSMR" then the "particle" option must also be "MSMR". A 2-tuple can be provided for different behaviour in negative and positive electrodes.

### • **"operating mode"**

[str] Sets the operating mode for the model. This determines how the current is set. Can be:

- **–** "current" (default) : the current is explicity supplied
- **–** "voltage"/"power"/"resistance" : solve an algebraic equation for current such that voltage/power/resistance is correct
- **–** "differential power"/"differential resistance" : solve a differential equation for the power or resistance
- **–** "explicit power"/"explicit resistance" : current is defined in terms of the voltage such that power/resistance is correct
- **–** "CCCV": a special implementation of the common constant-current constant-voltage charging protocol, via an ODE for the current
- **–** callable : if a callable is given as this option, the function defines the residual of an algebraic equation. The applied current will be solved for such that the algebraic constraint is satisfied.
- **"particle"**

[str] Sets the submodel to use to describe behaviour within the particle. Can be "Fickian diffusion"

(default), "uniform profile", "quadratic profile", "quartic profile", or "MSMR". If "MSMR" then the "open-circuit potential" option must also be "MSMR". A 2-tuple can be provided for different behaviour in negative and positive electrodes.

### • **"particle mechanics"**

[str] Sets the model to account for mechanical effects such as particle swelling and cracking. Can be "none" (default), "swelling only", or "swelling and cracking". A 2-tuple can be provided for different behaviour in negative and positive electrodes.

### • **"particle phases": str**

Number of phases present in the electrode. A 2-tuple can be provided for different behaviour in negative and positive electrodes. For example, set to ("2", "1") for a negative electrode with 2 phases, e.g. graphite and silicon.

### • **"particle shape"**

[str] Sets the model shape of the electrode particles. This is used to calculate the surface area to volume ratio. Can be "spherical" (default), or "no particles".

### • **"particle size"**

[str] Sets the model to include a single active particle size or a distribution of sizes at any macroscale location. Can be "single" (default) or "distribution". Option applies to both electrodes.

### • **"SEI"**

[str] Set the SEI submodel to be used. Options are:

- **–** "none": [pybamm.sei.NoSEI](#page-136-0) (no SEI growth)
- **–** "constant": pybamm.sei.Constant (constant SEI thickness)
- **–** "reaction limited", "reaction limited (asymmetric)", "solvent-diffusion limited", "electronmigration limited", "interstitial-diffusion limited", "ec reaction limited" or "ec reaction limited (asymmetric)": [pybamm.sei.SEIGrowth](#page-137-0)

### • **"SEI film resistance"**

[str] Set the submodel for additional term in the overpotential due to SEI. The default value is "none" if the "SEI" option is "none", and "distributed" otherwise. This is because the "distributed" model is more complex than the model with no additional resistance, which adds unnecessary complexity if there is no SEI in the first place

**– "none": no additional resistance**

$$
\eta_r = \frac{F}{RT} * (\phi_s - \phi_e - U)
$$

**– "distributed": properly included additional resistance term**

$$
\eta_r = \frac{F}{RT} * (\phi_s - \phi_e - U - R_{sei} * L_{sei} * j)
$$

**– "average": constant additional resistance term (approximation to the true model). This model can give similar results to the "distributed" case without needing to make j an algebraic state**

$$
\eta_r = \frac{F}{RT} * (\phi_s - \phi_e - U - R_{sei} * L_{sei} * \frac{I}{aL})
$$

### • **"SEI on cracks"**

[str] Whether to include SEI growth on particle cracks, can be "false" (default) or "true".

## • **"SEI porosity change"**

[str] Whether to include porosity change due to SEI formation, can be "false" (default) or "true".

## • **"stress-induced diffusion"**

[str] Whether to include stress-induced diffusion, can be "false" or "true". The default is "false" if "particle mechanics" is "none" and "true" otherwise. A 2-tuple can be provided for different behaviour in negative and positive electrodes.

## • **"surface form"**

[str] Whether to use the surface formulation of the problem. Can be "false" (default), "differential" or "algebraic".

## • **"thermal"**

[str] Sets the thermal model to use. Can be "isothermal" (default), "lumped", "x-lumped", or "xfull". The 'cell geometry' option must be set to 'pouch' for 'x-lumped' or 'x-full' to be valid. Using the 'x-lumped' option with 'dimensionality' set to 0 is equivalent to using the 'lumped' option.

## • **"total interfacial current density as a state"**

[str] Whether to make a state for the total interfacial current density and solve an algebraic equation for it. Default is "false", unless "SEI film resistance" is distributed in which case it is automatically set to "true".

## • **"working electrode"**

[str] Can be "both" (default) for a standard battery or "positive" for a half-cell where the negative electrode is replaced with a lithium metal counter electrode.

## • **"x-average side reactions": str**

Whether to average the side reactions (SEI growth, lithium plating and the respective porosity change) over the x-axis in Single Particle Models, can be "false" or "true". Default is "false" for SPMe and "true" for SPM.

## **Type**

[dict](https://docs.python.org/3/library/stdtypes.html#dict)

### **Extends:** [pybamm.util.FuzzyDict](#page-224-0)

### property negative

Returns the options for the negative electrode

### property positive

Returns the options for the positive electrode

## print\_detailed\_options()

Print the docstring for Options

## print\_options()

Print the possible options with the ones currently selected

## **Event**

<span id="page-79-1"></span>class pybamm.Event(*name*, *expression*, *event\_type=EventType.TERMINATION*)

Defines an event for use within a pybamm model

### name

A string giving the name of the event.

**Type**

[str](https://docs.python.org/3/library/stdtypes.html#str)

## expression

An expression that defines when the event occurs.

#### **Type**

[pybamm.Symbol](#page-36-0)

### event\_type

An enum defining the type of event. By default it is set to TERMINATION.

### **Type**

[pybamm.EventType](#page-79-0) (optional)

**evaluate**(t: [float](https://docs.python.org/3/library/functions.html#float) | [None](https://docs.python.org/3/library/constants.html#None) = None, y: [ndarray](https://numpy.org/doc/stable/reference/generated/numpy.ndarray.html#numpy.ndarray) | None = None, y\_dot: ndarray | None = None, inputs: [dict](https://docs.python.org/3/library/stdtypes.html#dict) | *[None](https://docs.python.org/3/library/constants.html#None) = None*)

Acts as a drop-in replacement for pybamm. Symbol.evaluate()

### to\_json()

Method to serialise an Event object into JSON.

The expression is written out seperately, See pybamm.Serialise.\_SymbolEncoder.default()

<span id="page-79-0"></span>class pybamm.EventType(*value*, *names=None*, *\*values*, *module=None*, *qualname=None*, *type=None*, *start=1*, *boundary=None*)

Defines the type of event, see pybamm. Event

TERMINATION indicates an event that will terminate the solver, the expression should return 0 when the event is triggered

DISCONTINUITY indicates an expected discontinuity in the solution, the expression should return the time that the discontinuity occurs. The solver will integrate up to the discontinuity and then restart just after the discontinuity.

INTERPOLANT\_EXTRAPOLATION indicates that a pybamm.Interpolant object has been evaluated outside of the range.

SWITCH indicates an event switch that is used in CasADI "fast with events" model.

**Extends:** [enum.Enum](https://docs.python.org/3/library/enum.html#enum.Enum)

# **3.2.2 Lithium-ion Models**

## **Base Lithium-ion Model**

<span id="page-80-1"></span>class pybamm.lithium\_ion.BaseModel(*options=None*, *name='Unnamed lithium-ion model'*, *build=False*)

Overwrites default parameters from Base Model with default parameters for lithium-ion models

### **Parameters**

- options (dict-like, optional) A dictionary of options to be passed to the model. If this is a dict (and not a subtype of dict), it will be processed by [pybamm.](#page-75-0) [BatteryModelOptions](#page-75-0) to ensure that the options are valid. If this is a subtype of dict, it is assumed that the options have already been processed and are valid. This allows for the use of custom options classes. The default options are given by [pybamm.BatteryModelOptions](#page-75-0).
- name  $(str, optimal)$  $(str, optimal)$  $(str, optimal)$  The name of the model. The default is "Unnamed battery model".
- build ([bool,](https://docs.python.org/3/library/functions.html#bool) optional) Whether to build the model on instantiation. Default is True. Setting this option to False allows users to change any number of the submodels before building the complete model (submodels cannot be changed after the model is built).

**Extends:** [pybamm.models.full\\_battery\\_models.base\\_battery\\_model.BaseBatteryModel](#page-74-0)

### insert\_reference\_electrode(*position=None*)

Insert a reference electrode to measure the electrolyte potential at a given position in space. Adds model variables for the electrolyte potential at the reference electrode and for the potential difference between the electrode potentials measured at the electrode/current collector interface and the reference electrode. Only implemented for 1D models (i.e. where the 'dimensionality' option is 0).

### **Parameters**

**position** (*pybamm. Symbol*, optional) – The position in space at which to measure the electrolyte potential. If None, defaults to the mid-point of the separator.

### set\_degradation\_variables()

Sets variables that quantify degradation (LAM, LLI, etc)

### set\_summary\_variables()

Sets the default summary variables.

## **Single Particle Model (SPM)**

<span id="page-80-3"></span>class pybamm.lithium\_ion.SPM(*options=None*, *name='Single Particle Model'*, *build=True*)

Single Particle Model (SPM) of a lithium-ion battery, from Marquis *et al.*<sup>[1](#page-80-0)</sup>. See [pybamm.lithium\\_ion.](#page-80-1) [BaseModel](#page-80-1) for more details.

<span id="page-80-2"></span><span id="page-80-0"></span><sup>&</sup>lt;sup>1</sup> Scott G. Marquis, Valentin Sulzer, Robert Timms, Colin P. Please, and S. Jon Chapman. An asymptotic derivation of a single particle model with electrolyte. *Journal of The Electrochemical Society*, 166(15):A3693–A3706, 2019. [doi:10.1149/2.0341915jes.](https://doi.org/10.1149/2.0341915jes)

### **Examples**

```
\gg model = pybamm.lithium_ion.SPM()
>>> model.name
'Single Particle Model'
```
**Extends:** [pybamm.models.full\\_battery\\_models.lithium\\_ion.base\\_lithium\\_ion\\_model.](#page-80-1) [BaseModel](#page-80-1)

class pybamm.lithium\_ion.BasicSPM(*name='Single Particle Model'*)

Single Particle Model (SPM) model of a lithium-ion battery, from Marquis *et al*.<sup>[Page 77, 1](#page-80-2)</sup>.

This class differs from the *pybamm. lithium\_ion. SPM* model class in that it shows the whole model in a single class. This comes at the cost of flexibility in combining different physical effects, and in general the main SPM class should be used instead.

### **Parameters**

**name** ([str,](https://docs.python.org/3/library/stdtypes.html#str) optional) – The name of the model.

**Extends:** [pybamm.models.full\\_battery\\_models.lithium\\_ion.base\\_lithium\\_ion\\_model.](#page-80-1) [BaseModel](#page-80-1)

### **References**

### **Single Particle Model with Electrolyte (SPMe)**

class pybamm.lithium\_ion.SPMe(*options=None*, *name='Single Particle Model with electrolyte'*, *build=True*)

Single Particle Model with Electrolyte (SPMe) of a lithium-ion battery, from Marquis *et al.*[1](#page-81-0) . Inherits most submodels from SPM, only modifies potentials and electrolyte. See [pybamm.lithium\\_ion.BaseModel](#page-80-1) for more details.

## **Examples**

```
>>> model = pybamm.lithium_ion.SPMe()
>>> model.name
'Single Particle Model with electrolyte'
```
**Extends:** [pybamm.models.full\\_battery\\_models.lithium\\_ion.spm.SPM](#page-80-3)

## **References**

## **Many Particle Model (MPM)**

class pybamm.lithium\_ion.MPM(*options=None*, *name='Many-Particle Model'*, *build=True*)

Many-Particle Model (MPM) of a lithium-ion battery with particle-size distributions for each electrode, from Kirk et al.<sup>[1](#page-81-1)</sup>. See [pybamm.lithium\\_ion.BaseModel](#page-80-1) for more details.

<span id="page-81-0"></span><sup>&</sup>lt;sup>1</sup> Scott G. Marquis, Valentin Sulzer, Robert Timms, Colin P. Please, and S. Jon Chapman. An asymptotic derivation of a single particle model with electrolyte. *Journal of The Electrochemical Society*, 166(15):A3693–A3706, 2019. [doi:10.1149/2.0341915jes.](https://doi.org/10.1149/2.0341915jes)

<span id="page-81-1"></span> $1$  Toby L. Kirk, Jack Evans, Colin P. Please, and S. Jonathan Chapman. Modelling electrode heterogeneity in lithium-ion batteries: unimodal and bimodal particle-size distributions. arXiv:2006.12208, 2020. URL: [https://arxiv.org/abs/2006.12208,](https://arxiv.org/abs/2006.12208) [arXiv:2006.12208.](https://arxiv.org/abs/2006.12208)

## **Examples**

```
\gg model = pybamm.lithium_ion.MPM()
>>> model.name
'Many-Particle Model'
```
**Extends:** [pybamm.models.full\\_battery\\_models.lithium\\_ion.spm.SPM](#page-80-3)

### **References**

## **Doyle-Fuller-Newman (DFN)**

<span id="page-82-2"></span>class pybamm.lithium\_ion.DFN(*options=None*, *name='Doyle-Fuller-Newman model'*, *build=True*) Doyle-Fuller-Newman (DFN) model of a lithium-ion battery, from Marquis *et al*.<sup>[1](#page-82-0)</sup>. See *pybamm. lithium\_ion.* [BaseModel](#page-80-1) for more details.

## **Examples**

```
>>> model = pybamm.lithium_ion.DFN()
>>> model.name
'Doyle-Fuller-Newman model'
```
**Extends:** [pybamm.models.full\\_battery\\_models.lithium\\_ion.base\\_lithium\\_ion\\_model.](#page-80-1) [BaseModel](#page-80-1)

### <span id="page-82-4"></span>class pybamm.lithium\_ion.BasicDFN(*name='Doyle-Fuller-Newman model'*)

Doyle-Fuller-Newman (DFN) model of a lithium-ion battery, from Marquis *et al*.<sup>[Page 79, 1](#page-82-1)</sup>.

This class differs from the *pybamm. lithium\_ion. DFN* model class in that it shows the whole model in a single class. This comes at the cost of flexibility in comparing different physical effects, and in general the main DFN class should be used instead.

### **Parameters**

**name**  $(str, optional)$  $(str, optional)$  $(str, optional)$  – The name of the model.

**Extends:** [pybamm.models.full\\_battery\\_models.lithium\\_ion.base\\_lithium\\_ion\\_model.](#page-80-1) [BaseModel](#page-80-1)

class pybamm.lithium\_ion.BasicDFNComposite(*name='Composite graphite/silicon Doyle-Fuller-Newman model'*)

Doyle-Fuller-Newman (DFN) model of a lithium-ion battery with composite particles of graphite and silicon, from Ai *et al.*<sup>[2](#page-82-3)</sup>.

This class differs from the *[pybamm.lithium\\_ion.DFN](#page-82-2)* model class in that it shows the whole model in a single class. This comes at the cost of flexibility in comparing different physical effects, and in general the main DFN class should be used instead.

### **Parameters**

**name** ([str,](https://docs.python.org/3/library/stdtypes.html#str) optional) – The name of the model.

<span id="page-82-1"></span><span id="page-82-0"></span><sup>&</sup>lt;sup>1</sup> Scott G. Marquis, Valentin Sulzer, Robert Timms, Colin P. Please, and S. Jon Chapman. An asymptotic derivation of a single particle model with electrolyte. *Journal of The Electrochemical Society*, 166(15):A3693–A3706, 2019. [doi:10.1149/2.0341915jes.](https://doi.org/10.1149/2.0341915jes)

<span id="page-82-3"></span><sup>2</sup> Weilong Ai, Niall Kirkaldy, Yang Jiang, Gregory Offer, Huizhi Wang, and Billy Wu. A composite electrode model for lithium-ion batteries with silicon/graphite negative electrodes. *Journal of Power Sources*, 527:231142, 2022. URL: [https://www.sciencedirect.com/science/article/pii/](https://www.sciencedirect.com/science/article/pii/S0378775322001604) [S0378775322001604,](https://www.sciencedirect.com/science/article/pii/S0378775322001604) [doi:https://doi.org/10.1016/j.jpowsour.2022.231142.](https://doi.org/https://doi.org/10.1016/j.jpowsour.2022.231142)

**Extends:** [pybamm.models.full\\_battery\\_models.lithium\\_ion.base\\_lithium\\_ion\\_model.](#page-80-1) [BaseModel](#page-80-1)

class pybamm.lithium\_ion.BasicDFNHalfCell(*options=None*, *name='Doyle-Fuller-Newman half cell model'*)

Doyle-Fuller-Newman (DFN) model of a lithium-ion battery with lithium counter electrode, adapted from Doyle *et al.*[3](#page-83-0) .

This class differs from the *[pybamm.lithium\\_ion.BasicDFN](#page-82-4)* model class in that it is for a cell with a lithium counter electrode (half cell). This is a feature under development (for example, it cannot be used with the Experiment class for the moment) and in the future it will be incorporated as a standard model with the full functionality.

The electrode labeled "positive electrode" is the working electrode, and the electrode labeled "negative electrode" is the counter electrode. This facilitates compatibility with the full-cell models.

#### **Parameters**

- **options**  $(dict)$  $(dict)$  $(dict)$  A dictionary of options to be passed to the model. For the half cell it should include which is the working electrode.
- name  $(str, optional)$  $(str, optional)$  $(str, optional)$  The name of the model.

**Extends:** [pybamm.models.full\\_battery\\_models.lithium\\_ion.base\\_lithium\\_ion\\_model.](#page-80-1) [BaseModel](#page-80-1)

### **References**

### **Newman-Tobias**

class pybamm.lithium\_ion.NewmanTobias(*options=None*, *name='Newman-Tobias model'*, *build=True*)

Newman-Tobias model of a lithium-ion battery based on the formulation in Newman and Tobias<sup>[1](#page-83-1)</sup>. This model assumes a uniform concentration profile in the electrolyte. Unlike the model posed in Newman and Tobias  $^{Page\ 80,1}$ , this model accounts for nonlinear Butler-Volmer kinetics. It also tracks the average concentration in the solid phase in each electrode, which is equivalent to including an equation for the local state of charge as in Chu *et al.*[2](#page-83-3) . The user can pass the "particle" option to include mass transport in the particles.

See [pybamm.lithium\\_ion.BaseModel](#page-80-1) for more details.

**Extends:** [pybamm.models.full\\_battery\\_models.lithium\\_ion.dfn.DFN](#page-82-2)

## **References**

#### **Multi-Species Multi-Reaction (MSMR) Model**

class pybamm.lithium\_ion.MSMR(*options=None*, *name='MSMR'*, *build=True*)

<span id="page-83-0"></span><sup>&</sup>lt;sup>3</sup> Marc Doyle, Thomas F. Fuller, and John Newman. Modeling of galvanostatic charge and discharge of the lithium/polymer/insertion cell. *Journal of the Electrochemical society*, 140(6):1526–1533, 1993. [doi:10.1149/1.2221597.](https://doi.org/10.1149/1.2221597)

<span id="page-83-2"></span><span id="page-83-1"></span><sup>&</sup>lt;sup>1</sup> John S Newman and Charles W Tobias. Theoretical analysis of current distribution in porous electrodes. *Journal of The Electrochemical Society*, 109(12):1183, 1962.

<span id="page-83-3"></span><sup>&</sup>lt;sup>2</sup> Howie N Chu, Sun Ung Kim, Saeed Khaleghi Rahimian, Jason B Siegel, and Charles W Monroe. Parameterization of prismatic lithium–iron–phosphate cells through a streamlined thermal/electrochemical model. *Journal of Power Sources*, 453:227787, 2020.

## **Yang et al 2017**

class pybamm.lithium\_ion.Yang2017(*options=None*, *name='Yang2017'*, *build=True*)

## **Electrode SOH models**

## class pybamm.lithium\_ion.ElectrodeSOHSolver(*parameter\_values*, *param=None*, *known\_value='cyclable lithium capacity'*, *options=None*)

Class used to check if the electrode SOH model is feasible, and solve it if it is.

#### **Parameters**

- parameter\_values (pybamm.ParameterValues.Parameters) The parameters of the simulation
- param (pybamm. LithiumIonParameters, optional) Specific instance of the symbolic lithium-ion parameter class. If not provided, the default set of symbolic lithium-ion parameters will be used.
- known\_value ( $str$ , optional) The known value needed to complete the electrode SOH model. Can be "cyclable lithium capacity" (default) or "cell capacity".
- options  $(dict-like, optimal) A dictionary of options to be passed to the model, see$ [pybamm.BatteryModelOptions](#page-75-0).

#### get\_initial\_ocps(*initial\_value*, *tol=1e-06*)

Calculate initial open-circuit potentials to start off the simulation at a particular state of charge, given voltage limits, open-circuit potentials, etc defined by parameter\_values

#### **Parameters**

- initial\_value  $(f$ loat) Target SOC, must be between 0 and 1.
- tol  $(fload, optimal)$  Tolerance for the solver used in calculating initial stoichiometries.

#### **Returns**

The initial open-circuit potentials at the desired initial state of charge

#### **Return type**

Un, Up

### get\_initial\_stoichiometries(*initial\_value*, *tol=1e-06*, *inputs=None*)

Calculate initial stoichiometries to start off the simulation at a particular state of charge, given voltage limits, open-circuit potentials, etc defined by parameter\_values

### **Parameters**

- initial\_value  $(fload)$  Target initial value. If integer, interpreted as SOC, must be between 0 and 1. If string e.g. "4 V", interpreted as voltage, must be between V\_min and V\_max.
- tol  $(float, optimal)$  $(float, optimal)$  $(float, optimal)$  The tolerance for the solver used to compute the initial stoichiometries. A lower value results in higher precision but may increase computation time. Default is 1e-6.

### **Returns**

The initial stoichiometries that give the desired initial state of charge

#### **Return type**

x, y

### get\_min\_max\_ocps()

Calculate min/max open-circuit potentials given voltage limits, open-circuit potentials, etc defined by parameter\_values

### **Returns**

The min/max ocps

## **Return type**

Un\_0, Un\_100, Up\_100, Up\_0

## get\_min\_max\_stoichiometries(*inputs=None*)

Calculate min/max stoichiometries given voltage limits, open-circuit potentials, etc defined by parameter\_values

## **Returns**

The min/max stoichiometries

## **Return type**

x\_0, x\_100, y\_100, y\_0

pybamm.lithium\_ion.get\_initial\_stoichiometries(*initial\_value*, *parameter\_values*, *param=None*, *known\_value='cyclable lithium capacity'*, *options=None*, *tol=1e-06*, *inputs=None*)

Calculate initial stoichiometries to start off the simulation at a particular state of charge, given voltage limits, open-circuit potentials, etc defined by parameter\_values

## **Parameters**

- initial\_value  $(f$ loat) Target initial value. If integer, interpreted as SOC, must be between 0 and 1. If string e.g. "4 V", interpreted as voltage, must be between V min and V\_max.
- parameter\_values (pybamm. ParameterValues) The parameter values class that will be used for the simulation. Required for calculating appropriate initial stoichiometries.
- **param** (*[pybamm.LithiumIonParameters](#page-167-0)*, optional) The symbolic parameter set to use for the simulation. If not provided, the default parameter set will be used.
- known\_value ( $str$ , optional) The known value needed to complete the electrode SOH model. Can be "cyclable lithium capacity" (default) or "cell capacity".
- options  $(dict$ -like, optional) A dictionary of options to be passed to the model, see [pybamm.BatteryModelOptions](#page-75-0).
- tol  $(float, optional)$  $(float, optional)$  $(float, optional)$  The tolerance for the solver used to compute the initial stoichiometries. A lower value results in higher precision but may increase computation time. Default is 1e-6.

### **Returns**

The initial stoichiometries that give the desired initial state of charge

## **Return type**

x, y

pybamm.lithium\_ion.get\_min\_max\_stoichiometries(*parameter\_values*, *param=None*,

*known\_value='cyclable lithium capacity'*, *options=None*)

Calculate min/max stoichiometries given voltage limits, open-circuit potentials, etc defined by parameter\_values

## **Parameters**

- parameter\_values (pybamm. ParameterValues) The parameter values class that will be used for the simulation. Required for calculating appropriate initial stoichiometries.
- param ( $py$ bamm. LithiumIonParameters, optional) The symbolic parameter set to use for the simulation. If not provided, the default parameter set will be used.
- known\_value ([str,](https://docs.python.org/3/library/stdtypes.html#str) optional) The known value needed to complete the electrode SOH model. Can be "cyclable lithium capacity" (default) or "cell capacity".
- options  $(dict-like, optimal) A dictionary of options to be passed to the model, see$ [pybamm.BatteryModelOptions](#page-75-0).

## **Returns**

The min/max stoichiometries

### **Return type**

 $x_0, x_100, y_100, y_0$ 

pybamm.lithium\_ion.get\_initial\_ocps(*initial\_value*, *parameter\_values*, *param=None*,

*known\_value='cyclable lithium capacity'*, *options=None*)

Calculate initial open-circuit potentials to start off the simulation at a particular state of charge, given voltage limits, open-circuit potentials, etc defined by parameter\_values

### **Parameters**

- initial\_value  $(fload)$  Target initial value. If integer, interpreted as SOC, must be between 0 and 1. If string e.g. "4 V", interpreted as voltage, must be between V\_min and V\_max.
- parameter\_values (pybamm. ParameterValues) The parameter values class that will be used for the simulation. Required for calculating appropriate initial stoichiometries.
- param (pybamm. LithiumIonParameters, optional) The symbolic parameter set to use for the simulation. If not provided, the default parameter set will be used.
- known\_value ( $str$ , optional) The known value needed to complete the electrode SOH model. Can be "cyclable lithium capacity" (default) or "cell capacity".
- options  $(dict-like, optional) A dictionary of options to be passed to the model, see$ [pybamm.BatteryModelOptions](#page-75-0).

### **Returns**

The initial electrode OCPs that give the desired initial state of charge

## **Return type**

Un, Up

pybamm.lithium\_ion.get\_min\_max\_ocps(*parameter\_values*, *param=None*, *known\_value='cyclable lithium capacity'*, *options=None*)

Calculate min/max open-circuit potentials given voltage limits, open-circuit potentials, etc defined by parameter\_values

### **Parameters**

- parameter\_values ( $pybamm$ . ParameterValues) The parameter values class that will be used for the simulation. Required for calculating appropriate initial open-circuit potentials.
- param ( $py$ bamm. LithiumIonParameters, optional) The symbolic parameter set to use for the simulation. If not provided, the default parameter set will be used.
- known\_value ([str,](https://docs.python.org/3/library/stdtypes.html#str) optional) The known value needed to complete the electrode SOH model. Can be "cyclable lithium capacity" (default) or "cell capacity".

• options  $(dict-like, optional) - A dictionary of options to be passed to the model, see$ [pybamm.BatteryModelOptions](#page-75-0).

### **Returns**

The min/max OCPs

### **Return type**

Un\_0, Un\_100, Up\_100, Up\_0

# **3.2.3 Lead Acid Models**

## **Base Model**

<span id="page-87-1"></span>class pybamm.lead\_acid.BaseModel(*options=None*, *name='Unnamed lead-acid model'*, *build=False*) Overwrites default parameters from Base Model with default parameters for lead-acid models

### **Parameters**

- options (dict-like, optional) A dictionary of options to be passed to the model. If this is a dict (and not a subtype of dict), it will be processed by [pybamm.](#page-75-0) [BatteryModelOptions](#page-75-0) to ensure that the options are valid. If this is a subtype of dict, it is assumed that the options have already been processed and are valid. This allows for the use of custom options classes. The default options are given by [pybamm.BatteryModelOptions](#page-75-0).
- name  $(str, optimal)$  $(str, optimal)$  $(str, optimal)$  The name of the model. The default is "Unnamed battery model".
- build  $(bool, optional)$  $(bool, optional)$  $(bool, optional)$  Whether to build the model on instantiation. Default is True. Setting this option to False allows users to change any number of the submodels before building the complete model (submodels cannot be changed after the model is built).

**Extends:** [pybamm.models.full\\_battery\\_models.base\\_battery\\_model.BaseBatteryModel](#page-74-0)

### set\_soc\_variables()

Set variables relating to the state of charge.

## **Leading-Order Quasi-Static Model**

#### class pybamm.lead\_acid.LOQS(*options=None*, *name='LOQS model'*, *build=True*)

Leading-Order Quasi-Static model for lead-acid, from Sulzer *et al*.<sup>[1](#page-87-0)</sup>. See pybamm. lead\_acid.BaseModel for more details.

**Extends:** [pybamm.models.full\\_battery\\_models.lead\\_acid.base\\_lead\\_acid\\_model.BaseModel](#page-87-1)

### set\_external\_circuit\_submodel()

Define how the external circuit defines the boundary conditions for the model, e.g. (not necessarily constant- ) current, voltage, etc

<span id="page-87-0"></span><sup>1</sup> Valentin Sulzer, S. Jon Chapman, Colin P. Please, David A. Howey, and Charles W. Monroe. Faster Lead-Acid Battery Simulations from Porous-Electrode Theory: Part II. Asymptotic Analysis. *Journal of The Electrochemical Society*, 166(12):A2372–A2382, 2019. [doi:10.1149/2.0441908jes.](https://doi.org/10.1149/2.0441908jes)

## **References**

## **Full Model**

<span id="page-88-2"></span>class pybamm.lead\_acid.Full(*options=None*, *name='Full model'*, *build=True*)

Porous electrode model for lead-acid, from Sulzer *et al.*<sup>[1](#page-88-0)</sup>, based on the Newman-Tiedemann model. See *pybamm*. lead acid.BaseModel for more details.

**Extends:** [pybamm.models.full\\_battery\\_models.lead\\_acid.base\\_lead\\_acid\\_model.BaseModel](#page-87-1)

### class pybamm.lead\_acid.BasicFull(*name='Basic full model'*)

Porous electrode model for lead-acid, from Sulzer *et al*.<sup>[Page 85, 1](#page-88-1)</sup>.

This class differs from the *[pybamm.lead\\_acid.Full](#page-88-2)* model class in that it shows the whole model in a single class. This comes at the cost of flexibility in comparing different physical effects, and in general the main DFN class should be used instead.

### **Parameters**

**name** ( $str$ ,  $optional$ ) – The name of the model.

**Extends:** [pybamm.models.full\\_battery\\_models.lead\\_acid.base\\_lead\\_acid\\_model.BaseModel](#page-87-1)

## **References**

# **3.2.4 Equivalent Circuit Models**

## **Thevenin Model**

## class pybamm.equivalent\_circuit.Thevenin(*name='Thevenin Equivalent Circuit Model'*, *options=None*, *build=True*)

The classical Thevenin Equivalent Circuit Model of a battery as described in, for example, Barletta et al.<sup>[1](#page-88-3)</sup>.

This equivalent circuit model consists of an OCV element, a resistor element, and a number of RC elements (by default 1). The model is coupled to two lumped thermal models, one for the cell and one for the surrounding jig. Heat generation terms for each element follow equation (1) of Nieto *et al.<sup>[2](#page-88-4)</sup>*.

#### **Parameters**

- name  $(str, option 1)$  $(str, option 1)$  $(str, option 1)$  The name of the model. The default is "Thevenin Equivalent" Circuit Model".
- options  $(dict, optimal) A dictionary of options to be passed to the model. The$  $(dict, optimal) A dictionary of options to be passed to the model. The$  $(dict, optimal) A dictionary of options to be passed to the model. The$ default is None. Possible options are:
	- **– "number of rc elements"**

[str] The number of RC elements to be added to the model. The default is 1.

**– "calculate discharge energy": str**

Whether to calculate the discharge energy, throughput energy and throughput capacity in addition to discharge capacity. Must be one of "true" or "false". "false" is the default, since calculating discharge energy can be computationally expensive for simple models like SPM.

<span id="page-88-1"></span><span id="page-88-0"></span><sup>1</sup> Valentin Sulzer, S. Jon Chapman, Colin P. Please, David A. Howey, and Charles W. Monroe. Faster Lead-Acid Battery Simulations from Porous-Electrode Theory: Part II. Asymptotic Analysis. *Journal of The Electrochemical Society*, 166(12):A2372–A2382, 2019. [doi:10.1149/2.0441908jes.](https://doi.org/10.1149/2.0441908jes)

<span id="page-88-3"></span><sup>1</sup> Giulio Barletta, Piera DiPrima, and Davide Papurello. Thévenin's battery model parameter estimation based on simulink. *Energies*, 15(17):6207, 2022.

<span id="page-88-4"></span><sup>2</sup> Nerea Nieto, Luis Diaz, Jon Gastelurrutia, Isabel Alava, Francisco Blanco, Juan Ramos, and Alejandro Rivas. Thermal modeling of large format lithium-ion cells. *Journal of the Electrochemical Society*, 160:A212–A217, 11 2012. [doi:10.1149/2.042302jes.](https://doi.org/10.1149/2.042302jes)

### **– "operating mode"**

[str] Sets the operating mode for the model. This determines how the current is set. Can be:

- ∗ "current" (default) : the current is explicity supplied
- ∗ "voltage"/"power"/"resistance" : solve an algebraic equation for current such that voltage/power/resistance is correct
- ∗ "differential power"/"differential resistance" : solve a differential equation for the power or resistance
- ∗ "CCCV": a special implementation of the common constant-current constant-voltage charging protocol, via an ODE for the current
- ∗ callable : if a callable is given as this option, the function defines the residual of an algebraic equation. The applied current will be solved for such that the algebraic constraint is satisfied.
- build  $(bool, optional)$  $(bool, optional)$  $(bool, optional)$  Whether to build the model on instantiation. Default is True. Setting this option to False allows users to change any number of the submodels before building the complete model (submodels cannot be changed after the model is built).

## **Examples**

```
>>> model = pybamm.equivalent_circuit.Thevenin()
>>> model.name
'Thevenin Equivalent Circuit Model'
```
### **Extends:** [pybamm.models.base\\_model.BaseModel](#page-69-0)

### set\_external\_circuit\_submodel()

Define how the external circuit defines the boundary conditions for the model, e.g. (not necessarily constant-) current, voltage, etc

## **References**

## **3.2.5 Submodels**

## **Base Submodel**

## <span id="page-89-0"></span>class pybamm.BaseSubModel(*param*, *domain=None*, *name='Unnamed submodel'*, *external=False*, *options=None*, *phase=None*)

The base class for all submodels. All submodels inherit from this class and must only provide public methods which overwrite those in this base class. Any methods added to a submodel that do not overwrite those in this bass class are made private with the prefix '\_', providing a consistent public interface for all submodels.

#### **Parameters**

- param (parameter class) The model parameter symbols
- **domain** ([str](https://docs.python.org/3/library/stdtypes.html#str)) The domain of the model either 'Negative' or 'Positive'
- **name**  $(str) A$  $(str) A$  $(str) A$  string giving the name of the submodel
- external  $(bool, optimal)$  $(bool, optimal)$  $(bool, optimal)$  Whether the variables defined by the submodel will be provided externally by the users. Default is 'False'.
- **options**  $(dict)$  $(dict)$  $(dict)$  A dictionary of options to be passed to the model. See [pybamm.](#page-74-0) [BaseBatteryModel](#page-74-0)
- phase  $(str, optional)$  $(str, optional)$  $(str, optional)$  Phase of the particle (default is None).

#### param

The model parameter symbols

### **Type**

parameter class

### rhs

A dictionary that maps expressions (variables) to expressions that represent the rhs

#### **Type**

[dict](https://docs.python.org/3/library/stdtypes.html#dict)

### algebraic

A dictionary that maps expressions (variables) to expressions that represent the algebraic equations. The algebraic expressions are assumed to equate to zero. Note that all the variables in the model must exist in the keys of *rhs* or *algebraic*.

### **Type**

[dict](https://docs.python.org/3/library/stdtypes.html#dict)

## initial\_conditions

A dictionary that maps expressions (variables) to expressions that represent the initial conditions for the state variables y. The initial conditions for algebraic variables are provided as initial guesses to a root finding algorithm that calculates consistent initial conditions.

## **Type**

[dict](https://docs.python.org/3/library/stdtypes.html#dict)

### boundary\_conditions

A dictionary that maps expressions (variables) to expressions that represent the boundary conditions

### **Type**

[dict](https://docs.python.org/3/library/stdtypes.html#dict)

### variables

A dictionary that maps strings to expressions that represent the useful variables

### **Type**

[dict](https://docs.python.org/3/library/stdtypes.html#dict)

### events

A list of events. Each event can either cause the solver to terminate (e.g. concentration goes negative), or be used to inform the solver of the existance of a discontinuity (e.g. discontinuity in the input current)

## **Type**

[list](https://docs.python.org/3/library/stdtypes.html#list)

## **Extends:** [pybamm.models.base\\_model.BaseModel](#page-69-0)

### get\_coupled\_variables(*variables*)

A public method that creates and returns the variables in a submodel which require variables in other submodels to be set first. For example, the exchange current density requires the concentration in the electrolyte to be created before it can be created. If a variable can be created independent of other submodels then it should be created in 'get\_fundamental\_variables' instead of this method.

#### **Parameters**

**variables**  $(dict)$  $(dict)$  $(dict)$  – The variables in the whole model.

### **Returns**

The variables created in this submodel which depend on variables in other submodels.

### **Return type**

[dict](https://docs.python.org/3/library/stdtypes.html#dict)

### get\_fundamental\_variables()

A public method that creates and returns the variables in a submodel which can be created independent of other submodels. For example, the electrolyte concentration variables can be created independent of whether any other variables have been defined in the model. As a rule, if a variable can be created without variables from other submodels, then it should be placed in this method.

### **Returns**

The variables created by the submodel which are independent of variables in other submodels.

### **Return type**

[dict](https://docs.python.org/3/library/stdtypes.html#dict)

## get\_parameter\_info(*by\_submodel=False*)

Extracts the parameter information and returns it as a dictionary. To get a list of all parameter-like objects without extra information, use model.parameters.

### set\_algebraic(*variables*)

A method to set the differential equations which do not contain a time derivative. Note: this method modifies the state of self.algebraic. Unless overwritten by a submodel, the default behaviour of 'pass' is used as implemented in *[pybamm.BaseSubModel](#page-89-0)*.

## **Parameters**

**variables**  $(dict)$  $(dict)$  $(dict)$  – The variables in the whole model.

### set\_boundary\_conditions(*variables*)

A method to set the boundary conditions for the submodel. Note: this method modifies the state of self.boundary\_conditions. Unless overwritten by a submodel, the default behaviour of 'pass' is used as implemented in [pybamm.BaseSubModel](#page-89-0).

## **Parameters**

**variables**  $(dict)$  $(dict)$  $(dict)$  – The variables in the whole model.

#### set\_events(*variables*)

A method to set events related to the state of submodel variable. Note: this method modifies the state of self.events. Unless overwritten by a submodel, the default behaviour of 'pass' is used as implemented in [pybamm.BaseSubModel](#page-89-0).

### **Parameters**

**variables**  $(dict)$  $(dict)$  $(dict)$  – The variables in the whole model.

### set\_initial\_conditions(*variables*)

A method to set the initial conditions for the submodel. Note: this method modifies the state of self.initial\_conditions. Unless overwritten by a submodel, the default behaviour of 'pass' is used as implemented in pybamm. BaseSubModel.

#### **Parameters**

**variables**  $(dict)$  $(dict)$  $(dict)$  – The variables in the whole model.

### set\_rhs(*variables*)

A method to set the right hand side of the differential equations which contain a time derivative. Note: this method modifies the state of self.rhs. Unless overwritten by a submodel, the default behaviour of 'pass' is used as implemented in *[pybamm.BaseSubModel](#page-89-0)*.

#### **Parameters**

**variables**  $(dict)$  $(dict)$  $(dict)$  – The variables in the whole model.

## **Active Material**

Submodels for (loss of) active material

### **Base Model**

<span id="page-92-0"></span>class pybamm.active\_material.BaseModel(*param*, *domain*, *options*, *phase='primary'*)

Base class for active material volume fraction

## **Parameters**

- **param** (*parameter class*) The parameters to use for this submodel
- **domain**  $(str)$  $(str)$  $(str)$  The domain of the model either 'Negative' or 'Positive'
- **options**  $(dict)$  $(dict)$  $(dict)$  Additional options to pass to the model
- phase  $(str, optional)$  $(str, optional)$  $(str, optional)$  Phase of the particle (default is "primary")

Extends: [pybamm.models.submodels.base\\_submodel.BaseSubModel](#page-89-0)

### **Constant Active Material**

class pybamm.active\_material.Constant(*param*, *domain*, *options*, *phase='primary'*) Submodel for constant active material

## **Parameters**

- **param** (*parameter class*) The parameters to use for this submodel
- **domain**  $(str)$  $(str)$  $(str)$  The domain of the model either 'Negative' or 'Positive'
- options  $(dict)$  $(dict)$  $(dict)$  Additional options to pass to the model
- phase  $(str, optional)$  $(str, optional)$  $(str, optional)$  Phase of the particle (default is "primary")

**Extends:** [pybamm.models.submodels.active\\_material.base\\_active\\_material.BaseModel](#page-92-0)

### get\_fundamental\_variables()

A public method that creates and returns the variables in a submodel which can be created independent of other submodels. For example, the electrolyte concentration variables can be created independent of whether any other variables have been defined in the model. As a rule, if a variable can be created without variables from other submodels, then it should be placed in this method.

#### **Returns**

The variables created by the submodel which are independent of variables in other submodels.

#### **Return type**

[dict](https://docs.python.org/3/library/stdtypes.html#dict)

# **Loss of Active Material**

class pybamm.active\_material.LossActiveMaterial(*param*, *domain*, *options*, *x\_average*)

Submodel for varying active material volume fraction from Ai *et al*.<sup>[1](#page-93-0)</sup> and Reniers *et al.*<sup>[2](#page-93-1)</sup>.

### **Parameters**

- **param** (*parameter class*) The parameters to use for this submodel
- **domain** ([str](https://docs.python.org/3/library/stdtypes.html#str)) The domain of the model either 'Negative' or 'Positive'
- options  $(dict)$  $(dict)$  $(dict)$  Additional options to pass to the model
- x\_average ([bool](https://docs.python.org/3/library/functions.html#bool)) Whether to use x-averaged variables (SPM, SPMe, etc) or full variables (DFN)

**Extends:** [pybamm.models.submodels.active\\_material.base\\_active\\_material.BaseModel](#page-92-0)

### get\_coupled\_variables(*variables*)

A public method that creates and returns the variables in a submodel which require variables in other submodels to be set first. For example, the exchange current density requires the concentration in the electrolyte to be created before it can be created. If a variable can be created independent of other submodels then it should be created in 'get\_fundamental\_variables' instead of this method.

### **Parameters**

**variables**  $(dict)$  $(dict)$  $(dict)$  – The variables in the whole model.

### **Returns**

The variables created in this submodel which depend on variables in other submodels.

### **Return type**

[dict](https://docs.python.org/3/library/stdtypes.html#dict)

### get\_fundamental\_variables()

A public method that creates and returns the variables in a submodel which can be created independent of other submodels. For example, the electrolyte concentration variables can be created independent of whether any other variables have been defined in the model. As a rule, if a variable can be created without variables from other submodels, then it should be placed in this method.

### **Returns**

The variables created by the submodel which are independent of variables in other submodels.

## **Return type**

[dict](https://docs.python.org/3/library/stdtypes.html#dict)

### set\_initial\_conditions(*variables*)

A method to set the initial conditions for the submodel. Note: this method modifies the state of self.initial\_conditions. Unless overwritten by a submodel, the default behaviour of 'pass' is used as implemented in [pybamm.BaseSubModel](#page-89-0).

### **Parameters**

**variables**  $(dict)$  $(dict)$  $(dict)$  – The variables in the whole model.

<span id="page-93-0"></span><sup>&</sup>lt;sup>1</sup> Weilong Ai, Ludwig Kraft, Johannes Sturm, Andreas Jossen, and Billy Wu. Electrochemical thermal-mechanical modelling of stress inhomogeneity in lithium-ion pouch cells. *Journal of The Electrochemical Society*, 167(1):013512, 2019. [doi:10.1149/2.0122001JES.](https://doi.org/10.1149/2.0122001JES)

<span id="page-93-1"></span><sup>&</sup>lt;sup>2</sup> Jorn M. Reniers, Grietus Mulder, and David A. Howey. Review and performance comparison of mechanical-chemical degradation models for lithium-ion batteries. *Journal of The Electrochemical Society*, 166(14):A3189, 2019. [doi:10.1149/2.0281914jes.](https://doi.org/10.1149/2.0281914jes)

### set\_rhs(*variables*)

A method to set the right hand side of the differential equations which contain a time derivative. Note: this method modifies the state of self.rhs. Unless overwritten by a submodel, the default behaviour of 'pass' is used as implemented in *[pybamm.BaseSubModel](#page-89-0)*.

#### **Parameters**

**variables**  $(dict)$  $(dict)$  $(dict)$  – The variables in the whole model.

### **References**

### **Current Collector**

### **Base Model**

#### <span id="page-94-1"></span>class pybamm.current\_collector.BaseModel(*param*)

Base class for current collector submodels

### **Parameters**

param (parameter class) – The parameters to use for this submodel

Extends: [pybamm.models.submodels.base\\_submodel.BaseSubModel](#page-89-0)

#### **Effective Current collector Resistance models**

## class pybamm.current\_collector.EffectiveResistance(*options=None*, *name='Effective resistance in current collector model'*)

A model which calculates the effective Ohmic resistance of the current collectors in the limit of large electrical conductivity. For details see Timms *et al.*[1](#page-94-0) . Note that this formulation assumes uniform *potential* across the tabs. See pybamm.AlternativeEffectiveResistance2D for the formulation that assumes a uniform *current density* at the tabs (in 1D the two formulations are equivalent).

### **Parameters**

- options  $(dict)$  $(dict)$  $(dict)$  A dictionary of options to be passed to the model. The options that can be set are listed below.
	- **– "dimensionality"**

[int, optional] Sets the dimension of the current collector problem. Can be 1 (default) or 2.

• name  $(str, optional)$  $(str, optional)$  $(str, optional)$  – The name of the model.

**Extends:** pybamm.models.submodels.current\_collector.effective\_resistance\_current\_collector. BaseEffectiveResistance

#### post\_process(*solution*, *param\_values*, *V\_av*, *I\_av*)

Calculates the potentials in the current collector and the terminal voltage given the average voltage and current. Note: This takes in the *processed* V\_av and I\_av from a 1D simulation representing the average cell behaviour and returns a dictionary of processed potentials.

<span id="page-94-0"></span><sup>&</sup>lt;sup>1</sup> Robert Timms, Scott G Marquis, Valentin Sulzer, Colin P. Please, and S Jonathan Chapman. Asymptotic Reduction of a Lithium-ion Pouch Cell Model. *SIAM Journal on Applied Mathematics*, 81(3):765–788, 2021. [doi:10.1137/20M1336898.](https://doi.org/10.1137/20M1336898)

### class pybamm.current\_collector.AlternativeEffectiveResistance2D

A model which calculates the effective Ohmic resistance of the 2D current collectors in the limit of large electrical conductivity. This model assumes a uniform *current density* at the tabs and the solution is computed by first solving and auxilliary problem which is the related to the resistances.

**Extends:** pybamm.models.submodels.current\_collector.effective\_resistance\_current\_collector. BaseEffectiveResistance

post\_process(*solution*, *param\_values*, *V\_av*, *I\_av*)

Calculates the potentials in the current collector given the average voltage and current. Note: This takes in the *processed* V\_av and I\_av from a 1D simulation representing the average cell behaviour and returns a dictionary of processed potentials.

### **References**

### **Uniform**

### class pybamm.current\_collector.Uniform(*param*)

A submodel for uniform potential in the current collectors which is valid in the limit of fast conductivity in the current collectors.

#### **Parameters**

param (parameter class) – The parameters to use for this submodel

**Extends:** [pybamm.models.submodels.current\\_collector.base\\_current\\_collector.BaseModel](#page-94-1)

### get\_coupled\_variables(*variables*)

A public method that creates and returns the variables in a submodel which require variables in other submodels to be set first. For example, the exchange current density requires the concentration in the electrolyte to be created before it can be created. If a variable can be created independent of other submodels then it should be created in 'get\_fundamental\_variables' instead of this method.

### **Parameters**

**variables**  $(dict)$  $(dict)$  $(dict)$  – The variables in the whole model.

#### **Returns**

The variables created in this submodel which depend on variables in other submodels.

### **Return type**

[dict](https://docs.python.org/3/library/stdtypes.html#dict)

### get\_fundamental\_variables()

A public method that creates and returns the variables in a submodel which can be created independent of other submodels. For example, the electrolyte concentration variables can be created independent of whether any other variables have been defined in the model. As a rule, if a variable can be created without variables from other submodels, then it should be placed in this method.

#### **Returns**

The variables created by the submodel which are independent of variables in other submodels.

### **Return type**

[dict](https://docs.python.org/3/library/stdtypes.html#dict)

## **Potential Pair models**

### <span id="page-96-2"></span>class pybamm.current\_collector.BasePotentialPair(*param*)

A submodel for Ohm's law plus conservation of current in the current collectors. For details on the potential pair formulation see Timms *et al.*<sup>[1](#page-96-0)</sup> and Marquis<sup>[2](#page-96-1)</sup>.

### **Parameters**

param (parameter class) – The parameters to use for this submodel

**Extends:** [pybamm.models.submodels.current\\_collector.base\\_current\\_collector.BaseModel](#page-94-1)

#### get\_fundamental\_variables()

A public method that creates and returns the variables in a submodel which can be created independent of other submodels. For example, the electrolyte concentration variables can be created independent of whether any other variables have been defined in the model. As a rule, if a variable can be created without variables from other submodels, then it should be placed in this method.

#### **Returns**

The variables created by the submodel which are independent of variables in other submodels.

### **Return type**

[dict](https://docs.python.org/3/library/stdtypes.html#dict)

#### set\_algebraic(*variables*)

A method to set the differential equations which do not contain a time derivative. Note: this method modifies the state of self.algebraic. Unless overwritten by a submodel, the default behaviour of 'pass' is used as implemented in *pybamm*.BaseSubModel.

**Parameters variables**  $(dict)$  $(dict)$  $(dict)$  – The variables in the whole model.

#### set\_initial\_conditions(*variables*)

A method to set the initial conditions for the submodel. Note: this method modifies the state of self.initial conditions. Unless overwritten by a submodel, the default behaviour of 'pass' is used as implemented in [pybamm.BaseSubModel](#page-89-0).

#### **Parameters**

**variables**  $(dict)$  $(dict)$  $(dict)$  – The variables in the whole model.

### class pybamm.current\_collector.PotentialPair2plus1D(*param*)

Base class for a 2+1D potential pair model

**Extends:** [pybamm.models.submodels.current\\_collector.potential\\_pair.BasePotentialPair](#page-96-2)

### set\_boundary\_conditions(*variables*)

A method to set the boundary conditions for the submodel. Note: this method modifies the state of self.boundary\_conditions. Unless overwritten by a submodel, the default behaviour of 'pass' is used as implemented in [pybamm.BaseSubModel](#page-89-0).

#### **Parameters**

**variables**  $(dict)$  $(dict)$  $(dict)$  – The variables in the whole model.

#### class pybamm.current\_collector.PotentialPair1plus1D(*param*)

Base class for a 1+1D potential pair model.

#### **Extends:** [pybamm.models.submodels.current\\_collector.potential\\_pair.BasePotentialPair](#page-96-2)

<span id="page-96-0"></span><sup>1</sup> Robert Timms, Scott G Marquis, Valentin Sulzer, Colin P. Please, and S Jonathan Chapman. Asymptotic Reduction of a Lithium-ion Pouch Cell Model. *SIAM Journal on Applied Mathematics*, 81(3):765–788, 2021. [doi:10.1137/20M1336898.](https://doi.org/10.1137/20M1336898)

<span id="page-96-1"></span><sup>2</sup> Scott G. Marquis. *Long-term degradation of lithium-ion batteries*. PhD thesis, University of Oxford, 2020.

### set\_boundary\_conditions(*variables*)

A method to set the boundary conditions for the submodel. Note: this method modifies the state of self.boundary\_conditions. Unless overwritten by a submodel, the default behaviour of 'pass' is used as implemented in *[pybamm.BaseSubModel](#page-89-0)*.

#### **Parameters**

**variables**  $(dict)$  $(dict)$  $(dict)$  – The variables in the whole model.

### **References**

### **Convection**

The convection submodels are split up into "through-cell", which is the x-direction problem in the electrode domains, and "transverse", which is the z-direction problem in the separator domain

## **Base Convection**

<span id="page-97-0"></span>class pybamm.convection.BaseModel(*param*, *options=None*)

Base class for convection submodels.

## **Parameters**

- param (parameter class) The parameters to use for this submodel
- options  $(dict, optional) A dictionary of options to be passed to the model.$  $(dict, optional) A dictionary of options to be passed to the model.$  $(dict, optional) A dictionary of options to be passed to the model.$

Extends: [pybamm.models.submodels.base\\_submodel.BaseSubModel](#page-89-0)

### **Through-cell Convection**

### **Base Model**

<span id="page-97-1"></span>class pybamm.convection.through\_cell.BaseThroughCellModel(*param*, *options=None*) Base class for convection submodels in the through-cell direction.

### **Parameters**

- param (parameter class) The parameters to use for this submodel
- options  $(dict, optional) A dictionary of options to be passed to the model.$  $(dict, optional) A dictionary of options to be passed to the model.$  $(dict, optional) A dictionary of options to be passed to the model.$

**Extends:** [pybamm.models.submodels.convection.base\\_convection.BaseModel](#page-97-0)

## **No Convection**

class pybamm.convection.through\_cell.NoConvection(*param*, *options=None*) A submodel for case where there is no convection.

**Parameters**

- param (parameter class) The parameters to use for this submodel
- options  $(dict, optimal) A dictionary of options to be passed to the model.$  $(dict, optimal) A dictionary of options to be passed to the model.$  $(dict, optimal) A dictionary of options to be passed to the model.$

**Extends:** [pybamm.models.submodels.convection.through\\_cell.base\\_through\\_cell\\_convection.](#page-97-1) [BaseThroughCellModel](#page-97-1)

### get\_coupled\_variables(*variables*)

A public method that creates and returns the variables in a submodel which require variables in other submodels to be set first. For example, the exchange current density requires the concentration in the electrolyte to be created before it can be created. If a variable can be created independent of other submodels then it should be created in 'get\_fundamental\_variables' instead of this method.

### **Parameters**

**variables**  $(dict)$  $(dict)$  $(dict)$  – The variables in the whole model.

### **Returns**

The variables created in this submodel which depend on variables in other submodels.

#### **Return type**

[dict](https://docs.python.org/3/library/stdtypes.html#dict)

### get\_fundamental\_variables()

A public method that creates and returns the variables in a submodel which can be created independent of other submodels. For example, the electrolyte concentration variables can be created independent of whether any other variables have been defined in the model. As a rule, if a variable can be created without variables from other submodels, then it should be placed in this method.

#### **Returns**

The variables created by the submodel which are independent of variables in other submodels.

## **Return type**

[dict](https://docs.python.org/3/library/stdtypes.html#dict)

## **Leading-Order Through-cell Model**

#### class pybamm.convection.through\_cell.Explicit(*param*)

A submodel for the leading-order approximation of pressure-driven convection

#### **Parameters**

param (parameter class) – The parameters to use for this submodel

**Extends:** [pybamm.models.submodels.convection.through\\_cell.base\\_through\\_cell\\_convection.](#page-97-1) [BaseThroughCellModel](#page-97-1)

### get\_coupled\_variables(*variables*)

A public method that creates and returns the variables in a submodel which require variables in other submodels to be set first. For example, the exchange current density requires the concentration in the electrolyte to be created before it can be created. If a variable can be created independent of other submodels then it should be created in 'get\_fundamental\_variables' instead of this method.

#### **Parameters**

**variables**  $(dict)$  $(dict)$  $(dict)$  – The variables in the whole model.

#### **Returns**

The variables created in this submodel which depend on variables in other submodels.

**Return type**

[dict](https://docs.python.org/3/library/stdtypes.html#dict)

## **Full Through-cell Model**

### class pybamm.convection.through\_cell.Full(*param*)

Submodel for the full model of pressure-driven convection

#### **Parameters**

param (parameter class) – The parameters to use for this submodel

**Extends:** [pybamm.models.submodels.convection.through\\_cell.base\\_through\\_cell\\_convection.](#page-97-1) [BaseThroughCellModel](#page-97-1)

### get\_coupled\_variables(*variables*)

A public method that creates and returns the variables in a submodel which require variables in other submodels to be set first. For example, the exchange current density requires the concentration in the electrolyte to be created before it can be created. If a variable can be created independent of other submodels then it should be created in 'get\_fundamental\_variables' instead of this method.

#### **Parameters**

**variables**  $(dict)$  $(dict)$  $(dict)$  – The variables in the whole model.

### **Returns**

The variables created in this submodel which depend on variables in other submodels.

**Return type** [dict](https://docs.python.org/3/library/stdtypes.html#dict)

### get\_fundamental\_variables()

A public method that creates and returns the variables in a submodel which can be created independent of other submodels. For example, the electrolyte concentration variables can be created independent of whether any other variables have been defined in the model. As a rule, if a variable can be created without variables from other submodels, then it should be placed in this method.

#### **Returns**

The variables created by the submodel which are independent of variables in other submodels.

#### **Return type**

[dict](https://docs.python.org/3/library/stdtypes.html#dict)

#### set\_algebraic(*variables*)

A method to set the differential equations which do not contain a time derivative. Note: this method modifies the state of self.algebraic. Unless overwritten by a submodel, the default behaviour of 'pass' is used as implemented in *pybamm*.BaseSubModel.

#### **Parameters**

**variables**  $(dict)$  $(dict)$  $(dict)$  – The variables in the whole model.

### set\_boundary\_conditions(*variables*)

A method to set the boundary conditions for the submodel. Note: this method modifies the state of self.boundary conditions. Unless overwritten by a submodel, the default behaviour of 'pass' is used as implemented in [pybamm.BaseSubModel](#page-89-0).

#### **Parameters**

**variables**  $(dict)$  $(dict)$  $(dict)$  – The variables in the whole model.

## set\_initial\_conditions(*variables*)

A method to set the initial conditions for the submodel. Note: this method modifies the state of self.initial\_conditions. Unless overwritten by a submodel, the default behaviour of 'pass' is used as implemented in [pybamm.BaseSubModel](#page-89-0).

**Parameters**

**variables**  $(dict)$  $(dict)$  $(dict)$  – The variables in the whole model.

## **Transverse Convection**

## **Base Model**

<span id="page-100-0"></span>class pybamm.convection.transverse.BaseTransverseModel(*param*, *options=None*) Base class for convection submodels in transverse directions.

### **Parameters**

- **param** (parameter class) The parameters to use for this submodel
- options  $(dict, optional) A dictionary of options to be passed to the model.$  $(dict, optional) A dictionary of options to be passed to the model.$  $(dict, optional) A dictionary of options to be passed to the model.$

**Extends:** [pybamm.models.submodels.convection.base\\_convection.BaseModel](#page-97-0)

## **No Transverse Convection**

class pybamm.convection.transverse.NoConvection(*param*, *options=None*)

Submodel for no convection in transverse directions

### **Parameters**

- **param** (parameter class) The parameters to use for this submodel
- options  $(dict, optional) A dictionary of options to be passed to the model.$  $(dict, optional) A dictionary of options to be passed to the model.$  $(dict, optional) A dictionary of options to be passed to the model.$

Extends: [pybamm.models.submodels.convection.transverse.base\\_transverse\\_convection.](#page-100-0) [BaseTransverseModel](#page-100-0)

#### get\_fundamental\_variables()

A public method that creates and returns the variables in a submodel which can be created independent of other submodels. For example, the electrolyte concentration variables can be created independent of whether any other variables have been defined in the model. As a rule, if a variable can be created without variables from other submodels, then it should be placed in this method.

## **Returns**

The variables created by the submodel which are independent of variables in other submodels.

**Return type**

[dict](https://docs.python.org/3/library/stdtypes.html#dict)

### **Uniform Transverse Model**

### class pybamm.convection.transverse.Uniform(*param*)

Submodel for uniform convection in transverse directions

#### **Parameters**

param (parameter class) – The parameters to use for this submodel

Extends: [pybamm.models.submodels.convection.transverse.base\\_transverse\\_convection.](#page-100-0) [BaseTransverseModel](#page-100-0)

### get\_coupled\_variables(*variables*)

A public method that creates and returns the variables in a submodel which require variables in other submodels to be set first. For example, the exchange current density requires the concentration in the electrolyte to be created before it can be created. If a variable can be created independent of other submodels then it should be created in 'get\_fundamental\_variables' instead of this method.

### **Parameters**

**variables**  $(dict)$  $(dict)$  $(dict)$  – The variables in the whole model.

### **Returns**

The variables created in this submodel which depend on variables in other submodels.

#### **Return type**

[dict](https://docs.python.org/3/library/stdtypes.html#dict)

### get\_fundamental\_variables()

A public method that creates and returns the variables in a submodel which can be created independent of other submodels. For example, the electrolyte concentration variables can be created independent of whether any other variables have been defined in the model. As a rule, if a variable can be created without variables from other submodels, then it should be placed in this method.

#### **Returns**

The variables created by the submodel which are independent of variables in other submodels.

### **Return type**

[dict](https://docs.python.org/3/library/stdtypes.html#dict)

## **Full Transverse Convection**

### class pybamm.convection.transverse.Full(*param*)

Submodel for the full model of pressure-driven convection in transverse directions

### **Parameters**

param (parameter class) – The parameters to use for this submodel

**Extends:** [pybamm.models.submodels.convection.transverse.base\\_transverse\\_convection.](#page-100-0) [BaseTransverseModel](#page-100-0)

### get\_fundamental\_variables()

A public method that creates and returns the variables in a submodel which can be created independent of other submodels. For example, the electrolyte concentration variables can be created independent of whether any other variables have been defined in the model. As a rule, if a variable can be created without variables from other submodels, then it should be placed in this method.

#### **Returns**

The variables created by the submodel which are independent of variables in other submodels.

### **Return type**

[dict](https://docs.python.org/3/library/stdtypes.html#dict)

### set\_algebraic(*variables*)

A method to set the differential equations which do not contain a time derivative. Note: this method modifies the state of self.algebraic. Unless overwritten by a submodel, the default behaviour of 'pass' is used as implemented in *pybamm*.BaseSubModel.

#### **Parameters**

**variables**  $(dict)$  $(dict)$  $(dict)$  – The variables in the whole model.

### set\_boundary\_conditions(*variables*)

A method to set the boundary conditions for the submodel. Note: this method modifies the state of self.boundary\_conditions. Unless overwritten by a submodel, the default behaviour of 'pass' is used as implemented in [pybamm.BaseSubModel](#page-89-0).

# **Parameters**

**variables**  $(dict)$  $(dict)$  $(dict)$  – The variables in the whole model.

### set\_initial\_conditions(*variables*)

A method to set the initial conditions for the submodel. Note: this method modifies the state of self.initial\_conditions. Unless overwritten by a submodel, the default behaviour of 'pass' is used as implemented in [pybamm.BaseSubModel](#page-89-0).

### **Parameters**

**variables**  $(dict)$  $(dict)$  $(dict)$  – The variables in the whole model.

### **Electrode**

## **Electrode Base Model**

<span id="page-102-0"></span>class pybamm.electrode.BaseElectrode(*param*, *domain*, *options=None*, *set\_positive\_potential=True*) Base class for electrode submodels.

### **Parameters**

- **param** (*parameter class*) The parameters to use for this submodel
- **domain**  $(str)$  $(str)$  $(str)$  Either 'negative' or 'positive'
- options  $(dict, optional) A dictionary of options to be passed to the model.$  $(dict, optional) A dictionary of options to be passed to the model.$  $(dict, optional) A dictionary of options to be passed to the model.$
- set\_positive\_potential  $(bool, optimal) If True the battery model sets the pos (bool, optimal) If True the battery model sets the pos (bool, optimal) If True the battery model sets the pos$ itive potential based on the current. If False, the potential is specified by the user. Default is True.

**Extends:** [pybamm.models.submodels.base\\_submodel.BaseSubModel](#page-89-0)

## **Ohmic**

### **Base Model**

<span id="page-102-1"></span>class pybamm.electrode.ohm.BaseModel(*param*, *domain*, *options=None*, *set\_positive\_potential=True*) A base class for electrode submodels that employ Ohm's law.

#### **Parameters**

- **param** (*parameter class*) The parameters to use for this submodel
- **domain**  $(str)$  $(str)$  $(str)$  Either 'negative' or 'positive'
- options  $(dict, optional) A dictionary of options to be passed to the model.$  $(dict, optional) A dictionary of options to be passed to the model.$  $(dict, optional) A dictionary of options to be passed to the model.$

**Extends:** [pybamm.models.submodels.electrode.base\\_electrode.BaseElectrode](#page-102-0)

### set\_boundary\_conditions(*variables*)

A method to set the boundary conditions for the submodel. Note: this method modifies the state of self.boundary conditions. Unless overwritten by a submodel, the default behaviour of 'pass' is used as implemented in *[pybamm.BaseSubModel](#page-89-0)*.

#### **Parameters**

**variables**  $(dict)$  $(dict)$  $(dict)$  – The variables in the whole model.

### **Leading Order Model**

class pybamm.electrode.ohm.LeadingOrder(*param*, *domain*, *options=None*, *set\_positive\_potential=True*)

An electrode submodel that employs Ohm's law the leading-order approximation to governing equations.

#### **Parameters**

- param (parameter class) The parameters to use for this submodel
- **domain**  $(str)$  $(str)$  $(str)$  Either 'negative' or 'positive'
- options  $(dict, optional) A dictionary of options to be passed to the model.$  $(dict, optional) A dictionary of options to be passed to the model.$  $(dict, optional) A dictionary of options to be passed to the model.$
- set\_positive\_potential  $(bool,$  $(bool,$  optional) If True the battery model sets the positve potential based on the current. If False, the potential is specified by the user. Default is True.

**Extends:** [pybamm.models.submodels.electrode.ohm.base\\_ohm.BaseModel](#page-102-1)

#### get\_coupled\_variables(*variables*)

Returns variables which are derived from the fundamental variables in the model.

#### set\_boundary\_conditions(*variables*)

A method to set the boundary conditions for the submodel. Note: this method modifies the state of self.boundary conditions. Unless overwritten by a submodel, the default behaviour of 'pass' is used as implemented in [pybamm.BaseSubModel](#page-89-0).

## **Parameters**

**variables**  $(dict)$  $(dict)$  $(dict)$  – The variables in the whole model.

### **Composite Model**

#### class pybamm.electrode.ohm.Composite(*param*, *domain*, *options=None*)

An explicit composite leading and first order solution to solid phase current conservation with ohm's law. Note that the returned current density is only the leading order approximation.

## **Parameters**

- param (parameter class) The parameters to use for this submodel
- **domain** ([str](https://docs.python.org/3/library/stdtypes.html#str)) Either 'Negative electrode' or 'Positive electrode'
- **options** ([dict,](https://docs.python.org/3/library/stdtypes.html#dict) optional) A dictionary of options to be passed to the model.

#### Extends: [pybamm.models.submodels.electrode.ohm.base\\_ohm.BaseModel](#page-102-1)

#### get\_coupled\_variables(*variables*)

A public method that creates and returns the variables in a submodel which require variables in other submodels to be set first. For example, the exchange current density requires the concentration in the electrolyte to be created before it can be created. If a variable can be created independent of other submodels then it should be created in 'get\_fundamental\_variables' instead of this method.

#### **Parameters**

**variables**  $(dict)$  $(dict)$  $(dict)$  – The variables in the whole model.

### **Returns**

The variables created in this submodel which depend on variables in other submodels.

**Return type**

[dict](https://docs.python.org/3/library/stdtypes.html#dict)

### set\_boundary\_conditions(*variables*)

A method to set the boundary conditions for the submodel. Note: this method modifies the state of self.boundary conditions. Unless overwritten by a submodel, the default behaviour of 'pass' is used as implemented in [pybamm.BaseSubModel](#page-89-0).

### **Parameters**

**variables**  $(dict)$  $(dict)$  $(dict)$  – The variables in the whole model.

## **Full Model**

class pybamm.electrode.ohm.Full(*param*, *domain*, *options=None*)

Full model of electrode employing Ohm's law.

**Extends:** [pybamm.models.submodels.electrode.ohm.base\\_ohm.BaseModel](#page-102-1)

### **Parameters**

- param (parameter class) The parameters to use for this submodel
- **domain**  $(str)$  $(str)$  $(str)$  Either 'negative' or 'positive'
- options  $(dict, optional) A dictionary of options to be passed to the model.$  $(dict, optional) A dictionary of options to be passed to the model.$  $(dict, optional) A dictionary of options to be passed to the model.$

Extends: [pybamm.models.submodels.electrode.ohm.base\\_ohm.BaseModel](#page-102-1)

### get\_coupled\_variables(*variables*)

A public method that creates and returns the variables in a submodel which require variables in other submodels to be set first. For example, the exchange current density requires the concentration in the electrolyte to be created before it can be created. If a variable can be created independent of other submodels then it should be created in 'get\_fundamental\_variables' instead of this method.

#### **Parameters**

**variables**  $(dict)$  $(dict)$  $(dict)$  – The variables in the whole model.

### **Returns**

The variables created in this submodel which depend on variables in other submodels.

#### **Return type**

[dict](https://docs.python.org/3/library/stdtypes.html#dict)

### get\_fundamental\_variables()

A public method that creates and returns the variables in a submodel which can be created independent of other submodels. For example, the electrolyte concentration variables can be created independent of whether any other variables have been defined in the model. As a rule, if a variable can be created without variables from other submodels, then it should be placed in this method.

#### **Returns**

The variables created by the submodel which are independent of variables in other submodels.

### **Return type**

[dict](https://docs.python.org/3/library/stdtypes.html#dict)

### set\_algebraic(*variables*)

A method to set the differential equations which do not contain a time derivative. Note: this method modifies the state of self.algebraic. Unless overwritten by a submodel, the default behaviour of 'pass' is used as implemented in *pybamm*.BaseSubModel.

#### **Parameters**

**variables**  $(dict)$  $(dict)$  $(dict)$  – The variables in the whole model.

### set\_boundary\_conditions(*variables*)

A method to set the boundary conditions for the submodel. Note: this method modifies the state of self.boundary\_conditions. Unless overwritten by a submodel, the default behaviour of 'pass' is used as implemented in [pybamm.BaseSubModel](#page-89-0).

#### **Parameters**

**variables**  $(dict)$  $(dict)$  $(dict)$  – The variables in the whole model.

#### set\_initial\_conditions(*variables*)

A method to set the initial conditions for the submodel. Note: this method modifies the state of self.initial\_conditions. Unless overwritten by a submodel, the default behaviour of 'pass' is used as implemented in [pybamm.BaseSubModel](#page-89-0).

#### **Parameters**

**variables**  $(dict)$  $(dict)$  $(dict)$  – The variables in the whole model.

## **Surface Form**

#### class pybamm.electrode.ohm.SurfaceForm(*param*, *domain*, *options=None*)

A submodel for the electrode with Ohm's law in the surface potential formulation.

#### **Parameters**

- **param** (*parameter class*) The parameters to use for this submodel
- **domain**  $(str)$  $(str)$  $(str)$  Either 'negative' or 'positive'
- options  $(dict, optional) A dictionary of options to be passed to the model.$  $(dict, optional) A dictionary of options to be passed to the model.$  $(dict, optional) A dictionary of options to be passed to the model.$

### **Extends:** [pybamm.models.submodels.electrode.ohm.base\\_ohm.BaseModel](#page-102-1)

#### get\_coupled\_variables(*variables*)

A public method that creates and returns the variables in a submodel which require variables in other submodels to be set first. For example, the exchange current density requires the concentration in the electrolyte to be created before it can be created. If a variable can be created independent of other submodels then it should be created in 'get\_fundamental\_variables' instead of this method.

#### **Parameters**

**variables**  $(dict)$  $(dict)$  $(dict)$  – The variables in the whole model.

#### **Returns**

The variables created in this submodel which depend on variables in other submodels.

#### **Return type**

[dict](https://docs.python.org/3/library/stdtypes.html#dict)

## **Explicit potential drop for lithium metal**

class pybamm.electrode.ohm.LithiumMetalExplicit(*param*, *domain*, *options=None*)

Explicit model for potential drop across a lithium metal electrode.

#### **Parameters**

- **param** (*parameter class*) The parameters to use for this submodel
- options  $(dict, optional) A dictionary of options to be passed to the model.$  $(dict, optional) A dictionary of options to be passed to the model.$  $(dict, optional) A dictionary of options to be passed to the model.$

**Extends:** pybamm.models.submodels.electrode.ohm.li\_metal.LithiumMetalBaseModel

#### get\_coupled\_variables(*variables*)

A public method that creates and returns the variables in a submodel which require variables in other submodels to be set first. For example, the exchange current density requires the concentration in the electrolyte to be created before it can be created. If a variable can be created independent of other submodels then it should be created in 'get\_fundamental\_variables' instead of this method.

## **Parameters**

**variables**  $(dict)$  $(dict)$  $(dict)$  – The variables in the whole model.

### **Returns**

The variables created in this submodel which depend on variables in other submodels.

**Return type** [dict](https://docs.python.org/3/library/stdtypes.html#dict)

### **Electrolyte Conductivity**

### **Base Electrolyte Conductivity Submodel**

## <span id="page-106-0"></span>class pybamm.electrolyte\_conductivity.BaseElectrolyteConductivity(*param*, *domain=None*,

*options=None*)

Base class for conservation of charge in the electrolyte.

#### **Parameters**

- param (parameter class) The parameters to use for this submodel
- domain  $(str, optional)$  $(str, optional)$  $(str, optional)$  The domain in which the model holds
- options  $(dict, optional) A dictionary of options to be passed to the model.$  $(dict, optional) A dictionary of options to be passed to the model.$  $(dict, optional) A dictionary of options to be passed to the model.$

#### **Extends:** [pybamm.models.submodels.base\\_submodel.BaseSubModel](#page-89-0)

#### set\_boundary\_conditions(*variables*)

A method to set the boundary conditions for the submodel. Note: this method modifies the state of self.boundary\_conditions. Unless overwritten by a submodel, the default behaviour of 'pass' is used as implemented in [pybamm.BaseSubModel](#page-89-0).

### **Parameters**

**variables**  $(dict)$  $(dict)$  $(dict)$  – The variables in the whole model.

## **Leading Order Model**

class pybamm.electrolyte\_conductivity.LeadingOrder(*param*, *domain=None*, *options=None*)

Leading-order model for conservation of charge in the electrolyte employing the Stefan-Maxwell constitutive equations. (Leading refers to leading-order in the asymptotic reduction)

#### **Parameters**

- param (parameter class) The parameters to use for this submodel
- domain  $(str, option a1)$  $(str, option a1)$  $(str, option a1)$  The domain in which the model holds
- options  $(dict, optional) A dictionary of options to be passed to the model.$  $(dict, optional) A dictionary of options to be passed to the model.$  $(dict, optional) A dictionary of options to be passed to the model.$

**Extends:** [pybamm.models.submodels.electrolyte\\_conductivity.base\\_electrolyte\\_conductivity](#page-106-0). [BaseElectrolyteConductivity](#page-106-0)

### get\_coupled\_variables(*variables*)

A public method that creates and returns the variables in a submodel which require variables in other submodels to be set first. For example, the exchange current density requires the concentration in the electrolyte to be created before it can be created. If a variable can be created independent of other submodels then it should be created in 'get\_fundamental\_variables' instead of this method.

#### **Parameters**

**variables**  $(dict)$  $(dict)$  $(dict)$  – The variables in the whole model.

### **Returns**

The variables created in this submodel which depend on variables in other submodels.

### **Return type**

[dict](https://docs.python.org/3/library/stdtypes.html#dict)

## **Composite Model**

#### class pybamm.electrolyte\_conductivity.Composite(*param*, *domain=None*, *options=None*)

Base class for conservation of charge in the electrolyte employing the Stefan-Maxwell constitutive equations.

#### **Parameters**

- **param** (*parameter class*) The parameters to use for this submodel
- domain  $(str, optional)$  $(str, optional)$  $(str, optional)$  The domain in which the model holds
- options  $(dict, optional) A dictionary of options to be passed to the model.$  $(dict, optional) A dictionary of options to be passed to the model.$  $(dict, optional) A dictionary of options to be passed to the model.$
- higher\_order\_terms  $(s \tau r)$  What kind of higher-order terms to use ('composite' or 'first-order')

### **Extends:** [pybamm.models.submodels.electrolyte\\_conductivity.base\\_electrolyte\\_conductivity](#page-106-0). [BaseElectrolyteConductivity](#page-106-0)

### get\_coupled\_variables(*variables*)

A public method that creates and returns the variables in a submodel which require variables in other submodels to be set first. For example, the exchange current density requires the concentration in the electrolyte to be created before it can be created. If a variable can be created independent of other submodels then it should be created in 'get\_fundamental\_variables' instead of this method.

#### **Parameters**

**variables**  $(dict)$  $(dict)$  $(dict)$  – The variables in the whole model.
#### **Returns**

The variables created in this submodel which depend on variables in other submodels.

#### **Return type**

[dict](https://docs.python.org/3/library/stdtypes.html#dict)

### **Integrated Model**

### class pybamm.electrolyte\_conductivity.Integrated(*param*, *domain=None*, *options=None*)

Integrated model for conservation of charge in the electrolyte derived from integrating the Stefan-Maxwell con-stitutive equations, from Brosa Planella et al.<sup>[1](#page-108-0)</sup>.

#### **Parameters**

- **param** (*parameter class*) The parameters to use for this submodel
- **domain**  $(str, optional)$  $(str, optional)$  $(str, optional)$  The domain in which the model holds
- options  $(dict, optimal) A dictionary of options to be passed to the model.$  $(dict, optimal) A dictionary of options to be passed to the model.$  $(dict, optimal) A dictionary of options to be passed to the model.$

**Extends:** [pybamm.models.submodels.electrolyte\\_conductivity.base\\_electrolyte\\_conductivity](#page-106-0). [BaseElectrolyteConductivity](#page-106-0)

#### get\_coupled\_variables(*variables*)

A public method that creates and returns the variables in a submodel which require variables in other submodels to be set first. For example, the exchange current density requires the concentration in the electrolyte to be created before it can be created. If a variable can be created independent of other submodels then it should be created in 'get\_fundamental\_variables' instead of this method.

#### **Parameters variables**  $(dict)$  $(dict)$  $(dict)$  – The variables in the whole model.

#### **Returns**

The variables created in this submodel which depend on variables in other submodels.

## **Return type**

[dict](https://docs.python.org/3/library/stdtypes.html#dict)

### **References**

### **Full Model**

### class pybamm.electrolyte\_conductivity.Full(*param*, *options=None*)

Full model for conservation of charge in the electrolyte employing the Stefan-Maxwell constitutive equations. (Full refers to unreduced by asymptotic methods)

#### **Parameters**

- **param** (*parameter class*) The parameters to use for this submodel
- options  $(dict, optional) A dictionary of options to be passed to the model.$  $(dict, optional) A dictionary of options to be passed to the model.$  $(dict, optional) A dictionary of options to be passed to the model.$

**Extends:** [pybamm.models.submodels.electrolyte\\_conductivity.base\\_electrolyte\\_conductivity](#page-106-0). [BaseElectrolyteConductivity](#page-106-0)

<span id="page-108-0"></span><sup>1</sup> Ferran Brosa Planella, Muhammad Sheikh, and W. Dhammika Widanage. Systematic derivation and validation of a reduced thermal-electrochemical model for lithium-ion batteries using asymptotic methods. *Electrochimica Acta*, 388:138524, 2021. [doi:10.1016/j.electacta.2021.138524.](https://doi.org/10.1016/j.electacta.2021.138524)

### check\_algebraic\_equations(*post\_discretisation*)

Check that the algebraic equations are well-posed. After discretisation, there must be at least one StateVector in each algebraic equation.

#### check\_discretised\_or\_discretise\_inplace\_if\_0D()

Discretise model if it isn't already discretised This only works with purely 0D models, as otherwise the mesh and spatial method should be specified by the user

#### check\_ics\_bcs()

Check that the initial and boundary conditions are well-posed.

## check\_no\_repeated\_keys()

Check that no equation keys are repeated.

#### check\_well\_determined(*post\_discretisation*)

Check that the model is not under- or over-determined.

#### check\_well\_posedness(*post\_discretisation=False*)

Check that the model is well-posed by executing the following tests: - Model is not over- or underdetermined, by comparing keys and equations in rhs and algebraic. Overdetermined if more equations than variables, underdetermined if more variables than equations. - There is an initial condition in self.initial\_conditions for each variable/equation pair in self.rhs - There are appropriate boundary conditions in self.boundary\_conditions for each variable/equation pair in self.rhs and self.algebraic

### **Parameters**

post\_discretisation (boolean) – A flag indicating tests to be skipped after discretisation

### property default\_solver

Return default solver based on whether model is ODE/DAE or algebraic

#### classmethod deserialise(*properties: [dict](https://docs.python.org/3/library/stdtypes.html#dict)*)

Create a model instance from a serialised object.

#### export\_casadi\_objects(*variable\_names*, *input\_parameter\_order=None*)

Export the constituent parts of the model (rhs, algebraic, initial conditions, etc) as casadi objects.

#### **Parameters**

- variable\_names  $(list)$  $(list)$  $(list)$  Variables to be exported alongside the model structure
- input\_parameter\_order ([list,](https://docs.python.org/3/library/stdtypes.html#list) optional) Order in which the input parameters should be stacked. If input parameter order=None and len(self.input\_parameters) > 1, a ValueError is raised (this helps to avoid accidentally using the wrong order)

#### **Returns**

**casadi\_dict** – Dictionary of {str: casadi object} pairs representing the model in casadi format

#### **Return type**

[dict](https://docs.python.org/3/library/stdtypes.html#dict)

generate(*filename*, *variable\_names*, *input\_parameter\_order=None*, *cg\_options=None*) Generate the model in C, using CasADi.

- filename  $(str)$  $(str)$  $(str)$  Name of the file to which to save the code
- variable\_names  $(list)$  $(list)$  $(list)$  Variables to be exported alongside the model structure
- input\_parameter\_order ([list,](https://docs.python.org/3/library/stdtypes.html#list) optional) Order in which the input parameters should be stacked. If input\_parameter\_order=None and len(self.input\_parameters) > 1, a ValueError is raised (this helps to avoid accidentally using the wrong order)
- cg\_options  $(dict)$  $(dict)$  $(dict)$  Options to pass to the code generator. See [https://web.casadi.](https://web.casadi.org/docs/#generating-c-code) [org/docs/#generating-c-code](https://web.casadi.org/docs/#generating-c-code)

#### get\_coupled\_variables(*variables*)

A public method that creates and returns the variables in a submodel which require variables in other submodels to be set first. For example, the exchange current density requires the concentration in the electrolyte to be created before it can be created. If a variable can be created independent of other submodels then it should be created in 'get\_fundamental\_variables' instead of this method.

#### **Parameters**

**variables**  $(dict)$  $(dict)$  $(dict)$  – The variables in the whole model.

### **Returns**

The variables created in this submodel which depend on variables in other submodels.

#### **Return type**

[dict](https://docs.python.org/3/library/stdtypes.html#dict)

### get\_fundamental\_variables()

A public method that creates and returns the variables in a submodel which can be created independent of other submodels. For example, the electrolyte concentration variables can be created independent of whether any other variables have been defined in the model. As a rule, if a variable can be created without variables from other submodels, then it should be placed in this method.

#### **Returns**

The variables created by the submodel which are independent of variables in other submodels.

#### **Return type**

[dict](https://docs.python.org/3/library/stdtypes.html#dict)

### get\_parameter\_info(*by\_submodel=False*)

Extracts the parameter information and returns it as a dictionary. To get a list of all parameter-like objects without extra information, use model.parameters.

#### info(*symbol\_name*)

Provides helpful summary information for a symbol.

### **Parameters**

parameter\_name  $(str)$  $(str)$  $(str)$  –

#### property input\_parameters

Returns all the input parameters in the model

latexify(*filename=None*, *newline=True*, *output\_variables=None*)

Converts all model equations in latex.

- **filename**  $(str (optional))$  $(str (optional))$  $(str (optional))$  Accepted file formats any image format, pdf and tex Default is None, When None returns all model equations in latex If not None, returns all model equations in given file format.
- newline  $(bool (optional))$  $(bool (optional))$  $(bool (optional))$  Default is True, If True, returns every equation in a new line. If False, returns the list of all the equations.
- model  $(Load)$  –
- pybamm.lithium\_ion.SPM()  $(\gg\gg~model~=)-$
- png (This will returns all model equations in) –
- model.latexify("equations.png") (>>>) –
- latex (This will return all the model equations in) -
- model.latexify()  $(\ggg)$  –
- equations (This will return first five model) –
- model.latexify(newline=False) (>>>) –
- equations –
- model.latexify(newline=False)[1 (>>>) –

#### new\_copy()

Creates a copy of the model, explicitly copying all the mutable attributes to avoid issues with shared objects.

### property parameters

Returns all the parameters in the model

#### print\_parameter\_info(*by\_submodel=False*)

Print parameter information in a formatted table from a dictionary of parameters

#### **Parameters**

by\_submodel ([bool,](https://docs.python.org/3/library/functions.html#bool) optional) – Whether to print the parameter info sub-model wise or not (default False)

### process\_parameters\_and\_discretise(*symbol*, *parameter\_values*, *disc*)

Process parameters and discretise a symbol using supplied parameter values and discretisation. Note: care should be taken if using spatial operators on dimensional symbols. Operators in pybamm are written in non-dimensional form, so may need to be scaled by the appropriate length scale. It is recommended to use this method on non-dimensional symbols.

### **Parameters**

- symbol  $(pvbaum, Symbol)$  Symbol to be processed
- parameter\_values (pybamm. ParameterValues) The parameter values to use during processing
- disc (pybamm. Discretisation) The discrisation to use

#### **Returns**

Processed symbol

### **Return type**

### [pybamm.Symbol](#page-36-0)

save\_model(*filename=None*, *mesh=None*, *variables=None*)

Write out a discretised model to a JSON file

- filename  $(str, optional)$  $(str, optional)$  $(str, optional)$  –
- provided (The desired name of the JSON file. If no name is) –
- created (one will be)  $-$
- name (based on the model)  $-$

• datetime. (and the current) –

#### set\_algebraic(*variables*)

A method to set the differential equations which do not contain a time derivative. Note: this method modifies the state of self.algebraic. Unless overwritten by a submodel, the default behaviour of 'pass' is used as implemented in *pybamm*.BaseSubModel.

#### **Parameters**

**variables**  $(dict)$  $(dict)$  $(dict)$  – The variables in the whole model.

#### set\_boundary\_conditions(*variables*)

A method to set the boundary conditions for the submodel. Note: this method modifies the state of self.boundary\_conditions. Unless overwritten by a submodel, the default behaviour of 'pass' is used as implemented in *[pybamm.BaseSubModel](#page-89-0)*.

#### **Parameters**

**variables**  $(dict)$  $(dict)$  $(dict)$  – The variables in the whole model.

### set\_events(*variables*)

A method to set events related to the state of submodel variable. Note: this method modifies the state of self.events. Unless overwritten by a submodel, the default behaviour of 'pass' is used as implemented in [pybamm.BaseSubModel](#page-89-0).

#### **Parameters**

**variables**  $(dict)$  $(dict)$  $(dict)$  – The variables in the whole model.

### set\_initial\_conditions(*variables*)

A method to set the initial conditions for the submodel. Note: this method modifies the state of self.initial\_conditions. Unless overwritten by a submodel, the default behaviour of 'pass' is used as implemented in [pybamm.BaseSubModel](#page-89-0).

### **Parameters**

**variables**  $(dict)$  $(dict)$  $(dict)$  – The variables in the whole model.

### set\_initial\_conditions\_from(*solution*, *inplace=True*, *return\_type='model'*)

Update initial conditions with the final states from a Solution object or from a dictionary. This assumes that, for each variable in self.initial\_conditions, there is a corresponding variable in the solution with the same name and size.

#### **Parameters**

- solution ( $py$ bamm. Solution, or dict) The solution to use to initialize the model
- inplace ([bool,](https://docs.python.org/3/library/functions.html#bool) optional) Whether to modify the model inplace or create a new model (default True)
- return\_type ([str,](https://docs.python.org/3/library/stdtypes.html#str) optional) Whether to return the model (default) or initial conditions ("ics")

#### set\_rhs(*variables*)

A method to set the right hand side of the differential equations which contain a time derivative. Note: this method modifies the state of self.rhs. Unless overwritten by a submodel, the default behaviour of 'pass' is used as implemented in *[pybamm.BaseSubModel](#page-89-0)*.

#### **Parameters**

**variables**  $(dict)$  $(dict)$  $(dict)$  – The variables in the whole model.

### update(*\*submodels*)

Update model to add new physics from submodels

### **Parameters**

**submodel** (iterable of *[pybamm.BaseModel](#page-69-0)*) – The submodels from which to create new model

## property variables\_and\_events

Returns variables and events in a single dictionary

### **Surface Form**

### **Full Model**

```
class pybamm.electrolyte_conductivity.surface_potential_form.FullDifferential(param,
```
*domain*, *options=None*)

Full model for conservation of charge in the electrolyte employing the Stefan-Maxwell constitutive equations and where capacitance is present. (Full refers to unreduced by asymptotic methods)

#### **Parameters**

- **param** (*parameter class*) The parameters to use for this submodel
- options  $(dict, optional) A dictionary of options to be passed to the model.$  $(dict, optional) A dictionary of options to be passed to the model.$  $(dict, optional) A dictionary of options to be passed to the model.$

**Extends:** pybamm.models.submodels.electrolyte\_conductivity.surface\_potential\_form. full\_surface\_form\_conductivity.BaseModel

### set\_rhs(*variables*)

A method to set the right hand side of the differential equations which contain a time derivative. Note: this method modifies the state of self.rhs. Unless overwritten by a submodel, the default behaviour of 'pass' is used as implemented in *pybamm*. BaseSubModel.

### **Parameters**

**variables**  $(dict)$  $(dict)$  $(dict)$  – The variables in the whole model.

class pybamm.electrolyte\_conductivity.surface\_potential\_form.FullAlgebraic(*param*, *domain*,

*options=None*)

Full model for conservation of charge in the electrolyte employing the Stefan-Maxwell constitutive equations. (Full refers to unreduced by asymptotic methods)

### **Parameters**

- param (parameter class) The parameters to use for this submodel
- options  $(dict, optional) A dictionary of options to be passed to the model.$  $(dict, optional) A dictionary of options to be passed to the model.$  $(dict, optional) A dictionary of options to be passed to the model.$

Extends: pybamm.models.submodels.electrolyte\_conductivity.surface\_potential\_form. full\_surface\_form\_conductivity.BaseModel

### set\_algebraic(*variables*)

A method to set the differential equations which do not contain a time derivative. Note: this method modifies the state of self.algebraic. Unless overwritten by a submodel, the default behaviour of 'pass' is used as implemented in *pybamm*.BaseSubModel.

### **Parameters**

## **Leading Order Model**

class pybamm.electrolyte\_conductivity.surface\_potential\_form.LeadingOrderDifferential(*param*,

*domain*, *op-*

*tions=None*)

Leading-order model for conservation of charge in the electrolyte employing the Stefan-Maxwell constitutive equations employing the surface potential difference formulation and where capacitance is present.

### **Parameters**

- param (parameter class) The parameters to use for this submodel
- options  $(dict, optimal) A dictionary of options to be passed to the model.$  $(dict, optimal) A dictionary of options to be passed to the model.$  $(dict, optimal) A dictionary of options to be passed to the model.$

**Extends:** pybamm.models.submodels.electrolyte\_conductivity.surface\_potential\_form. leading\_surface\_form\_conductivity.BaseLeadingOrderSurfaceForm

## set\_rhs(*variables*)

A method to set the right hand side of the differential equations which contain a time derivative. Note: this method modifies the state of self.rhs. Unless overwritten by a submodel, the default behaviour of 'pass' is used as implemented in pybamm. BaseSubModel.

## **Parameters**

**variables**  $(dict)$  $(dict)$  $(dict)$  – The variables in the whole model.

class pybamm.electrolyte\_conductivity.surface\_potential\_form.LeadingOrderAlgebraic(*param*,

*domain*, *options=None*)

Leading-order model for conservation of charge in the electrolyte employing the Stefan-Maxwell constitutive equations employing the surface potential difference formulation.

## **Parameters**

- **param** (*parameter class*) The parameters to use for this submodel
- options  $(dict, optional) A dictionary of options to be passed to the model.$  $(dict, optional) A dictionary of options to be passed to the model.$  $(dict, optional) A dictionary of options to be passed to the model.$

**Extends:** pybamm.models.submodels.electrolyte\_conductivity.surface\_potential\_form. leading\_surface\_form\_conductivity.BaseLeadingOrderSurfaceForm

## set\_algebraic(*variables*)

A method to set the differential equations which do not contain a time derivative. Note: this method modifies the state of self.algebraic. Unless overwritten by a submodel, the default behaviour of 'pass' is used as implemented in *pybamm*.BaseSubModel.

## **Parameters**

## **Explicit Model**

class pybamm.electrolyte\_conductivity.surface\_potential\_form.Explicit(*param*, *domain*, *options*)

Class for deriving surface potential difference variables from the electrode and electrolyte potentials

## **Parameters**

- **param** (*parameter class*) The parameters to use for this submodel
- **domain**  $(str)$  $(str)$  $(str)$  The domain in which the model holds
- options  $(dict) A$  $(dict) A$  $(dict) A$  dictionary of options to be passed to the model.

**Extends:** [pybamm.models.submodels.electrolyte\\_conductivity.base\\_electrolyte\\_conductivity](#page-106-0). [BaseElectrolyteConductivity](#page-106-0)

## get\_coupled\_variables(*variables*)

A public method that creates and returns the variables in a submodel which require variables in other submodels to be set first. For example, the exchange current density requires the concentration in the electrolyte to be created before it can be created. If a variable can be created independent of other submodels then it should be created in 'get\_fundamental\_variables' instead of this method.

## **Parameters**

**variables**  $(dict)$  $(dict)$  $(dict)$  – The variables in the whole model.

### **Returns**

The variables created in this submodel which depend on variables in other submodels.

## **Return type**

[dict](https://docs.python.org/3/library/stdtypes.html#dict)

## set\_boundary\_conditions(*variables*)

A method to set the boundary conditions for the submodel. Note: this method modifies the state of self.boundary\_conditions. Unless overwritten by a submodel, the default behaviour of 'pass' is used as implemented in [pybamm.BaseSubModel](#page-89-0).

### **Parameters**

**variables**  $(dict)$  $(dict)$  $(dict)$  – The variables in the whole model.

## **Electrolyte Diffusion**

## **Base Electrolyte Diffusion Submodel**

## <span id="page-115-0"></span>class pybamm.electrolyte\_diffusion.BaseElectrolyteDiffusion(*param*, *options=None*)

Base class for conservation of mass in the electrolyte.

**Parameters**

- param (parameter class) The parameters to use for this submodel
- options  $(dict, optional) A dictionary of options to be passed to the model.$  $(dict, optional) A dictionary of options to be passed to the model.$  $(dict, optional) A dictionary of options to be passed to the model.$

Extends: [pybamm.models.submodels.base\\_submodel.BaseSubModel](#page-89-0)

## **Constant Concentration**

### class pybamm.electrolyte\_diffusion.ConstantConcentration(*param*, *options=None*)

Class for constant concentration of electrolyte

### **Parameters**

- **param** (*parameter class*) The parameters to use for this submodel
- options  $(dict, optional) A dictionary of options to be passed to the model.$  $(dict, optional) A dictionary of options to be passed to the model.$  $(dict, optional) A dictionary of options to be passed to the model.$

**Extends:** [pybamm.models.submodels.electrolyte\\_diffusion.base\\_electrolyte\\_diffusion.](#page-115-0) [BaseElectrolyteDiffusion](#page-115-0)

## get\_coupled\_variables(*variables*)

A public method that creates and returns the variables in a submodel which require variables in other submodels to be set first. For example, the exchange current density requires the concentration in the electrolyte to be created before it can be created. If a variable can be created independent of other submodels then it should be created in 'get\_fundamental\_variables' instead of this method.

### **Parameters**

**variables**  $(dict)$  $(dict)$  $(dict)$  – The variables in the whole model.

## **Returns**

The variables created in this submodel which depend on variables in other submodels.

## **Return type**

[dict](https://docs.python.org/3/library/stdtypes.html#dict)

## get\_fundamental\_variables()

A public method that creates and returns the variables in a submodel which can be created independent of other submodels. For example, the electrolyte concentration variables can be created independent of whether any other variables have been defined in the model. As a rule, if a variable can be created without variables from other submodels, then it should be placed in this method.

## **Returns**

The variables created by the submodel which are independent of variables in other submodels.

### **Return type**

[dict](https://docs.python.org/3/library/stdtypes.html#dict)

### set\_boundary\_conditions(*variables*)

We provide boundary conditions even though the concentration is constant so that the gradient of the concentration has the correct shape after discretisation.

## set\_events(*variables*)

A method to set events related to the state of submodel variable. Note: this method modifies the state of self.events. Unless overwritten by a submodel, the default behaviour of 'pass' is used as implemented in [pybamm.BaseSubModel](#page-89-0).

## **Parameters**

## **Leading Order Model**

#### class pybamm.electrolyte\_diffusion.LeadingOrder(*param*)

Class for conservation of mass in the electrolyte employing the Stefan-Maxwell constitutive equations. (Leading refers to leading order of asymptotic reduction)

#### **Parameters**

param (parameter class) – The parameters to use for this submodel

**Extends:** [pybamm.models.submodels.electrolyte\\_diffusion.base\\_electrolyte\\_diffusion.](#page-115-0) [BaseElectrolyteDiffusion](#page-115-0)

#### get\_coupled\_variables(*variables*)

A public method that creates and returns the variables in a submodel which require variables in other submodels to be set first. For example, the exchange current density requires the concentration in the electrolyte to be created before it can be created. If a variable can be created independent of other submodels then it should be created in 'get\_fundamental\_variables' instead of this method.

### **Parameters**

**variables**  $(dict)$  $(dict)$  $(dict)$  – The variables in the whole model.

### **Returns**

The variables created in this submodel which depend on variables in other submodels.

#### **Return type**

[dict](https://docs.python.org/3/library/stdtypes.html#dict)

### get\_fundamental\_variables()

A public method that creates and returns the variables in a submodel which can be created independent of other submodels. For example, the electrolyte concentration variables can be created independent of whether any other variables have been defined in the model. As a rule, if a variable can be created without variables from other submodels, then it should be placed in this method.

### **Returns**

The variables created by the submodel which are independent of variables in other submodels.

### **Return type**

[dict](https://docs.python.org/3/library/stdtypes.html#dict)

### set\_initial\_conditions(*variables*)

A method to set the initial conditions for the submodel. Note: this method modifies the state of self.initial\_conditions. Unless overwritten by a submodel, the default behaviour of 'pass' is used as implemented in [pybamm.BaseSubModel](#page-89-0).

#### **Parameters**

**variables**  $(dict)$  $(dict)$  $(dict)$  – The variables in the whole model.

#### set\_rhs(*variables*)

A method to set the right hand side of the differential equations which contain a time derivative. Note: this method modifies the state of self.rhs. Unless overwritten by a submodel, the default behaviour of 'pass' is used as implemented in *pybamm*. BaseSubMode1.

#### **Parameters**

## **Full Model**

#### class pybamm.electrolyte\_diffusion.Full(*param*, *options=None*)

Class for conservation of mass in the electrolyte employing the Stefan-Maxwell constitutive equations. (Full refers to unreduced by asymptotic methods)

#### **Parameters**

- param (parameter class) The parameters to use for this submodel
- options  $(dict, optional) A dictionary of options to be passed to the model.$  $(dict, optional) A dictionary of options to be passed to the model.$  $(dict, optional) A dictionary of options to be passed to the model.$

Extends: [pybamm.models.submodels.electrolyte\\_diffusion.base\\_electrolyte\\_diffusion.](#page-115-0) [BaseElectrolyteDiffusion](#page-115-0)

#### get\_coupled\_variables(*variables*)

A public method that creates and returns the variables in a submodel which require variables in other submodels to be set first. For example, the exchange current density requires the concentration in the electrolyte to be created before it can be created. If a variable can be created independent of other submodels then it should be created in 'get\_fundamental\_variables' instead of this method.

#### **Parameters**

**variables**  $(dict)$  $(dict)$  $(dict)$  – The variables in the whole model.

#### **Returns**

The variables created in this submodel which depend on variables in other submodels.

## **Return type**

[dict](https://docs.python.org/3/library/stdtypes.html#dict)

## get\_fundamental\_variables()

A public method that creates and returns the variables in a submodel which can be created independent of other submodels. For example, the electrolyte concentration variables can be created independent of whether any other variables have been defined in the model. As a rule, if a variable can be created without variables from other submodels, then it should be placed in this method.

#### **Returns**

The variables created by the submodel which are independent of variables in other submodels.

#### **Return type**

[dict](https://docs.python.org/3/library/stdtypes.html#dict)

#### set\_boundary\_conditions(*variables*)

A method to set the boundary conditions for the submodel. Note: this method modifies the state of self.boundary\_conditions. Unless overwritten by a submodel, the default behaviour of 'pass' is used as implemented in [pybamm.BaseSubModel](#page-89-0).

### **Parameters**

**variables**  $(dict)$  $(dict)$  $(dict)$  – The variables in the whole model.

### set\_initial\_conditions(*variables*)

A method to set the initial conditions for the submodel. Note: this method modifies the state of self.initial\_conditions. Unless overwritten by a submodel, the default behaviour of 'pass' is used as implemented in [pybamm.BaseSubModel](#page-89-0).

#### **Parameters**

### set\_rhs(*variables*)

A method to set the right hand side of the differential equations which contain a time derivative. Note: this method modifies the state of self.rhs. Unless overwritten by a submodel, the default behaviour of 'pass' is used as implemented in *[pybamm.BaseSubModel](#page-89-0)*.

#### **Parameters**

**variables**  $(dict)$  $(dict)$  $(dict)$  – The variables in the whole model.

### **External circuit**

Models to enforce different boundary conditions (as imposed by an imaginary external circuit) such as constant current, constant voltage, constant power, or any other relationship between the current and voltage. "Current control" enforces these directly through boundary conditions, while "Function control" submodels add an algebraic equation (for the current) and hence can be used to set any variable to be constant.

## **Explicit control external circuit**

Current is explicitly specified, either by a function or in terms of other variables.

#### class pybamm.external\_circuit.ExplicitCurrentControl(*param*, *options*)

External circuit with current control.

**Extends:** pybamm.models.submodels.external\_circuit.base\_external\_circuit.BaseModel

### get\_fundamental\_variables()

A public method that creates and returns the variables in a submodel which can be created independent of other submodels. For example, the electrolyte concentration variables can be created independent of whether any other variables have been defined in the model. As a rule, if a variable can be created without variables from other submodels, then it should be placed in this method.

#### **Returns**

The variables created by the submodel which are independent of variables in other submodels.

## **Return type**

[dict](https://docs.python.org/3/library/stdtypes.html#dict)

### class pybamm.external\_circuit.ExplicitPowerControl(*param*, *options*)

External circuit with current set explicitly to hit target power.

**Extends:** pybamm.models.submodels.external\_circuit.base\_external\_circuit.BaseModel

### get\_coupled\_variables(*variables*)

A public method that creates and returns the variables in a submodel which require variables in other submodels to be set first. For example, the exchange current density requires the concentration in the electrolyte to be created before it can be created. If a variable can be created independent of other submodels then it should be created in 'get\_fundamental\_variables' instead of this method.

## **Parameters**

**variables**  $(dict)$  $(dict)$  $(dict)$  – The variables in the whole model.

### **Returns**

The variables created in this submodel which depend on variables in other submodels.

#### **Return type**

### class pybamm.external\_circuit.ExplicitResistanceControl(*param*, *options*)

External circuit with current set explicitly to hit target resistance.

### **Extends:** pybamm.models.submodels.external\_circuit.base\_external\_circuit.BaseModel

#### get\_coupled\_variables(*variables*)

A public method that creates and returns the variables in a submodel which require variables in other submodels to be set first. For example, the exchange current density requires the concentration in the electrolyte to be created before it can be created. If a variable can be created independent of other submodels then it should be created in 'get\_fundamental\_variables' instead of this method.

### **Parameters**

**variables**  $(dict)$  $(dict)$  $(dict)$  – The variables in the whole model.

### **Returns**

The variables created in this submodel which depend on variables in other submodels.

#### **Return type**

[dict](https://docs.python.org/3/library/stdtypes.html#dict)

## **Function control external circuit**

### <span id="page-120-0"></span>class pybamm.external\_circuit.FunctionControl(*param*, *external\_circuit\_function*, *options*, *control='algebraic'*)

External circuit with an arbitrary function, implemented as a control on the current either via an algebraic equation, or a differential equation.

#### **Parameters**

- param (parameter class) The parameters to use for this submodel
- external\_circuit\_function (callable) The function that controls the current
- **options**  $(dict)$  $(dict)$  $(dict)$  Dictionary of options to use for the submodel
- **control** ([str,](https://docs.python.org/3/library/stdtypes.html#str) optional) The type of control to use. Must be one of 'algebraic' (default) or 'differential'.

#### **Extends:** pybamm.models.submodels.external\_circuit.base\_external\_circuit.BaseModel

### get\_fundamental\_variables()

A public method that creates and returns the variables in a submodel which can be created independent of other submodels. For example, the electrolyte concentration variables can be created independent of whether any other variables have been defined in the model. As a rule, if a variable can be created without variables from other submodels, then it should be placed in this method.

## **Returns**

The variables created by the submodel which are independent of variables in other submodels.

#### **Return type**

[dict](https://docs.python.org/3/library/stdtypes.html#dict)

## set\_algebraic(*variables*)

A method to set the differential equations which do not contain a time derivative. Note: this method modifies the state of self.algebraic. Unless overwritten by a submodel, the default behaviour of 'pass' is used as implemented in pybamm. BaseSubModel.

#### **Parameters**

### set\_initial\_conditions(*variables*)

A method to set the initial conditions for the submodel. Note: this method modifies the state of self.initial conditions. Unless overwritten by a submodel, the default behaviour of 'pass' is used as implemented in [pybamm.BaseSubModel](#page-89-0).

#### **Parameters**

**variables**  $(dict)$  $(dict)$  $(dict)$  – The variables in the whole model.

#### set\_rhs(*variables*)

A method to set the right hand side of the differential equations which contain a time derivative. Note: this method modifies the state of self.rhs. Unless overwritten by a submodel, the default behaviour of 'pass' is used as implemented in *pybamm*.BaseSubModel.

#### **Parameters**

**variables**  $(dict)$  $(dict)$  $(dict)$  – The variables in the whole model.

#### class pybamm.external\_circuit.VoltageFunctionControl(*param*, *options*)

External circuit with voltage control, implemented as an extra algebraic equation.

**Extends:** [pybamm.models.submodels.external\\_circuit.function\\_control\\_external\\_circuit.](#page-120-0) [FunctionControl](#page-120-0)

#### class pybamm.external\_circuit.PowerFunctionControl(*param*, *options*, *control='algebraic'*)

External circuit with power control.

**Extends:** [pybamm.models.submodels.external\\_circuit.function\\_control\\_external\\_circuit.](#page-120-0) [FunctionControl](#page-120-0)

### class pybamm.external\_circuit.ResistanceFunctionControl(*param*, *options*, *control='algebraic'*)

External circuit with resistance control.

**Extends:** [pybamm.models.submodels.external\\_circuit.function\\_control\\_external\\_circuit.](#page-120-0) [FunctionControl](#page-120-0)

#### class pybamm.external\_circuit.CCCVFunctionControl(*param*, *options*)

External circuit with constant-current constant-voltage control, as implemented in Mohtat et al.<sup>[1](#page-121-0)</sup>.

### **References**

**Extends:** [pybamm.models.submodels.external\\_circuit.function\\_control\\_external\\_circuit.](#page-120-0) [FunctionControl](#page-120-0)

## **Interface**

## **Interface Base Model**

<span id="page-121-1"></span>class pybamm.interface.BaseInterface(*param*, *domain*, *reaction*, *options*, *phase='primary'*)

Base class for interfacial currents

- param (parameter class) The parameters to use for this submodel
- domain ([str](https://docs.python.org/3/library/stdtypes.html#str)) The domain to implement the model, either: 'Negative' or 'Positive'.

<span id="page-121-0"></span><sup>&</sup>lt;sup>1</sup> Peyman Mohtat, Sravan Pannala, Valentin Sulzer, Jason B Siegel, and Anna G Stefanopoulou. An algorithmic safety vest for li-ion batteries during fast charging. *arXiv preprint arXiv:2108.07833*, 2021.

- reaction  $(str)$  $(str)$  $(str)$  The name of the reaction being implemented
- **options**  $(dict)$  $(dict)$  $(dict)$  A dictionary of options to be passed to the model. See [pybamm.](#page-74-0) [BaseBatteryModel](#page-74-0)
- phase  $(str, optional)$  $(str, optional)$  $(str, optional)$  Phase of the particle (default is "primary")

Extends: [pybamm.models.submodels.base\\_submodel.BaseSubModel](#page-89-0)

## **Total Interfacial Current Model**

#### class pybamm.interface.TotalInterfacialCurrent(*param*, *chemistry*, *options*)

Total interfacial current, summing up contributions from all reactions

#### **Parameters**

- **param** model parameters
- **chemi[str](https://docs.python.org/3/library/stdtypes.html#str)y**  $(str)$  The name of the battery chemistry whose reactions need to be summed up
- **options**  $(dict) A$  $(dict) A$  $(dict) A$  dictionary of options to be passed to the model. See [pybamm.](#page-74-0) [BaseBatteryModel](#page-74-0)

Extends: [pybamm.models.submodels.base\\_submodel.BaseSubModel](#page-89-0)

### get\_coupled\_variables(*variables*)

Get variables associated with interfacial current over the whole cell domain This function also creates the "total source term" variables by summing all the reactions.

## **Interface Utilisation**

## **Utilisation Base Model**

<span id="page-122-0"></span>class pybamm.interface.interface\_utilisation.BaseModel(*param*, *domain*, *options*) Base class for interface utilisation

#### **Parameters**

- **param** (*parameter class*) The parameters to use for this submodel
- **domain**  $(str)$  $(str)$  $(str)$  Either 'negative' or 'positive'
- options  $(dict, optional) A dictionary of options to be passed to the model.$  $(dict, optional) A dictionary of options to be passed to the model.$  $(dict, optional) A dictionary of options to be passed to the model.$

Extends: [pybamm.models.submodels.base\\_submodel.BaseSubModel](#page-89-0)

### **Constant Utilisation**

class pybamm.interface.interface\_utilisation.Constant(*param*, *domain*, *options*)

Submodel for constant interface utilisation

- param (parameter class) The parameters to use for this submodel
- **domain**  $(str)$  $(str)$  $(str)$  Either 'negative' or 'positive'
- options  $(dict, optional) A dictionary of options to be passed to the model.$  $(dict, optional) A dictionary of options to be passed to the model.$  $(dict, optional) A dictionary of options to be passed to the model.$

Extends: [pybamm.models.submodels.interface.interface\\_utilisation.base\\_utilisation.](#page-122-0) [BaseModel](#page-122-0)

### get\_fundamental\_variables()

A public method that creates and returns the variables in a submodel which can be created independent of other submodels. For example, the electrolyte concentration variables can be created independent of whether any other variables have been defined in the model. As a rule, if a variable can be created without variables from other submodels, then it should be placed in this method.

### **Returns**

The variables created by the submodel which are independent of variables in other submodels.

#### **Return type**

[dict](https://docs.python.org/3/library/stdtypes.html#dict)

## **CurrentDriven Utilisation**

class pybamm.interface.interface\_utilisation.CurrentDriven(*param*, *domain*, *options*, *reaction\_loc*) Current-driven ODE for interface utilisation

#### **Parameters**

- param (parameter class) The parameters to use for this submodel
- **domain**  $(str)$  $(str)$  $(str)$  Either 'negative' or 'positive'
- options  $(dict, optional) A dictionary of options to be passed to the model.$  $(dict, optional) A dictionary of options to be passed to the model.$  $(dict, optional) A dictionary of options to be passed to the model.$
- reaction\_loc  $(str)$  $(str)$  $(str)$  Where the reaction happens: "x-average" (SPM, SPMe, etc), "full electrode" (full DFN), or "interface" (half-cell model)

Extends: [pybamm.models.submodels.interface.interface\\_utilisation.base\\_utilisation.](#page-122-0) [BaseModel](#page-122-0)

### get\_fundamental\_variables()

A public method that creates and returns the variables in a submodel which can be created independent of other submodels. For example, the electrolyte concentration variables can be created independent of whether any other variables have been defined in the model. As a rule, if a variable can be created without variables from other submodels, then it should be placed in this method.

#### **Returns**

The variables created by the submodel which are independent of variables in other submodels.

## **Return type**

[dict](https://docs.python.org/3/library/stdtypes.html#dict)

### set\_events(*variables*)

A method to set events related to the state of submodel variable. Note: this method modifies the state of self.events. Unless overwritten by a submodel, the default behaviour of 'pass' is used as implemented in [pybamm.BaseSubModel](#page-89-0).

#### **Parameters**

**variables**  $(dict)$  $(dict)$  $(dict)$  – The variables in the whole model.

### set\_initial\_conditions(*variables*)

A method to set the initial conditions for the submodel. Note: this method modifies the state of self.initial conditions. Unless overwritten by a submodel, the default behaviour of 'pass' is used as implemented in [pybamm.BaseSubModel](#page-89-0).

### **Parameters**

**variables**  $(dict)$  $(dict)$  $(dict)$  – The variables in the whole model.

### set\_rhs(*variables*)

A method to set the right hand side of the differential equations which contain a time derivative. Note: this method modifies the state of self.rhs. Unless overwritten by a submodel, the default behaviour of 'pass' is used as implemented in *pybamm*.BaseSubModel.

### **Parameters**

**variables**  $(dict)$  $(dict)$  $(dict)$  – The variables in the whole model.

## **Full Utilisation**

class pybamm.interface.interface\_utilisation.Full(*param*, *domain*, *options*)

Submodel for constant interface utilisation

### **Parameters**

- param (parameter class) The parameters to use for this submodel
- **domain**  $(str)$  $(str)$  $(str)$  Either 'negative' or 'positive'
- options  $(dict, optional) A dictionary of options to be passed to the model.$  $(dict, optional) A dictionary of options to be passed to the model.$  $(dict, optional) A dictionary of options to be passed to the model.$

Extends: [pybamm.models.submodels.interface.interface\\_utilisation.base\\_utilisation.](#page-122-0) [BaseModel](#page-122-0)

#### get\_fundamental\_variables()

A public method that creates and returns the variables in a submodel which can be created independent of other submodels. For example, the electrolyte concentration variables can be created independent of whether any other variables have been defined in the model. As a rule, if a variable can be created without variables from other submodels, then it should be placed in this method.

#### **Returns**

The variables created by the submodel which are independent of variables in other submodels.

#### **Return type**

[dict](https://docs.python.org/3/library/stdtypes.html#dict)

### **Kinetics**

## **Base Kinetics**

<span id="page-124-0"></span>class pybamm.kinetics.BaseKinetics(*param*, *domain*, *reaction*, *options*, *phase='primary'*)

Base submodel for kinetics

- **param** model parameters
- domain ([str](https://docs.python.org/3/library/stdtypes.html#str)) The domain to implement the model, either: 'Negative' or 'Positive'.
- reaction  $(str)$  $(str)$  $(str)$  The name of the reaction being implemented
- **options**  $(dict) A$  $(dict) A$  $(dict) A$  dictionary of options to be passed to the model. See [pybamm.](#page-74-0) [BaseBatteryModel](#page-74-0)
- phase  $(str, optional)$  $(str, optional)$  $(str, optional)$  Phase of the particle (default is "primary")

### **Extends:** [pybamm.models.submodels.interface.base\\_interface.BaseInterface](#page-121-1)

#### get\_coupled\_variables(*variables*)

A public method that creates and returns the variables in a submodel which require variables in other submodels to be set first. For example, the exchange current density requires the concentration in the electrolyte to be created before it can be created. If a variable can be created independent of other submodels then it should be created in 'get\_fundamental\_variables' instead of this method.

### **Parameters**

**variables**  $(dict)$  $(dict)$  $(dict)$  – The variables in the whole model.

#### **Returns**

The variables created in this submodel which depend on variables in other submodels.

## **Return type**

[dict](https://docs.python.org/3/library/stdtypes.html#dict)

### get\_fundamental\_variables()

A public method that creates and returns the variables in a submodel which can be created independent of other submodels. For example, the electrolyte concentration variables can be created independent of whether any other variables have been defined in the model. As a rule, if a variable can be created without variables from other submodels, then it should be placed in this method.

#### **Returns**

The variables created by the submodel which are independent of variables in other submodels.

#### **Return type**

[dict](https://docs.python.org/3/library/stdtypes.html#dict)

### set\_algebraic(*variables*)

A method to set the differential equations which do not contain a time derivative. Note: this method modifies the state of self.algebraic. Unless overwritten by a submodel, the default behaviour of 'pass' is used as implemented in pybamm. BaseSubModel.

#### **Parameters**

**variables**  $(dict)$  $(dict)$  $(dict)$  – The variables in the whole model.

### set\_initial\_conditions(*variables*)

A method to set the initial conditions for the submodel. Note: this method modifies the state of self.initial conditions. Unless overwritten by a submodel, the default behaviour of 'pass' is used as implemented in [pybamm.BaseSubModel](#page-89-0).

#### **Parameters**

**variables**  $(dict)$  $(dict)$  $(dict)$  – The variables in the whole model.

### **Butler Volmer**

class pybamm.kinetics.SymmetricButlerVolmer(*param*, *domain*, *reaction*, *options*, *phase='primary'*) Submodel which implements the symmetric forward Butler-Volmer equation:

$$
j = 2 * j_0(c) * \sinh(ne * F * \eta_r(c)/RT)
$$

- **param** (*parameter class*) model parameters
- domain  $(str)$  $(str)$  $(str)$  The domain to implement the model, either: 'Negative' or 'Positive'.
- reaction  $(str)$  $(str)$  $(str)$  The name of the reaction being implemented
- **options**  $(dict)$  $(dict)$  $(dict)$  A dictionary of options to be passed to the model. See [pybamm.](#page-74-0) [BaseBatteryModel](#page-74-0)
- phase  $(str, optional)$  $(str, optional)$  $(str, optional)$  Phase of the particle (default is "primary")

Extends: [pybamm.models.submodels.interface.kinetics.base\\_kinetics.BaseKinetics](#page-124-0)

class pybamm.kinetics.AsymmetricButlerVolmer(*param*, *domain*, *reaction*, *options*, *phase='primary'*) Submodel which implements the asymmetric forward Butler-Volmer equation

#### **Parameters**

- param (parameter class) model parameters
- domain ([str](https://docs.python.org/3/library/stdtypes.html#str)) The domain to implement the model, either: 'Negative' or 'Positive'.
- reaction  $(str)$  $(str)$  $(str)$  The name of the reaction being implemented
- **options**  $(dict)$  $(dict)$  $(dict)$  A dictionary of options to be passed to the model. See [pybamm.](#page-74-0) [BaseBatteryModel](#page-74-0)
- phase  $(str, optional)$  $(str, optional)$  $(str, optional)$  Phase of the particle (default is "primary")

Extends: [pybamm.models.submodels.interface.kinetics.base\\_kinetics.BaseKinetics](#page-124-0)

## **Diffusion-limited**

class pybamm.kinetics.DiffusionLimited(*param*, *domain*, *reaction*, *options*, *order*)

Submodel for diffusion-limited kinetics

## **Parameters**

- param model parameters
- **domain**  $(str)$  $(str)$  $(str)$  The domain to implement the model, either: 'Negative' or 'Positive'.
- reaction  $(str)$  $(str)$  $(str)$  The name of the reaction being implemented
- **options**  $(dict) A$  $(dict) A$  $(dict) A$  dictionary of options to be passed to the model. See [pybamm.](#page-74-0) [BaseBatteryModel](#page-74-0)
- **order**  $(str)$  $(str)$  $(str)$  The order of the model ("leading" or "full")

Extends: [pybamm.models.submodels.interface.base\\_interface.BaseInterface](#page-121-1)

#### get\_coupled\_variables(*variables*)

A public method that creates and returns the variables in a submodel which require variables in other submodels to be set first. For example, the exchange current density requires the concentration in the electrolyte to be created before it can be created. If a variable can be created independent of other submodels then it should be created in 'get\_fundamental\_variables' instead of this method.

#### **Parameters**

**variables**  $(dict)$  $(dict)$  $(dict)$  – The variables in the whole model.

#### **Returns**

The variables created in this submodel which depend on variables in other submodels.

#### **Return type**

## **Linear**

class pybamm.kinetics.Linear(*param*, *domain*, *reaction*, *options*, *phase='primary'*) Submodel which implements linear kinetics. Valid for small overpotentials/currents.

#### **Parameters**

- param (parameter class) model parameters
- domain ([str](https://docs.python.org/3/library/stdtypes.html#str)) The domain to implement the model, either: 'Negative' or 'Positive'.
- reaction  $(str)$  $(str)$  $(str)$  The name of the reaction being implemented
- **options**  $(dict)$  $(dict)$  $(dict)$  A dictionary of options to be passed to the model. See [pybamm.](#page-74-0) [BaseBatteryModel](#page-74-0)
- phase  $(str, optional)$  $(str, optional)$  $(str, optional)$  Phase of the particle (default is "primary")

Extends: [pybamm.models.submodels.interface.kinetics.base\\_kinetics.BaseKinetics](#page-124-0)

### **Marcus**

class pybamm.kinetics.Marcus(*param*, *domain*, *reaction*, *options*, *phase='primary'*) Submodel which implements Marcus kinetics.

#### **Parameters**

- param (parameter class) model parameters
- domain ([str](https://docs.python.org/3/library/stdtypes.html#str)) The domain to implement the model, either: 'Negative' or 'Positive'.
- reaction  $(str)$  $(str)$  $(str)$  The name of the reaction being implemented
- **options**  $(dict) A$  $(dict) A$  $(dict) A$  dictionary of options to be passed to the model. See [pybamm.](#page-74-0) [BaseBatteryModel](#page-74-0)
- phase  $(str, optional)$  $(str, optional)$  $(str, optional)$  Phase of the particle (default is "primary")

Extends: [pybamm.models.submodels.interface.kinetics.base\\_kinetics.BaseKinetics](#page-124-0)

## **NoReaction**

class pybamm.kinetics.NoReaction(*param*, *domain*, *reaction*, *options*, *phase='primary'*) Base submodel for when no reaction occurs

#### **Parameters**

- param model parameters
- domain ([str](https://docs.python.org/3/library/stdtypes.html#str)) The domain to implement the model, either: 'Negative' or 'Positive'.
- reaction  $(str)$  $(str)$  $(str)$  The name of the reaction being implemented
- **options**  $(dict)$  $(dict)$  $(dict)$  A dictionary of options to be passed to the model. See [pybamm.](#page-74-0) [BaseBatteryModel](#page-74-0)
- phase  $(str, optional)$  $(str, optional)$  $(str, optional)$  Phase of the particle (default is "primary")

Extends: [pybamm.models.submodels.interface.base\\_interface.BaseInterface](#page-121-1)

### get\_coupled\_variables(*variables*)

A public method that creates and returns the variables in a submodel which require variables in other submodels to be set first. For example, the exchange current density requires the concentration in the electrolyte to be created before it can be created. If a variable can be created independent of other submodels then it should be created in 'get\_fundamental\_variables' instead of this method.

### **Parameters**

**variables**  $(dict)$  $(dict)$  $(dict)$  – The variables in the whole model.

### **Returns**

The variables created in this submodel which depend on variables in other submodels.

#### **Return type**

[dict](https://docs.python.org/3/library/stdtypes.html#dict)

### get\_fundamental\_variables()

A public method that creates and returns the variables in a submodel which can be created independent of other submodels. For example, the electrolyte concentration variables can be created independent of whether any other variables have been defined in the model. As a rule, if a variable can be created without variables from other submodels, then it should be placed in this method.

#### **Returns**

The variables created by the submodel which are independent of variables in other submodels.

# **Return type**

[dict](https://docs.python.org/3/library/stdtypes.html#dict)

## **Tafel**

class pybamm.kinetics.ForwardTafel(*param*, *domain*, *reaction*, *options*, *phase='primary'*) Base submodel which implements the forward Tafel equation:

$$
j = u * j_0(c) * \exp((ne * alpha * F * \eta_r(c)/RT))
$$

#### **Parameters**

- param model parameters
- domain ([str](https://docs.python.org/3/library/stdtypes.html#str)) The domain to implement the model, either: 'Negative' or 'Positive'.
- **reaction**  $(str)$  $(str)$  $(str)$  The name of the reaction being implemented
- **options**  $(dict)$  $(dict)$  $(dict)$  A dictionary of options to be passed to the model. See [pybamm.](#page-74-0) [BaseBatteryModel](#page-74-0)
- phase  $(str, optional)$  $(str, optional)$  $(str, optional)$  Phase of the particle (default is "primary")

**Extends:** [pybamm.models.submodels.interface.kinetics.base\\_kinetics.BaseKinetics](#page-124-0)

## **MSMR Butler Volmer**

### class pybamm.kinetics.MSMRButlerVolmer(*param*, *domain*, *reaction*, *options*, *phase='primary'*)

Submodel which implements the forward Butler-Volmer equation in the MSMR formulation in which the interfacial current density is summed over all reactions.

## **Parameters**

- param (parameter class) model parameters
- domain ([str](https://docs.python.org/3/library/stdtypes.html#str)) The domain to implement the model, either: 'Negative' or 'Positive'.
- reaction  $(str)$  $(str)$  $(str)$  The name of the reaction being implemented
- **options**  $(dict)$  $(dict)$  $(dict)$  A dictionary of options to be passed to the model. See [pybamm.](#page-74-0) [BaseBatteryModel](#page-74-0)
- phase  $(str, optional)$  $(str, optional)$  $(str, optional)$  Phase of the particle (default is "primary")

Extends: [pybamm.models.submodels.interface.kinetics.base\\_kinetics.BaseKinetics](#page-124-0)

## **Total Main Kinetics**

## class pybamm.kinetics.TotalMainKinetics(*param*, *domain*, *reaction*, *options*)

Class summing up contributions to the main (e.g. intercalation) reaction for cases with primary, secondary, ... reactions e.g. silicon-graphite

### **Parameters**

- **param** model parameters
- domain  $(str)$  $(str)$  $(str)$  The domain to implement the model, either: 'Negative' or 'Positive'.
- reaction  $(str)$  $(str)$  $(str)$  The name of the reaction being implemented
- **options**  $(dict) A$  $(dict) A$  $(dict) A$  dictionary of options to be passed to the model. See [pybamm.](#page-74-0) [BaseBatteryModel](#page-74-0)

### Extends: [pybamm.models.submodels.base\\_submodel.BaseSubModel](#page-89-0)

## get\_coupled\_variables(*variables*)

A public method that creates and returns the variables in a submodel which require variables in other submodels to be set first. For example, the exchange current density requires the concentration in the electrolyte to be created before it can be created. If a variable can be created independent of other submodels then it should be created in 'get\_fundamental\_variables' instead of this method.

## **Parameters**

**variables**  $(dict)$  $(dict)$  $(dict)$  – The variables in the whole model.

## **Returns**

The variables created in this submodel which depend on variables in other submodels.

## **Return type**

## **Inverse Kinetics**

### **Inverse Butler-Volmer**

#### class pybamm.kinetics.InverseButlerVolmer(*param*, *domain*, *reaction*, *options=None*)

A submodel that implements the inverted form of the Butler-Volmer relation to solve for the reaction overpotential.

#### **Parameters**

- param Model parameters
- domain (iter of [str,](https://docs.python.org/3/library/stdtypes.html#str) optional) The domain(s) in which to compute the interfacial current.
- **reaction**  $(str)$  $(str)$  $(str)$  The name of the reaction being implemented
- options  $(dict)$  $(dict)$  $(dict)$  A dictionary of options to be passed to the model. In this case "SEI film resistance" is the important option. See pybamm. BaseBatteryModel

#### Extends: [pybamm.models.submodels.interface.base\\_interface.BaseInterface](#page-121-1)

#### get\_coupled\_variables(*variables*)

A public method that creates and returns the variables in a submodel which require variables in other submodels to be set first. For example, the exchange current density requires the concentration in the electrolyte to be created before it can be created. If a variable can be created independent of other submodels then it should be created in 'get\_fundamental\_variables' instead of this method.

#### **Parameters**

**variables**  $(dict)$  $(dict)$  $(dict)$  – The variables in the whole model.

#### **Returns**

The variables created in this submodel which depend on variables in other submodels.

### **Return type**

[dict](https://docs.python.org/3/library/stdtypes.html#dict)

## **Lithium Plating**

### **Base Plating**

<span id="page-130-2"></span>class pybamm.lithium\_plating.BasePlating(*param*, *domain*, *options=None*, *phase='primary'*)

Base class for lithium plating models, from O'Kane *et al.*<sup>[1](#page-130-0)</sup> and O'Kane *et al.*<sup>[2](#page-130-1)</sup>.

#### **Parameters**

- **param** (*parameter class*) The parameters to use for this submodel
- **options** ([dict,](https://docs.python.org/3/library/stdtypes.html#dict) optional) A dictionary of options to be passed to the model.

Extends: [pybamm.models.submodels.interface.base\\_interface.BaseInterface](#page-121-1)

<span id="page-130-0"></span><sup>&</sup>lt;sup>1</sup> Simon E. J. O'Kane, Ian D. Campbell, Mohamed W. J. Marzook, Gregory J. Offer, and Monica Marinescu. Physical origin of the differential voltage minimum associated with lithium plating in li-ion batteries. *Journal of The Electrochemical Society*, 167(9):090540, may 2020. URL: [https://doi.org/10.1149/1945-7111/ab90ac,](https://doi.org/10.1149/1945-7111/ab90ac) [doi:10.1149/1945-7111/ab90ac.](https://doi.org/10.1149/1945-7111/ab90ac)

<span id="page-130-1"></span><sup>&</sup>lt;sup>2</sup> Simon E. J. O'Kane, Weilong Ai, Ganesh Madabattula, Diego Alonso-Alvarez, Robert Timms, Valentin Sulzer, Jacqueline Sophie Edge, Billy Wu, Gregory J. Offer, and Monica Marinescu. Lithium-ion battery degradation: how to model it. *Phys. Chem. Chem. Phys.*, 24:7909–7922, 2022. URL: [http://dx.doi.org/10.1039/D2CP00417H,](http://dx.doi.org/10.1039/D2CP00417H) [doi:10.1039/D2CP00417H.](https://doi.org/10.1039/D2CP00417H)

### get\_coupled\_variables(*variables*)

A public method that creates and returns the variables in a submodel which require variables in other submodels to be set first. For example, the exchange current density requires the concentration in the electrolyte to be created before it can be created. If a variable can be created independent of other submodels then it should be created in 'get\_fundamental\_variables' instead of this method.

### **Parameters**

**variables**  $(dict)$  $(dict)$  $(dict)$  – The variables in the whole model.

### **Returns**

The variables created in this submodel which depend on variables in other submodels.

**Return type** [dict](https://docs.python.org/3/library/stdtypes.html#dict)

#### **References**

### **No Plating**

class pybamm.lithium\_plating.NoPlating(*param*, *domain*, *options=None*, *phase='primary'*)

Base class for no lithium plating/stripping.

#### **Parameters**

- **param** (*parameter class*) The parameters to use for this submodel
- options  $(dict, optional) A dictionary of options to be passed to the model.$  $(dict, optional) A dictionary of options to be passed to the model.$  $(dict, optional) A dictionary of options to be passed to the model.$

**Extends:** [pybamm.models.submodels.interface.lithium\\_plating.base\\_plating.BasePlating](#page-130-2)

#### get\_coupled\_variables(*variables*)

A public method that creates and returns the variables in a submodel which require variables in other submodels to be set first. For example, the exchange current density requires the concentration in the electrolyte to be created before it can be created. If a variable can be created independent of other submodels then it should be created in 'get\_fundamental\_variables' instead of this method.

### **Parameters**

**variables**  $(dict)$  $(dict)$  $(dict)$  – The variables in the whole model.

#### **Returns**

The variables created in this submodel which depend on variables in other submodels.

## **Return type**

[dict](https://docs.python.org/3/library/stdtypes.html#dict)

### get\_fundamental\_variables()

A public method that creates and returns the variables in a submodel which can be created independent of other submodels. For example, the electrolyte concentration variables can be created independent of whether any other variables have been defined in the model. As a rule, if a variable can be created without variables from other submodels, then it should be placed in this method.

#### **Returns**

The variables created by the submodel which are independent of variables in other submodels.

### **Return type**

## **Plating**

class pybamm.lithium\_plating.Plating(*param*, *domain*, *x\_average*, *options*, *phase='primary'*) Class for lithium plating, from O'Kane *et al.*<sup>[1](#page-132-0)</sup> and O'Kane *et al.*<sup>[2](#page-132-1)</sup>.

## **Parameters**

- **param** (*parameter class*) The parameters to use for this submodel
- x\_average ([bool](https://docs.python.org/3/library/functions.html#bool)) Whether to use x-averaged variables (SPM, SPMe, etc) or full variables (DFN)
- options  $(dict, optional) A dictionary of options to be passed to the model.$  $(dict, optional) A dictionary of options to be passed to the model.$  $(dict, optional) A dictionary of options to be passed to the model.$

**Extends:** [pybamm.models.submodels.interface.lithium\\_plating.base\\_plating.BasePlating](#page-130-2)

## get\_coupled\_variables(*variables*)

A public method that creates and returns the variables in a submodel which require variables in other submodels to be set first. For example, the exchange current density requires the concentration in the electrolyte to be created before it can be created. If a variable can be created independent of other submodels then it should be created in 'get\_fundamental\_variables' instead of this method.

## **Parameters**

**variables**  $(dict)$  $(dict)$  $(dict)$  – The variables in the whole model.

## **Returns**

The variables created in this submodel which depend on variables in other submodels.

### **Return type**

[dict](https://docs.python.org/3/library/stdtypes.html#dict)

## get\_fundamental\_variables()

A public method that creates and returns the variables in a submodel which can be created independent of other submodels. For example, the electrolyte concentration variables can be created independent of whether any other variables have been defined in the model. As a rule, if a variable can be created without variables from other submodels, then it should be placed in this method.

## **Returns**

The variables created by the submodel which are independent of variables in other submodels.

## **Return type**

[dict](https://docs.python.org/3/library/stdtypes.html#dict)

## set\_initial\_conditions(*variables*)

A method to set the initial conditions for the submodel. Note: this method modifies the state of self.initial\_conditions. Unless overwritten by a submodel, the default behaviour of 'pass' is used as implemented in [pybamm.BaseSubModel](#page-89-0).

<span id="page-132-0"></span><sup>&</sup>lt;sup>1</sup> Simon E. J. O'Kane, Ian D. Campbell, Mohamed W. J. Marzook, Gregory J. Offer, and Monica Marinescu. Physical origin of the differential voltage minimum associated with lithium plating in li-ion batteries. *Journal of The Electrochemical Society*, 167(9):090540, may 2020. URL: [https://doi.org/10.1149/1945-7111/ab90ac,](https://doi.org/10.1149/1945-7111/ab90ac) [doi:10.1149/1945-7111/ab90ac.](https://doi.org/10.1149/1945-7111/ab90ac)

<span id="page-132-1"></span><sup>2</sup> Simon E. J. O'Kane, Weilong Ai, Ganesh Madabattula, Diego Alonso-Alvarez, Robert Timms, Valentin Sulzer, Jacqueline Sophie Edge, Billy Wu, Gregory J. Offer, and Monica Marinescu. Lithium-ion battery degradation: how to model it. *Phys. Chem. Chem. Phys.*, 24:7909–7922, 2022. URL: [http://dx.doi.org/10.1039/D2CP00417H,](http://dx.doi.org/10.1039/D2CP00417H) [doi:10.1039/D2CP00417H.](https://doi.org/10.1039/D2CP00417H)

### set\_rhs(*variables*)

A method to set the right hand side of the differential equations which contain a time derivative. Note: this method modifies the state of self.rhs. Unless overwritten by a submodel, the default behaviour of 'pass' is used as implemented in *[pybamm.BaseSubModel](#page-89-0)*.

#### **Parameters**

**variables**  $(dict)$  $(dict)$  $(dict)$  – The variables in the whole model.

### **References**

### **Open-circuit potential models**

## **Base Open Circuit Potential**

## <span id="page-133-0"></span>class pybamm.open\_circuit\_potential.BaseOpenCircuitPotential(*param*, *domain*, *reaction*, *options*, *phase='primary'*)

Base class for open-circuit potentials

#### **Parameters**

- param (parameter class) The parameters to use for this submodel
- **domain** ([str](https://docs.python.org/3/library/stdtypes.html#str)) The domain to implement the model, either: 'Negative' or 'Positive'.
- reaction  $(str)$  $(str)$  $(str)$  The name of the reaction being implemented
- **options**  $(dict)$  $(dict)$  $(dict)$  A dictionary of options to be passed to the model. See [pybamm.](#page-74-0) [BaseBatteryModel](#page-74-0)
- phase  $(str, optional)$  $(str, optional)$  $(str, optional)$  Phase of the particle (default is "primary")

Extends: [pybamm.models.submodels.interface.base\\_interface.BaseInterface](#page-121-1)

## **Current Sigmoid Open Circuit Potential**

### class pybamm.open\_circuit\_potential.CurrentSigmoidOpenCircuitPotential(*param*, *domain*, *reaction*, *options*, *phase='primary'*)

### get\_coupled\_variables(*variables*)

A public method that creates and returns the variables in a submodel which require variables in other submodels to be set first. For example, the exchange current density requires the concentration in the electrolyte to be created before it can be created. If a variable can be created independent of other submodels then it should be created in 'get\_fundamental\_variables' instead of this method.

### **Parameters**

**variables**  $(dict)$  $(dict)$  $(dict)$  – The variables in the whole model.

### **Returns**

The variables created in this submodel which depend on variables in other submodels.

## **Return type**

## **Single Open Circuit Potential**

```
class pybamm.open_circuit_potential.SingleOpenCircuitPotential(param, domain, reaction, options,
                                                         phase='primary')
```
### get\_coupled\_variables(*variables*)

A public method that creates and returns the variables in a submodel which require variables in other submodels to be set first. For example, the exchange current density requires the concentration in the electrolyte to be created before it can be created. If a variable can be created independent of other submodels then it should be created in 'get\_fundamental\_variables' instead of this method.

### **Parameters**

**variables**  $(dict)$  $(dict)$  $(dict)$  – The variables in the whole model.

#### **Returns**

The variables created in this submodel which depend on variables in other submodels.

**Return type**

[dict](https://docs.python.org/3/library/stdtypes.html#dict)

## **MSMR Open Circuit Potential**

## class pybamm.open\_circuit\_potential.MSMROpenCircuitPotential(*param*, *domain*, *reaction*, *options*, *phase='primary'*)

Class for open-circuit potential within the Multi-Species Multi-Reaction framework Baker and Verbrugge<sup>[1](#page-134-0)</sup>. The thermodynamic model is presented in Verbrugge *et al.*[2](#page-134-1) , along with parameter values for a number of substitutional materials.

Extends: [pybamm.models.submodels.interface.open\\_circuit\\_potential.base\\_ocp.](#page-133-0) [BaseOpenCircuitPotential](#page-133-0)

#### get\_coupled\_variables(*variables*)

A public method that creates and returns the variables in a submodel which require variables in other submodels to be set first. For example, the exchange current density requires the concentration in the electrolyte to be created before it can be created. If a variable can be created independent of other submodels then it should be created in 'get\_fundamental\_variables' instead of this method.

#### **Parameters**

**variables**  $(dict)$  $(dict)$  $(dict)$  – The variables in the whole model.

#### **Returns**

The variables created in this submodel which depend on variables in other submodels.

#### **Return type**

<span id="page-134-0"></span><sup>&</sup>lt;sup>1</sup> Daniel R Baker and Mark W Verbrugge. Multi-species, multi-reaction model for porous intercalation electrodes: part i. model formulation and a perturbation solution for low-scan-rate, linear-sweep voltammetry of a spinel lithium manganese oxide electrode. *Journal of The Electrochemical Society*, 165(16):A3952, 2018.

<span id="page-134-1"></span> $<sup>2</sup>$  Mark Verbrugge, Daniel Baker, Brian Koch, Xingcheng Xiao, and Wentian Gu. Thermodynamic model for substitutional materials: application</sup> to lithiated graphite, spinel manganese oxide, iron phosphate, and layered nickel-manganese-cobalt oxide. *Journal of The Electrochemical Society*, 164(11):E3243, 2017.

## **References**

### **SEI models**

## **SEI Base Model**

## <span id="page-135-0"></span>class pybamm.sei.BaseModel(*param*, *domain*, *options*, *phase='primary'*, *cracks=False*)

Base class for SEI models.

### **Parameters**

- **param** (*parameter class*) The parameters to use for this submodel
- options  $(dict) A$  $(dict) A$  $(dict) A$  dictionary of options to be passed to the model.
- phase ([str,](https://docs.python.org/3/library/stdtypes.html#str) optional) Phase of the particle (default is "primary")
- cracks ([bool,](https://docs.python.org/3/library/functions.html#bool) optional) Whether this is a submodel for standard SEI or SEI on cracks

### **Extends:** [pybamm.models.submodels.interface.base\\_interface.BaseInterface](#page-121-1)

## get\_coupled\_variables(*variables*)

A public method that creates and returns the variables in a submodel which require variables in other submodels to be set first. For example, the exchange current density requires the concentration in the electrolyte to be created before it can be created. If a variable can be created independent of other submodels then it should be created in 'get\_fundamental\_variables' instead of this method.

### **Parameters**

**variables**  $(dict)$  $(dict)$  $(dict)$  – The variables in the whole model.

### **Returns**

The variables created in this submodel which depend on variables in other submodels.

# **Return type**

[dict](https://docs.python.org/3/library/stdtypes.html#dict)

## **Constant SEI**

### class pybamm.sei.ConstantSEI(*param*, *domain*, *options*, *phase='primary'*)

Class for SEI with constant thickness.

Note that there is no SEI current, so we don't need to update the "sum of interfacial current densities" variables from [pybamm.interface.BaseInterface](#page-121-1)

### **Parameters**

- param (parameter class) The parameters to use for this submodel
- options  $(dict) A$  $(dict) A$  $(dict) A$  dictionary of options to be passed to the model.
- phase  $(str, optional)$  $(str, optional)$  $(str, optional)$  Phase of the particle (default is "primary")

### **Extends:** [pybamm.models.submodels.interface.sei.base\\_sei.BaseModel](#page-135-0)

### get\_coupled\_variables(*variables*)

A public method that creates and returns the variables in a submodel which require variables in other submodels to be set first. For example, the exchange current density requires the concentration in the electrolyte to be created before it can be created. If a variable can be created independent of other submodels then it should be created in 'get\_fundamental\_variables' instead of this method.

#### **Parameters**

**variables**  $(dict)$  $(dict)$  $(dict)$  – The variables in the whole model.

### **Returns**

The variables created in this submodel which depend on variables in other submodels.

#### **Return type**

[dict](https://docs.python.org/3/library/stdtypes.html#dict)

### get\_fundamental\_variables()

A public method that creates and returns the variables in a submodel which can be created independent of other submodels. For example, the electrolyte concentration variables can be created independent of whether any other variables have been defined in the model. As a rule, if a variable can be created without variables from other submodels, then it should be placed in this method.

#### **Returns**

The variables created by the submodel which are independent of variables in other submodels.

## **Return type**

[dict](https://docs.python.org/3/library/stdtypes.html#dict)

## **No SEI**

class pybamm.sei.NoSEI(*param*, *domain*, *options*, *phase='primary'*, *cracks=False*)

## Class for no SEI.

**Parameters**

- param (parameter class) The parameters to use for this submodel
- **options**  $(dict) A dictionary of options to be passed to the model.$  $(dict) A dictionary of options to be passed to the model.$  $(dict) A dictionary of options to be passed to the model.$
- **phase**  $(str, optional)$  $(str, optional)$  $(str, optional)$  Phase of the particle (default is "primary")
- cracks ([bool,](https://docs.python.org/3/library/functions.html#bool) optional) Whether this is a submodel for standard SEI or SEI on cracks

**Extends:** [pybamm.models.submodels.interface.sei.base\\_sei.BaseModel](#page-135-0)

#### get\_coupled\_variables(*variables*)

A public method that creates and returns the variables in a submodel which require variables in other submodels to be set first. For example, the exchange current density requires the concentration in the electrolyte to be created before it can be created. If a variable can be created independent of other submodels then it should be created in 'get\_fundamental\_variables' instead of this method.

#### **Parameters**

**variables**  $(dict)$  $(dict)$  $(dict)$  – The variables in the whole model.

#### **Returns**

The variables created in this submodel which depend on variables in other submodels.

#### **Return type**

[dict](https://docs.python.org/3/library/stdtypes.html#dict)

#### get\_fundamental\_variables()

A public method that creates and returns the variables in a submodel which can be created independent of other submodels. For example, the electrolyte concentration variables can be created independent of whether any other variables have been defined in the model. As a rule, if a variable can be created without variables from other submodels, then it should be placed in this method.

#### **Returns**

The variables created by the submodel which are independent of variables in other submodels.

#### **Return type**

[dict](https://docs.python.org/3/library/stdtypes.html#dict)

## **SEI Growth**

class pybamm.sei.SEIGrowth(*param*, *domain*, *reaction\_loc*, *options*, *phase='primary'*, *cracks=False*) Class for SEI growth.

Most of the models are from Section 5.6.4 of Marquis<sup>[1](#page-137-0)</sup> and references therein.

The ec reaction limited model is from Yang *et al.*<sup>[2](#page-137-1)</sup>.

#### **Parameters**

- param (parameter class) The parameters to use for this submodel
- reaction\_loc ([str](https://docs.python.org/3/library/stdtypes.html#str)) Where the reaction happens: "x-average" (SPM, SPMe, etc), "full electrode" (full DFN), or "interface" (half-cell model)
- **options**  $(dict) A dictionary of options to be passed to the model.$  $(dict) A dictionary of options to be passed to the model.$  $(dict) A dictionary of options to be passed to the model.$
- phase  $(str, optional)$  $(str, optional)$  $(str, optional)$  Phase of the particle (default is "primary")
- cracks ([bool,](https://docs.python.org/3/library/functions.html#bool) optional) Whether this is a submodel for standard SEI or SEI on cracks

## **Extends:** [pybamm.models.submodels.interface.sei.base\\_sei.BaseModel](#page-135-0)

#### get\_coupled\_variables(*variables*)

A public method that creates and returns the variables in a submodel which require variables in other submodels to be set first. For example, the exchange current density requires the concentration in the electrolyte to be created before it can be created. If a variable can be created independent of other submodels then it should be created in 'get\_fundamental\_variables' instead of this method.

### **Parameters**

**variables**  $(dict)$  $(dict)$  $(dict)$  – The variables in the whole model.

#### **Returns**

The variables created in this submodel which depend on variables in other submodels.

#### **Return type**

[dict](https://docs.python.org/3/library/stdtypes.html#dict)

### get\_fundamental\_variables()

A public method that creates and returns the variables in a submodel which can be created independent of other submodels. For example, the electrolyte concentration variables can be created independent of whether any other variables have been defined in the model. As a rule, if a variable can be created without variables from other submodels, then it should be placed in this method.

#### **Returns**

The variables created by the submodel which are independent of variables in other submodels.

<span id="page-137-0"></span><sup>1</sup> Scott G. Marquis. *Long-term degradation of lithium-ion batteries*. PhD thesis, University of Oxford, 2020.

<span id="page-137-1"></span><sup>&</sup>lt;sup>2</sup> Xiao Guang Yang, Yongjun Leng, Guangsheng Zhang, Shanhai Ge, and Chao Yang Wang. Modeling of lithium plating induced aging of lithium-ion batteries: transition from linear to nonlinear aging. *Journal of Power Sources*, 360:28–40, 2017. [doi:10.1016/j.jpowsour.2017.05.110.](https://doi.org/10.1016/j.jpowsour.2017.05.110)

### **Return type**

[dict](https://docs.python.org/3/library/stdtypes.html#dict)

## set\_initial\_conditions(*variables*)

A method to set the initial conditions for the submodel. Note: this method modifies the state of self.initial\_conditions. Unless overwritten by a submodel, the default behaviour of 'pass' is used as implemented in [pybamm.BaseSubModel](#page-89-0).

## **Parameters**

**variables**  $(dict)$  $(dict)$  $(dict)$  – The variables in the whole model.

## set\_rhs(*variables*)

A method to set the right hand side of the differential equations which contain a time derivative. Note: this method modifies the state of self.rhs. Unless overwritten by a submodel, the default behaviour of 'pass' is used as implemented in pybamm. BaseSubModel.

### **Parameters**

**variables**  $(dict)$  $(dict)$  $(dict)$  – The variables in the whole model.

## **References**

## **Total SEI**

### class pybamm.sei.TotalSEI(*param*, *domain*, *options*, *cracks=False*)

Class summing up contributions to the SEI reaction for cases with primary, secondary, . . . reactions e.g. silicongraphite

### **Parameters**

- param model parameters
- **options**  $(dict) A$  $(dict) A$  $(dict) A$  dictionary of options to be passed to the model. See [pybamm.](#page-74-0) [BaseBatteryModel](#page-74-0)

#### Extends: [pybamm.models.submodels.base\\_submodel.BaseSubModel](#page-89-0)

### get\_coupled\_variables(*variables*)

A public method that creates and returns the variables in a submodel which require variables in other submodels to be set first. For example, the exchange current density requires the concentration in the electrolyte to be created before it can be created. If a variable can be created independent of other submodels then it should be created in 'get\_fundamental\_variables' instead of this method.

### **Parameters**

**variables**  $(dict)$  $(dict)$  $(dict)$  – The variables in the whole model.

### **Returns**

The variables created in this submodel which depend on variables in other submodels.

## **Return type**

## **Oxygen Diffusion**

### **Base Model**

<span id="page-139-0"></span>class pybamm.oxygen\_diffusion.BaseModel(*param*)

Base class for conservation of mass of oxygen.

### **Parameters**

param (parameter class) – The parameters to use for this submodel

Extends: [pybamm.models.submodels.base\\_submodel.BaseSubModel](#page-89-0)

## **Full Model**

#### class pybamm.oxygen\_diffusion.Full(*param*)

Class for conservation of mass of oxygen. (Full refers to unreduced by asymptotic methods) In this model, extremely fast oxygen kinetics in the negative electrode imposes zero oxygen concentration there, and so the oxygen variable only lives in the separator and positive electrode. The boundary condition at the negative electrode/ separator interface is homogeneous Dirichlet.

#### **Parameters**

param (parameter class) – The parameters to use for this submodel

**Extends:** [pybamm.models.submodels.oxygen\\_diffusion.base\\_oxygen\\_diffusion.BaseModel](#page-139-0)

#### get\_coupled\_variables(*variables*)

A public method that creates and returns the variables in a submodel which require variables in other submodels to be set first. For example, the exchange current density requires the concentration in the electrolyte to be created before it can be created. If a variable can be created independent of other submodels then it should be created in 'get\_fundamental\_variables' instead of this method.

#### **Parameters**

**variables**  $(dict)$  $(dict)$  $(dict)$  – The variables in the whole model.

#### **Returns**

The variables created in this submodel which depend on variables in other submodels.

### **Return type**

[dict](https://docs.python.org/3/library/stdtypes.html#dict)

### get\_fundamental\_variables()

A public method that creates and returns the variables in a submodel which can be created independent of other submodels. For example, the electrolyte concentration variables can be created independent of whether any other variables have been defined in the model. As a rule, if a variable can be created without variables from other submodels, then it should be placed in this method.

#### **Returns**

The variables created by the submodel which are independent of variables in other submodels.

### **Return type**

[dict](https://docs.python.org/3/library/stdtypes.html#dict)

### set\_boundary\_conditions(*variables*)

A method to set the boundary conditions for the submodel. Note: this method modifies the state of self.boundary\_conditions. Unless overwritten by a submodel, the default behaviour of 'pass' is used as implemented in [pybamm.BaseSubModel](#page-89-0).

#### **Parameters**

**variables**  $(dict)$  $(dict)$  $(dict)$  – The variables in the whole model.

### set\_initial\_conditions(*variables*)

A method to set the initial conditions for the submodel. Note: this method modifies the state of self.initial\_conditions. Unless overwritten by a submodel, the default behaviour of 'pass' is used as implemented in [pybamm.BaseSubModel](#page-89-0).

## **Parameters**

**variables**  $(dict)$  $(dict)$  $(dict)$  – The variables in the whole model.

#### set\_rhs(*variables*)

A method to set the right hand side of the differential equations which contain a time derivative. Note: this method modifies the state of self.rhs. Unless overwritten by a submodel, the default behaviour of 'pass' is used as implemented in *[pybamm.BaseSubModel](#page-89-0)*.

#### **Parameters**

**variables**  $(dict)$  $(dict)$  $(dict)$  – The variables in the whole model.

## **Leading Order Model**

#### class pybamm.oxygen\_diffusion.LeadingOrder(*param*)

Class for conservation of mass of oxygen. (Leading refers to leading order of asymptotic reduction)

#### **Parameters**

param (parameter class) – The parameters to use for this submodel

**Extends:** [pybamm.models.submodels.oxygen\\_diffusion.base\\_oxygen\\_diffusion.BaseModel](#page-139-0)

#### get\_coupled\_variables(*variables*)

A public method that creates and returns the variables in a submodel which require variables in other submodels to be set first. For example, the exchange current density requires the concentration in the electrolyte to be created before it can be created. If a variable can be created independent of other submodels then it should be created in 'get\_fundamental\_variables' instead of this method.

### **Parameters**

**variables**  $(dict)$  $(dict)$  $(dict)$  – The variables in the whole model.

#### **Returns**

The variables created in this submodel which depend on variables in other submodels.

### **Return type**

[dict](https://docs.python.org/3/library/stdtypes.html#dict)

### get\_fundamental\_variables()

A public method that creates and returns the variables in a submodel which can be created independent of other submodels. For example, the electrolyte concentration variables can be created independent of whether any other variables have been defined in the model. As a rule, if a variable can be created without variables from other submodels, then it should be placed in this method.

#### **Returns**

The variables created by the submodel which are independent of variables in other submodels.

#### **Return type**

### set\_initial\_conditions(*variables*)

A method to set the initial conditions for the submodel. Note: this method modifies the state of self.initial conditions. Unless overwritten by a submodel, the default behaviour of 'pass' is used as implemented in [pybamm.BaseSubModel](#page-89-0).

#### **Parameters**

**variables**  $(dict)$  $(dict)$  $(dict)$  – The variables in the whole model.

#### set\_rhs(*variables*)

A method to set the right hand side of the differential equations which contain a time derivative. Note: this method modifies the state of self.rhs. Unless overwritten by a submodel, the default behaviour of 'pass' is used as implemented in *pybamm*.BaseSubModel.

#### **Parameters**

**variables**  $(dict)$  $(dict)$  $(dict)$  – The variables in the whole model.

### **No Oxygen**

#### class pybamm.oxygen\_diffusion.NoOxygen(*param*)

Class for when there is no oxygen

#### **Parameters**

param (parameter class) – The parameters to use for this submodel

**Extends:** [pybamm.models.submodels.oxygen\\_diffusion.base\\_oxygen\\_diffusion.BaseModel](#page-139-0)

#### get\_fundamental\_variables()

A public method that creates and returns the variables in a submodel which can be created independent of other submodels. For example, the electrolyte concentration variables can be created independent of whether any other variables have been defined in the model. As a rule, if a variable can be created without variables from other submodels, then it should be placed in this method.

#### **Returns**

The variables created by the submodel which are independent of variables in other submodels.

#### **Return type**

[dict](https://docs.python.org/3/library/stdtypes.html#dict)

### **Particle**

## **Particle Base Model**

<span id="page-141-0"></span>class pybamm.particle.BaseParticle(*param*, *domain*, *options*, *phase='primary'*)

Base class for molar conservation in particles.

### **Parameters**

- param (parameter class) The parameters to use for this submodel
- **domain** ([str](https://docs.python.org/3/library/stdtypes.html#str)) The domain of the model either 'Negative' or 'Positive'
- **options**  $(dict)$  $(dict)$  $(dict)$  A dictionary of options to be passed to the model. See [pybamm.](#page-74-0) [BaseBatteryModel](#page-74-0)
- phase  $(str, optional)$  $(str, optional)$  $(str, optional)$  Phase of the particle (default is "primary")

Extends: [pybamm.models.submodels.base\\_submodel.BaseSubModel](#page-89-0)

class pybamm.particle.TotalConcentration(*param*, *domain*, *options*, *phase='primary'*)

Class to calculate total particle concentrations

### **Parameters**

- **param** (*parameter class*) The parameters to use for this submodel
- **domain**  $(str)$  $(str)$  $(str)$  The domain of the model either 'Negative' or 'Positive'
- **options**  $(dict) A$  $(dict) A$  $(dict) A$  dictionary of options to be passed to the model. See [pybamm.](#page-74-0) [BaseBatteryModel](#page-74-0)
- **phase**  $(str, optional)$  $(str, optional)$  $(str, optional)$  Phase of the particle (default is "primary")

**Extends:** [pybamm.models.submodels.particle.base\\_particle.BaseParticle](#page-141-0)

#### get\_coupled\_variables(*variables*)

A public method that creates and returns the variables in a submodel which require variables in other submodels to be set first. For example, the exchange current density requires the concentration in the electrolyte to be created before it can be created. If a variable can be created independent of other submodels then it should be created in 'get\_fundamental\_variables' instead of this method.

### **Parameters**

**variables**  $(dict)$  $(dict)$  $(dict)$  – The variables in the whole model.

## **Returns**

The variables created in this submodel which depend on variables in other submodels.

**Return type** [dict](https://docs.python.org/3/library/stdtypes.html#dict)

## **Fickian Diffusion**

class pybamm.particle.FickianDiffusion(*param*, *domain*, *options*, *phase='primary'*, *x\_average=False*) Class for molar conservation in particles, employing Fick's law

#### **Parameters**

- param (parameter class) The parameters to use for this submodel
- **domain** ([str](https://docs.python.org/3/library/stdtypes.html#str)) The domain of the model either 'Negative' or 'Positive'
- **options**  $(dict)$  $(dict)$  $(dict)$  A dictionary of options to be passed to the model. See [pybamm.](#page-74-0) [BaseBatteryModel](#page-74-0)
- phase  $(str, optional)$  $(str, optional)$  $(str, optional)$  Phase of the particle (default is "primary")
- x\_average ([bool](https://docs.python.org/3/library/functions.html#bool)) Whether the particle concentration is averaged over the x-direction

**Extends:** [pybamm.models.submodels.particle.base\\_particle.BaseParticle](#page-141-0)

### get\_coupled\_variables(*variables*)

A public method that creates and returns the variables in a submodel which require variables in other submodels to be set first. For example, the exchange current density requires the concentration in the electrolyte to be created before it can be created. If a variable can be created independent of other submodels then it should be created in 'get\_fundamental\_variables' instead of this method.

#### **Parameters**

**variables**  $(dict)$  $(dict)$  $(dict)$  – The variables in the whole model.

#### **Returns**

The variables created in this submodel which depend on variables in other submodels.

#### **Return type**

[dict](https://docs.python.org/3/library/stdtypes.html#dict)

### get\_fundamental\_variables()

A public method that creates and returns the variables in a submodel which can be created independent of other submodels. For example, the electrolyte concentration variables can be created independent of whether any other variables have been defined in the model. As a rule, if a variable can be created without variables from other submodels, then it should be placed in this method.

#### **Returns**

The variables created by the submodel which are independent of variables in other submodels.

### **Return type**

[dict](https://docs.python.org/3/library/stdtypes.html#dict)

### set\_boundary\_conditions(*variables*)

A method to set the boundary conditions for the submodel. Note: this method modifies the state of self.boundary\_conditions. Unless overwritten by a submodel, the default behaviour of 'pass' is used as implemented in [pybamm.BaseSubModel](#page-89-0).

#### **Parameters**

**variables**  $(dict)$  $(dict)$  $(dict)$  – The variables in the whole model.

### set\_initial\_conditions(*variables*)

A method to set the initial conditions for the submodel. Note: this method modifies the state of self.initial\_conditions. Unless overwritten by a submodel, the default behaviour of 'pass' is used as implemented in [pybamm.BaseSubModel](#page-89-0).

#### **Parameters**

**variables**  $(dict)$  $(dict)$  $(dict)$  – The variables in the whole model.

### set\_rhs(*variables*)

A method to set the right hand side of the differential equations which contain a time derivative. Note: this method modifies the state of self.rhs. Unless overwritten by a submodel, the default behaviour of 'pass' is used as implemented in *pybamm*.BaseSubModel.

#### **Parameters**

**variables**  $(dict)$  $(dict)$  $(dict)$  – The variables in the whole model.

## **Polynomial Profile**

#### class pybamm.particle.PolynomialProfile(*param*, *domain*, *options*, *phase='primary'*)

Class for molar conservation in particles employing Fick's law, assuming a polynomial concentration profile in r, and allowing variation in the electrode domain. Model equations from Subramanian *et al.*<sup>[1](#page-143-0)</sup>.

- **param** (*parameter class*) The parameters to use for this submodel
- domain  $(str)$  $(str)$  $(str)$  The domain of the model either 'Negative' or 'Positive'
- **options**  $(dict) A$  $(dict) A$  $(dict) A$  dictionary of options to be passed to the model. See [pybamm.](#page-74-0) [BaseBatteryModel](#page-74-0)
- phase  $(str, optional)$  $(str, optional)$  $(str, optional)$  Phase of the particle (default is "primary")

<span id="page-143-0"></span><sup>1</sup> Venkat R. Subramanian, Vinten D. Diwakar, and Deepak Tapriyal. Efficient macro-micro scale coupled modeling of batteries. *Journal of The Electrochemical Society*, 152(10):A2002, 2005. [doi:10.1149/1.2032427.](https://doi.org/10.1149/1.2032427)
# **Extends:** [pybamm.models.submodels.particle.base\\_particle.BaseParticle](#page-141-0)

# get\_coupled\_variables(*variables*)

A public method that creates and returns the variables in a submodel which require variables in other submodels to be set first. For example, the exchange current density requires the concentration in the electrolyte to be created before it can be created. If a variable can be created independent of other submodels then it should be created in 'get\_fundamental\_variables' instead of this method.

# **Parameters**

**variables**  $(dict)$  $(dict)$  $(dict)$  – The variables in the whole model.

# **Returns**

The variables created in this submodel which depend on variables in other submodels.

# **Return type**

[dict](https://docs.python.org/3/library/stdtypes.html#dict)

# get\_fundamental\_variables()

A public method that creates and returns the variables in a submodel which can be created independent of other submodels. For example, the electrolyte concentration variables can be created independent of whether any other variables have been defined in the model. As a rule, if a variable can be created without variables from other submodels, then it should be placed in this method.

# **Returns**

The variables created by the submodel which are independent of variables in other submodels.

# **Return type**

[dict](https://docs.python.org/3/library/stdtypes.html#dict)

#### set\_algebraic(*variables*)

A method to set the differential equations which do not contain a time derivative. Note: this method modifies the state of self.algebraic. Unless overwritten by a submodel, the default behaviour of 'pass' is used as implemented in *pybamm*. BaseSubModel.

#### **Parameters**

**variables**  $(dict)$  $(dict)$  $(dict)$  – The variables in the whole model.

#### set\_initial\_conditions(*variables*)

A method to set the initial conditions for the submodel. Note: this method modifies the state of self.initial conditions. Unless overwritten by a submodel, the default behaviour of 'pass' is used as implemented in [pybamm.BaseSubModel](#page-89-0).

# **Parameters**

**variables**  $(dict)$  $(dict)$  $(dict)$  – The variables in the whole model.

#### set\_rhs(*variables*)

A method to set the right hand side of the differential equations which contain a time derivative. Note: this method modifies the state of self.rhs. Unless overwritten by a submodel, the default behaviour of 'pass' is used as implemented in *pybamm*. BaseSubModel.

# **Parameters**

# **References**

# **X-averaged Polynomial Profile**

# class pybamm.particle.XAveragedPolynomialProfile(*param*, *domain*, *options*, *phase='primary'*)

Class for molar conservation in a single x-averaged particle employing Fick's law, with an assumed polynomial concentration profile in r. Model equations from Subramanian *et al.*[1](#page-145-0) .

# **Parameters**

- **param** (*parameter class*) The parameters to use for this submodel
- **domain**  $(str)$  $(str)$  $(str)$  The domain of the model either 'Negative' or 'Positive'
- **options**  $(dict)$  $(dict)$  $(dict)$  A dictionary of options to be passed to the model. See [pybamm.](#page-74-0) [BaseBatteryModel](#page-74-0)
- phase  $(str, optional)$  $(str, optional)$  $(str, optional)$  Phase of the particle (default is "primary")

#### Extends: [pybamm.models.submodels.particle.polynomial\\_profile.PolynomialProfile](#page-143-0)

# get\_coupled\_variables(*variables*)

A public method that creates and returns the variables in a submodel which require variables in other submodels to be set first. For example, the exchange current density requires the concentration in the electrolyte to be created before it can be created. If a variable can be created independent of other submodels then it should be created in 'get\_fundamental\_variables' instead of this method.

# **Parameters**

**variables**  $(dict)$  $(dict)$  $(dict)$  – The variables in the whole model.

# **Returns**

The variables created in this submodel which depend on variables in other submodels.

# **Return type**

[dict](https://docs.python.org/3/library/stdtypes.html#dict)

# get\_fundamental\_variables()

A public method that creates and returns the variables in a submodel which can be created independent of other submodels. For example, the electrolyte concentration variables can be created independent of whether any other variables have been defined in the model. As a rule, if a variable can be created without variables from other submodels, then it should be placed in this method.

#### **Returns**

The variables created by the submodel which are independent of variables in other submodels.

#### **Return type**

[dict](https://docs.python.org/3/library/stdtypes.html#dict)

# set\_algebraic(*variables*)

A method to set the differential equations which do not contain a time derivative. Note: this method modifies the state of self.algebraic. Unless overwritten by a submodel, the default behaviour of 'pass' is used as implemented in *pybamm*.BaseSubModel.

#### **Parameters**

<span id="page-145-0"></span><sup>1</sup> Venkat R. Subramanian, Vinten D. Diwakar, and Deepak Tapriyal. Efficient macro-micro scale coupled modeling of batteries. *Journal of The Electrochemical Society*, 152(10):A2002, 2005. [doi:10.1149/1.2032427.](https://doi.org/10.1149/1.2032427)

# set\_initial\_conditions(*variables*)

For single or x-averaged particle models, initial conditions can't depend on x or r so we take the r- and x-average of the initial conditions.

#### set\_rhs(*variables*)

A method to set the right hand side of the differential equations which contain a time derivative. Note: this method modifies the state of self.rhs. Unless overwritten by a submodel, the default behaviour of 'pass' is used as implemented in *pybamm*.BaseSubModel.

# **Parameters**

**variables**  $(dict)$  $(dict)$  $(dict)$  – The variables in the whole model.

# **References**

# **MSMR Diffusion**

#### class pybamm.particle.MSMRDiffusion(*param*, *domain*, *options*, *phase='primary'*, *x\_average=False*)

Class for molar conservation in particles within the Multi-Species Multi-Reaction framework Baker and Ver-brugge<sup>[1](#page-146-0)</sup>. The thermodynamic model is presented in Verbrugge *et al.*<sup>[2](#page-146-1)</sup>, along with parameter values for a number of substitutional materials.

#### **Parameters**

- param (parameter class) The parameters to use for this submodel
- **domain** ([str](https://docs.python.org/3/library/stdtypes.html#str)) The domain of the model either 'Negative' or 'Positive'
- **options**  $(dict)$  $(dict)$  $(dict)$  A dictionary of options to be passed to the model. See [pybamm.](#page-74-0) [BaseBatteryModel](#page-74-0)
- phase  $(str, optional)$  $(str, optional)$  $(str, optional)$  Phase of the particle (default is "primary")
- **x\_average**  $(bool)$  $(bool)$  $(bool)$  Whether the particle concentration is averaged over the x-direction

#### **Extends:** [pybamm.models.submodels.particle.base\\_particle.BaseParticle](#page-141-0)

# get\_coupled\_variables(*variables*)

A public method that creates and returns the variables in a submodel which require variables in other submodels to be set first. For example, the exchange current density requires the concentration in the electrolyte to be created before it can be created. If a variable can be created independent of other submodels then it should be created in 'get\_fundamental\_variables' instead of this method.

#### **Parameters**

**variables**  $(dict)$  $(dict)$  $(dict)$  – The variables in the whole model.

#### **Returns**

The variables created in this submodel which depend on variables in other submodels.

# **Return type**

[dict](https://docs.python.org/3/library/stdtypes.html#dict)

<span id="page-146-0"></span> $<sup>1</sup>$  Daniel R Baker and Mark W Verbrugge. Multi-species, multi-reaction model for porous intercalation electrodes: part i. model formulation and</sup> a perturbation solution for low-scan-rate, linear-sweep voltammetry of a spinel lithium manganese oxide electrode. *Journal of The Electrochemical Society*, 165(16):A3952, 2018.

<span id="page-146-1"></span> $<sup>2</sup>$  Mark Verbrugge, Daniel Baker, Brian Koch, Xingcheng Xiao, and Wentian Gu. Thermodynamic model for substitutional materials: application</sup> to lithiated graphite, spinel manganese oxide, iron phosphate, and layered nickel-manganese-cobalt oxide. *Journal of The Electrochemical Society*, 164(11):E3243, 2017.

# get\_fundamental\_variables()

A public method that creates and returns the variables in a submodel which can be created independent of other submodels. For example, the electrolyte concentration variables can be created independent of whether any other variables have been defined in the model. As a rule, if a variable can be created without variables from other submodels, then it should be placed in this method.

# **Returns**

The variables created by the submodel which are independent of variables in other submodels.

#### **Return type**

[dict](https://docs.python.org/3/library/stdtypes.html#dict)

# set\_boundary\_conditions(*variables*)

A method to set the boundary conditions for the submodel. Note: this method modifies the state of self.boundary\_conditions. Unless overwritten by a submodel, the default behaviour of 'pass' is used as implemented in [pybamm.BaseSubModel](#page-89-0).

#### **Parameters**

**variables**  $(dict)$  $(dict)$  $(dict)$  – The variables in the whole model.

# set\_initial\_conditions(*variables*)

A method to set the initial conditions for the submodel. Note: this method modifies the state of self.initial conditions. Unless overwritten by a submodel, the default behaviour of 'pass' is used as implemented in [pybamm.BaseSubModel](#page-89-0).

# **Parameters**

**variables**  $(dict)$  $(dict)$  $(dict)$  – The variables in the whole model.

# set\_rhs(*variables*)

A method to set the right hand side of the differential equations which contain a time derivative. Note: this method modifies the state of self.rhs. Unless overwritten by a submodel, the default behaviour of 'pass' is used as implemented in *pybamm*.BaseSubModel.

# **Parameters**

**variables**  $(dict)$  $(dict)$  $(dict)$  – The variables in the whole model.

# **References**

# **Particle Cracking**

# **Base Particle Mechanics Model**

<span id="page-147-2"></span>class pybamm.particle\_mechanics.BaseMechanics(*param*, *domain*, *options*, *phase='primary'*)

Base class for particle mechanics models, referenced from Ai *et al*.<sup>[1](#page-147-0)</sup> and Deshpande *et al.*<sup>[2](#page-147-1)</sup>.

#### **Parameters**

- param (parameter class) The parameters to use for this submodel
- domain ([dict,](https://docs.python.org/3/library/stdtypes.html#dict) optional) Dictionary of either the electrode for "positive" or "Negative"

<span id="page-147-0"></span><sup>&</sup>lt;sup>1</sup> Weilong Ai, Ludwig Kraft, Johannes Sturm, Andreas Jossen, and Billy Wu. Electrochemical thermal-mechanical modelling of stress inhomogeneity in lithium-ion pouch cells. *Journal of The Electrochemical Society*, 167(1):013512, 2019. [doi:10.1149/2.0122001JES.](https://doi.org/10.1149/2.0122001JES)

<span id="page-147-1"></span><sup>2</sup> Rutooj Deshpande, Mark Verbrugge, Yang-Tse Cheng, John Wang, and Ping Liu. Battery cycle life prediction with coupled chemical degradation and fatigue mechanics. *Journal of the Electrochemical Society*, 159(10):A1730, 2012. [doi:10.1149/2.049210jes.](https://doi.org/10.1149/2.049210jes)

- **options**  $(dict)$  $(dict)$  $(dict)$  A dictionary of options to be passed to the model. See [pybamm.](#page-74-0) [BaseBatteryModel](#page-74-0)
- phase  $(str, optional)$  $(str, optional)$  $(str, optional)$  Phase of the particle (default is "primary")

Extends: [pybamm.models.submodels.base\\_submodel.BaseSubModel](#page-89-0)

# **References**

# **Crack Propagation Model**

class pybamm.particle\_mechanics.CrackPropagation(*param*, *domain*, *x\_average*, *options*,

*phase='primary'*)

Cracking behaviour in electrode particles. See Ai *et al.*[1](#page-148-0) for mechanical model (thickness change) and Deshpande *et al.*[2](#page-148-1) for cracking model.

#### **Parameters**

- param (parameter class) The parameters to use for this submodel
- **domain**  $(str)$  $(str)$  $(str)$  The domain of the model either 'Negative' or 'Positive'
- x\_average ([bool](https://docs.python.org/3/library/functions.html#bool)) Whether to use x-averaged variables (SPM, SPMe, etc) or full variables (DFN)
- **options**  $(dict) A$  $(dict) A$  $(dict) A$  dictionary of options to be passed to the model. See [pybamm.](#page-74-0) [BaseBatteryModel](#page-74-0)
- **phase**  $(str, optional)$  $(str, optional)$  $(str, optional)$  Phase of the particle (default is "primary")

**Extends:** [pybamm.models.submodels.particle\\_mechanics.base\\_mechanics.BaseMechanics](#page-147-2)

# get\_coupled\_variables(*variables*)

A public method that creates and returns the variables in a submodel which require variables in other submodels to be set first. For example, the exchange current density requires the concentration in the electrolyte to be created before it can be created. If a variable can be created independent of other submodels then it should be created in 'get\_fundamental\_variables' instead of this method.

# **Parameters**

**variables**  $(dict)$  $(dict)$  $(dict)$  – The variables in the whole model.

#### **Returns**

The variables created in this submodel which depend on variables in other submodels.

# **Return type**

[dict](https://docs.python.org/3/library/stdtypes.html#dict)

# get\_fundamental\_variables()

A public method that creates and returns the variables in a submodel which can be created independent of other submodels. For example, the electrolyte concentration variables can be created independent of whether any other variables have been defined in the model. As a rule, if a variable can be created without variables from other submodels, then it should be placed in this method.

# **Returns**

The variables created by the submodel which are independent of variables in other submodels.

<span id="page-148-0"></span><sup>&</sup>lt;sup>1</sup> Weilong Ai, Ludwig Kraft, Johannes Sturm, Andreas Jossen, and Billy Wu. Electrochemical thermal-mechanical modelling of stress inhomogeneity in lithium-ion pouch cells. *Journal of The Electrochemical Society*, 167(1):013512, 2019. [doi:10.1149/2.0122001JES.](https://doi.org/10.1149/2.0122001JES)

<span id="page-148-1"></span><sup>&</sup>lt;sup>2</sup> Rutooj Deshpande, Mark Verbrugge, Yang-Tse Cheng, John Wang, and Ping Liu. Battery cycle life prediction with coupled chemical degradation and fatigue mechanics. *Journal of the Electrochemical Society*, 159(10):A1730, 2012. [doi:10.1149/2.049210jes.](https://doi.org/10.1149/2.049210jes)

# **Return type**

[dict](https://docs.python.org/3/library/stdtypes.html#dict)

# set\_events(*variables*)

A method to set events related to the state of submodel variable. Note: this method modifies the state of self.events. Unless overwritten by a submodel, the default behaviour of 'pass' is used as implemented in [pybamm.BaseSubModel](#page-89-0).

# **Parameters**

**variables**  $(dict)$  $(dict)$  $(dict)$  – The variables in the whole model.

# set\_initial\_conditions(*variables*)

A method to set the initial conditions for the submodel. Note: this method modifies the state of self.initial\_conditions. Unless overwritten by a submodel, the default behaviour of 'pass' is used as implemented in [pybamm.BaseSubModel](#page-89-0).

# **Parameters**

**variables**  $(dict)$  $(dict)$  $(dict)$  – The variables in the whole model.

# set\_rhs(*variables*)

A method to set the right hand side of the differential equations which contain a time derivative. Note: this method modifies the state of self.rhs. Unless overwritten by a submodel, the default behaviour of 'pass' is used as implemented in *pybamm*.BaseSubModel.

# **Parameters**

**variables**  $(dict)$  $(dict)$  $(dict)$  – The variables in the whole model.

# **References**

# **Swelling Only Model**

class pybamm.particle\_mechanics.SwellingOnly(*param*, *domain*, *options*, *phase='primary'*)

Class for swelling only (no cracking), from Ai *et al.*[1](#page-149-0) .

# **Parameters**

- **param** (*parameter class*) The parameters to use for this submodel
- **domain** ([str](https://docs.python.org/3/library/stdtypes.html#str)) The domain of the model either 'Negative' or 'Positive'
- **options**  $(dict) A$  $(dict) A$  $(dict) A$  dictionary of options to be passed to the model. See [pybamm.](#page-74-0) [BaseBatteryModel](#page-74-0)
- **phase**  $(str, optional)$  $(str, optional)$  $(str, optional)$  Phase of the particle (default is "primary")

**Extends:** [pybamm.models.submodels.particle\\_mechanics.base\\_mechanics.BaseMechanics](#page-147-2)

# get\_coupled\_variables(*variables*)

A public method that creates and returns the variables in a submodel which require variables in other submodels to be set first. For example, the exchange current density requires the concentration in the electrolyte to be created before it can be created. If a variable can be created independent of other submodels then it should be created in 'get\_fundamental\_variables' instead of this method.

#### **Parameters**

<span id="page-149-0"></span><sup>&</sup>lt;sup>1</sup> Weilong Ai, Ludwig Kraft, Johannes Sturm, Andreas Jossen, and Billy Wu. Electrochemical thermal-mechanical modelling of stress inhomogeneity in lithium-ion pouch cells. *Journal of The Electrochemical Society*, 167(1):013512, 2019. [doi:10.1149/2.0122001JES.](https://doi.org/10.1149/2.0122001JES)

#### **Returns**

The variables created in this submodel which depend on variables in other submodels.

# **Return type**

[dict](https://docs.python.org/3/library/stdtypes.html#dict)

# get\_fundamental\_variables()

A public method that creates and returns the variables in a submodel which can be created independent of other submodels. For example, the electrolyte concentration variables can be created independent of whether any other variables have been defined in the model. As a rule, if a variable can be created without variables from other submodels, then it should be placed in this method.

# **Returns**

The variables created by the submodel which are independent of variables in other submodels.

#### **Return type**

[dict](https://docs.python.org/3/library/stdtypes.html#dict)

# **References**

**Porosity**

# **Base Model**

#### <span id="page-150-0"></span>class pybamm.porosity.BaseModel(*param*, *options*)

Base class for porosity

# **Parameters**

param (parameter class) – The parameters to use for this submodel

Extends: [pybamm.models.submodels.base\\_submodel.BaseSubModel](#page-89-0)

#### **Constant Porosity**

class pybamm.porosity.Constant(*param*, *options*)

Submodel for constant porosity

#### **Parameters**

**param** (parameter class) – The parameters to use for this submodel

Extends: [pybamm.models.submodels.porosity.base\\_porosity.BaseModel](#page-150-0)

# get\_fundamental\_variables()

A public method that creates and returns the variables in a submodel which can be created independent of other submodels. For example, the electrolyte concentration variables can be created independent of whether any other variables have been defined in the model. As a rule, if a variable can be created without variables from other submodels, then it should be placed in this method.

# **Returns**

The variables created by the submodel which are independent of variables in other submodels.

**Return type** [dict](https://docs.python.org/3/library/stdtypes.html#dict)

# set\_events(*variables*)

A method to set events related to the state of submodel variable. Note: this method modifies the state of self.events. Unless overwritten by a submodel, the default behaviour of 'pass' is used as implemented in [pybamm.BaseSubModel](#page-89-0).

#### **Parameters**

**variables**  $(dict)$  $(dict)$  $(dict)$  – The variables in the whole model.

# **Reaction-driven Model**

# class pybamm.porosity.ReactionDriven(*param*, *options*, *x\_average*)

Reaction-driven porosity changes as a multiple of SEI/plating thicknesses

#### **Parameters**

- param (parameter class) The parameters to use for this submodel
- **options**  $(dict)$  $(dict)$  $(dict)$  Options dictionary passed from the full model
- x\_average ([bool](https://docs.python.org/3/library/functions.html#bool)) Whether to use x-averaged variables (SPM, SPMe, etc) or full variables (DFN)

#### Extends: [pybamm.models.submodels.porosity.base\\_porosity.BaseModel](#page-150-0)

# get\_coupled\_variables(*variables*)

A public method that creates and returns the variables in a submodel which require variables in other submodels to be set first. For example, the exchange current density requires the concentration in the electrolyte to be created before it can be created. If a variable can be created independent of other submodels then it should be created in 'get\_fundamental\_variables' instead of this method.

# **Parameters**

**variables**  $(dict)$  $(dict)$  $(dict)$  – The variables in the whole model.

# **Returns**

The variables created in this submodel which depend on variables in other submodels.

#### **Return type**

[dict](https://docs.python.org/3/library/stdtypes.html#dict)

# set\_events(*variables*)

A method to set events related to the state of submodel variable. Note: this method modifies the state of self.events. Unless overwritten by a submodel, the default behaviour of 'pass' is used as implemented in [pybamm.BaseSubModel](#page-89-0).

#### **Parameters**

**variables**  $(dict)$  $(dict)$  $(dict)$  – The variables in the whole model.

# **Reaction-driven Model as an ODE**

class pybamm.porosity.ReactionDrivenODE(*param*, *options*, *x\_average*)

Reaction-driven porosity changes as an ODE

# **Parameters**

- param (parameter class) The parameters to use for this submodel
- options  $(dict)$  $(dict)$  $(dict)$  Options dictionary passed from the full model

• **x\_average** ([bool](https://docs.python.org/3/library/functions.html#bool)) – Whether to use x-averaged variables (SPM, SPMe, etc) or full variables (DFN)

# **Extends:** [pybamm.models.submodels.porosity.base\\_porosity.BaseModel](#page-150-0)

# get\_coupled\_variables(*variables*)

A public method that creates and returns the variables in a submodel which require variables in other submodels to be set first. For example, the exchange current density requires the concentration in the electrolyte to be created before it can be created. If a variable can be created independent of other submodels then it should be created in 'get\_fundamental\_variables' instead of this method.

#### **Parameters**

**variables**  $(dict)$  $(dict)$  $(dict)$  – The variables in the whole model.

# **Returns**

The variables created in this submodel which depend on variables in other submodels.

#### **Return type**

[dict](https://docs.python.org/3/library/stdtypes.html#dict)

# get\_fundamental\_variables()

A public method that creates and returns the variables in a submodel which can be created independent of other submodels. For example, the electrolyte concentration variables can be created independent of whether any other variables have been defined in the model. As a rule, if a variable can be created without variables from other submodels, then it should be placed in this method.

#### **Returns**

The variables created by the submodel which are independent of variables in other submodels.

# **Return type**

[dict](https://docs.python.org/3/library/stdtypes.html#dict)

#### set\_events(*variables*)

A method to set events related to the state of submodel variable. Note: this method modifies the state of self.events. Unless overwritten by a submodel, the default behaviour of 'pass' is used as implemented in [pybamm.BaseSubModel](#page-89-0).

# **Parameters**

**variables**  $(dict)$  $(dict)$  $(dict)$  – The variables in the whole model.

# set\_initial\_conditions(*variables*)

A method to set the initial conditions for the submodel. Note: this method modifies the state of self.initial\_conditions. Unless overwritten by a submodel, the default behaviour of 'pass' is used as implemented in [pybamm.BaseSubModel](#page-89-0).

#### **Parameters**

**variables**  $(dict)$  $(dict)$  $(dict)$  – The variables in the whole model.

# set\_rhs(*variables*)

A method to set the right hand side of the differential equations which contain a time derivative. Note: this method modifies the state of self.rhs. Unless overwritten by a submodel, the default behaviour of 'pass' is used as implemented in *pybamm*.BaseSubModel.

#### **Parameters**

# **Thermal**

# **Base Thermal**

<span id="page-153-0"></span>class pybamm.thermal.BaseThermal(*param*, *options=None*)

Base class for thermal effects

**Parameters**

- param (parameter class) The parameters to use for this submodel
- options  $(dict, optional) A dictionary of options to be passed to the model.$  $(dict, optional) A dictionary of options to be passed to the model.$  $(dict, optional) A dictionary of options to be passed to the model.$

**Extends:** [pybamm.models.submodels.base\\_submodel.BaseSubModel](#page-89-0)

# **Isothermal Model**

class pybamm.thermal.isothermal.Isothermal(*param*, *options=None*)

Class for isothermal submodel.

# **Parameters**

- param (parameter class) The parameters to use for this submodel
- options  $(dict, optional) A dictionary of options to be passed to the model.$  $(dict, optional) A dictionary of options to be passed to the model.$  $(dict, optional) A dictionary of options to be passed to the model.$

**Extends:** [pybamm.models.submodels.thermal.base\\_thermal.BaseThermal](#page-153-0)

#### get\_coupled\_variables(*variables*)

A public method that creates and returns the variables in a submodel which require variables in other submodels to be set first. For example, the exchange current density requires the concentration in the electrolyte to be created before it can be created. If a variable can be created independent of other submodels then it should be created in 'get\_fundamental\_variables' instead of this method.

#### **Parameters**

**variables**  $(dict)$  $(dict)$  $(dict)$  – The variables in the whole model.

# **Returns**

The variables created in this submodel which depend on variables in other submodels.

**Return type**

[dict](https://docs.python.org/3/library/stdtypes.html#dict)

# get\_fundamental\_variables()

A public method that creates and returns the variables in a submodel which can be created independent of other submodels. For example, the electrolyte concentration variables can be created independent of whether any other variables have been defined in the model. As a rule, if a variable can be created without variables from other submodels, then it should be placed in this method.

# **Returns**

The variables created by the submodel which are independent of variables in other submodels.

#### **Return type**

[dict](https://docs.python.org/3/library/stdtypes.html#dict)

# **Lumped Model**

class pybamm.thermal.lumped.Lumped(*param*, *options=None*)

Class for lumped thermal submodel. For more information see Timms  $et al.$ <sup>[1](#page-154-0)</sup> and Marquis<sup>[2](#page-154-1)</sup>.

#### **Parameters**

- **param** (*parameter class*) The parameters to use for this submodel
- options  $(dict, optional) A dictionary of options to be passed to the model.$  $(dict, optional) A dictionary of options to be passed to the model.$  $(dict, optional) A dictionary of options to be passed to the model.$

Extends: [pybamm.models.submodels.thermal.base\\_thermal.BaseThermal](#page-153-0)

#### get\_coupled\_variables(*variables*)

A public method that creates and returns the variables in a submodel which require variables in other submodels to be set first. For example, the exchange current density requires the concentration in the electrolyte to be created before it can be created. If a variable can be created independent of other submodels then it should be created in 'get\_fundamental\_variables' instead of this method.

# **Parameters**

**variables**  $(dict)$  $(dict)$  $(dict)$  – The variables in the whole model.

# **Returns**

The variables created in this submodel which depend on variables in other submodels.

#### **Return type**

[dict](https://docs.python.org/3/library/stdtypes.html#dict)

# get\_fundamental\_variables()

A public method that creates and returns the variables in a submodel which can be created independent of other submodels. For example, the electrolyte concentration variables can be created independent of whether any other variables have been defined in the model. As a rule, if a variable can be created without variables from other submodels, then it should be placed in this method.

# **Returns**

The variables created by the submodel which are independent of variables in other submodels.

# **Return type**

[dict](https://docs.python.org/3/library/stdtypes.html#dict)

### set\_initial\_conditions(*variables*)

A method to set the initial conditions for the submodel. Note: this method modifies the state of self.initial\_conditions. Unless overwritten by a submodel, the default behaviour of 'pass' is used as implemented in [pybamm.BaseSubModel](#page-89-0).

#### **Parameters**

**variables**  $(dict)$  $(dict)$  $(dict)$  – The variables in the whole model.

# set\_rhs(*variables*)

A method to set the right hand side of the differential equations which contain a time derivative. Note: this method modifies the state of self.rhs. Unless overwritten by a submodel, the default behaviour of 'pass' is used as implemented in *pybamm*. BaseSubMode1.

#### **Parameters**

<span id="page-154-0"></span><sup>&</sup>lt;sup>1</sup> Robert Timms, Scott G Marquis, Valentin Sulzer, Colin P. Please, and S Jonathan Chapman. Asymptotic Reduction of a Lithium-ion Pouch Cell Model. *SIAM Journal on Applied Mathematics*, 81(3):765–788, 2021. [doi:10.1137/20M1336898.](https://doi.org/10.1137/20M1336898)

<span id="page-154-1"></span><sup>2</sup> Scott G. Marquis. *Long-term degradation of lithium-ion batteries*. PhD thesis, University of Oxford, 2020.

# **References**

**Pouch Cell**

# **One Dimensional Model**

# class pybamm.thermal.pouch\_cell.x\_full.OneDimensionalX(*param*, *options=None*)

Class for one-dimensional (x-direction) thermal submodel. Note: this model assumes infinitely large electrical and thermal conductivity in the current collectors, so that the contribution to the Ohmic heating from the current collectors is zero and the boundary conditions are applied at the edges of the electrodes (at  $x=0$  and  $x=1$ , in non-dimensional coordinates). For more information see Timms *et al.*<sup>[1](#page-155-0)</sup> and Marquis<sup>[2](#page-155-1)</sup>.

# **Parameters**

- param (parameter class) The parameters to use for this submodel
- options  $(dict, optional) A dictionary of options to be passed to the model.$  $(dict, optional) A dictionary of options to be passed to the model.$  $(dict, optional) A dictionary of options to be passed to the model.$

**Extends:** [pybamm.models.submodels.thermal.base\\_thermal.BaseThermal](#page-153-0)

# get\_coupled\_variables(*variables*)

A public method that creates and returns the variables in a submodel which require variables in other submodels to be set first. For example, the exchange current density requires the concentration in the electrolyte to be created before it can be created. If a variable can be created independent of other submodels then it should be created in 'get\_fundamental\_variables' instead of this method.

# **Parameters**

**variables**  $(dict)$  $(dict)$  $(dict)$  – The variables in the whole model.

# **Returns**

The variables created in this submodel which depend on variables in other submodels.

**Return type** [dict](https://docs.python.org/3/library/stdtypes.html#dict)

# get\_fundamental\_variables()

A public method that creates and returns the variables in a submodel which can be created independent of other submodels. For example, the electrolyte concentration variables can be created independent of whether any other variables have been defined in the model. As a rule, if a variable can be created without variables from other submodels, then it should be placed in this method.

# **Returns**

The variables created by the submodel which are independent of variables in other submodels.

# **Return type**

[dict](https://docs.python.org/3/library/stdtypes.html#dict)

# set\_boundary\_conditions(*variables*)

A method to set the boundary conditions for the submodel. Note: this method modifies the state of self.boundary\_conditions. Unless overwritten by a submodel, the default behaviour of 'pass' is used as implemented in [pybamm.BaseSubModel](#page-89-0).

#### **Parameters**

<span id="page-155-0"></span><sup>&</sup>lt;sup>1</sup> Robert Timms, Scott G Marquis, Valentin Sulzer, Colin P. Please, and S Jonathan Chapman. Asymptotic Reduction of a Lithium-ion Pouch Cell Model. *SIAM Journal on Applied Mathematics*, 81(3):765–788, 2021. [doi:10.1137/20M1336898.](https://doi.org/10.1137/20M1336898)

<span id="page-155-1"></span><sup>2</sup> Scott G. Marquis. *Long-term degradation of lithium-ion batteries*. PhD thesis, University of Oxford, 2020.

# set\_initial\_conditions(*variables*)

A method to set the initial conditions for the submodel. Note: this method modifies the state of self.initial conditions. Unless overwritten by a submodel, the default behaviour of 'pass' is used as implemented in [pybamm.BaseSubModel](#page-89-0).

#### **Parameters**

**variables**  $(dict)$  $(dict)$  $(dict)$  – The variables in the whole model.

#### set\_rhs(*variables*)

A method to set the right hand side of the differential equations which contain a time derivative. Note: this method modifies the state of self.rhs. Unless overwritten by a submodel, the default behaviour of 'pass' is used as implemented in *pybamm*.BaseSubModel.

#### **Parameters**

**variables**  $(dict)$  $(dict)$  $(dict)$  – The variables in the whole model.

# **References**

# **Thermal Model for "1+1D" Pouch Cell**

#### class pybamm.thermal.pouch\_cell.CurrentCollector1D(*param*, *options=None*)

Class for one-dimensional thermal submodel for use in the "1+1D" pouch cell model. The thermal model is averaged in the x-direction and is therefore referred to as 'x-lumped'. For more information see Timms *et al.*[1](#page-156-0) and Marquis<sup>[2](#page-156-1)</sup>.

#### **Parameters**

- **param** (*parameter class*) The parameters to use for this submodel
- options  $(dict, optional) A dictionary of options to be passed to the model.$  $(dict, optional) A dictionary of options to be passed to the model.$  $(dict, optional) A dictionary of options to be passed to the model.$

Extends: [pybamm.models.submodels.thermal.base\\_thermal.BaseThermal](#page-153-0)

# get\_coupled\_variables(*variables*)

A public method that creates and returns the variables in a submodel which require variables in other submodels to be set first. For example, the exchange current density requires the concentration in the electrolyte to be created before it can be created. If a variable can be created independent of other submodels then it should be created in 'get\_fundamental\_variables' instead of this method.

# **Parameters**

**variables**  $(dict)$  $(dict)$  $(dict)$  – The variables in the whole model.

#### **Returns**

The variables created in this submodel which depend on variables in other submodels.

#### **Return type**

[dict](https://docs.python.org/3/library/stdtypes.html#dict)

#### get\_fundamental\_variables()

A public method that creates and returns the variables in a submodel which can be created independent of other submodels. For example, the electrolyte concentration variables can be created independent of whether any other variables have been defined in the model. As a rule, if a variable can be created without variables from other submodels, then it should be placed in this method.

<span id="page-156-0"></span><sup>&</sup>lt;sup>1</sup> Robert Timms, Scott G Marquis, Valentin Sulzer, Colin P. Please, and S Jonathan Chapman. Asymptotic Reduction of a Lithium-ion Pouch Cell Model. *SIAM Journal on Applied Mathematics*, 81(3):765–788, 2021. [doi:10.1137/20M1336898.](https://doi.org/10.1137/20M1336898)

<span id="page-156-1"></span><sup>2</sup> Scott G. Marquis. *Long-term degradation of lithium-ion batteries*. PhD thesis, University of Oxford, 2020.

#### **Returns**

The variables created by the submodel which are independent of variables in other submodels.

#### **Return type**

[dict](https://docs.python.org/3/library/stdtypes.html#dict)

# set\_boundary\_conditions(*variables*)

A method to set the boundary conditions for the submodel. Note: this method modifies the state of self.boundary conditions. Unless overwritten by a submodel, the default behaviour of 'pass' is used as implemented in [pybamm.BaseSubModel](#page-89-0).

# **Parameters**

**variables**  $(dict)$  $(dict)$  $(dict)$  – The variables in the whole model.

# set\_initial\_conditions(*variables*)

A method to set the initial conditions for the submodel. Note: this method modifies the state of self.initial conditions. Unless overwritten by a submodel, the default behaviour of 'pass' is used as implemented in [pybamm.BaseSubModel](#page-89-0).

# **Parameters**

**variables**  $(dict)$  $(dict)$  $(dict)$  – The variables in the whole model.

# set\_rhs(*variables*)

A method to set the right hand side of the differential equations which contain a time derivative. Note: this method modifies the state of self.rhs. Unless overwritten by a submodel, the default behaviour of 'pass' is used as implemented in *pybamm*. BaseSubModel.

```
Parameters
```
**variables**  $(dict)$  $(dict)$  $(dict)$  – The variables in the whole model.

# **References**

# **Thermal Model for "2+1D" Pouch Cell**

# class pybamm.thermal.pouch\_cell.CurrentCollector2D(*param*, *options=None*)

Class for two-dimensional thermal submodel for use in the "2+1D" pouch cell model. The thermal model is averaged in the x-direction and is therefore referred to as 'x-lumped'. For more information see Timms *et al.*[1](#page-157-0) and Marquis<sup>[2](#page-157-1)</sup>.

# **Parameters**

- **param** (*parameter class*) The parameters to use for this submodel
- options  $(dict, optional) A dictionary of options to be passed to the model.$  $(dict, optional) A dictionary of options to be passed to the model.$  $(dict, optional) A dictionary of options to be passed to the model.$

Extends: [pybamm.models.submodels.thermal.base\\_thermal.BaseThermal](#page-153-0)

# get\_coupled\_variables(*variables*)

A public method that creates and returns the variables in a submodel which require variables in other submodels to be set first. For example, the exchange current density requires the concentration in the electrolyte to be created before it can be created. If a variable can be created independent of other submodels then it should be created in 'get\_fundamental\_variables' instead of this method.

<span id="page-157-0"></span><sup>&</sup>lt;sup>1</sup> Robert Timms, Scott G Marquis, Valentin Sulzer, Colin P. Please, and S Jonathan Chapman. Asymptotic Reduction of a Lithium-ion Pouch Cell Model. *SIAM Journal on Applied Mathematics*, 81(3):765–788, 2021. [doi:10.1137/20M1336898.](https://doi.org/10.1137/20M1336898)

<span id="page-157-1"></span><sup>2</sup> Scott G. Marquis. *Long-term degradation of lithium-ion batteries*. PhD thesis, University of Oxford, 2020.

#### **Parameters**

**variables**  $(dict)$  $(dict)$  $(dict)$  – The variables in the whole model.

# **Returns**

The variables created in this submodel which depend on variables in other submodels.

#### **Return type**

[dict](https://docs.python.org/3/library/stdtypes.html#dict)

# get\_fundamental\_variables()

A public method that creates and returns the variables in a submodel which can be created independent of other submodels. For example, the electrolyte concentration variables can be created independent of whether any other variables have been defined in the model. As a rule, if a variable can be created without variables from other submodels, then it should be placed in this method.

#### **Returns**

The variables created by the submodel which are independent of variables in other submodels.

**Return type**

[dict](https://docs.python.org/3/library/stdtypes.html#dict)

# set\_boundary\_conditions(*variables*)

A method to set the boundary conditions for the submodel. Note: this method modifies the state of self.boundary\_conditions. Unless overwritten by a submodel, the default behaviour of 'pass' is used as implemented in [pybamm.BaseSubModel](#page-89-0).

#### **Parameters**

**variables**  $(dict)$  $(dict)$  $(dict)$  – The variables in the whole model.

# set\_initial\_conditions(*variables*)

A method to set the initial conditions for the submodel. Note: this method modifies the state of self.initial\_conditions. Unless overwritten by a submodel, the default behaviour of 'pass' is used as implemented in [pybamm.BaseSubModel](#page-89-0).

#### **Parameters**

**variables**  $(dict)$  $(dict)$  $(dict)$  – The variables in the whole model.

#### set\_rhs(*variables*)

A method to set the right hand side of the differential equations which contain a time derivative. Note: this method modifies the state of self.rhs. Unless overwritten by a submodel, the default behaviour of 'pass' is used as implemented in *pybamm*. BaseSubModel.

#### **Parameters**

**variables**  $(dict)$  $(dict)$  $(dict)$  – The variables in the whole model.

# **References**

#### **transport\_efficiency**

#### **Base Model**

# <span id="page-158-0"></span>class pybamm.transport\_efficiency.BaseModel(*param*, *component*, *options=None*)

Base class for transport\_efficiency

# **Parameters**

• param (parameter class) – The parameters to use for this submodel

- **component**  $(str)$  $(str)$  $(str)$  The material for the model ('electrolyte' or 'electrode').
- options  $(dict, optimal) A dictionary of options to be passed to the model.$  $(dict, optimal) A dictionary of options to be passed to the model.$  $(dict, optimal) A dictionary of options to be passed to the model.$

Extends: [pybamm.models.submodels.base\\_submodel.BaseSubModel](#page-89-0)

# **Bruggeman Model**

class pybamm.transport\_efficiency.Bruggeman(*param*, *component*, *options=None*)

Submodel for Bruggeman transport\_efficiency

# **Parameters**

- param (parameter class) The parameters to use for this submodel
- **component**  $(str)$  $(str)$  $(str)$  The material for the model ('electrolyte' or 'electrode').
- options  $(dict, optional) A dictionary of options to be passed to the model.$  $(dict, optional) A dictionary of options to be passed to the model.$  $(dict, optional) A dictionary of options to be passed to the model.$

**Extends:** [pybamm.models.submodels.transport\\_efficiency.base\\_transport\\_efficiency.](#page-158-0)

# [BaseModel](#page-158-0)

# get\_coupled\_variables(*variables*)

A public method that creates and returns the variables in a submodel which require variables in other submodels to be set first. For example, the exchange current density requires the concentration in the electrolyte to be created before it can be created. If a variable can be created independent of other submodels then it should be created in 'get\_fundamental\_variables' instead of this method.

#### **Parameters**

**variables**  $(dict)$  $(dict)$  $(dict)$  – The variables in the whole model.

# **Returns**

The variables created in this submodel which depend on variables in other submodels.

#### **Return type** [dict](https://docs.python.org/3/library/stdtypes.html#dict)

# **Equivalent Circuit Elements**

# **OCV Element**

class pybamm.equivalent\_circuit\_elements.OCVElement(*param*, *options=None*)

Open-circuit Voltage (OCV) element for equivalent circuits.

#### **Parameters**

- param (parameter class) The parameters to use for this submodel
- options  $(dict, optional) A dictionary of options to be passed to the model.$  $(dict, optional) A dictionary of options to be passed to the model.$  $(dict, optional) A dictionary of options to be passed to the model.$

Extends: [pybamm.models.submodels.base\\_submodel.BaseSubModel](#page-89-0)

# get\_coupled\_variables(*variables*)

A public method that creates and returns the variables in a submodel which require variables in other submodels to be set first. For example, the exchange current density requires the concentration in the electrolyte to be created before it can be created. If a variable can be created independent of other submodels then it should be created in 'get\_fundamental\_variables' instead of this method.

#### **Parameters**

### **Returns**

The variables created in this submodel which depend on variables in other submodels.

#### **Return type**

[dict](https://docs.python.org/3/library/stdtypes.html#dict)

# get\_fundamental\_variables()

A public method that creates and returns the variables in a submodel which can be created independent of other submodels. For example, the electrolyte concentration variables can be created independent of whether any other variables have been defined in the model. As a rule, if a variable can be created without variables from other submodels, then it should be placed in this method.

# **Returns**

The variables created by the submodel which are independent of variables in other submodels.

#### **Return type** [dict](https://docs.python.org/3/library/stdtypes.html#dict)

# set\_events(*variables*)

A method to set events related to the state of submodel variable. Note: this method modifies the state of self.events. Unless overwritten by a submodel, the default behaviour of 'pass' is used as implemented in [pybamm.BaseSubModel](#page-89-0).

# **Parameters**

**variables**  $(dict)$  $(dict)$  $(dict)$  – The variables in the whole model.

#### set\_initial\_conditions(*variables*)

A method to set the initial conditions for the submodel. Note: this method modifies the state of self.initial\_conditions. Unless overwritten by a submodel, the default behaviour of 'pass' is used as implemented in [pybamm.BaseSubModel](#page-89-0).

#### **Parameters**

**variables**  $(dict)$  $(dict)$  $(dict)$  – The variables in the whole model.

# set\_rhs(*variables*)

A method to set the right hand side of the differential equations which contain a time derivative. Note: this method modifies the state of self.rhs. Unless overwritten by a submodel, the default behaviour of 'pass' is used as implemented in *pybamm*.BaseSubModel.

#### **Parameters**

**variables**  $(dict)$  $(dict)$  $(dict)$  – The variables in the whole model.

# **Resistor Element**

# class pybamm.equivalent\_circuit\_elements.ResistorElement(*param*, *options=None*)

Resistor element for equivalent circuits.

#### **Parameters**

- param (parameter class) The parameters to use for this submodel
- options  $(dict, optional) A dictionary of options to be passed to the model.$  $(dict, optional) A dictionary of options to be passed to the model.$  $(dict, optional) A dictionary of options to be passed to the model.$

**Extends:** [pybamm.models.submodels.base\\_submodel.BaseSubModel](#page-89-0)

# get\_coupled\_variables(*variables*)

A public method that creates and returns the variables in a submodel which require variables in other submodels to be set first. For example, the exchange current density requires the concentration in the electrolyte to be created before it can be created. If a variable can be created independent of other submodels then it should be created in 'get\_fundamental\_variables' instead of this method.

# **Parameters**

**variables**  $(dict)$  $(dict)$  $(dict)$  – The variables in the whole model.

# **Returns**

The variables created in this submodel which depend on variables in other submodels.

#### **Return type**

[dict](https://docs.python.org/3/library/stdtypes.html#dict)

# **RC Element**

class pybamm.equivalent\_circuit\_elements.RCElement(*param*, *element\_number*, *options=None*)

Parallel Resistor-Capacitor (RC) element for equivalent circuits.

# **Parameters**

- param (parameter class) The parameters to use for this submodel
- **element\_number**  $(int)$  $(int)$  $(int)$  The number of the element (i.e. whether it is the first, second, third, etc. element)
- options  $(dict, optimal) A dictionary of options to be passed to the model.$  $(dict, optimal) A dictionary of options to be passed to the model.$  $(dict, optimal) A dictionary of options to be passed to the model.$

Extends: [pybamm.models.submodels.base\\_submodel.BaseSubModel](#page-89-0)

#### get\_coupled\_variables(*variables*)

A public method that creates and returns the variables in a submodel which require variables in other submodels to be set first. For example, the exchange current density requires the concentration in the electrolyte to be created before it can be created. If a variable can be created independent of other submodels then it should be created in 'get\_fundamental\_variables' instead of this method.

#### **Parameters**

**variables**  $(dict)$  $(dict)$  $(dict)$  – The variables in the whole model.

# **Returns**

The variables created in this submodel which depend on variables in other submodels.

**Return type**

[dict](https://docs.python.org/3/library/stdtypes.html#dict)

#### get\_fundamental\_variables()

A public method that creates and returns the variables in a submodel which can be created independent of other submodels. For example, the electrolyte concentration variables can be created independent of whether any other variables have been defined in the model. As a rule, if a variable can be created without variables from other submodels, then it should be placed in this method.

#### **Returns**

The variables created by the submodel which are independent of variables in other submodels.

# **Return type**

[dict](https://docs.python.org/3/library/stdtypes.html#dict)

# set\_initial\_conditions(*variables*)

A method to set the initial conditions for the submodel. Note: this method modifies the state of self.initial conditions. Unless overwritten by a submodel, the default behaviour of 'pass' is used as implemented in [pybamm.BaseSubModel](#page-89-0).

#### **Parameters**

**variables**  $(dict)$  $(dict)$  $(dict)$  – The variables in the whole model.

#### set\_rhs(*variables*)

A method to set the right hand side of the differential equations which contain a time derivative. Note: this method modifies the state of self.rhs. Unless overwritten by a submodel, the default behaviour of 'pass' is used as implemented in *pybamm*.BaseSubModel.

# **Parameters**

**variables**  $(dict)$  $(dict)$  $(dict)$  – The variables in the whole model.

# **Thermal SubModel**

class pybamm.equivalent\_circuit\_elements.ThermalSubModel(*param*, *options=None*)

Thermal SubModel for use with equivalent circuits.

#### **Parameters**

- param (parameter class) The parameters to use for this submodel
- options  $(dict, optimal) A dictionary of options to be passed to the model.$  $(dict, optimal) A dictionary of options to be passed to the model.$  $(dict, optimal) A dictionary of options to be passed to the model.$

Extends: [pybamm.models.submodels.base\\_submodel.BaseSubModel](#page-89-0)

# get\_coupled\_variables(*variables*)

A public method that creates and returns the variables in a submodel which require variables in other submodels to be set first. For example, the exchange current density requires the concentration in the electrolyte to be created before it can be created. If a variable can be created independent of other submodels then it should be created in 'get\_fundamental\_variables' instead of this method.

# **Parameters**

**variables**  $(dict)$  $(dict)$  $(dict)$  – The variables in the whole model.

# **Returns**

The variables created in this submodel which depend on variables in other submodels.

**Return type**

[dict](https://docs.python.org/3/library/stdtypes.html#dict)

#### get\_fundamental\_variables()

A public method that creates and returns the variables in a submodel which can be created independent of other submodels. For example, the electrolyte concentration variables can be created independent of whether any other variables have been defined in the model. As a rule, if a variable can be created without variables from other submodels, then it should be placed in this method.

#### **Returns**

The variables created by the submodel which are independent of variables in other submodels.

#### **Return type**

[dict](https://docs.python.org/3/library/stdtypes.html#dict)

# set\_initial\_conditions(*variables*)

A method to set the initial conditions for the submodel. Note: this method modifies the state of self.initial conditions. Unless overwritten by a submodel, the default behaviour of 'pass' is used as implemented in [pybamm.BaseSubModel](#page-89-0).

#### **Parameters**

**variables**  $(dict)$  $(dict)$  $(dict)$  – The variables in the whole model.

#### set\_rhs(*variables*)

A method to set the right hand side of the differential equations which contain a time derivative. Note: this method modifies the state of self.rhs. Unless overwritten by a submodel, the default behaviour of 'pass' is used as implemented in *pybamm*.BaseSubModel.

#### **Parameters**

**variables**  $(dict)$  $(dict)$  $(dict)$  – The variables in the whole model.

# **Voltage Model**

#### class pybamm.equivalent\_circuit\_elements.VoltageModel(*param*, *options=None*)

Voltage model for use with equivalent circuits. This model is used to calculate the voltage and total overpotentials from the other elements in the circuit.

#### **Parameters**

- param (parameter class) The parameters to use for this submodel
- options  $(dict, optional) A dictionary of options to be passed to the model.$  $(dict, optional) A dictionary of options to be passed to the model.$  $(dict, optional) A dictionary of options to be passed to the model.$

#### **Extends:** [pybamm.models.submodels.base\\_submodel.BaseSubModel](#page-89-0)

# get\_coupled\_variables(*variables*)

A public method that creates and returns the variables in a submodel which require variables in other submodels to be set first. For example, the exchange current density requires the concentration in the electrolyte to be created before it can be created. If a variable can be created independent of other submodels then it should be created in 'get\_fundamental\_variables' instead of this method.

# **Parameters**

**variables**  $(dict)$  $(dict)$  $(dict)$  – The variables in the whole model.

#### **Returns**

The variables created in this submodel which depend on variables in other submodels.

# **Return type**

[dict](https://docs.python.org/3/library/stdtypes.html#dict)

#### set\_events(*variables*)

A method to set events related to the state of submodel variable. Note: this method modifies the state of self.events. Unless overwritten by a submodel, the default behaviour of 'pass' is used as implemented in [pybamm.BaseSubModel](#page-89-0).

# **Parameters**

# **3.3 Parameters**

# **3.3.1 Parameter Values**

#### <span id="page-164-0"></span>class pybamm.ParameterValues(*values*, *chemistry=None*)

The parameter values for a simulation.

Note that this class does not inherit directly from the python dictionary class as this causes issues with saving and loading simulations.

#### **Parameters**

values ([dict](https://docs.python.org/3/library/stdtypes.html#dict) or string) – Explicit set of parameters, or reference to an inbuilt parameter set If string and matches one of the inbuilt parameter sets, returns that parameter set.

# **Examples**

```
>>> values = {"some parameter": 1, "another parameter": 2}
>>> param = pybamm.ParameterValues(values)
>>> param["some parameter"]
1
>>> param = pybamm.ParameterValues("Marquis2019")
>>> param["Reference temperature [K]"]
298.15
```
#### copy()

Returns a copy of the parameter values. Makes sure to copy the internal dictionary.

#### static create\_from\_bpx(*filename*, *target* soc=1)

### **Parameters**

- filename  $(str)$  $(str)$  $(str)$  The filename of the bpx file
- target\_soc ([float,](https://docs.python.org/3/library/functions.html#float) optional) Target state of charge. Must be between 0 and 1. Default is 1.

#### **Returns**

A parameter values object with the parameters in the bpx file

# **Return type**

*[ParameterValues](#page-164-0)*

# evaluate(*symbol*, *inputs=None*)

Process and evaluate a symbol.

# **Parameters**

symbol (pybamm. Symbol) – Symbol or Expression tree to evaluate

#### **Returns**

The evaluated symbol

# **Return type**

number or array

# get(*key*, *default=None*)

Return item corresponding to key if it exists, otherwise return default

# items()

Get the items of the dictionary

# keys()

Get the keys of the dictionary

#### print\_evaluated\_parameters(*evaluated\_parameters*, *output\_file*)

Print a dictionary of evaluated parameters to an output file

# **Parameters**

- evaluated\_parameters (defaultdict) The evaluated parameters, for further processing if needed
- output\_file (string, optional) The file to print parameters to. If None, the parameters are not printed, and this function simply acts as a test that all the parameters can be evaluated

# print\_parameters(*parameters*, *output\_file=None*)

Return dictionary of evaluated parameters, and optionally print these evaluated parameters to an output file.

### **Parameters**

- parameters (class or dict containing pybamm. Parameter objects) Class or dictionary containing all the parameters to be evaluated
- output\_file (string, optional) The file to print parameters to. If None, the parameters are not printed, and this function simply acts as a test that all the parameters can be evaluated, and returns the dictionary of evaluated parameters.

# **Returns**

**evaluated\_parameters** – The evaluated parameters, for further processing if needed

#### **Return type**

defaultdict

#### **Notes**

A C-rate of 1 C is the current required to fully discharge the battery in 1 hour, 2 C is current to discharge the battery in 0.5 hours, etc

# process\_boundary\_conditions(*model*)

Process boundary conditions for a model Boundary conditions are dictionaries {"left": left bc, "right": right bc} in general, but may be imposed on the tabs (or *not* on the tab) for a small number of variables, e.g. {"negative tab": neg. tab bc, "positive tab": pos. tab bc "no tab": no tab bc}.

#### process\_geometry(*geometry*)

Assign parameter values to a geometry (inplace).

#### **Parameters**

**geometry**  $(dict)$  $(dict)$  $(dict)$  – Geometry specs to assign parameter values to

# process\_model(*unprocessed\_model*, *inplace=True*)

Assign parameter values to a model. Currently inplace, could be changed to return a new model.

#### **Parameters**

• unprocessed\_model ( $py$ bamm. BaseModel) – Model to assign parameter values for

• inplace  $(bool$ ,  $optional$  – If True, replace the parameters in the model in place. Otherwise, return a new model with parameter values set. Default is True.

#### **Raises**

```
pybamm.ModelError – If an empty model is passed (model.rhs = {} and model.algebraic
= {} and model.variables = {})
```
### process\_symbol(*symbol*)

Walk through the symbol and replace any Parameter with a Value. If a symbol has already been processed, the stored value is returned.

# **Parameters**

symbol (pybamm. Symbol) – Symbol or Expression tree to set parameters for

# **Returns**

**symbol** – Symbol with Parameter instances replaced by Value

#### **Return type**

[pybamm.Symbol](#page-36-0)

# search(*key*, *print\_values=True*)

Search dictionary for keys containing 'key'.

See [pybamm.FuzzyDict.search\(\)](#page-224-0).

set\_initial\_ocps(*initial\_value*, *param=None*, *known\_value='cyclable lithium capacity'*, *inplace=True*, *options=None*)

Set the initial OCP of each electrode, based on the initial SOC or voltage

set\_initial\_stoichiometries(*initial\_value*, *param=None*, *known\_value='cyclable lithium capacity'*, *inplace=True*, *options=None*, *inputs=None*, *tol=1e-06*)

Set the initial stoichiometry of each electrode, based on the initial SOC or voltage

set\_initial\_stoichiometry\_half\_cell(*initial\_value*, *param=None*, *known\_value='cyclable lithium capacity'*, *inplace=True*, *options=None*, *inputs=None*)

Set the initial stoichiometry of the working electrode, based on the initial SOC or voltage

update(*values*, *check\_conflict=False*, *check\_already\_exists=True*, *path=''*)

Update parameter dictionary, while also performing some basic checks.

#### **Parameters**

- values  $(dict)$  $(dict)$  $(dict)$  Dictionary of parameter values to update parameter dictionary with
- check\_conflict ([bool,](https://docs.python.org/3/library/functions.html#bool) optional) Whether to check that a parameter in *values* has not already been defined in the parameter class when updating it, and if so that its value does not change. This is set to True during initialisation, when parameters are combined from different sources, and is False by default otherwise
- check\_already\_exists ([bool,](https://docs.python.org/3/library/functions.html#bool) optional) Whether to check that a parameter in *values* already exists when trying to update it. This is to avoid cases where an intended change in the parameters is ignored due a typo in the parameter name, and is True by default but can be manually overridden.
- $path (string, optional) Path from which to load functions$

# values()

Get the values of the dictionary

# **3.3.2 Geometric Parameters**

# class pybamm.GeometricParameters(*options=None*)

Standard geometric parameters

**Extends:** pybamm.parameters.base\_parameters.BaseParameters

# **3.3.3 Electrical Parameters**

# class pybamm.ElectricalParameters

Standard electrical parameters

**Extends:** pybamm.parameters.base\_parameters.BaseParameters

# **3.3.4 Thermal Parameters**

# class pybamm.ThermalParameters

Standard thermal parameters

**Extends:** pybamm.parameters.base\_parameters.BaseParameters

# **3.3.5 Lithium-ion Parameters**

# class pybamm.LithiumIonParameters(*options=None*)

Standard parameters for lithium-ion battery models

# **Parameters**

**options**  $(dict, optional) - A dictionary of options to be passed to the parameters, see$  $(dict, optional) - A dictionary of options to be passed to the parameters, see$  $(dict, optional) - A dictionary of options to be passed to the parameters, see$ [pybamm.BatteryModelOptions](#page-75-0).

**Extends:** pybamm.parameters.base\_parameters.BaseParameters

# **3.3.6 Lead-Acid Parameters**

# class pybamm.LeadAcidParameters

Standard Parameters for lead-acid battery models

**Extends:** pybamm.parameters.base\_parameters.BaseParameters

# **3.3.7 Parameters Sets**

PyBaMM provides *[pre-defined parameters](#page-169-0)* for common chemistries, as well as, a growing set of *[third-party parameter](#page-169-1) [sets](#page-169-1)*.

# class pybamm.parameters.parameter\_sets.ParameterSets

Dict-like interface for accessing registered pybamm parameter sets. Access via pybamm.parameter\_sets

# **Examples**

Listing available parameter sets:

```
>>> list(pybamm.parameter_sets)
['Ai2020', 'Chen2020', ...]
```
Get the docstring for a parameter set:

```
>>> print(pybamm.parameter_sets.get_docstring("Ai2020"))
```
Parameters for the Enertech cell (Ai2020), from the papers : footcite:t:`Ai2019`, :footcite:t:`rieger2016new` and references therein. ...

```
See also: Adding Parameter Sets
```
**Extends:** [collections.abc.Mapping](https://docs.python.org/3/library/collections.abc.html#collections.abc.Mapping)

```
get_docstring(key)
```
Return the docstring for the key parameter set

# <span id="page-168-0"></span>**Adding Parameter Sets**

Parameter sets can be added to PyBaMM by creating a python package, and registering a [entry point](https://setuptools.pypa.io/en/latest/userguide/entry_point.html) to pybamm\_parameter\_sets. At a minimum, the package (cell\_parameters) should consist of the following:

```
cell_parameters<br>|--- pyproject.toml
                              # and/or setup.cfg, setup.py
  - src
     cell_parameters
           cell_alpha.py
```
The actual parameter set is defined within cell\_alpha.py, as shown below. For an example, see the [Marquis2019](https://github.com/pybamm-team/PyBaMM/blob/develop/pybamm/input/parameters/lithium_ion/Marquis2019.py) parameter sets.

```
import pybamm
4 def get_parameter_values():
5 """Doc string for cell-alpha"""
6 return {
7 "chemistry": "lithium_ion",
8 "citation": "@book{van1995python, title={Python reference manual}}",
9 \# ...
10 }
```
Then register get\_parameter\_values to pybamm\_parameter\_sets in pyproject.toml:

```
[project.entry-points.pybamm_parameter_sets]
cell_alpha = "cell_parameters.cell_alpha:get_parameter_values"
```
If you are using setup.py or setup.cfg to setup your package, please see SetupTools' documentation for registering [entry points.](https://setuptools.pypa.io/en/latest/userguide/entry_point.html#entry-points-for-plugins)

2 3

If you're willing to open-source your parameter set, [let us know,](https://github.com/pybamm-team/PyBaMM/issues/new/choose) and we can add an entry to *[Third-Party Parameter](#page-169-1) [Sets](#page-169-1)*.

# <span id="page-169-1"></span>**Third-Party Parameter Sets**

Registered a new parameter set to pybamm\_parameter\_sets? [Let us know,](https://github.com/pybamm-team/PyBaMM/issues/new/choose) and we'll update our list.

# <span id="page-169-0"></span>**Bundled Parameter Sets**

PyBaMM provides pre-defined parameter sets for several common chemistries, listed below. See *[Adding Parameter](#page-168-0) [Sets](#page-168-0)* for information on registering new parameter sets with PyBaMM.

# **Lead-acid Parameter Sets**

 $\{\%$  for k,v in parameter\_sets.items() if v.chemistry == "lead\_acid"  $\%$   $\{\{k\}\}$  ————————————————- { { parameter\_sets.get\_docstring(k)  $\}$  {% endfor %}

# **Lithium-ion Parameter Sets**

{% for k,v in parameter\_sets.items() if v.chemistry == "lithium\_ion" %} {{k}} ——————————– {{ parameter\_sets.get\_docstring(k) } } {% endfor %}

# **3.3.8 Process Parameter Data**

pybamm.parameters.process\_1D\_data(*name*, *path=None*)

Process 1D data from a csv file

pybamm.parameters.process\_2D\_data(*name*, *path=None*)

Process 2D data from a JSON file

pybamm.parameters.process\_2D\_data\_csv(*name*, *path=None*)

Process 2D data from a csv file. Assumes data is in the form of a three columns and that all data points lie on a regular grid. The first column is assumed to be the 'slowest' changing variable and the second column the 'fastest' changing variable, which is the C convention for indexing multidimensional arrays (as opposed to the Fortran convention where the 'fastest' changing variable comes first).

#### **Parameters**

- name  $(str)$  $(str)$  $(str)$  The name to be given to the function
- $path (str)$  $path (str)$  $path (str)$  The path to the file where the three dimensional data is stored.

#### **Returns**

**formatted\_data** – A tuple containing the name of the function and the data formatted correctly for use within three-dimensional interpolants.

# **Return type**

[tuple](https://docs.python.org/3/library/stdtypes.html#tuple)

#### pybamm.parameters.process\_3D\_data\_csv(*name*, *path=None*)

Process 3D data from a csv file. Assumes data is in the form of four columns and that all data points lie on a regular grid. The first column is assumed to be the 'slowest' changing variable and the third column the 'fastest' changing variable, which is the C convention for indexing multidimensional arrays (as opposed to the Fortran convention where the 'fastest' changing variable comes first).

# **Parameters**

- name  $(str)$  $(str)$  $(str)$  The name to be given to the function
- $path (str)$  $path (str)$  $path (str)$  The path to the file where the three dimensional data is stored.

# **Returns**

**formatted\_data** – A tuple containing the name of the function and the data formatted correctly for use within three-dimensional interpolants.

# **Return type**

[tuple](https://docs.python.org/3/library/stdtypes.html#tuple)

# **3.4 Geometry**

# **3.4.1 Geometry**

# <span id="page-170-0"></span>class pybamm.Geometry(*geometry*)

A geometry class to store the details features of the cell geometry.

The values assigned to each domain are dictionaries containing the spatial variables in that domain, along with expression trees giving their min and maximum extents. For example, the following dictionary structure would represent a Geometry with a single domain "negative electrode", defined using the variable *x\_n* which has a range from 0 to the pre-defined parameter *l\_n*.

{"negative electrode": {x\_n: {"min": pybamm.Scalar(0), "max": l\_n}}}

#### **Parameters**

**geometries**  $(dict)$  $(dict)$  $(dict)$  – The dictionary to create the geometry with

**Extends:** builtins.dict

# property parameters

Returns all the parameters in the geometry

# print\_parameter\_info()

Prints all the parameters' information

# **3.4.2 Battery Geometry**

pybamm.battery\_geometry(*include\_particles=True*, *options=None*, *form\_factor='pouch'*)

A convenience function to create battery geometries.

#### **Parameters**

• include\_particles ([bool,](https://docs.python.org/3/library/functions.html#bool) optional) – Whether to include particle domains. Can be True (default) or False.

- options  $(dict, optional)$  $(dict, optional)$  $(dict, optional)$  Dictionary of model options. Necessary for "particle-size geometry", relevant for lithium-ion chemistries.
- form\_factor  $(str, optional)$  $(str, optional)$  $(str, optional)$  The form factor of the cell. Can be "pouch" (default) or "cylindrical".

# **Returns**

A geometry class for the battery

#### **Return type**

[pybamm.Geometry](#page-170-0)

# **3.5 Meshes**

# **3.5.1 Meshes**

# <span id="page-171-1"></span>class pybamm.Mesh(*geometry*, *submesh\_types*, *var\_pts*)

Mesh contains a list of submeshes on each subdomain.

# **Parameters**

- geometry contains the geometry of the problem.
- submesh\_types ([dict](https://docs.python.org/3/library/stdtypes.html#dict)) contains the types of submeshes to use (e.g. Uniform1DSubMesh)
- submesh\_pts  $(dict)$  $(dict)$  $(dict)$  contains the number of points on each subdomain

# **Extends:** builtins.dict

# add\_ghost\_meshes()

Create meshes for potential ghost nodes on either side of each submesh, using self.submeshclass This will be useful for calculating the gradient with Dirichlet BCs.

#### combine\_submeshes(*\*submeshnames*)

Combine submeshes into a new submesh, using self.submeshclass Raises pybamm.DomainError if submeshes to be combined do not match up (edges are not aligned).

# **Parameters**

submeshnames ([list](https://docs.python.org/3/library/stdtypes.html#list) of [str](https://docs.python.org/3/library/stdtypes.html#str)) – The names of the submeshes to be combined

#### **Returns**

**submesh** – A new submesh with the class defined by self.submeshclass

# **Return type** self.submeshclass

#### <span id="page-171-0"></span>class pybamm.SubMesh

Base submesh class. Contains the position of the nodes, the number of mesh points, and (optionally) information about the tab locations.

#### class pybamm.MeshGenerator(*submesh\_type*, *submesh\_params=None*)

Base class for mesh generator objects that are used to generate submeshes.

#### **Parameters**

• submesh\_type (pybamm. SubMesh) - The type of submesh to use (e.g. Uniform1DSubMesh).

• submesh params ([dict,](https://docs.python.org/3/library/stdtypes.html#dict) optional) – Contains any parameters required by the submesh.

# **3.5.2 0D Sub Mesh**

#### class pybamm.SubMesh0D(*position*, *npts=None*)

0D submesh class. Contains the position of the node.

#### **Parameters**

- **position**  $(dict) A$  $(dict) A$  $(dict) A$  dictionary that contains the position of the 0D submesh (a signle point) in space
- npts ([dict,](https://docs.python.org/3/library/stdtypes.html#dict) optional) Number of points to be used. Included for compatibility with other meshes, but ignored by this mesh class

**Extends:** [pybamm.meshes.meshes.SubMesh](#page-171-0)

# **3.5.3 1D Sub Meshes**

# <span id="page-172-0"></span>class pybamm.SubMesh1D(*edges*, *coord\_sys*, *tabs=None*)

1D submesh class. Contains the position of the nodes, the number of mesh points, and (optionally) information about the tab locations.

# **Parameters**

- edges (array\_like) An array containing the points corresponding to the edges of the submesh
- coord\_sys (string) The coordinate system of the submesh
- tabs  $(dict, optional) A dictionary that contains information about the size and$  $(dict, optional) A dictionary that contains information about the size and$  $(dict, optional) A dictionary that contains information about the size and$ location of the tabs

Extends: [pybamm.meshes.meshes.SubMesh](#page-171-0)

#### class pybamm.Uniform1DSubMesh(*lims*, *npts*)

A class to generate a uniform submesh on a 1D domain

# **Parameters**

- Lims  $(dict)$  $(dict)$  $(dict)$  A dictionary that contains the limits of the spatial variables
- **npts**  $(\text{dict})$  $(\text{dict})$  $(\text{dict})$  A dictionary that contains the number of points to be used on each spatial variable. Note: the number of nodes (located at the cell centres) is npts, and the number of edges is npts+1.

**Extends:** [pybamm.meshes.one\\_dimensional\\_submeshes.SubMesh1D](#page-172-0)

#### class pybamm.Exponential1DSubMesh(*lims*, *npts*, *side='symmetric'*, *stretch=None*)

A class to generate a submesh on a 1D domain in which the points are clustered close to one or both of boundaries using an exponential formula on the interval [a,b].

If side is "left", the gridpoints are given by

$$
x_k = (b - a) + \frac{e^{\alpha k/N} - 1}{e^{\alpha} - 1} + a,
$$

for  $k = 1, \ldots, N$ , where N is the number of nodes.

Is side is "right", the gridpoints are given by

$$
x_k = (b - a) + \frac{e^{-\alpha k/N} - 1}{e^{-\alpha} - 1} + a,
$$

for  $k = 1, \ldots, N$ .

If side is "symmetric", the first half of the interval is meshed using the gridpoints

$$
x_k = (b/2 - a) + \frac{e^{\alpha k/N} - 1}{e^{\alpha} - 1} + a,
$$

for  $k = 1, \ldots, N$ . The grid spacing is then reflected to contruct the grid on the full interval [a,b].

In the above, alpha is a stretching factor. As the number of gridpoints tends to infinity, the ratio of the largest and smallest grid cells tends to exp(alpha).

#### **Parameters**

- Lims  $(dict)$  $(dict)$  $(dict)$  A dictionary that contains the limits of the spatial variables
- npts  $(dict) A$  $(dict) A$  $(dict) A$  dictionary that contains the number of points to be used on each spatial variable. Note: the number of nodes (located at the cell centres) is npts, and the number of edges is npts+1.
- side ( $str$ , optional) Whether the points are clustered near to the left or right boundary, or both boundaries. Can be "left", "right" or "symmetric". Default is "symmetric"
- stretch  $(f$ *loat* $, optional) The factor (alpha) which appears in the exponential. If$ side is "symmetric" then the default stretch is 1.15. If side is "left" or "right" then the default stretch is 2.3.

Extends: [pybamm.meshes.one\\_dimensional\\_submeshes.SubMesh1D](#page-172-0)

#### class pybamm.Chebyshev1DSubMesh(*lims*, *npts*, *tabs=None*)

A class to generate a submesh on a 1D domain using Chebyshev nodes on the interval (a, b), given by

$$
x_k = \frac{1}{2}(a+b) + \frac{1}{2}(b-a)\cos(\frac{2k-1}{2N}\pi),
$$

for  $k = 1, \ldots, N$ , where N is the number of nodes. Note: this mesh then appends the boundary edges, so that the mesh edges are given by

$$
a
$$

#### **Parameters**

- Lims  $(dict)$  $(dict)$  $(dict)$  A dictionary that contains the limits of the spatial variables
- npts  $(dict) A$  $(dict) A$  $(dict) A$  dictionary that contains the number of points to be used on each spatial variable. Note: the number of nodes (located at the cell centres) is npts, and the number of edges is npts+1.
- tabs ([dict,](https://docs.python.org/3/library/stdtypes.html#dict) optional) A dictionary that contains information about the size and location of the tabs

Extends: [pybamm.meshes.one\\_dimensional\\_submeshes.SubMesh1D](#page-172-0)

#### class pybamm.UserSupplied1DSubMesh(*lims*, *npts*, *edges=None*)

A class to generate a submesh on a 1D domain from a user supplied array of edges.

#### **Parameters**

• Lims  $(dict)$  $(dict)$  $(dict)$  – A dictionary that contains the limits of the spatial variables

- npts  $(dict) A$  $(dict) A$  $(dict) A$  dictionary that contains the number of points to be used on each spatial variable. Note: the number of nodes (located at the cell centres) is npts, and the number of edges is npts+1.
- edges (array\_like) The array of points which correspond to the edges of the mesh.

**Extends:** [pybamm.meshes.one\\_dimensional\\_submeshes.SubMesh1D](#page-172-0)

# **3.5.4 2D Sub Meshes**

#### <span id="page-174-0"></span>class pybamm.ScikitSubMesh2D(*edges*, *coord\_sys*, *tabs*)

2D submesh class. Contains information about the 2D finite element mesh. Note: This class only allows for the use of piecewise-linear triangular finite elements.

#### **Parameters**

- edges  $(array\_like)$  An array containing the points corresponding to the edges of the submesh
- coord\_sys (string) The coordinate system of the submesh
- tabs  $(dict, optional) A dictionary that contains information about the size and$  $(dict, optional) A dictionary that contains information about the size and$  $(dict, optional) A dictionary that contains information about the size and$ location of the tabs

**Extends:** [pybamm.meshes.meshes.SubMesh](#page-171-0)

#### on\_boundary(*y*, *z*, *tab*)

A method to get the degrees of freedom corresponding to the subdomains for the tabs.

#### class pybamm.ScikitUniform2DSubMesh(*lims*, *npts*)

Contains information about the 2D finite element mesh with uniform grid spacing (can be different spacing in y and z). Note: This class only allows for the use of piecewise-linear triangular finite elements.

#### **Parameters**

- Lims  $(dict)$  $(dict)$  $(dict)$  A dictionary that contains the limits of each spatial variable
- npts  $(dict)$  $(dict)$  $(dict)$  A dictionary that contains the number of points to be used on each spatial variable

**Extends:** [pybamm.meshes.scikit\\_fem\\_submeshes.ScikitSubMesh2D](#page-174-0)

#### class pybamm.ScikitExponential2DSubMesh(*lims*, *npts*, *side='top'*, *stretch=2.3*)

Contains information about the 2D finite element mesh generated by taking the tensor product of a uniformly spaced grid in the y direction, and a unequally spaced grid in the z direction in which the points are clustered close to the top boundary using an exponential formula on the interval [a,b]. The gridpoints in the z direction are given by

$$
z_k = (b - a) + \frac{\exp(-\alpha k/N - 1)}{\exp(-\alpha - 1)} + a,
$$

for  $k = 1, \ldots, N$ , where N is the number of nodes. Here alpha is a stretching factor. As the number of gridpoints tends to infinity, the ratio of the largest and smallest grid cells tends to exp(alpha).

Note: in the future this will be extended to allow points to be clustered near any of the boundaries.

#### **Parameters**

- Lims  $(dict)$  $(dict)$  $(dict)$  A dictionary that contains the limits of each spatial variable
- npts  $(dict) A$  $(dict) A$  $(dict) A$  dictionary that contains the number of points to be used on each spatial variable
- side ( $str$ , optional) Whether the points are clustered near to a particular boundary. At present, can only be "top". Default is "top".
- stretch  $(f$ *loat* $, optional) The factor (alpha) which appears in the exponential.$ Default is 2.3.

**Extends:** [pybamm.meshes.scikit\\_fem\\_submeshes.ScikitSubMesh2D](#page-174-0)

# class pybamm.ScikitChebyshev2DSubMesh(*lims*, *npts*)

Contains information about the 2D finite element mesh generated by taking the tensor product of two 1D meshes which use Chebyshev nodes on the interval (a, b), given by

$$
x_k = \frac{1}{2}(a+b) + \frac{1}{2}(b-a)\cos(\frac{2k-1}{2N}\pi),
$$

for  $k = 1, \ldots, N$ , where N is the number of nodes. Note: this mesh then appends the boundary edgess, so that the 1D mesh edges are given by

$$
a < x_1 < \ldots < x_N < b.
$$

Note: This class only allows for the use of piecewise-linear triangular finite elements.

#### **Parameters**

- Lims  $(dict)$  $(dict)$  $(dict)$  A dictionary that contains the limits of each spatial variable
- npts  $(dict) A$  $(dict) A$  $(dict) A$  dictionary that contains the number of points to be used on each spatial variable

**Extends:** [pybamm.meshes.scikit\\_fem\\_submeshes.ScikitSubMesh2D](#page-174-0)

#### class pybamm.UserSupplied2DSubMesh(*lims*, *npts*, *y\_edges=None*, *z\_edges=None*)

A class to generate a tensor product submesh on a 2D domain by using two user supplied vectors of edges: one for the y-direction and one for the z-direction. Note: this mesh should be created using UserSupplied2DSubMeshGenerator.

#### **Parameters**

- Lims  $(dict)$  $(dict)$  $(dict)$  A dictionary that contains the limits of the spatial variables
- npts  $(dict)$  $(dict)$  $(dict)$  A dictionary that contains the number of points to be used on each spatial variable. Note: the number of nodes (located at the cell centres) is npts, and the number of edges is npts+1.
- y\_edges ( $array\_like$ ) The array of points which correspond to the edges in the y direction of the mesh.
- **z\_edges** (array\_like) The array of points which correspond to the edges in the z direction of the mesh.

**Extends:** [pybamm.meshes.scikit\\_fem\\_submeshes.ScikitSubMesh2D](#page-174-0)

# **3.6 Discretisation and spatial methods**

# **3.6.1 Discretisation**

# class pybamm.Discretisation(*mesh=None*, *spatial\_methods=None*, *check\_model=True*, *remove\_independent\_variables\_from\_rhs=False*)

The discretisation class, with methods to process a model and replace Spatial Operators with Matrices and Variables with StateVectors

# **Parameters**

- $\bullet$  mesh (pybamm. Mesh) contains all submeshes to be used on each domain
- spatial\_methods  $(dict) a$  $(dict) a$  $(dict) a$  dictionary of the spatial methods to be used on each domain. The keys correspond to the model domains and the values to the spatial method.
- check\_model ([bool,](https://docs.python.org/3/library/functions.html#bool) optional) If True, model checks are performed after discretisation. For large systems these checks can be slow, so can be skipped by setting this option to False. When developing, testing or debugging it is recommended to leave this option as True as it may help to identify any errors. Default is True.
- remove\_independent\_variables\_from\_rhs ([bool,](https://docs.python.org/3/library/functions.html#bool) optional) If True, model checks to see whether any variables from the RHS are used in any other equation. If a variable meets all of the following criteria (not used anywhere in the model, len(rhs)>1), then the variable is moved to be explicitly integrated when called by the solution object. Default is False.

# check\_model(*model*)

Perform some basic checks to make sure the discretised model makes sense.

# check\_tab\_conditions(*symbol*, *bcs*)

Check any boundary conditions applied on "negative tab", "positive tab" and "no tab". For 1D current collector meshes, these conditions are converted into boundary conditions on "left" (tab at z=0) or "right" (tab at z=l\_z) depending on the tab location stored in the mesh. For 2D current collector meshes, the boundary conditions can be applied on the tabs directly.

# **Parameters**

- symbol ([pybamm.expression\\_tree.symbol.Symbol](#page-36-0)) The symbol on which the boundary conditions are applied.
- bcs  $(dict)$  $(dict)$  $(dict)$  The dictionary of boundary conditions (a dict of {side: equation}).

# **Returns**

The dictionary of boundary conditions, with the keys changed to "left" and "right" where necessary.

#### **Return type**

[dict](https://docs.python.org/3/library/stdtypes.html#dict)

#### check\_variables(*model*)

Check variables in variable list against rhs. Be lenient with size check if the variable in model.variables is broadcasted, or a concatenation (if broadcasted, variable is a multiplication with a vector of ones)

# create\_mass\_matrix(*model*)

Creates mass matrix of the discretised model. Note that the model is assumed to be of the form M\*y\_dot  $= f(t,y)$ , where M is the (possibly singular) mass matrix.

#### **Parameters**

**model** ([pybamm.BaseModel](#page-69-0)) – Discretised model. Must have attributes rhs, initial\_conditions and boundary\_conditions (all dicts of {variable: equation})

# **Returns**

• pybamm. Matrix – The mass matrix

• *[pybamm.Matrix](#page-47-0)* – The inverse of the ode part of the mass matrix (required by solvers which only accept the ODEs in explicit form)

# process\_boundary\_conditions(*model*)

Discretise model boundary\_conditions, also converting keys to ids

# **Parameters**

**model** ([pybamm.BaseModel](#page-69-0)) – Model to dicretise. Must have attributes rhs, initial\_conditions and boundary\_conditions (all dicts of {variable: equation})

#### **Returns**

Dictionary of processed boundary conditions

# **Return type**

[dict](https://docs.python.org/3/library/stdtypes.html#dict)

# process\_dict(*var\_eqn\_dict*, *ics=False*)

Discretise a dictionary of {variable: equation}, broadcasting if necessary (can be model.rhs, model.algebraic, model.initial\_conditions or model.variables).

#### **Parameters**

- var\_eqn\_[dict](https://docs.python.org/3/library/stdtypes.html#dict)  $(dict)$  Equations ({variable: equation} dict) to dicretise (can be model.rhs, model.algebraic, model.initial\_conditions or model.variables)
- $\bullet$  ics ([bool,](https://docs.python.org/3/library/functions.html#bool) optional) Whether the equations are initial conditions. If True, the equations are scaled by the reference value of the variable, if given

# **Returns**

**new\_var\_eqn\_dict** – Discretised equations

#### **Return type**

[dict](https://docs.python.org/3/library/stdtypes.html#dict)

# process\_initial\_conditions(*model*)

Discretise model initial\_conditions.

# **Parameters**

**model** ([pybamm.BaseModel](#page-69-0)) – Model to dicretise. Must have attributes rhs, initial\_conditions and boundary\_conditions (all dicts of {variable: equation})

# **Returns**

Tuple of processed\_initial\_conditions (dict of initial conditions) and concatenated\_initial\_conditions (numpy array of concatenated initial conditions)

#### **Return type**

[tuple](https://docs.python.org/3/library/stdtypes.html#tuple)

# process\_model(*model*, *inplace=True*)

Discretise a model. Currently inplace, could be changed to return a new model.

#### **Parameters**

- model ( $py$ bamm.BaseModel) Model to dicretise. Must have attributes rhs, initial\_conditions and boundary\_conditions (all dicts of {variable: equation})
- inplace  $(bool, optional) If True, discrete the model in place. Otherwise,$  $(bool, optional) If True, discrete the model in place. Otherwise,$  $(bool, optional) If True, discrete the model in place. Otherwise,$ return a new discretised model. Default is True.

#### **Returns**

**model\_disc** – The discretised model. Note that if inplace is True, model will have also been discretised in place so model == model\_disc. If inplace is False, model != model\_disc

# **Return type**

[pybamm.BaseModel](#page-69-0)

# **Raises**

pybamm.ModelError – If an empty model is passed (*model.rhs = {}* and *model.algebraic = {}* and *model.variables = {}*)

#### process\_rhs\_and\_algebraic(*model*)

Discretise model equations - differential ('rhs') and algebraic.

# **Parameters**

**model** ([pybamm.BaseModel](#page-69-0)) – Model to dicretise. Must have attributes rhs, initial\_conditions and boundary\_conditions (all dicts of {variable: equation})

#### **Returns**

Tuple of processed\_rhs (dict of processed differential equations), processed\_concatenated\_rhs, processed\_algebraic (dict of processed algebraic equations) and processed\_concatenated\_algebraic

**Return type**

[tuple](https://docs.python.org/3/library/stdtypes.html#tuple)

# process\_symbol(*symbol*)

Discretise operators in model equations. If a symbol has already been discretised, the stored value is returned.

#### **Parameters**

symbol ([pybamm.expression\\_tree.symbol.Symbol](#page-36-0)) – Symbol to discretise

#### **Returns**

Discretised symbol

# **Return type**

[pybamm.expression\\_tree.symbol.Symbol](#page-36-0)

# set\_internal\_boundary\_conditions(*model*)

A method to set the internal boundary conditions for the submodel. These are required to properly calculate the gradient. Note: this method modifies the state of self.boundary\_conditions.

# set\_variable\_slices(*variables*)

Sets the slicing for variables.

#### **Parameters**

variables (iterable of pybamm.Variables) – The variables for which to set slices

# **3.6.2 Spatial Method**

class pybamm.SpatialMethod(*options=None*)

A general spatial methods class, with default (trivial) behaviour for some spatial operations. All spatial methods will follow the general form of SpatialMethod in that they contain a method for broadcasting variables onto a mesh, a gradient operator, and a divergence operator.

# boundary\_integral(*child*, *discretised\_child*, *region*)

Implements the boundary integral for a spatial method.

#### **Parameters**

- child (pybamm. Symbol) The symbol to which is being integrated
- discretised\_child ( $py$ bamm. Symbol) The discretised symbol of the correct size

• region  $(str)$  $(str)$  $(str)$  – The region of the boundary over which to integrate. If region is None (default) the integration is carried out over the entire boundary. If region is *negative tab* or *positive tab* then the integration is only carried out over the appropriate part of the boundary corresponding to the tab.

# **Returns**

Contains the result of acting the discretised boundary integral on the child discretised\_symbol

#### **Return type**

class: *pybamm.Array*

# boundary\_value\_or\_flux(*symbol*, *discretised\_child*, *bcs=None*)

Returns the boundary value or flux using the appropriate expression for the spatial method. To do this, we create a sparse vector 'bv\_vector' that extracts either the first (for side="left") or last (for side="right") point from 'discretised\_child'.

#### **Parameters**

- symbol  $(pybaum.Symbol)$  The boundary value or flux symbol
- discretised\_child (pybamm. StateVector) The discretised variable from which to calculate the boundary value
- bcs  $(dict (optional))$  $(dict (optional))$  $(dict (optional))$  The boundary conditions. If these are supplied and "use bcs" is True in the options, then these will be used to improve the accuracy of the extrapolation.

# **Returns**

The variable representing the surface value.

#### **Return type**

[pybamm.MatrixMultiplication](#page-49-0)

# broadcast(*symbol*, *domains*, *broadcast\_type*)

Broadcast symbol to a specified domain.

# **Parameters**

- symbol  $(pybaum.Symbol)$  The symbol to be broadcasted
- domains  $(dict$  $(dict$  of strings) The domains for broadcasting
- **broadcast\_type**  $(str)$  $(str)$  $(str)$  The type of broadcast: 'primary to node', 'primary to edges', 'secondary to nodes', 'secondary to edges', 'tertiary to nodes', 'tertiary to edges', 'full to nodes' or 'full to edges'

#### **Returns**

**broadcasted\_symbol** – The discretised symbol of the correct size for the spatial method

#### **Return type**

class: *pybamm.Symbol*

# concatenation(*disc\_children*)

Discrete concatenation object.

# **Parameters**

 $disc\_children$  ([list](https://docs.python.org/3/library/stdtypes.html#list)) – List of discretised children

# **Returns**

Concatenation of the discretised children
#### **Return type**

[pybamm.DomainConcatenation](#page-58-0)

### <span id="page-180-0"></span>delta\_function(*symbol*, *discretised\_symbol*)

Implements the delta function on the approriate side for a spatial method.

## **Parameters**

- symbol (pybamm. Symbol) The symbol to which is being integrated
- discretised\_symbol ( $pybamm$ .  $Symbol$ ) The discretised symbol of the correct size

<span id="page-180-1"></span>divergence(*symbol*, *discretised\_symbol*, *boundary\_conditions*)

Implements the divergence for a spatial method.

#### **Parameters**

- symbol ( $py$ bamm. Symbol) The symbol that we will take the gradient of.
- discretised\_symbol (pybamm. Symbol) The discretised symbol of the correct size
- boundary\_conditions  $(dict)$  $(dict)$  $(dict)$  The boundary conditions of the model ({symbol: {"left": left bc, "right": right bc}})

#### **Returns**

Contains the result of acting the discretised divergence on the child discretised\_symbol

#### **Return type**

class: *pybamm.Array*

## evaluate\_at(*symbol*, *discretised\_child*, *position*)

Returns the symbol evaluated at a given position in space.

## **Parameters**

- symbol  $(pybaum.Symbol)$  The boundary value or flux symbol
- discretised\_child ([pybamm.StateVector](#page-47-0)) The discretised variable from which to calculate the boundary value
- position  $(py$ bamm. Scalar) The point in one-dimensional space at which to evaluate the symbol.

#### **Returns**

The variable representing the value at the given point.

## **Return type**

[pybamm.MatrixMultiplication](#page-49-0)

<span id="page-180-2"></span>gradient(*symbol*, *discretised\_symbol*, *boundary\_conditions*)

Implements the gradient for a spatial method.

- symbol (pybamm. Symbol) The symbol that we will take the gradient of.
- discretised\_symbol ( $py$ bamm. Symbol) The discretised symbol of the correct size
- boundary\_conditions  $(dict)$  $(dict)$  $(dict)$  The boundary conditions of the model ({symbol: {"left": left bc, "right": right bc}})

#### **Returns**

Contains the result of acting the discretised gradient on the child discretised\_symbol

## **Return type**

class: *pybamm.Array*

## <span id="page-181-0"></span>gradient\_squared(*symbol*, *discretised\_symbol*, *boundary\_conditions*)

Implements the inner product of the gradient with itself for a spatial method.

### **Parameters**

- symbol (*pybamm. Symbol*) The symbol that we will take the gradient of.
- discretised\_symbol (pybamm. Symbol) The discretised symbol of the correct size
- boundary\_conditions  $(dict)$  $(dict)$  $(dict)$  The boundary conditions of the model ({symbol: {"left": left bc, "right": right bc}})

### **Returns**

Contains the result of taking the inner product of the result of acting the discretised gradient on the child discretised\_symbol with itself

## **Return type**

class: *pybamm.Array*

<span id="page-181-1"></span>indefinite\_integral(*child*, *discretised\_child*, *direction*)

Implements the indefinite integral for a spatial method.

#### **Parameters**

- child (pybamm. Symbol) The symbol to which is being integrated
- discretised\_child (pybamm. Symbol) The discretised symbol of the correct size
- direction  $(str)$  $(str)$  $(str)$  The direction of integration

#### **Returns**

Contains the result of acting the discretised indefinite integral on the child discretised\_symbol

#### **Return type**

class: *pybamm.Array*

<span id="page-181-2"></span>integral(*child*, *discretised\_child*, *integration\_dimension*)

Implements the integral for a spatial method.

#### **Parameters**

- child (pybamm. Symbol) The symbol to which is being integrated
- discretised\_child ( $py$ bamm. Symbol) The discretised symbol of the correct size
- integration\_dimension ([str,](https://docs.python.org/3/library/stdtypes.html#str) optional) The dimension in which to integrate (default is "primary")

#### **Returns**

Contains the result of acting the discretised integral on the child discretised\_symbol

#### **Return type**

class: *pybamm.Array*

internal\_neumann\_condition(*left\_symbol\_disc*, *right\_symbol\_disc*, *left\_mesh*, *right\_mesh*)

A method to find the internal Neumann conditions between two symbols on adjacent subdomains.

## **Parameters**

- left\_symbol\_disc (pybamm. Symbol) The discretised symbol on the left subdomain
- right\_symbol\_disc (pybamm. Symbol) The discretised symbol on the right subdomain
- **left\_mesh**  $(list)$  $(list)$  $(list)$  The mesh on the left subdomain
- right\_mesh  $(list)$  $(list)$  $(list)$  The mesh on the right subdomain

## <span id="page-182-0"></span>laplacian(*symbol*, *discretised\_symbol*, *boundary\_conditions*)

Implements the Laplacian for a spatial method.

## **Parameters**

- symbol ( $py$ bamm. Symbol) The symbol that we will take the gradient of.
- discretised\_symbol (pybamm. Symbol) The discretised symbol of the correct size
- boundary\_conditions  $(dict)$  $(dict)$  $(dict)$  The boundary conditions of the model ({symbol: {"left": left bc, "right": right bc}})

## **Returns**

Contains the result of acting the discretised Laplacian on the child discretised\_symbol

## **Return type**

class: *pybamm.Array*

## mass\_matrix(*symbol*, *boundary\_conditions*)

Calculates the mass matrix for a spatial method.

## **Parameters**

- symbol (pybamm. Variable) The variable corresponding to the equation for which we are calculating the mass matrix.
- boundary\_conditions  $(dict)$  $(dict)$  $(dict)$  The boundary conditions of the model ({symbol: {"left": left bc, "right": right bc}})

## **Returns**

The (sparse) mass matrix for the spatial method.

## **Return type**

[pybamm.Matrix](#page-47-1)

## process\_binary\_operators(*bin\_op*, *left*, *right*, *disc\_left*, *disc\_right*)

Discretise binary operators in model equations. Default behaviour is to return a new binary operator with the discretised children.

- bin\_op (pybamm. BinaryOperator) Binary operator to discretise
- left ([pybamm.Symbol](#page-36-0)) The left child of *bin\_op*
- right ([pybamm.Symbol](#page-36-0)) The right child of *bin\_op*
- disc\_left ([pybamm.Symbol](#page-36-0)) The discretised left child of *bin\_op*

• disc\_right ([pybamm.Symbol](#page-36-0)) – The discretised right child of *bin\_op*

## **Returns**

Discretised binary operator

#### **Return type**

[pybamm.BinaryOperator](#page-48-0)

## spatial\_variable(*symbol*)

Convert a *[pybamm.SpatialVariable](#page-44-0)* node to a linear algebra object that can be evaluated (here, a [pybamm.Vector](#page-47-2) on either the nodes or the edges).

## **Parameters**

symbol (pybamm. SpatialVariable) – The spatial variable to be discretised.

#### **Returns**

Contains the discretised spatial variable

#### **Return type**

[pybamm.Vector](#page-47-2)

## **3.6.3 Finite Volume**

### <span id="page-183-2"></span>class pybamm.FiniteVolume(*options=None*)

A class which implements the steps specific to the finite volume method during discretisation.

For broadcast and mass\_matrix, we follow the default behaviour from SpatialMethod.

#### **Parameters**

 $mesh$  (*[pybamm.Mesh](#page-171-0)*) – Contains all the submeshes for discretisation

<span id="page-183-1"></span>**Extends:** [pybamm.spatial\\_methods.spatial\\_method.SpatialMethod](#page-178-0)

#### add\_ghost\_nodes(*symbol*, *discretised\_symbol*, *bcs*)

Add ghost nodes to a symbol.

For Dirichlet bcs, for a boundary condition " $y = a$  at the left-hand boundary", we concatenate a ghost node to the start of the vector y with value " $2^*a - y1$ " where y1 is the value of the first node. Similarly for the right-hand boundary condition.

For Neumann bcs no ghost nodes are added. Instead, the exact value provided by the boundary condition is used at the cell edge when calculating the gradient (see [pybamm.FiniteVolume.](#page-183-0) [add\\_neumann\\_values\(\)](#page-183-0)).

#### **Parameters**

- symbol ([pybamm.SpatialVariable](#page-44-0)) The variable to be discretised
- discretised\_symbol ( $py$ bamm.  $Vector$ ) Contains the discretised variable
- bcs (dict of tuples (pybamm. Scalar, str)) Dictionary (with keys "left" and "right") of boundary conditions. Each boundary condition consists of a value and a flag indicating its type (e.g. "Dirichlet")

## **Returns**

*Matrix @ discretised\_symbol + bcs\_vector*. When evaluated, this gives the discretised\_symbol, with appropriate ghost nodes concatenated at each end.

### <span id="page-183-0"></span>**Return type**

[pybamm.Symbol](#page-36-0)

add\_neumann\_values(*symbol*, *discretised\_gradient*, *bcs*, *domain*)

Add the known values of the gradient from Neumann boundary conditions to the discretised gradient.

Dirichlet bcs are implemented using ghost nodes, see pybamm. FiniteVolume.add\_ghost\_nodes().

#### **Parameters**

- symbol (pybamm. SpatialVariable) The variable to be discretised
- discretised\_gradient ( $py$ bamm. Vector) Contains the discretised gradient of symbol
- bcs (dict of tuples (*pybamm. Scalar*, str)) Dictionary (with keys "left" and "right") of boundary conditions. Each boundary condition consists of a value and a flag indicating its type (e.g. "Dirichlet")
- domain ([list](https://docs.python.org/3/library/stdtypes.html#list) of strings) The domain of the gradient of the symbol (may include ghost nodes)

### **Returns**

*Matrix @ discretised\_gradient + bcs\_vector*. When evaluated, this gives the discretised\_gradient, with the values of the Neumann boundary conditions concatenated at each end (if given).

### **Return type**

[pybamm.Symbol](#page-36-0)

boundary\_value\_or\_flux(*symbol*, *discretised\_child*, *bcs=None*)

Uses extrapolation to get the boundary value or flux of a variable in the Finite Volume Method.

See pybamm.SpatialMethod.boundary\_value()

### concatenation(*disc\_children*)

Discrete concatenation, taking *edge\_to\_node* for children that evaluate on edges. See [pybamm.](#page-179-0) [SpatialMethod.concatenation\(\)](#page-179-0)

definite\_integral\_matrix(*child*, *vector\_type='row'*, *integration\_dimension='primary'*)

Matrix for finite-volume implementation of the definite integral in the primary dimension

$$
I = \int_{a}^{b} f(s) \, ds
$$

for where  $a$  and  $b$  are the left-hand and right-hand boundaries of the domain respectively

**Parameters**

- child (*pybamm. Symbol*) The symbol being integrated
- **vector\_type** ([str,](https://docs.python.org/3/library/stdtypes.html#str) optional) Whether to return a row or column vector in the primary dimension (default is row)
- integration\_dimension  $(str, optimal)$  $(str, optimal)$  $(str, optimal)$  The dimension in which to integrate (default is "primary")

## **Returns**

The finite volume integral matrix for the domain

## **Return type**

[pybamm.Matrix](#page-47-1)

### delta\_function(*symbol*, *discretised\_symbol*)

Delta function. Implemented as a vector whose only non-zero element is the first (if symbol.side = "left") or last (if symbol.side = "right"), with appropriate value so that the integral of the delta function across the whole domain is the same as the integral of the discretised symbol across the whole domain.

See [pybamm.SpatialMethod.delta\\_function\(\)](#page-180-0)

#### divergence(*symbol*, *discretised\_symbol*, *boundary\_conditions*)

Matrix-vector multiplication to implement the divergence operator. See pybamm. SpatialMethod. [divergence\(\)](#page-180-1)

### divergence\_matrix(*domains*)

Divergence matrix for finite volumes in the appropriate domain. Equivalent to div(N) =  $(N[1:]-N[-1])/dx$ 

#### **Parameters**

**domains**  $(dict)$  $(dict)$  $(dict)$  – The domain(s) and auxiliary domain in which to compute the divergence matrix

#### **Returns**

The (sparse) finite volume divergence matrix for the domain

#### **Return type**

[pybamm.Matrix](#page-47-1)

## edge\_to\_node(*discretised\_symbol*, *method='arithmetic'*)

Convert a discretised symbol evaluated on the cell edges to a discretised symbol evaluated on the cell nodes. See pybamm. FiniteVolume. shift()

### evaluate\_at(*symbol*, *discretised\_child*, *position*)

Returns the symbol evaluated at a given position in space.

#### **Parameters**

- symbol (pybamm. Symbol) The boundary value or flux symbol
- discretised\_child (pybamm. StateVector) The discretised variable from which to calculate the boundary value
- position (*pybamm. Scalar*) The point in one-dimensional space at which to evaluate the symbol.

#### **Returns**

The variable representing the value at the given point.

#### **Return type**

[pybamm.MatrixMultiplication](#page-49-0)

gradient(*symbol*, *discretised\_symbol*, *boundary\_conditions*)

Matrix-vector multiplication to implement the gradient operator. See pybamm. SpatialMethod. [gradient\(\)](#page-180-2)

#### gradient\_matrix(*domain*, *domains*)

Gradient matrix for finite volumes in the appropriate domain. Equivalent to grad(y) =  $(y[1:]-y[-1])/dx$ 

## **Parameters**

**domains**  $(iist)$  – The domain in which to compute the gradient matrix, including ghost nodes

#### **Returns**

The (sparse) finite volume gradient matrix for the domain

## **Return type**

[pybamm.Matrix](#page-47-1)

indefinite\_integral(*child*, *discretised\_child*, *direction*)

Implementation of the indefinite integral operator.

#### indefinite\_integral\_matrix\_edges(*domains*, *direction*)

Matrix for finite-volume implementation of the indefinite integral where the integrand is evaluated on mesh edges (shape  $(n+1, 1)$ ). The integral will then be evaluated on mesh nodes (shape  $(n, 1)$ ).

#### **Parameters**

- **domains**  $(dict)$  $(dict)$  $(dict)$  The domain(s) and auxiliary domains of integration
- direction  $(str)$  $(str)$  $(str)$  The direction of integration (forward or backward). See notes.

#### **Returns**

The finite volume integral matrix for the domain

## **Return type**

[pybamm.Matrix](#page-47-1)

## **Notes**

#### **Forward integral**

$$
F(x) = \int_0^x f(u) \, du
$$

The indefinite integral must satisfy the following conditions:

•  $F(0) = 0$ 

• 
$$
f(x) = \frac{dF}{dx}
$$

or, in discrete form,

- *BoundaryValue(F, "left")* = 0, i.e.  $3 * F_0 F_1 = 0$
- $f_{i+1/2} = (F_{i+1} F_i)/dx_{i+1/2}$

Hence we must have

- $F_0 = du_{1/2} * f_{1/2}/2$
- $F_{i+1} = F_i + du_{i+1/2} * f_{i+1/2}$

Note that  $f_{-1/2}$  and  $f_{end+1/2}$  are included in the discrete integrand vector *f*, so we add a column of zeros at each end of the indefinite integral matrix to ignore these.

#### **Backward integral**

$$
F(x) = \int_{x}^{end} f(u) \, du
$$

The indefinite integral must satisfy the following conditions:

•  $F(end) = 0$ 

• 
$$
f(x) = -\frac{dF}{dx}
$$

or, in discrete form,

• *BoundaryValue(F, "right")* = 0, i.e.  $3 * F_{end} - F_{end-1} = 0$ 

• 
$$
f_{i+1/2} = -(F_{i+1} - F_i)/dx_{i+1/2}
$$

Hence we must have

• 
$$
F_{end} = du_{end+1/2} * f_{end-1/2/2}
$$

•  $F_{i-1} = F_i + du_{i-1/2} * f_{i-1/2}$ 

Note that  $f_{-1/2}$  and  $f_{end+1/2}$  are included in the discrete integrand vector *f*, so we add a column of zeros at each end of the indefinite integral matrix to ignore these.

## indefinite\_integral\_matrix\_nodes(*domains*, *direction*)

Matrix for finite-volume implementation of the (backward) indefinite integral where the integrand is evaluated on mesh nodes (shape  $(n, 1)$ ). The integral will then be evaluated on mesh edges (shape  $(n+1, 1)$ ). This is just a straightforward (backward) cumulative sum of the integrand

## **Parameters**

- **domains**  $(dict)$  $(dict)$  $(dict)$  The domain(s) and auxiliary domains of integration
- direction  $(str)$  $(str)$  $(str)$  The direction of integration (forward or backward)

## **Returns**

The finite volume integral matrix for the domain

## **Return type**

[pybamm.Matrix](#page-47-1)

## integral(*child*, *discretised\_child*, *integration\_dimension*)

Vector-vector dot product to implement the integral operator.

## internal\_neumann\_condition(*left\_symbol\_disc*, *right\_symbol\_disc*, *left\_mesh*, *right\_mesh*)

A method to find the internal Neumann conditions between two symbols on adjacent subdomains.

## **Parameters**

- left\_symbol\_disc (pybamm. Symbol) The discretised symbol on the left subdomain
- right\_symbol\_disc ( $pybamm$ .  $Symbol$ ) The discretised symbol on the right subdomain
- left\_mesh  $(list)$  $(list)$  $(list)$  The mesh on the left subdomain
- right\_mesh  $(list)$  $(list)$  $(list)$  The mesh on the right subdomain

## laplacian(*symbol*, *discretised\_symbol*, *boundary\_conditions*)

Laplacian operator, implemented as div(grad(.)) See pybamm. SpatialMethod. laplacian()

## node\_to\_edge(*discretised\_symbol*, *method='arithmetic'*)

Convert a discretised symbol evaluated on the cell nodes to a discretised symbol evaluated on the cell edges. See pybamm. FiniteVolume.shift()

## process\_binary\_operators(*bin\_op*, *left*, *right*, *disc\_left*, *disc\_right*)

Discretise binary operators in model equations. Performs appropriate averaging of diffusivities if one of the children is a gradient operator, so that discretised sizes match up. For this averaging we use the harmonic mean [1].

[1] Recktenwald, Gerald. "The control-volume finite-difference approximation to the diffusion equation." (2012).

## **Parameters**

•  $\frac{\text{bin\_op}}{\text{opt\_comm}}$ . BinaryOperator) – Binary operator to discretise

- left ([pybamm.Symbol](#page-36-0)) The left child of *bin\_op*
- right ([pybamm.Symbol](#page-36-0)) The right child of *bin\_op*
- disc\_left ([pybamm.Symbol](#page-36-0)) The discretised left child of *bin\_op*
- disc\_right ([pybamm.Symbol](#page-36-0)) The discretised right child of *bin\_op*

### **Returns**

Discretised binary operator

## **Return type**

[pybamm.BinaryOperator](#page-48-0)

#### <span id="page-188-0"></span>shift(*discretised\_symbol*, *shift\_key*, *method*)

Convert a discretised symbol evaluated at edges/nodes, to a discretised symbol evaluated at nodes/edges. Can be the arithmetic mean or the harmonic mean.

Note: when computing fluxes at cell edges it is better to take the harmonic mean based on [1].

[1] Recktenwald, Gerald. "The control-volume finite-difference approximation to the diffusion equation." (2012).

#### **Parameters**

- discretised\_symbol ( $pybamm.Symbol$ ) Symbol to be averaged. When evaluated, this symbol returns either a scalar or an array of shape  $(n)$ , or  $(n+1)$ , where n is the number of points in the mesh for the symbol's domain  $(n =$ self.mesh[symbol.domain].npts)
- shift\_key  $(str)$  $(str)$  $(str)$  Whether to shift from nodes to edges ("node to edge"), or from edges to nodes ("edge to node")
- **method**  $(str)$  $(str)$  $(str)$  Whether to use the "arithmetic" or "harmonic" mean

#### **Returns**

Averaged symbol. When evaluated, this returns either a scalar or an array of shape  $(n+1)$ , (if *shift\_key = "node to edge"*) or (n,) (if *shift\_key = "edge to node"*)

#### **Return type**

[pybamm.Symbol](#page-36-0)

## spatial\_variable(*symbol*)

Creates a discretised spatial variable compatible with the FiniteVolume method.

### **Parameters** symbol (pybamm. SpatialVariable) – The spatial variable to be discretised.

## **Returns**

Contains the discretised spatial variable

## **Return type**

[pybamm.Vector](#page-47-2)

## upwind\_or\_downwind(*symbol*, *discretised\_symbol*, *bcs*, *direction*)

Implement an upwinding operator. Currently, this requires the symbol to have a Dirichlet boundary condition on the left side (for upwinding) or right side (for downwinding).

- symbol (*pybamm. SpatialVariable*) The variable to be discretised
- discretised\_gradient (pybamm. Vector) Contains the discretised gradient of symbol
- bcs (dict of tuples (*pybamm. Scalar*, str)) Dictionary (with keys "left" and "right") of boundary conditions. Each boundary condition consists of a value and a flag indicating its type (e.g. "Dirichlet")
- direction  $(str)$  $(str)$  $(str)$  Direction in which to apply the operator (upwind or downwind)

# **3.6.4 Spectral Volume**

## class pybamm.SpectralVolume(*options=None*, *order=2*)

A class which implements the steps specific to the Spectral Volume discretisation. It is implemented in such a way that it is very similar to FiniteVolume; that comes at the cost that it is only compatible with the SpectralVolume1DSubMesh (which is a certain subdivision of any 1D mesh, so it shouldn't be a problem).

For broadcast and mass\_matrix, we follow the default behaviour from SpatialMethod. For spatial\_variable, divergence, divergence\_matrix, laplacian, integral, definite\_integral\_matrix, indefinite\_integral, indefinite integral matrix, indefinite integral matrix nodes, indefinite integral matrix edges, delta function we follow the behaviour from FiniteVolume. This is possible since the node values are integral averages with Spectral Volume, just as with Finite Volume. delta\_function assigns the integral value to a CV instead of a SV this way, but that doesn't matter too much. Additional methods that are inherited by FiniteVolume which technically are not suitable for Spectral Volume are boundary\_value\_or\_flux, process\_binary\_operators, concatenation, node\_to\_edge, edge\_to\_node and shift. While node\_to\_edge (as well as boundary\_value\_or\_flux and process\_binary\_operators) could utilize the reconstruction approach of Spectral Volume, the inverse edge\_to\_node would still have to fall back to the Finite Volume behaviour. So these are simply inherited for consistency. boundary\_value\_or\_flux might not benefit from the reconstruction approach at all, as it seems to only preprocess symbols.

## **Parameters**

 $mesh (pybamm.Mesh) - Contains all the submeshes for discretisation$  $mesh (pybamm.Mesh) - Contains all the submeshes for discretisation$  $mesh (pybamm.Mesh) - Contains all the submeshes for discretisation$ 

## **Extends:** [pybamm.spatial\\_methods.finite\\_volume.FiniteVolume](#page-183-2)

## chebyshev\_collocation\_points(*noe*, *a=-1.0*, *b=1.0*)

Calculates Chebyshev collocation points in descending order.

## **Parameters**

- **noe** (integer) The number of the collocation points. "number of edges"
- $a(fload)$  Left end of the interval on which the Chebyshev collocation points are constructed. Default is -1.
- $\mathbf{b}$  (*[float](https://docs.python.org/3/library/functions.html#float)*) Right end of the interval on which the Chebyshev collocation points are constructed. Default is 1.

### **Returns**

- numpy.array
- *Chebyshev collocation points on [a,b].*

#### chebyshev\_differentiation\_matrices(*noe*, *dod*)

Chebyshev differentiation matrices, from Baltensperger and Trummer<sup>[1](#page-189-0)</sup>.

#### **Parameters**

• **noe** (integer) – The number of the collocation points. "number of edges"

<span id="page-189-0"></span><sup>1</sup> Richard Baltensperger and Manfred R Trummer. Spectral differencing with a twist. *SIAM journal on scientific computing*, 24(5):1465–1487, 2003.

• dod (integer) – The maximum order of differentiation for which a differentiation matrix shall be calculated. Note that it has to be smaller than 'noe'. "degrees of differentiation"

#### **Returns**

The differentiation matrices in ascending order of differentiation order. With exact arithmetic, the diff. matrix of order p would just be the pth matrix power of the diff. matrix of order 1. This method computes the higher orders in a more numerically stable way.

### **Return type**

list(numpy.array)

### cv\_boundary\_reconstruction\_matrix(*domains*)

"Broadcasts" the basic edge value reconstruction matrix to the actual shape of the discretised symbols. Note that the product of this and a discretised symbol is a vector which represents duplicate values for all inner SV edges. These are the reconstructed values from both sides.

#### **Parameters**

**domains**  $(dict)$  $(dict)$  $(dict)$  – The domains in which to compute the gradient matrix

### **Returns**

The (sparse) CV reconstruction matrix for the domain

#### **Return type**

[pybamm.Matrix](#page-47-1)

## cv\_boundary\_reconstruction\_sub\_matrix()

Coefficients for reconstruction of a function through averages. The resulting matrix is scale-invariant  $Wang<sup>2</sup>$  $Wang<sup>2</sup>$  $Wang<sup>2</sup>$ .

#### gradient(*symbol*, *discretised\_symbol*, *boundary\_conditions*)

Matrix-vector multiplication to implement the gradient operator. See pybamm. SpatialMethod. [gradient\(\)](#page-180-2)

## gradient\_matrix(*domain*, *domains*)

Gradient matrix for Spectral Volume in the appropriate domain. Note that it contains the averaging of the duplicate SV edge gradient values, such that the product of it and a reconstructed discretised symbol simply represents CV edge values. On its own, it only works on non-concatenated domains, since only then the boundary conditions ensure correct behaviour. More generally, it only works if gradients are a result of boundary conditions rather than continuity conditions. For example, two adjacent SVs with gradient zero in each of them but with different variable values will have zero gradient between them. This is fixed with "penalty\_matrix".

## **Parameters**

**domains**  $(dict)$  $(dict)$  $(dict)$  – The domains in which to compute the gradient matrix

#### **Returns**

The (sparse) Spectral Volume gradient matrix for the domain

#### **Return type**

[pybamm.Matrix](#page-47-1)

#### penalty\_matrix(*domains*)

Penalty matrix for Spectral Volume in the appropriate domain. This works the same as the "gradient matrix" of FiniteVolume does, just between SVs and not between CVs. Think of it as a continuity penalty.

<span id="page-190-0"></span><sup>2</sup> Z. J. Wang. Spectral (finite) volume method for conservation laws on unstructured grids. *Journal of Computational Physics*, 178(1):210–251, 2002. [doi:10.1006/jcph.2002.7041.](https://doi.org/10.1006/jcph.2002.7041)

### **Parameters**

**domains**  $(dict)$  $(dict)$  $(dict)$  – The domains in which to compute the gradient matrix

## **Returns**

The (sparse) Spectral Volume penalty matrix for the domain

#### **Return type**

[pybamm.Matrix](#page-47-1)

#### replace\_dirichlet\_values(*symbol*, *discretised\_symbol*, *bcs*)

Replace the reconstructed value at Dirichlet boundaries with the boundary condition.

## **Parameters**

- symbol (pybamm. SpatialVariable) The variable to be discretised
- discretised\_symbol (pybamm. Vector) Contains the discretised variable
- bcs (dict of tuples (*pybamm. Scalar*, str)) Dictionary (with keys "left" and "right") of boundary conditions. Each boundary condition consists of a value and a flag indicating its type (e.g. "Dirichlet")

### **Returns**

*Matrix @ discretised\_symbol + bcs\_vector*. When evaluated, this gives the discretised\_symbol, with its boundary values replaced by the Dirichlet boundary conditions.

## **Return type**

[pybamm.Symbol](#page-36-0)

#### replace\_neumann\_values(*symbol*, *discretised\_gradient*, *bcs*)

Replace the known values of the gradient from Neumann boundary conditions into the discretised gradient.

### **Parameters**

- symbol (pybamm. SpatialVariable) The variable to be discretised
- discretised\_gradient (pybamm. Vector) Contains the discretised gradient of symbol
- bcs (dict of tuples (*pybamm. Scalar*, str)) Dictionary (with keys "left" and "right") of boundary conditions. Each boundary condition consists of a value and a flag indicating its type (e.g. "Dirichlet")

#### **Returns**

*Matrix @ discretised\_gradient + bcs\_vector*. When evaluated, this gives the discretised\_gradient, with its boundary values replaced by the Neumann boundary conditions.

#### **Return type**

[pybamm.Symbol](#page-36-0)

## **References**

## **3.6.5 Scikit Finite Elements**

## class pybamm.ScikitFiniteElement(*options=None*)

A class which implements the steps specific to the finite element method during discretisation. The class uses scikit-fem to discretise the problem to obtain the mass and stiffness matrices. At present, this class is only used for solving the Poisson problem -grad $^2$  u = f in the y-z plane (i.e. not the through-cell direction).

For broadcast, we follow the default behaviour from SpatialMethod.

#### **Extends:** [pybamm.spatial\\_methods.spatial\\_method.SpatialMethod](#page-178-0)

assemble\_mass\_form(*symbol*, *boundary\_conditions*, *region='interior'*)

Assembles the form of the finite element mass matrix over the domain interior or boundary.

#### **Parameters**

- symbol (pybamm. Variable) The variable corresponding to the equation for which we are calculating the mass matrix.
- boundary\_conditions  $(dict)$  $(dict)$  $(dict)$  The boundary conditions of the model ({symbol: {"negative tab": neg. tab bc, "positive tab": pos. tab bc}})
- region  $(str, optional)$  $(str, optional)$  $(str, optional)$  The domain over which to assemble the mass matrix form. Can be "interior" (default) or "boundary".

#### **Returns**

The (sparse) mass matrix for the spatial method.

#### **Return type**

[pybamm.Matrix](#page-47-1)

## bc\_apply(*M*, *boundary*, *zero=False*)

Adjusts the assembled finite element matrices to account for boundary conditions.

## **Parameters**

- **M** (scipy. sparse.coo\_matrix) The assembled finite element matrix to adjust.
- **boundary** (numpy  $\cdot$  array) Array of the indices which correspond to the boundary.
- zero ([bool,](https://docs.python.org/3/library/functions.html#bool) optional) If True, the rows of M given by the indicies in boundary are set to zero. If False, the diagonal element is set to one. default is False.

#### boundary\_integral(*child*, *discretised\_child*, *region*)

Implementation of the boundary integral operator. See [pybamm.SpatialMethod.](#page-178-1) [boundary\\_integral\(\)](#page-178-1)

## boundary\_integral\_vector(*domain*, *region*)

A node in the expression tree representing an integral operator over the boundary of a domain

$$
I = \int_{\partial a} f(u) \, du,
$$

where  $\partial a$  is the boundary of the domain, and  $u \in$  domain boundary.

#### **Parameters**

- **domain**  $(list)$  $(list)$  $(list)$  The domain(s) of the variable in the integrand
- region ([str](https://docs.python.org/3/library/stdtypes.html#str)) The region of the boundary over which to integrate. If region is *entire* the integration is carried out over the entire boundary. If region is *negative tab* or *positive tab* then the integration is only carried out over the appropriate part of the boundary corresponding to the tab.

#### **Returns**

The finite element integral vector for the domain

## **Return type**

[pybamm.Matrix](#page-47-1)

#### boundary\_mass\_matrix(*symbol*, *boundary\_conditions*)

Calculates the mass matrix for the finite element method assembled over the boundary.

## **Parameters**

- symbol (pybamm. Variable) The variable corresponding to the equation for which we are calculating the mass matrix.
- boundary\_conditions  $(dict)$  $(dict)$  $(dict)$  The boundary conditions of the model ({symbol: {"negative tab": neg. tab bc, "positive tab": pos. tab bc}})

#### **Returns**

The (sparse) mass matrix for the spatial method.

## **Return type**

[pybamm.Matrix](#page-47-1)

#### boundary\_value\_or\_flux(*symbol*, *discretised\_child*, *bcs=None*)

Returns the average value of the symbol over the negative tab ("negative tab") or the positive tab ("positive tab") in the Finite Element Method.

Overwrites the default pybamm.SpatialMethod.boundary\_value()

## definite\_integral\_matrix(*child*, *vector\_type='row'*)

Matrix for finite-element implementation of the definite integral over the entire domain

$$
I = \int_{\Omega} f(s) \, dx
$$

for where  $\Omega$  is the domain.

#### **Parameters**

- child (pybamm. Symbol) The symbol being integrated
- **vector\_type** ([str,](https://docs.python.org/3/library/stdtypes.html#str) optional) Whether to return a row or column vector (default is row)

#### **Returns**

The finite element integral vector for the domain

## **Return type**

#### [pybamm.Matrix](#page-47-1)

#### divergence(*symbol*, *discretised\_symbol*, *boundary\_conditions*)

Matrix-vector multiplication to implement the divergence operator. See pybamm. SpatialMethod. [divergence\(\)](#page-180-1)

## gradient(*symbol*, *discretised\_symbol*, *boundary\_conditions*)

Matrix-vector multiplication to implement the gradient operator. The gradient w of the function u is approximated by the finite element method using the same function space as  $u$ , i.e. we solve  $w = \text{grad}(u)$ , which corresponds to the weak form  $w^*v^*dx = \text{grad}(u)^*v^*dx$ , where v is a suitable test function.

- symbol (pybamm. Symbol) The symbol that we will take the Laplacian of.
- discretised\_symbol ([pybamm.Symbol](#page-36-0)) The discretised symbol of the correct size
- boundary\_conditions  $(dict)$  $(dict)$  $(dict)$  The boundary conditions of the model ({symbol: {"negative tab": neg. tab bc, "positive tab": pos. tab bc}})

#### **Returns**

A concatenation that contains the result of acting the discretised gradient on the child discretised\_symbol. The first column corresponds to the y-component of the gradient and the second column corresponds to the z component of the gradient.

## **Return type**

class: *pybamm.Concatenation*

#### gradient\_matrix(*symbol*, *boundary\_conditions*)

Gradient matrix for finite elements in the appropriate domain.

#### **Parameters**

- symbol ( $pybamm.Symbo1$ ) The symbol for which we want to calculate the gradient matrix
- boundary\_conditions  $(dict)$  $(dict)$  $(dict)$  The boundary conditions of the model ({symbol: {"negative tab": neg. tab bc, "positive tab": pos. tab bc}})

#### **Returns**

The (sparse) finite element gradient matrix for the domain

#### **Return type**

[pybamm.Matrix](#page-47-1)

### gradient\_squared(*symbol*, *discretised\_symbol*, *boundary\_conditions*)

Multiplication to implement the inner product of the gradient operator with itself. See [pybamm.](#page-181-0) [SpatialMethod.gradient\\_squared\(\)](#page-181-0)

### indefinite\_integral(*child*, *discretised\_child*, *direction*)

Implementation of the indefinite integral operator. The input discretised child must be defined on the internal mesh edges. See [pybamm.SpatialMethod.indefinite\\_integral\(\)](#page-181-1)

## integral(*child*, *discretised\_child*, *integration\_dimension*)

Vector-vector dot product to implement the integral operator. See pybamm. SpatialMethod. integral()

## laplacian(*symbol*, *discretised\_symbol*, *boundary\_conditions*)

Matrix-vector multiplication to implement the Laplacian operator.

### **Parameters**

- symbol (pybamm. Symbol) The symbol that we will take the Laplacian of.
- discretised\_symbol ([pybamm.Symbol](#page-36-0)) The discretised symbol of the correct size
- boundary\_conditions  $(dict)$  $(dict)$  $(dict)$  The boundary conditions of the model ({symbol: {"negative tab": neg. tab bc, "positive tab": pos. tab bc}})

#### **Returns**

Contains the result of acting the discretised gradient on the child discretised\_symbol

#### **Return type**

class: *pybamm.Array*

#### mass\_matrix(*symbol*, *boundary\_conditions*)

Calculates the mass matrix for the finite element method.

## **Parameters**

• symbol (pybamm. Variable) – The variable corresponding to the equation for which we are calculating the mass matrix.

• boundary\_conditions  $(dict)$  $(dict)$  $(dict)$  – The boundary conditions of the model ({symbol: {"negative tab": neg. tab bc, "positive tab": pos. tab bc}})

## **Returns**

The (sparse) mass matrix for the spatial method.

### **Return type**

[pybamm.Matrix](#page-47-1)

#### spatial\_variable(*symbol*)

Creates a discretised spatial variable compatible with the FiniteElement method.

#### **Parameters**

symbol (pybamm. SpatialVariable) – The spatial variable to be discretised.

### **Returns**

Contains the discretised spatial variable

## **Return type**

[pybamm.Vector](#page-47-2)

## stiffness\_matrix(*symbol*, *boundary\_conditions*)

Laplacian (stiffness) matrix for finite elements in the appropriate domain.

#### **Parameters**

- symbol (pybamm. Symbol) The symbol for which we want to calculate the Laplacian matrix
- boundary\_conditions  $(dict)$  $(dict)$  $(dict)$  The boundary conditions of the model ({symbol: {"negative tab": neg. tab bc, "positive tab": pos. tab bc}})

## **Returns**

The (sparse) finite element stiffness matrix for the domain

#### **Return type**

[pybamm.Matrix](#page-47-1)

## **3.6.6 Zero Dimensional Spatial Method**

## class pybamm.ZeroDimensionalSpatialMethod(*options=None*)

A discretisation class for the zero dimensional mesh

#### **Parameters**

mesh – Contains all the submeshes for discretisation

**Extends:** [pybamm.spatial\\_methods.spatial\\_method.SpatialMethod](#page-178-0)

boundary\_value\_or\_flux(*symbol*, *discretised\_child*, *bcs=None*)

In 0D, the boundary value is the identity operator. See [SpatialMethod.boundary\\_value\\_or\\_flux\(\)](#page-179-1)

## indefinite\_integral(*child*, *discretised\_child*, *direction*)

Calculates the zero-dimensional indefinite integral. If 'direction' is forward, this is the identity operator. If 'direction' is backward, this is the negation operator.

## integral(*child*, *discretised\_child*, *integration\_dimension*)

Calculates the zero-dimensional integral, i.e. the identity operator

#### mass\_matrix(*symbol*, *boundary\_conditions*)

Calculates the mass matrix for a spatial method. Since the spatial method is zero dimensional, this is simply the number 1.

# **3.7 Solvers**

## **3.7.1 Base Solver**

<span id="page-196-0"></span>class pybamm.BaseSolver(*method=None*, *rtol=1e-06*, *atol=1e-06*, *root\_method=None*, *root\_tol=1e-06*, *extrap\_tol=None*, *output\_variables=None*)

Solve a discretised model.

## **Parameters**

- method  $(str, optimal)$  $(str, optimal)$  $(str, optimal)$  The method to use for integration, specific to each solver
- **rtol** ([float,](https://docs.python.org/3/library/functions.html#float) optional) The relative tolerance for the solver (default is 1e-6).
- atol ([float,](https://docs.python.org/3/library/functions.html#float) optional) The absolute tolerance for the solver (default is 1e-6).
- root\_method ([str](https://docs.python.org/3/library/stdtypes.html#str) or pybamm algebraic solver class, optional) The method to use to find initial conditions (for DAE solvers). If a solver class, must be an algebraic solver class. If "casadi", the solver uses casadi's Newton rootfinding algorithm to find initial conditions. Otherwise, the solver uses 'scipy.optimize.root' with method specified by 'root\_method' (e.g. "lm", "hybr", ...)
- **root\_tol** ( $f$ loat, optional) The tolerance for the initial-condition solver (default is 1e-6).
- extrap\_tol  $(fload, optimal)$  The tolerance to assert whether extrapolation occurs or not. Default is 0.
- output\_variables  $(list[str]$  $(list[str]$  $(list[str]$ , optional) List of variables to calculate and return. If none are specified then the complete state vector is returned (can be very large) (default is [])

## calculate\_consistent\_state(*model*, *time=0*, *inputs=None*)

Calculate consistent state for the algebraic equations through root-finding. model.y0 is used as the initial guess for rootfinding

## **Parameters**

- **model** (*[pybamm.BaseModel](#page-69-0)*) The model for which to calculate initial conditions.
- time  $(f$ loat) The time at which to calculate the states
- inputs  $(dict, optional)$  $(dict, optional)$  $(dict, optional)$  Any input parameters to pass to the model when solving

## **Returns**

**y0\_consistent** – Initial conditions that are consistent with the algebraic equations (roots of the algebraic equations). If self, root method  $==$  None then returns model.y0.

## **Return type**

array-like, same shape as y0\_guess

## check\_extrapolation(*solution*, *events*)

Check if extrapolation occurred for any of the interpolants. Note that with the current approach (evaluating all the events at the solution times) some extrapolations might not be found if they only occurred for a small period of time.

- **solution** (*pybamm. Solution*) The solution object
- events  $(dict)$  $(dict)$  $(dict)$  Dictionary of events

## copy()

Returns a copy of the solver

#### static get\_termination\_reason(*solution*, *events*)

Identify the cause for termination. In particular, if the solver terminated due to an event, (try to) pinpoint which event was responsible. If an event occurs the event time and state are added to the solution object. Note that the current approach (evaluating all the events and then finding which one is smallest at the final timestep) is pretty crude, but is the easiest one that works for all the different solvers.

## **Parameters**

- solution (pybamm. Solution) The solution object
- events  $(dict)$  $(dict)$  $(dict)$  Dictionary of events

set\_up(*model*, *inputs=None*, *t\_eval=None*, *ics\_only=False*)

Unpack model, perform checks, and calculate jacobian.

#### **Parameters**

- model (pybamm. BaseModel) The model whose solution to calculate. Must have attributes rhs and initial\_conditions
- inputs  $(dict, optimal)$  $(dict, optimal)$  $(dict, optimal)$  Any input parameters to pass to the model when solving
- t\_eval (numeric type, optional) The times (in seconds) at which to compute the solution

solve(*model*, *t\_eval=None*, *inputs=None*, *nproc=None*, *calculate\_sensitivities=False*)

Execute the solver setup and calculate the solution of the model at specified times.

## **Parameters**

- model (*[pybamm.BaseModel](#page-69-0)*) The model whose solution to calculate. Must have attributes rhs and initial\_conditions. All calls to solve must pass in the same model or an error is raised
- t\_eval (None, [list](https://docs.python.org/3/library/stdtypes.html#list) or ndarray, optional) The times (in seconds) at which to compute the solution. Defaults to None.
- inputs ([dict](https://docs.python.org/3/library/stdtypes.html#dict) or [list,](https://docs.python.org/3/library/stdtypes.html#list) optional) A dictionary or list of dictionaries describing any input parameters to pass to the model when solving
- **nproc** ([int,](https://docs.python.org/3/library/functions.html#int) optional) Number of processes to use when solving for more than one set of input parameters. Defaults to value returned by "os.cpu\_count()".
- calculate\_sensitivities ([list](https://docs.python.org/3/library/stdtypes.html#list) of [str](https://docs.python.org/3/library/stdtypes.html#str) or [bool,](https://docs.python.org/3/library/functions.html#bool) optional) Whether the solver calculates sensitivities of all input parameters. Defaults to False. If only a subset of sensitivities are required, can also pass a list of input parameter names

## **Returns**

If type of *inputs* is *list*, return a list of corresponding *pybamm*. Solution objects.

#### **Return type**

[pybamm.Solution](#page-207-0) or list of [pybamm.Solution](#page-207-0) objects.

#### **Raises**

- pybamm.ModelError If an empty model is passed (*model.rhs = {}* and *model.algebraic={}* and *model.variables = {}*)
- [RuntimeError](https://docs.python.org/3/library/exceptions.html#RuntimeError) If multiple calls to *solve* pass in different models

step(*old\_solution*, *model*, *dt*, *t\_eval=None*, *npts=None*, *inputs=None*, *save=True*)

Step the solution of the model forward by a given time increment. The first time this method is called it executes the necessary setup by calling *self.set\_up(model)*.

#### **Parameters**

- old\_solution (pybamm. Solution or None) The previous solution to be added to. If *None*, a new solution is created.
- model ( $pybam.Basemode1$ ) The model whose solution to calculate. Must have attributes rhs and initial\_conditions
- $dt$  (numeric type) The timestep (in seconds) over which to step the solution
- **t\_eval** ([list](https://docs.python.org/3/library/stdtypes.html#list) or [numpy.ndarray,](https://numpy.org/doc/stable/reference/generated/numpy.ndarray.html#numpy.ndarray) optional) An array of times at which to return the solution during the step (Note: t\_eval is the time measured from the start of the step, so should start at 0 and end at dt). By default, the solution is returned at t0 and  $t0 + dt$ .
- npts (deprecated) –
- inputs  $(dict, optional)$  $(dict, optional)$  $(dict, optional)$  Any input parameters to pass to the model when solving
- save  $(bool, optional)$  $(bool, optional)$  $(bool, optional)$  Save solution with all previous timesteps. Defaults to True.

#### **Raises**

pybamm.ModelError – If an empty model is passed (*model.rhs = {}* and *model.algebraic = {}* and *model.variables = {}*)

## **3.7.2 Dummy Solver**

## class pybamm.DummySolver

Dummy solver class for empty models.

**Extends:** [pybamm.solvers.base\\_solver.BaseSolver](#page-196-0)

## **3.7.3 Scipy Solver**

class pybamm.ScipySolver(*method='BDF'*, *rtol=1e-06*, *atol=1e-06*, *extrap\_tol=None*, *extra\_options=None*) Solve a discretised model, using scipy.integrate.solve ivp.

#### **Parameters**

- method  $(str, optional)$  $(str, optional)$  $(str, optional)$  The method to use in solve\_ivp (default is "BDF")
- rtol ( $float$ ,  $optional$ ) The relative tolerance for the solver (default is 1e-6).
- atol ( $float$ ,  $optional$ ) The absolute tolerance for the solver (default is 1e-6).
- extrap\_tol ([float,](https://docs.python.org/3/library/functions.html#float) optional) The tolerance to assert whether extrapolation occurs or not (default is 0).
- extra\_options  $(dict, optimal)$  $(dict, optimal)$  $(dict, optimal)$  Any options to pass to the solver. Please consult [SciPy documentation](https://tinyurl.com/yafgqg9y) for details.

**Extends:** [pybamm.solvers.base\\_solver.BaseSolver](#page-196-0)

## **3.7.4 JAX Solver**

class pybamm.JaxSolver(*method='RK45'*, *root\_method=None*, *rtol=1e-06*, *atol=1e-06*, *extrap\_tol=None*, *extra\_options=None*)

Solve a discretised model using a JAX compiled solver.

### **Note: this solver will not work with models that have**

termination events or are not converted to jax format

#### **Raises**

- [RuntimeError](https://docs.python.org/3/library/exceptions.html#RuntimeError) if model has any termination events
- [RuntimeError](https://docs.python.org/3/library/exceptions.html#RuntimeError) if *model.convert\_to\_format != 'jax'*

#### **Parameters**

- method ([str](https://docs.python.org/3/library/stdtypes.html#str)) 'RK45' (default) uses jax.experimental.odeint 'BDF' uses custom jax\_bdf\_integrate (see jax\_bdf\_integrate.py for details)
- root\_method  $(str, optional)$  $(str, optional)$  $(str, optional)$  Method to use to calculate consistent initial conditions. By default this uses the newton chord method internal to the jax bdf solver, otherwise choose from the set of default options defined in docs for pybamm.BaseSolver
- rtol ([float,](https://docs.python.org/3/library/functions.html#float) optional) The relative tolerance for the solver (default is 1e-6).
- atol  $(f$ loat, optional) The absolute tolerance for the solver (default is 1e-6).
- extrap\_tol  $(fload, optimal)$  The tolerance to assert whether extrapolation occurs or not (default is 0).
- extra\_options ([dict,](https://docs.python.org/3/library/stdtypes.html#dict) optional) Any options to pass to the solver. Please consult [JAX documentation](https://github.com/google/jax/blob/master/jax/experimental/ode.py) for details.

#### **Extends:** [pybamm.solvers.base\\_solver.BaseSolver](#page-196-0)

#### create\_solve(*model*, *t\_eval*)

Return a compiled JAX function that solves an ode model with input arguments.

#### **Parameters**

- model ( $pybamm.BaseModel$ ) The model whose solution to calculate.
- **t\_eval** (numpy.array, size  $(k,$ )) The times at which to compute the solution

#### **Returns**

A function with signature *f(inputs)*, where inputs are a dict containing any input parameters to pass to the model when solving

### **Return type**

function

#### get\_solve(*model*, *t\_eval*)

Return a compiled JAX function that solves an ode model with input arguments.

#### **Parameters**

- model (*[pybamm.BaseModel](#page-69-0)*) The model whose solution to calculate.
- **t\_eval** (numpy.array, size  $(k,$ )) The times at which to compute the solution

#### **Returns**

A function with signature *f(inputs)*, where inputs are a dict containing any input parameters to pass to the model when solving

## **Return type**

function

## pybamm.jax\_bdf\_integrate(*func*, *y0*, *t\_eval*, *\*args*, *rtol=1e-06*, *atol=1e-06*, *mass=None*)

Backward Difference formula (BDF) implicit multistep integrator. The basic algorithm is derived in Byrne and Hindmarsh<sup>[1](#page-200-0)</sup>. This particular implementation follows that implemented in the Matlab routine ode15s described in Shampine and Reichelt<sup>[2](#page-200-1)</sup> and the SciPy implementation Virtanen *et al.*<sup>[3](#page-200-2)</sup> which features the NDF formulas for improved stability, with associated differences in the error constants, and calculates the jacobian at  $J(t_{n+1}),$ y<sup>^</sup>0<sub>\_</sub>{n+1}). This implementation was based on that implemented in the SciPy library Virtanen *et al.*<sup>[Page 197, 3](#page-200-3)</sup>, which also mainly follows Shampine and Reichelt<sup>[2](#page-200-4)</sup> but uses the more standard jacobian update.

## **Parameters**

- func (callable) function to evaluate the time derivative of the solution *y* at time *t* as *func(y, t, \*args)*, producing the same shape/structure as *y0*.
- $y0$  (ndarray) initial state vector
- **t\_eval** (*ndarray*) time points to evaluate the solution, has shape  $(m)$ ,
- args ((optional)) tuple of additional arguments for *fun*, which must be arrays scalars, or (nested) standard Python containers (tuples, lists, dicts, namedtuples, i.e. pytrees) of those types.
- $rtol$  ((optional)  $float$ ) relative tolerance for the solver
- $atol$  ((optional)  $float$ ) absolute tolerance for the solver
- mass ((optional) ndarray) diagonal of the mass matrix with shape  $(n)$ ,

#### **Returns**

**y** – calculated state vector at each of the m time points

#### **Return type**

ndarray with shape (n, m)

## **References**

## **3.7.5 IDAKLU Solver**

<span id="page-200-5"></span>class pybamm.IDAKLUSolver(*rtol=1e-06*, *atol=1e-06*, *root\_method='casadi'*, *root\_tol=1e-06*, *extrap\_tol=None*, *output\_variables=None*, *options=None*)

Solve a discretised model, using sundials with the KLU sparse linear solver.

- rtol  $(f$ loat, optional) The relative tolerance for the solver (default is 1e-6).
- atol ( $float.$  optional) The absolute tolerance for the solver (default is 1e-6).
- root\_method ([str](https://docs.python.org/3/library/stdtypes.html#str) or pybamm algebraic solver class, optional) The method to use to find initial conditions (for DAE solvers). If a solver class, must be an algebraic solver class. If "casadi", the solver uses casadi's Newton rootfinding algorithm to find initial conditions. Otherwise, the solver uses 'scipy.optimize.root' with method specified by 'root method' (e.g. "lm", "hybr", ...)

<span id="page-200-0"></span><sup>1</sup> George D. Byrne and Alan C. Hindmarsh. A polyalgorithm for the numerical solution of ordinary differential equations. *ACM Transactions on Mathematical Software (TOMS)*, 1(1):71–96, 1975.

<span id="page-200-4"></span><span id="page-200-3"></span><sup>2</sup> Lawrence F Shampine and Mark W Reichelt. The matlab ode suite. *SIAM journal on scientific computing*, 18(1):1–22, 1997.

<span id="page-200-2"></span><span id="page-200-1"></span><sup>3</sup> Pauli Virtanen, Ralf Gommers, Travis E. Oliphant, Matt Haberland, Tyler Reddy, David Cournapeau, Evgeni Burovski, Pearu Peterson, Warren Weckesser, Jonathan Bright, and others. SciPy 1.0: fundamental algorithms for scientific computing in Python. *Nature Methods*, 17(3):261–272, 2020. [doi:10.1038/s41592-019-0686-2.](https://doi.org/10.1038/s41592-019-0686-2)

- root\_tol  $(f$ *loat, optional* $) The tolerance for the initial-condition solver (default$ is 1e-6).
- extrap\_tol  $(fload, optimal)$  The tolerance to assert whether extrapolation occurs or not (default is 0).
- output\_variables ( $list[str]$  $list[str]$ , optional) List of variables to calculate and return. If none are specified then the complete state vector is returned (can be very large) (default is [])
- options  $(dict, optimal)$  $(dict, optimal)$  $(dict, optimal)$  Addititional options to pass to the solver, by default:

```
options = {
    # print statistics of the solver after every solve
    "print_stats": False,
    # jacobian form, can be "none", "dense",
    # "banded", "sparse", "matrix-free"
    "jacobian": "sparse",
    # name of sundials linear solver to use options are:
˓→"SUNLinSol_KLU",
    # "SUNLinSol_Dense", "SUNLinSol_Band", "SUNLinSol_SPBCGS",
    # "SUNLinSol_SPFGMR", "SUNLinSol_SPGMR", "SUNLinSol_SPTFQMR",
    "linear_solver": "SUNLinSol_KLU",
    # preconditioner for iterative solvers, can be "none", "BBDP"
    "preconditioner": "BBDP",
    # for iterative linear solvers, max number of iterations
    "linsol_max_iterations": 5,
    # for iterative linear solver preconditioner, bandwidth of
    # approximate jacobian
    "precon_half_bandwidth": 5,
    # for iterative linear solver preconditioner, bandwidth of
    # approximate jacobian that is kept
    "precon_half_bandwidth_keep": 5,
    # Number of threads available for OpenMP
    "num_threads": 1,
}
```
Note: These options only have an effect if model.convert\_to\_format == 'casadi'

**Extends:** [pybamm.solvers.base\\_solver.BaseSolver](#page-196-0)

jaxify(*model*, *t\_eval*, *\**, *output\_variables=None*, *calculate\_sensitivities=True*)

JAXify the solver object

Creates a JAX expression representing the IDAKLU-wrapped solver object.

- model (pybamm. BaseModel) The model to be solved
- t\_eval (numeric type, optional) The times at which to compute the solution. If None, the times in the model are used.
- output\_variables ([list](https://docs.python.org/3/library/stdtypes.html#list) of [str,](https://docs.python.org/3/library/stdtypes.html#str) optional) The variables to be returned. If None, all variables in the model are used.
- calculate\_sensitivities ([bool,](https://docs.python.org/3/library/functions.html#bool) optional) Whether to calculate sensitivities. Default is True.

set\_up(*model*, *inputs=None*, *t\_eval=None*, *ics\_only=False*)

Unpack model, perform checks, and calculate jacobian.

## **Parameters**

- model ( $pybam.Basemode1$ ) The model whose solution to calculate. Must have attributes rhs and initial\_conditions
- inputs  $(dict, optional)$  $(dict, optional)$  $(dict, optional)$  Any input parameters to pass to the model when solving
- t\_eval (numeric type, optional) The times (in seconds) at which to compute the solution

## **3.7.6 IDAKLU-JAX Interface**

class pybamm.IDAKLUJax(*solver*, *model*, *t\_eval*, *output\_variables=None*, *calculate\_sensitivities=True*)

JAX wrapper for IDAKLU solver

Objects of this class should be created via an IDAKLUSolver object.

Log information is available for this module via the named 'pybamm.solvers.idaklu\_jax' logger.

#### **Parameters**

solver (pybamm. IDAKLUSolver) – The IDAKLU solver object to be wrapped

#### get\_jaxpr()

Returns a JAX expression representing the IDAKLU-wrapped solver object

#### **Returns**

**A JAX expression with the following call signature:**

f(t, inputs=None)

**where:**

**t**

[float | np.ndarray] Time sample or vector of time samples

#### **inputs**

[dict, optional] dictionary of input values, e.g. { 'Current function [A]': 0.222, 'Separator porosity': 0.3}

## **Return type**

Callable

#### get\_var(*\*args*)

Helper function to extract a single variable

Isolates a single variable from the model output. Can be called on a JAX expression (which returns a JAX expression), or on a numeric (np.ndarray) object (which returns a slice of the output).

Example call using default JAX expression, returns a JAX expression:

```
f = idaklu_jax.get_lvar("Voltage [V]")data = f(t, inputs = None)
```
Example call using a custom function, returns a JAX expression:

```
f = idaklu\_jax.get\_var(jax.jit(f), "Voltage [V]")data = f(t, inputs=None)
```
Example call to slice a matrix, returns an np.array:

```
data = idaklu_jax.get_var(
    jax.fwd(f, argnums=1)(t_eval, inputs)['Current function [A]'],
    'Voltage [V]'
)
```
#### **Parameters**

- **f** (Callable | np.ndarray, optional) Expression or array from which to extract the target variable
- varname  $(str)$  $(str)$  $(str)$  The name of the variable to extract

## **Returns**

• *Callable* – If called with a JAX expression, returns a JAX expression with the following call signature:

f(t, inputs=None)

#### **where:**

**t**

[float | np.ndarray] Time sample or vector of time samples

```
inputs
```
[dict, optional] dictionary of input values, e.g. {'Current function [A]': 0.222, 'Separator porosity': 0.3}

• *np.ndarray* – If called with a numeric (np.ndarray) object, returns a slice of the output corresponding to the target variable.

## get\_vars(*\*args*)

Helper function to extract a list of variables

Isolates a list of variables from the model output. Can be called on a JAX expression (which returns a JAX expression), or on a numeric (np.ndarray) object (which returns a slice of the output).

Example call using default JAX expression, returns a JAX expression:

```
f = idaklu_jax.get_vars(["Voltage [V]", "Current [A]"])data = f(t, inputs=None)
```
Example call using a custom function, returns a JAX expression:

```
f = idaklu_jax.get_vars(jax.jit(f), ['Voltage [V]", "Current [A]"])data = f(t, inputs = None)
```
Example call to slice a matrix, returns an np.array:

```
data = idaklu_jax.get_vars(
    jax.fwd(f, argnums=1)(t_eval, inputs)['Current function [A]'],
    ["Voltage [V]", "Current [A]"]
\mathcal{L}
```
- **f** (Callable | np.ndarray, optional) Expression or array from which to extract the target variables
- varname  $(list$  $(list$  of  $str)$  $str)$  The names of the variables to extract

## **Returns**

• *Callable* – If called with a JAX expression, returns a JAX expression with the following call signature:

f(t, inputs=None)

## **where:**

**t**

[float | np.ndarray] Time sample or vector of time samples

**inputs**

[dict, optional] dictionary of input values, e.g. {'Current function [A]': 0.222, 'Separator porosity': 0.3}

• *np.ndarray* – If called with a numeric (np.ndarray) object, returns a slice of the output corresponding to the target variables.

 $\textbf{java\_grad}(t: \text{ndarray} = \text{None}, \text{inputs:} \text{ dict} \mid \text{None} = \text{None}, \text{output\_variables:} \text{list[str]} \mid \text{None} = \text{None}$  $\textbf{java\_grad}(t: \text{ndarray} = \text{None}, \text{inputs:} \text{ dict} \mid \text{None} = \text{None}, \text{output\_variables:} \text{list[str]} \mid \text{None} = \text{None}$  $\textbf{java\_grad}(t: \text{ndarray} = \text{None}, \text{inputs:} \text{ dict} \mid \text{None} = \text{None}, \text{output\_variables:} \text{list[str]} \mid \text{None} = \text{None}$  $\textbf{java\_grad}(t: \text{ndarray} = \text{None}, \text{inputs:} \text{ dict} \mid \text{None} = \text{None}, \text{output\_variables:} \text{list[str]} \mid \text{None} = \text{None}$  $\textbf{java\_grad}(t: \text{ndarray} = \text{None}, \text{inputs:} \text{ dict} \mid \text{None} = \text{None}, \text{output\_variables:} \text{list[str]} \mid \text{None} = \text{None}$  $\textbf{java\_grad}(t: \text{ndarray} = \text{None}, \text{inputs:} \text{ dict} \mid \text{None} = \text{None}, \text{output\_variables:} \text{list[str]} \mid \text{None} = \text{None}$  $\textbf{java\_grad}(t: \text{ndarray} = \text{None}, \text{inputs:} \text{ dict} \mid \text{None} = \text{None}, \text{output\_variables:} \text{list[str]} \mid \text{None} = \text{None}$  $\textbf{java\_grad}(t: \text{ndarray} = \text{None}, \text{inputs:} \text{ dict} \mid \text{None} = \text{None}, \text{output\_variables:} \text{list[str]} \mid \text{None} = \text{None}$  $\textbf{java\_grad}(t: \text{ndarray} = \text{None}, \text{inputs:} \text{ dict} \mid \text{None} = \text{None}, \text{output\_variables:} \text{list[str]} \mid \text{None} = \text{None}$  $\textbf{java\_grad}(t: \text{ndarray} = \text{None}, \text{inputs:} \text{ dict} \mid \text{None} = \text{None}, \text{output\_variables:} \text{list[str]} \mid \text{None} = \text{None}$ 

Helper function to compute the gradient of a jaxified expression

Returns a numeric (np.ndarray) object (not a JAX expression). Parameters are inferred from the base object, but can be overridden.

#### **Parameters**

- $t$  ([float](https://docs.python.org/3/library/functions.html#float) | np.ndarray) Time sample or vector of time samples
- inputs  $(dict)$  $(dict)$  $(dict)$  dictionary of input values
- output\_variables ([list](https://docs.python.org/3/library/stdtypes.html#list) of [str,](https://docs.python.org/3/library/stdtypes.html#str) optional) The variables to be returned. If None, the variables in the model are used.

jax\_value(*t: [ndarray](https://numpy.org/doc/stable/reference/generated/numpy.ndarray.html#numpy.ndarray) = None*, *inputs: [dict](https://docs.python.org/3/library/stdtypes.html#dict) | [None](https://docs.python.org/3/library/constants.html#None) = None*, *output\_variables: [list\[](https://docs.python.org/3/library/stdtypes.html#list)[str\]](https://docs.python.org/3/library/stdtypes.html#str) | [None](https://docs.python.org/3/library/constants.html#None) = None*)

Helper function to compute the gradient of a jaxified expression

Returns a numeric (np.ndarray) object (not a JAX expression). Parameters are inferred from the base object, but can be overridden.

### **Parameters**

- **t** ([float](https://docs.python.org/3/library/functions.html#float)  $|$  np. ndarray) Time sample or vector of time samples
- **inputs**  $(dict)$  $(dict)$  $(dict)$  dictionary of input values
- output\_variables ([list](https://docs.python.org/3/library/stdtypes.html#list) of [str,](https://docs.python.org/3/library/stdtypes.html#str) optional) The variables to be returned. If None, the variables in the model are used.

jaxify(*model*, *t\_eval*, *\**, *output\_variables=None*, *calculate\_sensitivities=True*)

JAXify the model and solver

Creates a JAX expression representing the IDAKLU-wrapped solver object.

### **Parameters**

• model ([pybamm.BaseModel](#page-69-0)) – The model to be solved

- **t\_eval** (numeric type, optional) The times at which to compute the solution. If None, the times in the model are used.
- output\_variables ([list](https://docs.python.org/3/library/stdtypes.html#list) of [str,](https://docs.python.org/3/library/stdtypes.html#str) optional) The variables to be returned. If None, the variables in the model are used.
- calculate\_sensitivities ([bool,](https://docs.python.org/3/library/functions.html#bool) optional) Whether to calculate sensitivities. Default is True.

## **3.7.7 Casadi Solver**

class pybamm.CasadiSolver(*mode='safe'*, *rtol=1e-06*, *atol=1e-06*, *root\_method='casadi'*, *root\_tol=1e-06*, *max\_step\_decrease\_count=5*, *dt\_max=None*, *extrap\_tol=None*, *extra\_options\_setup=None*, *extra\_options\_call=None*, *return\_solution\_if\_failed\_early=False*, *perturb\_algebraic\_initial\_conditions=None*, *integrators\_maxcount=100*)

Solve a discretised model, using CasADi.

- mode  $(str)$  $(str)$  $(str)$  How to solve the model (default is "safe"):
	- **–** "fast": perform direct integration, without accounting for events. Recommended when simulating a drive cycle or other simulation where no events should be triggered.
	- **–** "fast with events": perform direct integration of the whole timespan, then go back and check where events were crossed. Experimental only.
	- **–** "safe": perform step-and-check integration in global steps of size dt\_max, checking whether events have been triggered. Recommended for simulations of a full charge or discharge.
	- **–** "safe without grid": perform step-and-check integration step-by-step. Takes more steps than "safe" mode, but doesn't require creating the grid each time, so may be faster. Experimental only.
- rtol  $(f$ loat, optional) The relative tolerance for the solver (default is 1e-6).
- atol ([float,](https://docs.python.org/3/library/functions.html#float) optional) The absolute tolerance for the solver (default is 1e-6).
- root\_method ([str](https://docs.python.org/3/library/stdtypes.html#str) or pybamm algebraic solver class, optional) The method to use to find initial conditions (for DAE solvers). If a solver class, must be an algebraic solver class. If "casadi", the solver uses casadi's Newton rootfinding algorithm to find initial conditions. Otherwise, the solver uses 'scipy.optimize.root' with method specified by 'root\_method' (e.g. "lm", "hybr", ...)
- **root\_tol** (*float*, optional) The tolerance for root-finding. Default is 1e-6.
- max\_step\_decrease\_count ([float,](https://docs.python.org/3/library/functions.html#float) optional) The maximum number of times step size can be decreased before an error is raised. Default is 5.
- dt\_max ([float,](https://docs.python.org/3/library/functions.html#float) optional) The maximum global step size (in seconds) used in "safe" mode. If None the default value is 600 seconds.
- extrap\_tol ([float,](https://docs.python.org/3/library/functions.html#float) optional) The tolerance to assert whether extrapolation occurs or not. Default is 0.
- extra\_options\_setup ([dict,](https://docs.python.org/3/library/stdtypes.html#dict) optional) Any options to pass to the CasADi integrator when creating the integrator. Please consult [CasADi documentation](https://web.casadi.org/python-api/#integrator) for details. Some useful options:
- **–** "max\_num\_steps": Maximum number of integrator steps
- **–** "print\_stats": Print out statistics after integration
- extra\_options\_call  $(dict, optimal) Any$  $(dict, optimal) Any$  $(dict, optimal) Any$  options to pass to the CasADi integrator when calling the integrator. Please consult [CasADi documentation](https://web.casadi.org/python-api/#integrator) for details.
- return\_solution\_if\_failed\_early ([bool,](https://docs.python.org/3/library/functions.html#bool) optional) Whether to return a Solution object if the solver fails to reach the end of the simulation, but managed to take some successful steps. Default is False.
- perturb\_algebraic\_initial\_conditions ([bool,](https://docs.python.org/3/library/functions.html#bool) optional) Whether to perturb algebraic initial conditions to avoid a singularity. This can sometimes slow down the solver, but is kept True as default for "safe" mode as it seems to be more robust (False by default for other modes).
- integrators\_maxcount ([int,](https://docs.python.org/3/library/functions.html#int) optional) The maximum number of integrators that the solver will retain before ejecting past integrators using an LRU methodology. A value of 0 or None leaves the number of integrators unbound. Default is 100.

**Extends:** [pybamm.solvers.base\\_solver.BaseSolver](#page-196-0)

create\_integrator(*model*, *inputs*, *t\_eval=None*, *use\_event\_switch=False*)

Method to create a casadi integrator object. If t\_eval is provided, the integrator uses t\_eval to make the grid. Otherwise, the integrator has grid [0,1].

## **3.7.8 Algebraic Solvers**

#### class pybamm.AlgebraicSolver(*method='lm'*, *tol=1e-06*, *extra\_options=None*)

Solve a discretised model which contains only (time independent) algebraic equations using a root finding algorithm. Uses scipy.optimize.root. Note: this solver could be extended for quasi-static models, or models in which the time derivative is manually discretised and results in a (possibly nonlinear) algebaric system at each time level.

#### **Parameters**

- method  $(str, optimal)$  $(str, optimal)$  $(str, optimal)$  The method to use to solve the system (default is "lm"). If it starts with "lsq", least-squares minimization is used. The method for least-squares can be specified in the form "lsq\_methodname"
- tol  $(f$ loat,  $optional$ ) The tolerance for the solver (default is 1e-6).
- extra\_options  $(dict, optional) Any options to pass to the rootfinder. Vary de (dict, optional) Any options to pass to the rootfinder. Vary de (dict, optional) Any options to pass to the rootfinder. Vary de$ pending on which method is chosen. Please consult [SciPy documentation](https://tinyurl.com/ybr6cfqs) for details.

**Extends:** [pybamm.solvers.base\\_solver.BaseSolver](#page-196-0)

## class pybamm.CasadiAlgebraicSolver(*tol=1e-06*, *extra\_options=None*)

Solve a discretised model which contains only (time independent) algebraic equations using CasADi's root finding algorithm. Note: this solver could be extended for quasi-static models, or models in which the time derivative is manually discretised and results in a (possibly nonlinear) algebaric system at each time level.

#### **Parameters**

- tol  $(f$ loat, optional) The tolerance for the solver (default is 1e-6).
- extra\_options  $(dict, optimal)$  $(dict, optimal)$  $(dict, optimal)$  Any options to pass to the CasADi rootfinder. Please consult [CasADi documentation](https://web.casadi.org/python-api/#rootfinding) for details.

**Extends:** [pybamm.solvers.base\\_solver.BaseSolver](#page-196-0)

## **3.7.9 Solutions**

<span id="page-207-0"></span>class pybamm.Solution(*all\_ts*, *all\_ys*, *all\_models*, *all\_inputs*, *t\_event=None*, *y\_event=None*, *termination='final time'*, *sensitivities=False*, *check\_solution=True*)

Class containing the solution of, and various attributes associated with, a PyBaMM model.

#### **Parameters**

- all\_ts (numpy.array, size  $(n)$ ) (or list of these)) A one-dimensional array containing the times at which the solution is evaluated. A list of times can be provided instead to initialize a solution with sub-solutions.
- all\_ys (numpy.array, size  $(m, n)$  (or list of these)) A two-dimensional array containing the values of the solution.  $y[i, :]$  is the vector of solutions at time t[i]. A list of ys can be provided instead to initialize a solution with sub-solutions.
- all\_models (pybamm. BaseModel) The model that was used to calculate the solution. A list of models can be provided instead to initialize a solution with sub-solutions that have been calculated using those models.
- all\_inputs ([dict](https://docs.python.org/3/library/stdtypes.html#dict) (or [list](https://docs.python.org/3/library/stdtypes.html#list) of these)) The inputs that were used to calculate the solution A list of inputs can be provided instead to initialize a solution with sub-solutions.
- **t\_event** (numpy.array, size  $(1, 0)$  A zero-dimensional array containing the time at which the event happens.
- y\_event (numpy.array, size  $(m_i)$ ) A one-dimensional array containing the value of the solution at the time when the event happens.
- termination  $(str)$  $(str)$  $(str)$  String to indicate why the solution terminated
- sensitivities ([bool](https://docs.python.org/3/library/functions.html#bool) or  $dict$ ) True if sensitivities included as the solution of the explicit forwards equations. False if no sensitivities included/wanted. Dict if sensitivities are provided as a dict of {parameter: sensitivities} pairs.

#### property all\_models

Model(s) used for solution

### property first\_state

A Solution object that only contains the first state. This is faster to evaluate than the full solution when only the first state is needed (e.g. to initialize a model with the solution)

## get\_data\_dict(*variables=None*, *short\_names=None*, *cycles\_and\_steps=True*)

Construct a (standard python) dictionary of the solution data containing the variables in *variables*. If *variables* is None then all variables are returned. Any variable names in short\_names are replaced with the corresponding short name.

If the solution has cycles, then the cycle numbers and step numbers are also returned in the dictionary.

#### **Parameters**

- variables  $(iist, optimal)$  List of variables to return. If None, returns all variables in solution.data
- short\_names ([dict,](https://docs.python.org/3/library/stdtypes.html#dict) optional) Dictionary of shortened names to use when saving.
- cycles\_and\_steps ([bool,](https://docs.python.org/3/library/functions.html#bool) optional) Whether to include the cycle numbers and step numbers in the dictionary

#### **Returns**

A dictionary of the solution data

## **Return type**

[dict](https://docs.python.org/3/library/stdtypes.html#dict)

## property last\_state

A Solution object that only contains the final state. This is faster to evaluate than the full solution when only the final state is needed (e.g. to initialize a model with the solution)

## plot(*output\_variables=None*, *\*\*kwargs*)

A method to quickly plot the outputs of the solution. Creates a [pybamm.QuickPlot](#page-220-0) object (with keyword arguments 'kwargs') and then calls [pybamm.QuickPlot.dynamic\\_plot\(\)](#page-221-0).

## **Parameters**

- output\_variables  $(iist, optional) A$  list of the variables to plot.
- \*\***kwargs** Additional keyword arguments passed to *[pybamm.QuickPlot.](#page-221-0)* [dynamic\\_plot\(\)](#page-221-0). For a list of all possible keyword arguments see [pybamm.](#page-220-0) [QuickPlot](#page-220-0).

plot\_voltage\_components(*ax=None*, *show\_legend=True*, *split\_by\_electrode=False*, *show\_plot=True*, *\*\*kwargs\_fill*)

Generate a plot showing the component overpotentials that make up the voltage

## **Parameters**

- ax (matplotlib Axis, optional) The axis on which to put the plot. If None, a new figure and axis is created.
- show\_legend ([bool,](https://docs.python.org/3/library/functions.html#bool) optional) Whether to display the legend. Default is True.
- split\_by\_electrode ([bool,](https://docs.python.org/3/library/functions.html#bool) optional) Whether to show the overpotentials for the negative and positive electrodes separately. Default is False.
- show\_plot ([bool,](https://docs.python.org/3/library/functions.html#bool) optional) Whether to show the plots. Default is True. Set to False if you want to only display the plot after plt.show() has been called.
- kwargs\_fill Keyword arguments, passed to ax.fill\_between.

## save(*filename*)

Save the whole solution using pickle

save\_data(*filename=None*, *variables=None*, *to\_format='pickle'*, *short\_names=None*)

Save solution data only (raw arrays)

- **filename** ([str,](https://docs.python.org/3/library/stdtypes.html#str) optional) The name of the file to save data to. If None, then a str is returned
- variables  $(ilist, optimal)$  $(ilist, optimal)$  $(ilist, optimal)$  List of variables to save. If None, saves all of the variables that have been created so far
- to\_format  $(str, optimal)$  $(str, optimal)$  $(str, optimal)$  The format to save to. Options are:
	- **–** 'pickle' (default): creates a pickle file with the data dictionary
	- **–** 'matlab': creates a .mat file, for loading in matlab
	- **–** 'csv': creates a csv file (0D variables only)
	- **–** 'json': creates a json file

• short\_names  $(dict, optional)$  $(dict, optional)$  $(dict, optional)$  – Dictionary of shortened names to use when saving. This may be necessary when saving to MATLAB, since no spaces or special characters are allowed in MATLAB variable names. Note that not all the variables need to be given a short name.

## **Returns**

**data** – str if 'csv' or 'json' is chosen and filename is None, otherwise None

## **Return type**

[str,](https://docs.python.org/3/library/stdtypes.html#str) optional

## property sensitivities

np\_array

**Type**

Values of the sensitivities. Returns a dict of param\_name

## property sub\_solutions

List of sub solutions that have been concatenated to form the full solution

## property t

Times at which the solution is evaluated

### property t\_event

Time at which the event happens

## property termination

Reason for termination

### update(*variables*)

Add ProcessedVariables to the dictionary of variables in the solution

## property y

Values of the solution

## property y\_event

Value of the solution at the time of the event

## **3.7.10 Post-Process Variables**

## class pybamm.ProcessedVariable(*base\_variables*, *base\_variables\_casadi*, *solution*, *warn=True*, *cumtrapz\_ic=None*)

An object that can be evaluated at arbitrary (scalars or vectors) t and x, and returns the (interpolated) value of the base variable at that t and x.

- base\_variables (list of  $pybamm.Symbol$ ) A list of base variables with a method  $evaluate(t, y)$ , each entry of which returns the value of that variable for that particular sub-solution. A Solution can be comprised of sub-solutions which are the solutions of different models. Note that this can be any kind of node in the expression tree, not just a [pybamm.Variable](#page-42-0). When evaluated, returns an array of size (m,n)
- base\_variable\_casadis (list of casadi.Function) A list of casadi functions. When evaluated, returns the same thing as *base\_Variable.evaluate* (but more efficiently).
- solution (pybamm. Solution) The solution object to be used to create the processed variables

• warn ([bool,](https://docs.python.org/3/library/functions.html#bool) optional) – Whether to raise warnings when trying to evaluate time and length scales. Default is True.

## property data

Same as entries, but different name

## initialise\_2D()

Initialise a 2D object that depends on x and r, x and z, x and R, or R and r.

initialise\_sensitivity\_explicit\_forward()

Set up the sensitivity dictionary

## property sensitivities

Returns a dictionary of sensitivities for each input parameter. The keys are the input parameters, and the value is a matrix of size  $(n_x * n_t, n_p)$ , where n<sub>\_x</sub> is the number of states, n\_t is the number of time points, and n\_p is the size of the input parameter

# **3.8 Experiments**

Classes to help set operating conditions for some standard battery modelling experiments

## **3.8.1 Base Experiment Class**

class pybamm.Experiment(*operating\_conditions: [list](https://docs.python.org/3/library/stdtypes.html#list)[\[str](https://docs.python.org/3/library/stdtypes.html#str) | [tuple](https://docs.python.org/3/library/stdtypes.html#tuple)[\[str\]](https://docs.python.org/3/library/stdtypes.html#str)]*, *period: [str](https://docs.python.org/3/library/stdtypes.html#str) = '1 minute'*, *temperature: [float](https://docs.python.org/3/library/functions.html#float) | [None](https://docs.python.org/3/library/constants.html#None) = None*, *termination: [list](https://docs.python.org/3/library/stdtypes.html#list)[\[str\]](https://docs.python.org/3/library/stdtypes.html#str) | [None](https://docs.python.org/3/library/constants.html#None) = None*)

Base class for experimental conditions under which to run the model. In general, a list of operating conditions should be passed in. Each operating condition should be either a *pybamm.step.BaseStep* class, which can be created using one of the methods *pybamm.step.current*, *pybamm.step.c\_rate*, *pybamm.step.voltage* , *pybamm.step.power*, *pybamm.step.resistance*, or *pybamm.step.string*, or a string, in which case the string is passed to *pybamm.step.string*.

## **Parameters**

- operating conditions  $(listr[5tr]) List$  of strings representing the operating conditions.
- period ([str,](https://docs.python.org/3/library/stdtypes.html#str) optional) Period (1/frequency) at which to record outputs. Default is 1 minute. Can be overwritten by individual operating conditions.
- temperature ([float,](https://docs.python.org/3/library/functions.html#float) optional) The ambient air temperature in degrees Celsius at which to run the experiment. Default is None whereby the ambient temperature is taken from the parameter set. This value is overwritten if the temperature is specified in a step.
- termination (list [[str\]](https://docs.python.org/3/library/stdtypes.html#str), optional) List of strings representing the conditions to terminate the experiment. Default is None. This is different from the termination for individual steps. Termination for individual steps is specified in the step itself, and the simulation moves to the next step when the termination condition is met (e.g. 2.5V discharge cut-off). Termination for the experiment as a whole is specified here, and the simulation stops when the termination condition is met (e.g. 80% capacity).

## static read\_termination(*termination*)

Read the termination reason. If this condition is hit, the experiment will stop.

#### **Parameters**

**termination** ([str](https://docs.python.org/3/library/stdtypes.html#str) or [list\[](https://docs.python.org/3/library/stdtypes.html#list)[str\]](https://docs.python.org/3/library/stdtypes.html#str), optional) – A single string, or a list of strings,

representing the conditions to terminate the experiment. Only capacity or voltage can be provided as a termination reason. e.g. '4 Ah capacity' or ['80% capacity', '2.5 V']

#### **Returns**

A dictionary of the termination conditions. e.g. {'capacity': (4.0, 'Ah')} or {'capacity':  $(80.0, \, \text{°\%}$ '), 'voltage':  $(2.5, \, \text{°V})$ }

#### **Return type**

[dict](https://docs.python.org/3/library/stdtypes.html#dict)

## search\_tag(*tag*)

Search for a tag in the experiment and return the cycles in which it appears.

## **Parameters**

**tag**  $(str)$  $(str)$  $(str)$  – The tag to search for

## **Returns**

A list of cycles in which the tag appears

**Return type**

[list](https://docs.python.org/3/library/stdtypes.html#list)

## **3.8.2 Experiment step functions**

The following functions can be used to define steps in an experiment. Note that the drive cycle must start at  $t=0$ 

pybamm.step.string(*string*, *\*\*kwargs*)

Create a step from a string.

#### **Parameters**

- [str](https://docs.python.org/3/library/stdtypes.html#str)ing  $(str)$  The string to parse. Each operating condition should be of the form "Do" this for this long" or "Do this until this happens". For example, "Charge at 1 C for 1 hour", or "Charge at 1 C until 4.2 V", or "Charge at 1 C for 1 hour or until 4.2 V". The instructions can be of the form "(Dis)charge at x A/C/W", "Rest", or "Hold at x V until y A". The running time should be a time in seconds, minutes or hours, e.g. "10 seconds", "3 minutes" or "1 hour". The stopping conditions should be a circuit state, e.g. "1 A", "C/50" or "3 V".
- \*\* kwargs Any other keyword arguments are passed to the step class

#### **Returns**

A step parsed from the string.

#### **Return type**

[pybamm.step.BaseStep](#page-211-0)

pybamm.step.current(*value*, *\*\*kwargs*)

Current-controlled step, see pybamm.step.Current.

```
pybamm.step.voltage(*args, **kwargs)
```
Voltage-controlled step, see pybamm.step.Voltage.

```
pybamm.step.power(value, **kwargs)
```
Power-controlled step, see pybamm.step.Power.

pybamm.step.resistance(*value*, *\*\*kwargs*)

Resistance-controlled step, see pybamm.step.Resistance.

<span id="page-211-0"></span>These functions return the following step class, which is not intended to be used directly:

class pybamm.step.BaseStep(*value*, *duration=None*, *termination=None*, *period=None*, *temperature=None*, *tags=None*, *start\_time=None*, *description=None*, *direction=None*)

Class representing one step in an experiment. All experiment steps are functions that return an instance of this class. This class is not intended to be used directly, but can be subtyped to create a custom experiment step.

#### **Parameters**

- value  $(f$ loat) The value of the step, corresponding to the type of step. Can be a number, a 2-tuple (for cccv\_ode), or a 2-column array (for drive cycles)
- duration ([float,](https://docs.python.org/3/library/functions.html#float) optional) The duration of the step in seconds.
- termination ([str](https://docs.python.org/3/library/stdtypes.html#str) or [list,](https://docs.python.org/3/library/stdtypes.html#list) optional) A string or list of strings indicating the condition(s) that will terminate the step. If a list, the step will terminate when any of the conditions are met.
- period ([float](https://docs.python.org/3/library/functions.html#float) or string, optional) The period of the step. If a float, the value is in seconds. If a string, the value should be a valid time string, e.g. "1 hour".
- temperature ([float](https://docs.python.org/3/library/functions.html#float) or string, optional) The temperature of the step. If a float, the value is in Kelvin. If a string, the value should be a valid temperature string, e.g. "25 oC".
- tags ([str](https://docs.python.org/3/library/stdtypes.html#str) or [list,](https://docs.python.org/3/library/stdtypes.html#list) optional) A string or list of strings indicating the tags associated with the step.
- start\_time ([str](https://docs.python.org/3/library/stdtypes.html#str) or datetime, optional) The start time of the step.
- description  $(str, optional) A description of the step.$  $(str, optional) A description of the step.$  $(str, optional) A description of the step.$
- direction  $(str, optional)$  $(str, optional)$  $(str, optional)$  The direction of the step, e.g. "Charge" or "Discharge" or "Rest".

## basic\_repr()

Return a basic representation of the step, only with type, value, termination and temperature, which are the variables involved in processing the model. Also used for hashing.

## copy()

Return a copy of the step.

## **Returns**

A copy of the step.

#### **Return type**

pybamm.Step

## default\_duration(*value*)

Default duration for the step is one day (24 hours) or the duration of the drive cycle

## to\_dict()

Convert the step to a dictionary.

## **Returns**

A dictionary containing the step information.

## **Return type**

[dict](https://docs.python.org/3/library/stdtypes.html#dict)

## **Custom steps**

Custom steps can be defined using either explicit or implicit control:

#### class pybamm.step.CustomStepExplicit(*current\_value\_function*, *\*\*kwargs*)

Custom step class where the current value is explicitly given as a function of other variables. When using this class, the user must be careful not to create an expression that depends on the current itself, as this will lead to a circular dependency. For example, in some models, the voltage is an explicit function of the current, so the user should not create a step that depends on the voltage. An expression that works for one model may not work for another.

#### **Parameters**

- current\_value\_function (callable) A function that takes in a dictionary of variables and returns the current value.
- duration ([float,](https://docs.python.org/3/library/functions.html#float) optional) The duration of the step in seconds.
- termination ([str](https://docs.python.org/3/library/stdtypes.html#str) or [list,](https://docs.python.org/3/library/stdtypes.html#list) optional) A string or list of strings indicating the condition(s) that will terminate the step. If a list, the step will terminate when any of the conditions are met.
- period ([float](https://docs.python.org/3/library/functions.html#float) or string, optional) The period of the step. If a float, the value is in seconds. If a string, the value should be a valid time string, e.g. "1 hour".
- temperature ([float](https://docs.python.org/3/library/functions.html#float) or string, optional) The temperature of the step. If a float, the value is in Kelvin. If a string, the value should be a valid temperature string, e.g. "25 oC".
- tags ([str](https://docs.python.org/3/library/stdtypes.html#str) or [list,](https://docs.python.org/3/library/stdtypes.html#list) optional) A string or list of strings indicating the tags associated with the step.
- start\_time ([str](https://docs.python.org/3/library/stdtypes.html#str) or datetime, optional) The start time of the step.
- description  $(str, optional) A$  $(str, optional) A$  $(str, optional) A$  description of the step.
- direction  $(str, optional)$  $(str, optional)$  $(str, optional)$  The direction of the step, e.g. "Charge" or "Discharge" or "Rest".

## **Examples**

Control the current to always be equal to a target power divided by voltage (this is one way to implement a power control step):

```
>>> def current_function(variables):
. . . . P = 4\ldots V = \text{variables}['Voltage [V]']... return P / V
```
Create the step with a 2.5 V termination condition:

```
>>> step = pybamm.step.CustomStepExplicit(current_function, termination="2.5V")
```
**Extends:** pybamm.experiment.step.base\_step.BaseStepExplicit

copy()

Return a copy of the step.

#### **Returns**

A copy of the step.

#### **Return type**

pybamm.Step

class pybamm.step.CustomStepImplicit(*current\_rhs\_function*, *control='algebraic'*, *\*\*kwargs*)

Custom step, see *[pybamm.step.BaseStep](#page-211-0)* for arguments.

#### **Parameters**

- current\_rhs\_function (callable) A function that takes in a dictionary of variables and returns the equation controlling the current.
- **control** ([str,](https://docs.python.org/3/library/stdtypes.html#str) optional) Whether the control is algebraic or differential. Default is algebraic, in which case the equation is

$$
0 = f(\text{variables})
$$

where  $f$  is the current\_rhs\_function.

If control is "differential", the equation is

$$
\frac{dI}{dt} = f(\text{variables})
$$

- $\bullet$  duration ([float,](https://docs.python.org/3/library/functions.html#float) optional) The duration of the step in seconds.
- termination ([str](https://docs.python.org/3/library/stdtypes.html#str) or [list,](https://docs.python.org/3/library/stdtypes.html#list) optional) A string or list of strings indicating the condition(s) that will terminate the step. If a list, the step will terminate when any of the conditions are met.
- period ([float](https://docs.python.org/3/library/functions.html#float) or string, optional) The period of the step. If a float, the value is in seconds. If a string, the value should be a valid time string, e.g. "1 hour".
- temperature ([float](https://docs.python.org/3/library/functions.html#float) or string, optional) The temperature of the step. If a float, the value is in Kelvin. If a string, the value should be a valid temperature string, e.g. "25 oC".
- tags ([str](https://docs.python.org/3/library/stdtypes.html#str) or [list,](https://docs.python.org/3/library/stdtypes.html#list) optional) A string or list of strings indicating the tags associated with the step.
- start\_time ([str](https://docs.python.org/3/library/stdtypes.html#str) or datetime, optional) The start time of the step.
- description  $(str, optional) A$  $(str, optional) A$  $(str, optional) A$  description of the step.
- direction  $(str, optional)$  $(str, optional)$  $(str, optional)$  The direction of the step, e.g. "Charge" or "Discharge" or "Rest".

#### **Examples**

Control the current so that the voltage is constant (without using the built-in voltage control):

```
>>> def voltage_control(variables):
... V = variables["Voltage [V]"]
... return V - 4.2
```
Create the step with a duration of 1h. In this case we don't need to specify that the control is algebraic, as this is the default.

```
>>> step = pybamm.step.CustomStepImplicit(voltage_control, duration=3600)
```
Alternatively, control the current by a differential equation to achieve a target power:

```
>>> def power_control(variables):
\ldots V = \text{variables}['Volume [V]']... # Large time constant to avoid large overshoot. The user should be careful
... # to choose a time constant that is appropriate for the model being used,
... # as well as choosing the appropriate sign for the time constant.
\bullet \bullet \bullet \bullet \bullet \bullet \bullet \bullet \bullet \bullet \bullet \bullet \bullet \bullet\ldots return K_V * (V - 4.2)
```
Create the step with a 2.5 V termination condition. Now we need to specify that the control is differential.

```
>>> step = pybamm.step.CustomStepImplicit(
... power_control, termination="2.5V", control="differential"
... )
```
**Extends:** pybamm.experiment.step.base\_step.BaseStepImplicit

copy()

Return a copy of the step.

**Returns** A copy of the step.

**Return type** pybamm.Step

## **Step terminations**

Standard step termination events are implemented by the following classes, which are called when the termination is specified by a specific string. These classes can be either be called directly or via the string format specified in the class docstring

## class pybamm.step.CrateTermination(*value*)

Termination based on C-rate, created when a string termination of the C-rate type (e.g. "C/10") is provided

**Extends:** [pybamm.experiment.step.step\\_termination.BaseTermination](#page-215-0)

get\_event(*variables*, *step*)

See [BaseTermination.get\\_event\(\)](#page-216-0)

## class pybamm.step.CurrentTermination(*value*)

Termination based on current, created when a string termination of the current type (e.g. "1A") is provided

**Extends:** [pybamm.experiment.step.step\\_termination.BaseTermination](#page-215-0)

get\_event(*variables*, *step*)

See [BaseTermination.get\\_event\(\)](#page-216-0)

## class pybamm.step.VoltageTermination(*value*)

Termination based on voltage, created when a string termination of the voltage type (e.g. "4.2V") is provided

**Extends:** [pybamm.experiment.step.step\\_termination.BaseTermination](#page-215-0)

get\_event(*variables*, *step*)

See [BaseTermination.get\\_event\(\)](#page-216-0)

<span id="page-215-0"></span>The following classes can be used to define custom terminations for an experiment step:
### <span id="page-216-2"></span>class pybamm.step.BaseTermination(*value*)

Base class for a termination event for an experiment step. To create a custom termination, a class must implement *get\_event* to return a *[pybamm.Event](#page-79-0)* corresponding to the desired termination. In most cases the class *pybamm*. [step.CustomTermination](#page-216-0) can be used to assist with this.

#### **Parameters**

**value**  $(f$ loat) – The value at which the event is triggered

#### <span id="page-216-1"></span>get\_event(*variables*, *step*)

Return a *pybamm*. Event object corresponding to the termination event

## **Parameters**

- variables  $(dict)$  $(dict)$  $(dict)$  Dictionary of model variables, to be used for selecting the variable(s) that determine the event
- step ( $pybamm.step.BaseStep$ ) Step for which this is a termination event, to be used in some cases to determine the sign of the event.

### <span id="page-216-0"></span>class pybamm.step.CustomTermination(*name*, *event\_function*)

Define a custom termination event using a function. This can be used to create an event based on any variable in the model.

### **Parameters**

- name  $(str)$  $(str)$  $(str)$  Name of the event
- event\_function (callable) A function that takes in a dictionary of variables and evaluates the event value. Must be positive before the event is triggered and zero when the event is triggered.

#### **Example**

Add a cut-off based on negative electrode stoichiometry. The event will trigger when the negative electrode stoichiometry reaches 10%.

```
>>> def neg_stoich_cutoff(variables):
... return variables["Negative electrode stoichiometry"] - 0.1
>>> neg_stoich_termination = pybamm.step.CustomTermination(
... name="Negative stoichiometry cut-off", event_function=neg_stoich_cutoff
... )
```
**Extends:** [pybamm.experiment.step.step\\_termination.BaseTermination](#page-215-0)

```
get_event(variables, step)
```

```
See BaseTermination.get_event()
```
# <span id="page-217-2"></span>**3.9 Simulation**

<span id="page-217-1"></span>class pybamm.Simulation(*model*, *experiment=None*, *geometry=None*, *parameter\_values=None*, *submesh\_types=None*, *var\_pts=None*, *spatial\_methods=None*, *solver=None*, *output\_variables=None*, *C\_rate=None*, *discretisation\_kwargs=None*)

A Simulation class for easy building and running of PyBaMM simulations.

#### **Parameters**

- model ( $pybamm.BaseModel$ ) The model to be simulated
- experiment (*[pybamm.Experiment](#page-210-0)* or string or list (optional)) The experimental conditions under which to solve the model. If a string is passed, the experiment is constructed as *pybamm.Experiment([experiment])*. If a list is passed, the experiment is constructed as *pybamm.Experiment(experiment)*.
- geometry (pybamm. Geometry (optional)) The geometry upon which to solve the model
- parameter\_values (pybamm. ParameterValues (optional)) Parameters and their corresponding numerical values.
- submesh\_types  $(dict (optional)) A dictionary of the types of submesh to use on$  $(dict (optional)) A dictionary of the types of submesh to use on$  $(dict (optional)) A dictionary of the types of submesh to use on$ each subdomain
- var\_pts ([dict](https://docs.python.org/3/library/stdtypes.html#dict) (optional)) A dictionary of the number of points used by each spatial variable
- spatial\_methods  $(dict (optional)) A dictionary of the types of spatial method$  $(dict (optional)) A dictionary of the types of spatial method$  $(dict (optional)) A dictionary of the types of spatial method$ to use on each domain (e.g. pybamm.FiniteVolume)
- solver (pybamm. BaseSolver (optional)) The solver to use to solve the model.
- output\_variables  $(llist (optional)) A$  $(llist (optional)) A$  $(llist (optional)) A$  list of variables to plot automatically
- C\_rate  $(f$ *loat* $($ *optional* $) The C-rate at which you would like to run a constant$ current (dis)charge.
- discretisation\_kwargs  $(dict (optional)) Any$  $(dict (optional)) Any$  $(dict (optional)) Any$  keyword arguments to pass to the Discretisation class. See [pybamm.Discretisation](#page-175-0) for details.

#### <span id="page-217-0"></span>build(*initial\_soc=None*, *inputs=None*)

A method to build the model into a system of matrices and vectors suitable for performing numerical computations. If the model has already been built or solved then this function will have no effect. This method will automatically set the parameters if they have not already been set.

## **Parameters**

- initial\_soc ([float,](https://docs.python.org/3/library/functions.html#float) optional) Initial State of Charge (SOC) for the simulation. Must be between 0 and 1. If given, overwrites the initial concentrations provided in the parameter set.
- inputs  $(dict, optional) A dictionary of input parameters to pass to the model$  $(dict, optional) A dictionary of input parameters to pass to the model$  $(dict, optional) A dictionary of input parameters to pass to the model$ when solving.

### build\_for\_experiment(*initial\_soc=None*, *inputs=None*)

Similar to [Simulation.build\(\)](#page-217-0), but for the case of simulating an experiment, where there may be several models and solvers to build.

#### create\_gif(*number\_of\_images=80*, *duration=0.1*, *output\_filename='plot.gif'*)

Generates x plots over a time span of t\_eval and compiles them to create a GIF. For more information see [pybamm.QuickPlot.create\\_gif\(\)](#page-221-0)

#### <span id="page-218-1"></span>**Parameters**

- **number\_of\_images** ([int](https://docs.python.org/3/library/functions.html#int) (optional)) Number of images/plots to be compiled for a GIF.
- duration  $(f$ loat  $(optional)$  Duration of visibility of a single image/plot in the created GIF.
- output\_filename  $(str (optional)) Name of the generated GIF file.$  $(str (optional)) Name of the generated GIF file.$  $(str (optional)) Name of the generated GIF file.$

### <span id="page-218-0"></span>plot(*output\_variables=None*, *\*\*kwargs*)

A method to quickly plot the outputs of the simulation. Creates a [pybamm.QuickPlot](#page-220-0) object (with keyword arguments 'kwargs') and then calls [pybamm.QuickPlot.dynamic\\_plot\(\)](#page-221-1).

## **Parameters**

- output\_variables  $(list, optimal) A list$  $(list, optimal) A list$  $(list, optimal) A list$  of the variables to plot.
- \*\* kwargs Additional keyword arguments passed to pybamm. QuickPlot.  $d$ ynamic\_plot(). For a list of all possible keyword arguments see [pybamm.](#page-220-0) [QuickPlot](#page-220-0).

plot\_voltage\_components(*ax=None*, *show\_legend=True*, *split\_by\_electrode=False*, *show\_plot=True*, *\*\*kwargs\_fill*)

Generate a plot showing the component overpotentials that make up the voltage

#### **Parameters**

- ax (matplotlib Axis, optional) The axis on which to put the plot. If None, a new figure and axis is created.
- show\_legend ([bool,](https://docs.python.org/3/library/functions.html#bool) optional) Whether to display the legend. Default is True.
- split\_by\_electrode ([bool,](https://docs.python.org/3/library/functions.html#bool) optional) Whether to show the overpotentials for the negative and positive electrodes separately. Default is False.
- show\_plot ([bool,](https://docs.python.org/3/library/functions.html#bool) optional) Whether to show the plots. Default is True. Set to False if you want to only display the plot after plt.show() has been called.
- **kwargs\_fill** Keyword arguments, passed to ax.fill\_between.

#### save(*filename*)

Save simulation using pickle module.

#### **Parameters**

**filename**  $(str)$  $(str)$  $(str)$  – The file extension can be arbitrary, but it is common to use ".pkl" or ".pickle"

save\_model(*filename: [str](https://docs.python.org/3/library/stdtypes.html#str) | [None](https://docs.python.org/3/library/constants.html#None) = None*, *mesh: [bool](https://docs.python.org/3/library/functions.html#bool) = False*, *variables: [bool](https://docs.python.org/3/library/functions.html#bool) = False*)

Write out a discretised model to a JSON file

## **Parameters**

- mesh ([bool](https://docs.python.org/3/library/functions.html#bool)) The mesh used to discretise the model. If false, plotting tools will not be available when the model is read back in and solved.
- variables  $(bool)$  $(bool)$  $(bool)$  The discretised variables. Not required to solve a model, but if false tools will not be availble. Will automatically save meshes as well, required for plotting tools.
- filename  $(str, optional)$  $(str, optional)$  $(str, optional)$  The desired name of the JSON file. If no name is provided, one will be created based on the model name, and the current datetime.

#### <span id="page-219-1"></span>set\_parameters()

A method to set the parameters in the model and the associated geometry.

#### set\_up\_and\_parameterise\_experiment()

Create and parameterise the models for each step in the experiment.

This increases set-up time since several models to be processed, but reduces simulation time since the model formulation is efficient.

<span id="page-219-0"></span>solve(*t\_eval=None*, *solver=None*, *save\_at\_cycles=None*, *calc\_esoh=True*, *starting\_solution=None*, *initial\_soc=None*, *callbacks=None*, *showprogress=False*, *inputs=None*, *\*\*kwargs*)

A method to solve the model. This method will automatically build and set the model parameters if not already done so.

#### **Parameters**

• t\_eval (numeric type, optional) – The times (in seconds) at which to compute the solution. Can be provided as an array of times at which to return the solution, or as a list *[t0, tf]* where *t0* is the initial time and *tf* is the final time. If provided as a list the solution is returned at 100 points within the interval *[t0, tf]*.

If not using an experiment or running a drive cycle simulation (current provided as data) *t\_eval must* be provided.

If running an experiment the values in *t\_eval* are ignored, and the solution times are specified by the experiment.

If None and the parameter "Current function [A]" is read from data (i.e. drive cycle simulation) the model will be solved at the times provided in the data.

- solver (pybamm. BaseSolver, optional) The solver to use to solve the model. If None, Simulation.solver is used
- save\_at\_cycles ([int](https://docs.python.org/3/library/functions.html#int) or [list](https://docs.python.org/3/library/stdtypes.html#list) of ints, optional) Which cycles to save the full sub-solutions for. If None, all cycles are saved. If int, every multiple of save\_at\_cycles is saved. If list, every cycle in the list is saved. The first cycle (cycle 1) is always saved.
- calc\_esoh ([bool,](https://docs.python.org/3/library/functions.html#bool) optional) Whether to include eSOH variables in the summary variables. If *False* then only summary variables that do not require the eSOH calculation are calculated. Default is True.
- starting\_solution ( $py$ bamm. Solution) The solution to start stepping from. If None (default), then self. solution is used. Must be None if not using an experiment.
- initial\_soc ([float,](https://docs.python.org/3/library/functions.html#float) optional) Initial State of Charge (SOC) for the simulation. Must be between 0 and 1. If given, overwrites the initial concentrations provided in the parameter set.
- callbacks ([list](https://docs.python.org/3/library/stdtypes.html#list) of callbacks, optional) A list of callbacks to be called at each time step. Each callback must implement all the methods defined in pybamm. callbacks.BaseCallback.
- showprogress ([bool,](https://docs.python.org/3/library/functions.html#bool) optional) Whether to show a progress bar for cycling. If true, shows a progress bar for cycles. Has no effect when not used with an experiment. Default is False.
- \*\*kwargs Additional key-word arguments passed to *solver.solve*. See [pybamm.](#page-197-0) [BaseSolver.solve\(\)](#page-197-0).

<span id="page-220-1"></span>step(*dt*, *solver=None*, *t\_eval=None*, *save=True*, *starting\_solution=None*, *inputs=None*, *\*\*kwargs*)

A method to step the model forward one timestep. This method will automatically build and set the model parameters if not already done so.

### **Parameters**

- $dt$  (numeric type) The timestep over which to step the solution
- solver (pybamm. BaseSolver) The solver to use to solve the model.
- t\_eval ([list](https://docs.python.org/3/library/stdtypes.html#list) or [numpy.ndarray,](https://numpy.org/doc/stable/reference/generated/numpy.ndarray.html#numpy.ndarray) optional) An array of times at which to return the solution during the step (Note: t\_eval is the time measured from the start of the step, so should start at 0 and end at dt). By default, the solution is returned at t0 and  $t0 + dt$ .
- save  $(bool)$  $(bool)$  $(bool)$  Turn on to store the solution of all previous timesteps
- starting solution ( $pybamm$ . Solution) The solution to start stepping from. If None (default), then self. solution is used
- \*\*kwargs Additional key-word arguments passed to *solver.solve*. See [pybamm.](#page-197-1) [BaseSolver.step\(\)](#page-197-1).

## **3.10 Plotting**

## **3.10.1 Quick Plot**

<span id="page-220-0"></span>class pybamm.QuickPlot(*solutions*, *output\_variables=None*, *labels=None*, *colors=None*, *linestyles=None*, *shading='auto'*, *figsize=None*, *n\_rows=None*, *time\_unit=None*, *spatial\_unit='um'*, *variable\_limits='fixed'*)

Generates a quick plot of a subset of key outputs of the model so that the model outputs can be easily assessed.

### **Parameters**

- solutions ((iter of) pybamm. Solution or pybamm. Simulation) The numerical solution(s) for the model(s), or the simulation object(s) containing the solution(s).
- output\_variables ([list](https://docs.python.org/3/library/stdtypes.html#list) of [str,](https://docs.python.org/3/library/stdtypes.html#str) optional) List of variables to plot
- labels ([list](https://docs.python.org/3/library/stdtypes.html#list) of [str,](https://docs.python.org/3/library/stdtypes.html#str) optional) Labels for the different models. Defaults to model names
- colors ([list](https://docs.python.org/3/library/stdtypes.html#list) of [str,](https://docs.python.org/3/library/stdtypes.html#str) optional) The colors to loop over when plotting. Defaults to None, in which case the default color loop defined by matplotlib style sheet or rcParams is used.
- linestyles ([list](https://docs.python.org/3/library/stdtypes.html#list) of [str,](https://docs.python.org/3/library/stdtypes.html#str) optional) The linestyles to loop over when plotting. Defaults to  $[$ "-", ":", "-", "-"]
- shading  $(str, optimal)$  $(str, optimal)$  $(str, optimal)$  The shading to use for 2D plots. Defaults to "auto".
- figsize ([tuple](https://docs.python.org/3/library/stdtypes.html#tuple) of floats, optional) The size of the figure to make
- **n\_rows** ([int,](https://docs.python.org/3/library/functions.html#int) optional) The number of rows to use. If None (default), floor(n //  $sqrt(n)$ ) is used where  $n = len(output_variables)$  so that the plot is as square as possible
- time\_unit  $(str, optimal)$  $(str, optimal)$  $(str, optimal)$  Format for the time output ("hours", "minutes", or "seconds")
- spatial\_unit ([str,](https://docs.python.org/3/library/stdtypes.html#str) optional) Format for the spatial axes ("m", "mm", or "um")
- <span id="page-221-2"></span>• variable\_limits ([str](https://docs.python.org/3/library/stdtypes.html#str) or [dict](https://docs.python.org/3/library/stdtypes.html#dict) of [str,](https://docs.python.org/3/library/stdtypes.html#str) optional) – How to set the axis limits (for 0D or 1D variables) or colorbar limits (for 2D variables). Options are:
	- **–** "fixed" (default): keep all axes fixes so that all data is visible
	- **–** "tight": make axes tight to plot at each time
	- **–** dictionary: fine-grain control for each variable, can be either "fixed" or "tight" or a specific tuple (lower, upper).

<span id="page-221-0"></span>create\_gif(*number\_of\_images=80*, *duration=0.1*, *output\_filename='plot.gif'*)

Generates x plots over a time span of max\_t - min\_t and compiles them to create a GIF.

#### **Parameters**

- number\_of\_images ([int,](https://docs.python.org/3/library/functions.html#int) optional) Number of images/plots to be compiled for a GIF.
- duration ([float,](https://docs.python.org/3/library/functions.html#float) optional) Duration of visibility of a single image/plot in the created GIF.
- output\_filename  $(str, optional) Name of the generated GIF file.$  $(str, optional) Name of the generated GIF file.$  $(str, optional) Name of the generated GIF file.$

#### <span id="page-221-1"></span>dynamic\_plot(*show\_plot=True*, *step=None*)

Generate a dynamic plot with a slider to control the time.

#### **Parameters**

- step  $(f$ loat, optional) For notebook mode, size of steps to allow in the slider. Defaults to 1/100th of the total time.
- show\_plot ([bool,](https://docs.python.org/3/library/functions.html#bool) optional) Whether to show the plots. Default is True. Set to False if you want to only display the plot after plt.show() has been called.

#### plot(*t*, *dynamic=False*)

Produces a quick plot with the internal states at time t.

### **Parameters**

- $t$  (*[float](https://docs.python.org/3/library/functions.html#float)*) Dimensional time (in 'time units') at which to plot.
- dynamic ( $bool$ , optional) Determine whether to allocate space for a slider at the bottom of the plot when generating a dynamic plot. If True, creates a dynamic plot with a slider.

## reset\_axis()

Reset the axis limits to the default values. These are calculated to fit around the minimum and maximum values of all the variables in each subplot

### slider\_update(*t*)

Update the plot in self.plot() with values at new time

## pybamm.dynamic\_plot(*\*args*, *\*\*kwargs*)

Creates a [pybamm.QuickPlot](#page-220-0) object (with arguments 'args' and keyword arguments 'kwargs') and then calls [pybamm.QuickPlot.dynamic\\_plot\(\)](#page-221-1). The key-word argument 'show\_plot' is passed to the 'dynamic\_plot' method, not the *QuickPlot* class.

#### **Returns**

**plot** – The 'QuickPlot' object that was created

#### **Return type**

[pybamm.QuickPlot](#page-220-0)

### <span id="page-222-0"></span>class pybamm.QuickPlotAxes

Class to store axes for the QuickPlot

add(*keys*, *axis*)

Add axis

## **Parameters**

- keys  $(i \text{ter})$  Iterable of keys of variables being plotted on the axis
- axis (matplotlib Axis object) The axis object

### by\_variable(*key*)

Get axis by variable name

## **3.10.2 Plot**

pybamm.plot(*x*, *y*, *ax=None*, *show\_plot=True*, *\*\*kwargs*)

Generate a simple 1D plot. Calls *matplotlib.pyplot.plot* with keyword arguments 'kwargs'. For a list of 'kwargs' see the [matplotlib plot documentation](https://tinyurl.com/ycblw9bx)

#### **Parameters**

- $\mathbf{x}$  (*[pybamm.Array](#page-46-0)*) The array to plot on the x axis
- $\bf{y}$  (*pybamm. Array*) The array to plot on the y axis
- ax (matplotlib Axis, optional) The axis on which to put the plot. If None, a new figure and axis is created.
- show\_plot ([bool,](https://docs.python.org/3/library/functions.html#bool) optional) Whether to show the plots. Default is True. Set to False if you want to only display the plot after plt.show() has been called.
- kwargs Keyword arguments, passed to plt.plot

## **3.10.3 Plot 2D**

pybamm.plot2D(*x*, *y*, *z*, *ax=None*, *show\_plot=True*, *\*\*kwargs*)

Generate a simple 2D plot. Calls *matplotlib.pyplot.contourf* with keyword arguments 'kwargs'. For a list of 'kwargs' see the [matplotlib contourf documentation](https://tinyurl.com/y8mnadtn)

## **Parameters**

- $\mathbf{x}$  (*pybamm. Array*) The array to plot on the x axis. Can be of shape (M, N) or (N, 1)
- $\mathbf{y}$  (*[pybamm.Array](#page-46-0)*) The array to plot on the y axis. Can be of shape (M, N) or (M, 1)
- $\mathbf{z}$  (pybamm. Array) The array to plot on the z axis. Is of shape  $(M, N)$
- ax (matplotlib Axis, optional) The axis on which to put the plot. If None, a new figure and axis is created.
- show\_plot ([bool,](https://docs.python.org/3/library/functions.html#bool) optional) Whether to show the plots. Default is True. Set to False if you want to only display the plot after plt.show() has been called.

## <span id="page-223-0"></span>**3.10.4 Plot Voltage Components**

pybamm.plot\_voltage\_components(*input\_data*, *ax=None*, *show\_legend=True*, *split\_by\_electrode=False*, *show\_plot=True*, *\*\*kwargs\_fill*)

Generate a plot showing the component overpotentials that make up the voltage

#### **Parameters**

- **input\_data** (*pybamm. Solution or pybamm. Simulation*) Solution or Simulation object from which to extract voltage components.
- ax (matplotlib Axis, optional) The axis on which to put the plot. If None, a new figure and axis is created.
- show\_legend ([bool,](https://docs.python.org/3/library/functions.html#bool) optional) Whether to display the legend. Default is True
- split\_by\_electrode ([bool,](https://docs.python.org/3/library/functions.html#bool) optional) Whether to show the overpotentials for the negative and positive electrodes separately. Default is False.
- show\_plot ([bool,](https://docs.python.org/3/library/functions.html#bool) optional) Whether to show the plots. Default is True. Set to False if you want to only display the plot after plt.show() has been called.
- kwargs\_fill Keyword arguments: [matplotlib.axes.Axes.fill\\_between](https://matplotlib.org/stable/api/_as_gen/matplotlib.axes.Axes.fill_between.html#matplotlib.axes.Axes.fill_between)

## **3.10.5 Plot Summary Variables**

pybamm.plot\_summary\_variables(*solutions*, *output\_variables=None*, *labels=None*, *show\_plot=True*, *\*\*kwargs\_fig*)

Generate a plot showing/comparing the summary variables.

## **Parameters**

- solutions ((iter of)  $pybamm.$   $Solution$ ) The solution(s) for the model(s) from which to extract summary variables.
- output\_variables  $(list (optional)) A$  $(list (optional)) A$  $(list (optional)) A$  list of variables to plot automatically. If None, the default ones are used.
- labels  $(list (optional)) A$  $(list (optional)) A$  $(list (optional)) A$  list of labels to be added to the legend. No labels are added by default.
- **show\_plot** ([bool,](https://docs.python.org/3/library/functions.html#bool) optional) Whether to show the plots. Default is True. Set to False if you want to only display the plot after plt.show() has been called.
- kwargs\_fig Keyword arguments, passed to plt.subplots.

## **3.11 Utility functions**

## pybamm.get\_git\_commit\_info()

Get the git commit info for the current PyBaMM version, e.g. v22.8-39-gb25ce8c41 (version 22.8, commit b25ce8c41)

#### pybamm.root\_dir()

return the root directory of the PyBaMM install directory

#### class pybamm.Timer

Provides accurate timing.

## <span id="page-224-0"></span>**Example**

```
timer = pybamm.Timer() print(timer.time())
```
## reset()

Resets this timer's start time.

## time()

Returns the time (float, in seconds) since this timer was created, or since meth:*reset()* was last called.

class pybamm.TimerTime(*value*)

## class pybamm.FuzzyDict

 $copy() \rightarrow a$  shallow copy of D

## get\_best\_matches(*key*)

Get best matches from keys

## search(*key*, *print\_values=False*)

Search dictionary for keys containing 'key'. If print\_values is True, then both the keys and values will be printed. Otherwise just the values will be printed. If no results are found, the best matches are printed.

## pybamm.load(*filename*)

Load a saved object

## pybamm.install\_jax(*arguments=None*)

Install compatible versions of jax, jaxlib.

Command Line Interface:

\$ pybamm\_install\_jax

optional arguments:

-h, –help show help message

-f, –force force install compatible versions of jax and jaxlib

## pybamm.have\_jax()

Check if jax and jaxlib are installed with the correct versions

## **Returns**

True if jax and jaxlib are installed with the correct versions, False if otherwise

**Return type**

[bool](https://docs.python.org/3/library/functions.html#bool)

## pybamm.is\_jax\_compatible()

Check if the available versions of jax and jaxlib are compatible with PyBaMM

## **Returns**

True if jax and jaxlib are compatible with PyBaMM, False if otherwise

## **Return type**

[bool](https://docs.python.org/3/library/functions.html#bool)

# <span id="page-225-1"></span>**3.12 Callbacks**

## <span id="page-225-0"></span>class pybamm.callbacks.Callback

Base class for callbacks, for documenting callback methods.

Callbacks are used to perform actions (e.g. logging, saving) at certain points in the simulation. Each callback method is named *on\_<event>*, where *<event>* describes the point at which the callback is called. For example, the callback *on\_experiment\_start* is called at the start of an experiment simulation. In general, callbacks take a single argument, *logs*, which is a dictionary of information about the simulation. Each callback method should return *None* (the output of the method is ignored).

**EXPERIMENTAL** - this class is experimental and the callback interface may change in future releases.

#### on\_cycle\_end(*logs*)

Called at the end of each cycle in an experiment simulation.

#### on\_cycle\_start(*logs*)

Called at the start of each cycle in an experiment simulation.

## on\_experiment\_end(*logs*)

Called at the end of an experiment simulation.

## on\_experiment\_error(*logs*)

Called when a SolverError occurs during an experiment simulation.

For example, this could be used to send an error alert with a bug report when running batch simulations in the cloud.

## on\_experiment\_infeasible(*logs*)

Called when an experiment simulation is infeasible.

## on\_experiment\_start(*logs*)

Called at the start of an experiment simulation.

#### on\_step\_end(*logs*)

Called at the end of each step in an experiment simulation.

## on\_step\_start(*logs*)

Called at the start of each step in an experiment simulation.

## class pybamm.callbacks.CallbackList(*callbacks*)

Container abstracting a list of callbacks, so that they can be called in a single step e.g. *callbacks.on\_simulation\_end(. . . )*.

This is done without having to redefine the method each time by using the *callback\_loop\_decorator* decorator, which is applied to every method that starts with *on\_*, using the *inspect* module.

If better control over how the callbacks are called is required, it might be better to be more explicit with the for loop.

### **Extends:** [pybamm.callbacks.Callback](#page-225-0)

on\_cycle\_end(*\*args*, *\*\*kwargs*)

Called at the end of each cycle in an experiment simulation.

## on\_cycle\_start(*\*args*, *\*\*kwargs*)

Called at the start of each cycle in an experiment simulation.

#### <span id="page-226-0"></span>on\_experiment\_end(*\*args*, *\*\*kwargs*)

Called at the end of an experiment simulation.

#### on\_experiment\_error(*\*args*, *\*\*kwargs*)

Called when a SolverError occurs during an experiment simulation.

For example, this could be used to send an error alert with a bug report when running batch simulations in the cloud.

## on\_experiment\_infeasible(*\*args*, *\*\*kwargs*)

Called when an experiment simulation is infeasible.

## on\_experiment\_start(*\*args*, *\*\*kwargs*)

Called at the start of an experiment simulation.

#### on\_step\_end(*\*args*, *\*\*kwargs*)

Called at the end of each step in an experiment simulation.

## on\_step\_start(*\*args*, *\*\*kwargs*)

Called at the start of each step in an experiment simulation.

### class pybamm.callbacks.LoggingCallback(*logfile=None*)

Logging callback, implements methods to log progress of the simulation.

### **Parameters**

**logfile** ([str,](https://docs.python.org/3/library/stdtypes.html#str) optional) – Where to send the log output. If None, uses pybamm's logger.

## **Extends:** [pybamm.callbacks.Callback](#page-225-0)

#### on\_cycle\_end(*logs*)

Called at the end of each cycle in an experiment simulation.

## on\_cycle\_start(*logs*)

Called at the start of each cycle in an experiment simulation.

## on\_experiment\_end(*logs*)

Called at the end of an experiment simulation.

## on\_experiment\_error(*logs*)

Called when a SolverError occurs during an experiment simulation.

For example, this could be used to send an error alert with a bug report when running batch simulations in the cloud.

## on\_experiment\_infeasible(*logs*)

Called when an experiment simulation is infeasible.

#### on\_experiment\_start(*logs*)

Called at the start of an experiment simulation.

#### on\_step\_end(*logs*)

Called at the end of each step in an experiment simulation.

#### on\_step\_start(*logs*)

Called at the start of each step in an experiment simulation.

### pybamm.callbacks.setup\_callbacks(*callbacks*)

# <span id="page-227-2"></span>**3.13 Citations**

## class pybamm.Citations

Entry point to citations management. This object may be used to record BibTeX citation information and then register that a particular citation is relevant for a particular simulation.

Citations listed in *pybamm/CITATIONS.bib* can be registered with their citation key. For all other works provide a BibTeX Citation to [register\(\)](#page-227-0).

## **Examples**

```
>>> pybamm.citations.register("Sulzer2021")
>>> pybamm.citations.register("@misc{Newton1687, title={Mathematical...}}")
>>> pybamm.print_citations("citations.txt")
```
<span id="page-227-1"></span>print(*filename=None*, *output\_format='text'*, *verbose=False*)

Print all citations that were used for running simulations. The verbose option is provided to print tags for citations in the output such that it can can be seen where the citations were registered due to the use of PyBaMM models and solvers in the code.

**Note:** If a citation is registered manually, it will not be tagged.

**Warning:** This function will notify the user if a citation that has been previously registered is invalid or cannot be parsed.

## **Parameters**

- filename  $(str, option a I)$  $(str, option a I)$  $(str, option a I)$  Filename to which to print citations. If None, citations are printed to the terminal.
- verbose ( $bool$ , optional) If True, prints the citation tags for the citations that have been registered. An example of the output is shown below.

## **Examples**

```
pybamm.lithium_ion.SPM()
pybamm.Citations.print(verbose=True) or pybamm.print_citations(verbose=True)
```
will append the following at the end of the list of citations:

Citations registered:

Marquis2019 was cited due to the use of SPM

## <span id="page-227-0"></span>read\_citations()

Reads the citations in *pybamm.CITATIONS.bib*. Other works can be cited by passing a BibTeX citation to [register\(\)](#page-227-0).

<span id="page-228-0"></span>register(*key*)

Register a paper to be cited, one at a time. The intended use is that  $register()$  should be called only when the referenced functionality is actually being used.

**Warning:** Registering a BibTeX citation, with the same key as an existing citation, will overwrite the current citation.

**Parameters**

**key**  $(str)$  $(str)$  $(str)$  –

- The citation key for an entry in *pybamm/CITATIONS.bib* or
- A BibTeX formatted citation

pybamm.print\_citations(*filename=None*, *output\_format='text'*, *verbose=False*)

```
See Citations.print()
```
## **3.14 Batch Study**

class pybamm.BatchStudy(*models*, *experiments=None*, *geometries=None*, *parameter\_values=None*, *submesh\_types=None*, *var\_pts=None*, *spatial\_methods=None*, *solvers=None*, *output\_variables=None*, *C\_rates=None*, *repeats=1*, *permutations=False*)

A BatchStudy class for comparison of different PyBaMM simulations.

### **Parameters**

- models  $(dict)$  $(dict)$  $(dict)$  A dictionary of models to be simulated
- experiments  $(dict (optional)) A dictionary of experimental conditions under$  $(dict (optional)) A dictionary of experimental conditions under$  $(dict (optional)) A dictionary of experimental conditions under$ which to solve the model. Default is None
- geometries  $(dict (optional)) A dictionary of geometries upon which to solve the$  $(dict (optional)) A dictionary of geometries upon which to solve the$  $(dict (optional)) A dictionary of geometries upon which to solve the$ model
- parameter\_values  $(dict (optional)) A dictionary of parameters and their corre (dict (optional)) A dictionary of parameters and their corre (dict (optional)) A dictionary of parameters and their corre$ sponding numerical values. Default is None
- submesh\_types  $(dict (optional)) A dictionary of the types of submesh to use on$  $(dict (optional)) A dictionary of the types of submesh to use on$  $(dict (optional)) A dictionary of the types of submesh to use on$ each subdomain. Default is None
- var\_pts  $(dict (optional)) A dictionary$  $(dict (optional)) A dictionary$  $(dict (optional)) A dictionary$  of the number of points used by each spatial variable. Default is None
- spatial\_methods  $(dict (optional)) A dictionary of the types of spatial method$  $(dict (optional)) A dictionary of the types of spatial method$  $(dict (optional)) A dictionary of the types of spatial method$ to use on each domain. Default is None
- solvers  $(dict (optional)) A dictionary of solvers to use to solve the model. De (dict (optional)) A dictionary of solvers to use to solve the model. De (dict (optional)) A dictionary of solvers to use to solve the model. De$ fault is None
- output\_variables  $(dict (optional)) A dictionary of variables to plot automati (dict (optional)) A dictionary of variables to plot automati (dict (optional)) A dictionary of variables to plot automati$ cally. Default is None
- C\_rates ([dict](https://docs.python.org/3/library/stdtypes.html#dict) (optional)) A dictionary of C-rates at which you would like to run a constant current (dis)charge. Default is None
- repeats ([int](https://docs.python.org/3/library/functions.html#int) (optional)) The number of times *solve* should be called. Default is 1
- permutations  $(bool (optional)) If$  $(bool (optional)) If$  $(bool (optional)) If$  False runs first model with first solver, first experiment and second model with second solver, second experiment etc. If True runs a cartesian product of models, solvers and experiments. Default is False
- <span id="page-229-0"></span>create\_gif(*number\_of\_images=80*, *duration=0.1*, *output\_filename='plot.gif'*)

Generates x plots over a time span of t\_eval and compiles them to create a GIF. For more information see [pybamm.QuickPlot.create\\_gif\(\)](#page-221-0)

### **Parameters**

- number\_of\_images ([int,](https://docs.python.org/3/library/functions.html#int) optional) Number of images/plots to be compiled for a GIF.
- duration ([float,](https://docs.python.org/3/library/functions.html#float) optional) Duration of visibility of a single image/plot in the created GIF.
- output\_filename  $(str, optional) Name of the generated GIF file.$  $(str, optional) Name of the generated GIF file.$  $(str, optional) Name of the generated GIF file.$

## plot(*output\_variables=None*, *\*\*kwargs*)

For more information on the parameters used in the plot, See  $pybamm$ . Simulation.plot()

solve(*t\_eval=None*, *solver=None*, *save\_at\_cycles=None*, *calc\_esoh=True*, *starting\_solution=None*, *initial\_soc=None*, *\*\*kwargs*)

For more information on the parameters used in the solve, See pybamm. Simulation.  $solve()$ 

#### **Version**: 24.1

### **Useful links**: [Project Home Page](https://www.pybamm.org) | [Installation](source/user_guide/installation/index.html) | [Source Repository](https://github.com/pybamm-team/pybamm) | [Issue Tracker](https://github.com/pybamm-team/pybamm/issues) | [Discussions](https://github.com/pybamm-team/pybamm/discussions)

PyBaMM (Python Battery Mathematical Modelling) is an open-source battery simulation package written in Python. Our mission is to accelerate battery modelling research by providing open-source tools for multi-institutional, interdisciplinary collaboration. Broadly, PyBaMM consists of

- 1. a framework for writing and solving systems of differential equations,
- 2. a library of battery models and parameters, and
- 3. specialized tools for simulating battery-specific experiments and visualizing the results.

Together, these enable flexible model definitions and fast battery simulations, allowing users to explore the effect of different battery designs and modeling assumptions under a variety of operating scenarios.

#### User Guide

The user guide is the best place to start learning PyBaMM. It contains an installation guide, an introduction to the main concepts and links to additional tutorials.

### *[To the user guide](#page-4-0)*

#### Examples

Examples and tutorials can be viewed on the GitHub examples page, which also provides a link to run them online through Google Colab.

To the examples

#### API Documentation

The reference guide contains a detailed description of the functions, modules, and objects included in PyBaMM. The reference describes how the methods work and which parameters can be used.

#### *[To the API documentation](#page-36-0)*

## Contributor's Guide

Contributions to PyBaMM and its development are welcome! If you have ideas for features, bug fixes, models, spatial methods, or solvers, we would love to hear from you.

[To the contributor's guide](source/user_guide/contributing.html)

# **PYTHON MODULE INDEX**

p pybamm, [33](#page-36-0)

# **INDEX**

# Symbols

\_Heaviside (*class in pybamm.expression\_tree.binary\_operators*), [46](#page-49-0) \_\_abs\_\_() (*pybamm.Symbol method*), [33](#page-36-1) \_\_add\_\_() (*pybamm.Symbol method*), [33](#page-36-1) \_\_array\_ufunc\_\_() (*pybamm.Symbol method*), [34](#page-37-0) \_\_eq\_\_() (*pybamm.Symbol method*), [34](#page-37-0) \_\_ge\_\_() (*pybamm.Symbol method*), [34](#page-37-0) \_\_gt\_\_() (*pybamm.Symbol method*), [34](#page-37-0) \_\_hash\_\_() (*pybamm.Symbol method*), [34](#page-37-0) \_\_init\_\_() (*pybamm.Symbol method*), [34](#page-37-0) \_\_le\_\_() (*pybamm.Symbol method*), [34](#page-37-0) \_\_lt\_\_() (*pybamm.Symbol method*), [34](#page-37-0) \_\_matmul\_\_() (*pybamm.Symbol method*), [34](#page-37-0) \_\_mod\_\_() (*pybamm.Symbol method*), [34](#page-37-0) \_\_mul\_\_() (*pybamm.Symbol method*), [34](#page-37-0) \_\_neg\_\_() (*pybamm.Symbol method*), [34](#page-37-0) \_\_pow\_\_() (*pybamm.Symbol method*), [34](#page-37-0) \_\_radd\_\_() (*pybamm.Symbol method*), [34](#page-37-0) \_\_repr\_\_() (*pybamm.Symbol method*), [34](#page-37-0) \_\_rmatmul\_\_() (*pybamm.Symbol method*), [34](#page-37-0) \_\_rmul\_\_() (*pybamm.Symbol method*), [34](#page-37-0) \_\_rpow\_\_() (*pybamm.Symbol method*), [34](#page-37-0) \_\_rsub\_\_() (*pybamm.Symbol method*), [34](#page-37-0) \_\_rtruediv\_\_() (*pybamm.Symbol method*), [35](#page-38-0) \_\_str\_\_() (*pybamm.Symbol method*), [35](#page-38-0) \_\_sub\_\_() (*pybamm.Symbol method*), [35](#page-38-0) \_\_truediv\_\_() (*pybamm.Symbol method*), [35](#page-38-0) \_\_weakref\_\_ (*pybamm.Symbol attribute*), [35](#page-38-0)

# A

AbsoluteValue (*class in pybamm*), [48](#page-51-0) add() (*pybamm.QuickPlotAxes method*), [219](#page-222-0) add\_ghost\_meshes() (*pybamm.Mesh method*), [168](#page-171-0) add\_ghost\_nodes() (*pybamm.FiniteVolume method*), [180](#page-183-0) add\_neumann\_values() (*pybamm.FiniteVolume method*), [180](#page-183-0) Addition (*class in pybamm*), [46](#page-49-0) algebraic (*pybamm.BaseModel attribute*), [66](#page-69-1) algebraic (*pybamm.BaseSubModel attribute*), [87](#page-90-0)

AlgebraicSolver (*class in pybamm*), [203](#page-206-0) all\_models (*pybamm.Solution property*), [204](#page-207-1) AlternativeEffectiveResistance2D (*class in pybamm.current\_collector*), [91](#page-94-0) Arcsinh (*class in pybamm*), [59](#page-62-0) arcsinh() (*in module pybamm*), [59](#page-62-0) Arctan (*class in pybamm*), [60](#page-63-0) arctan() (*in module pybamm*), [60](#page-63-0) Array (*class in pybamm*), [43](#page-46-1) assemble\_mass\_form() (*pybamm.ScikitFiniteElement method*), [189](#page-192-0) AsymmetricButlerVolmer (*class in pybamm.kinetics*), [123](#page-126-0) auxiliary\_domains (*pybamm.Symbol property*), [35](#page-38-0)

## B

BaseBatteryModel (*class in pybamm*), [71](#page-74-0) BaseElectrode (*class in pybamm.electrode*), [99](#page-102-0) BaseElectrolyteConductivity (*class in pybamm.electrolyte\_conductivity*), [103](#page-106-0) BaseElectrolyteDiffusion (*class in pybamm.electrolyte\_diffusion*), [112](#page-115-0) BaseInterface (*class in pybamm.interface*), [118](#page-121-0) BaseKinetics (*class in pybamm.kinetics*), [121](#page-124-0) BaseMechanics (*class in pybamm.particle\_mechanics*), [144](#page-147-0) BaseModel (*class in pybamm*), [66](#page-69-1) BaseModel (*class in pybamm.active\_material*), [89](#page-92-0) BaseModel (*class in pybamm.convection*), [94](#page-97-0) BaseModel (*class in pybamm.current\_collector*), [91](#page-94-0) BaseModel (*class in pybamm.electrode.ohm*), [99](#page-102-0) BaseModel (*class in pybamm.interface.interface\_utilisation*), [119](#page-122-0) BaseModel (*class in pybamm.lead\_acid*), [84](#page-87-0) BaseModel (*class in pybamm.lithium\_ion*), [77](#page-80-0) BaseModel (*class in pybamm.oxygen\_diffusion*), [136](#page-139-0) BaseModel (*class in pybamm.porosity*), [147](#page-150-0) BaseModel (*class in pybamm.sei*), [132](#page-135-0) BaseModel (*class in pybamm.transport\_efficiency*), [155](#page-158-0) BaseOpenCircuitPotential (*class in pybamm.open\_circuit\_potential*), [130](#page-133-0) BaseParticle (*class in pybamm.particle*), [138](#page-141-0)

BasePlating (*class in pybamm.lithium\_plating*), [127](#page-130-0) BasePotentialPair (*class in pybamm.current\_collector*), [93](#page-96-0) BaseSolver (*class in pybamm*), [193](#page-196-1) BaseStep (*class in pybamm.step*), [208](#page-211-1) BaseSubModel (*class in pybamm*), [86](#page-89-0) BaseTermination (*class in pybamm.step*), [212](#page-215-1) BaseThermal (*class in pybamm.thermal*), [150](#page-153-0) BaseThroughCellModel (*class in pybamm.convection.through\_cell*), [94](#page-97-0) BaseTransverseModel (*class in pybamm.convection.transverse*), [97](#page-100-0) basic\_repr() (*pybamm.step.BaseStep method*), [209](#page-212-0) BasicDFN (*class in pybamm.lithium\_ion*), [79](#page-82-0) BasicDFNComposite (*class in pybamm.lithium\_ion*), [79](#page-82-0) BasicDFNHalfCell (*class in pybamm.lithium\_ion*), [80](#page-83-0) BasicFull (*class in pybamm.lead\_acid*), [85](#page-88-0) BasicSPM (*class in pybamm.lithium\_ion*), [78](#page-81-0) BatchStudy (*class in pybamm*), [225](#page-228-0) battery\_geometry() (*in module pybamm*), [167](#page-170-1) BatteryModelOptions (*class in pybamm*), [72](#page-75-0) bc\_apply() (*pybamm.ScikitFiniteElement method*), [189](#page-192-0) BinaryOperator (*class in pybamm*), [45](#page-48-0) boundary\_conditions (*pybamm.BaseModel attribute*), [66](#page-69-1) boundary\_conditions (*pybamm.BaseSubModel attribute*), [87](#page-90-0) boundary\_integral() (*pybamm.ScikitFiniteElement method*), [189](#page-192-0) boundary\_integral() (*pybamm.SpatialMethod method*), [175](#page-178-0) boundary\_integral\_vector() (*pybamm.ScikitFiniteElement method*), [189](#page-192-0) boundary\_mass\_matrix() (*pybamm.ScikitFiniteElement method*), [189](#page-192-0) boundary\_value() (*in module pybamm*), [54](#page-57-0) boundary\_value\_or\_flux() (*pybamm.FiniteVolume method*), [181](#page-184-0) boundary\_value\_or\_flux() (*pybamm.ScikitFiniteElement method*), [190](#page-193-0) boundary\_value\_or\_flux() (*pybamm.SpatialMethod method*), [176](#page-179-0) boundary\_value\_or\_flux() (*pybamm.ZeroDimensionalSpatialMethod method*), [192](#page-195-0) BoundaryGradient (*class in pybamm*), [52](#page-55-0) BoundaryIntegral (*class in pybamm*), [51](#page-54-0) BoundaryMass (*class in pybamm*), [50](#page-53-0) BoundaryOperator (*class in pybamm*), [51](#page-54-0) BoundaryValue (*class in pybamm*), [52](#page-55-0) Broadcast (*class in pybamm*), [56](#page-59-0) broadcast() (*pybamm.SpatialMethod method*), [176](#page-179-0) Bruggeman (*class in pybamm.transport\_efficiency*), [156](#page-159-0) build() (*pybamm.Simulation method*), [214](#page-217-2)

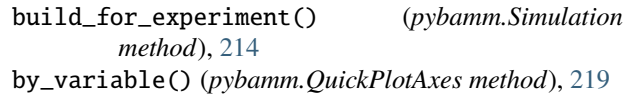

## C

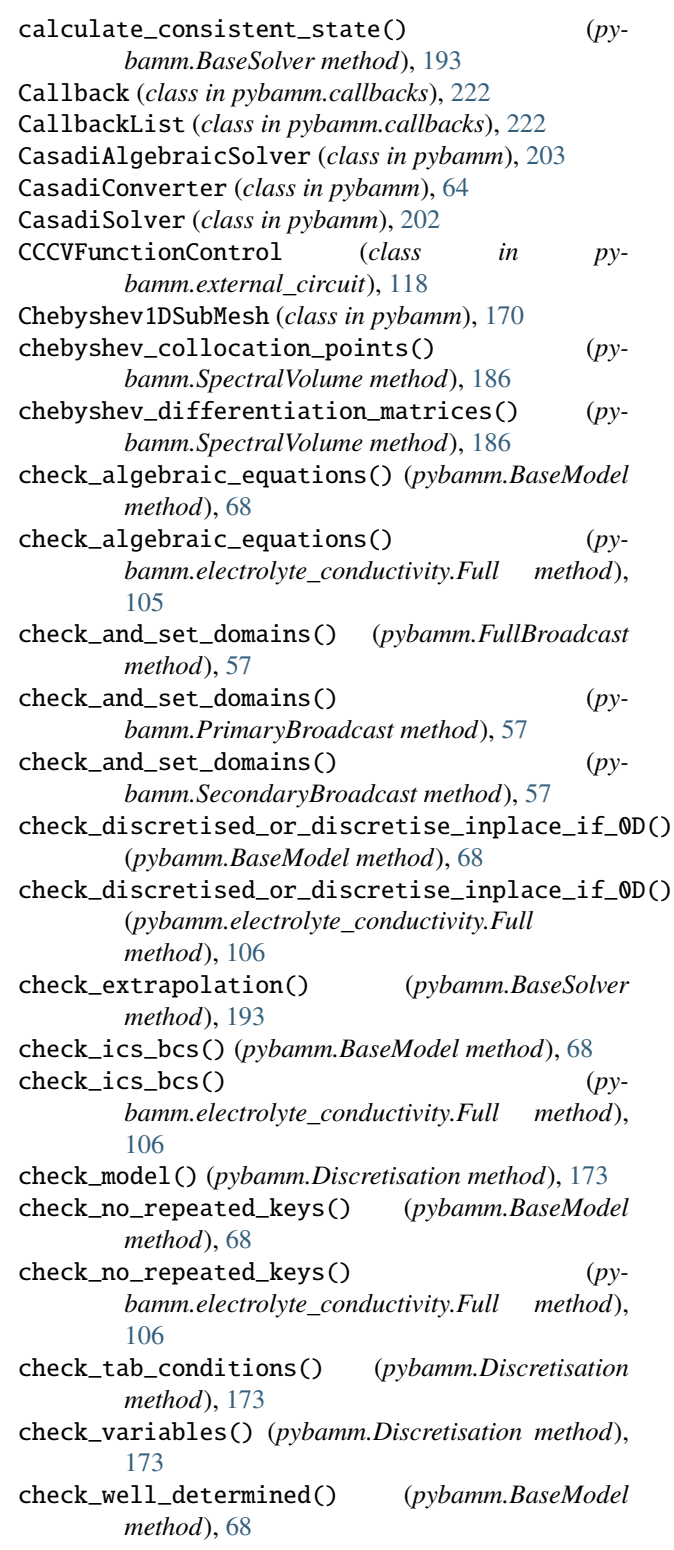

- check\_well\_determined() (*pybamm.electrolyte\_conductivity.Full method*),
- [106](#page-109-0) check\_well\_posedness() (*pybamm.BaseModel method*), [68](#page-71-0)
- check\_well\_posedness() (*pybamm.electrolyte\_conductivity.Full method*), [106](#page-109-0)
- children (*pybamm.Symbol property*), [35](#page-38-0)
- Citations (*class in pybamm*), [224](#page-227-2)
- clear\_domains() (*pybamm.Symbol method*), [35](#page-38-0)
- combine\_submeshes() (*pybamm.Mesh method*), [168](#page-171-0)
- Composite (*class in pybamm.electrode.ohm*), [100](#page-103-0)
- Composite (*class in pybamm.electrolyte\_conductivity*), [104](#page-107-0)
- concatenated\_algebraic (*pybamm.BaseModel attribute*), [67](#page-70-0)
- concatenated\_initial\_conditions (*pybamm.BaseModel attribute*), [67](#page-70-0)
- concatenated\_rhs (*pybamm.BaseModel attribute*), [67](#page-70-0) Concatenation (*class in pybamm*), [55](#page-58-0)
- concatenation() (*pybamm.FiniteVolume method*), [181](#page-184-0)
- concatenation() (*pybamm.SpatialMethod method*), [176](#page-179-0)
- Constant (*class in pybamm.active\_material*), [89](#page-92-0)
- Constant (*class in pybamm.interface.interface\_utilisation*), [119](#page-122-0)
- Constant (*class in pybamm.porosity*), [147](#page-150-0)
- ConstantConcentration (*class in pybamm.electrolyte\_diffusion*), [113](#page-116-0)
- ConstantSEI (*class in pybamm.sei*), [132](#page-135-0) convert() (*pybamm.CasadiConverter method*), [64](#page-67-0)
- convert\_to\_format (*pybamm.BaseModel attribute*), [68](#page-71-0)
- copy() (*pybamm.BaseSolver method*), [193](#page-196-1)
- copy() (*pybamm.FuzzyDict method*), [221](#page-224-0)
- copy() (*pybamm.ParameterValues method*), [161](#page-164-1)
- copy() (*pybamm.step.BaseStep method*), [209](#page-212-0)
- copy() (*pybamm.step.CustomStepExplicit method*), [210](#page-213-0)
- copy() (*pybamm.step.CustomStepImplicit method*), [212](#page-215-1)
- copy\_domains() (*pybamm.Symbol method*), [35](#page-38-0)
- Cos (*class in pybamm*), [60](#page-63-0)
- cos() (*in module pybamm*), [60](#page-63-0)
- Cosh (*class in pybamm*), [60](#page-63-0)
- cosh() (*in module pybamm*), [60](#page-63-0)
- CrackPropagation (*class in py*
	- *bamm.particle\_mechanics*), [145](#page-148-0)
- CrateTermination (*class in pybamm.step*), [212](#page-215-1)
- create\_copy() (*pybamm.Array method*), [43](#page-46-1)
- create\_copy() (*pybamm.BinaryOperator method*), [45](#page-48-0)
- create\_copy() (*pybamm.Concatenation method*), [55](#page-58-0)
- create\_copy() (*pybamm.Function method*), [59](#page-62-0)
- create\_copy() (*pybamm.FunctionParameter method*), [39](#page-42-0)
- create\_copy() (*pybamm.InputParameter method*), [62](#page-65-0)
- create\_copy() (*pybamm.Parameter method*), [38](#page-41-0) create\_copy() (*pybamm.Scalar method*), [42](#page-45-0) create\_copy() (*pybamm.SpatialVariable method*), [42](#page-45-0) create\_copy() (*pybamm.Symbol method*), [35](#page-38-0) create\_copy() (*pybamm.Time method*), [41](#page-44-0) create\_copy() (*pybamm.UnaryOperator method*), [48](#page-51-0) create\_from\_bpx() (*pybamm.ParameterValues static method*), [161](#page-164-1) create\_gif() (*pybamm.BatchStudy method*), [226](#page-229-0) create\_gif() (*pybamm.QuickPlot method*), [218](#page-221-2) create\_gif() (*pybamm.Simulation method*), [214](#page-217-2) create\_integrator() (*pybamm.CasadiSolver method*), [203](#page-206-0) create\_mass\_matrix() (*pybamm.Discretisation method*), [173](#page-176-0) create\_solve() (*pybamm.JaxSolver method*), [196](#page-199-0) current() (*in module pybamm.step*), [208](#page-211-1) CurrentCollector1D (*class in pybamm.thermal.pouch\_cell*), [153](#page-156-0) CurrentCollector2D (*class in pybamm.thermal.pouch\_cell*), [154](#page-157-0) CurrentDriven (*class in pybamm.interface.interface\_utilisation*), [120](#page-123-0) CurrentSigmoidOpenCircuitPotential (*class in pybamm.open\_circuit\_potential*), [130](#page-133-0)
	- CurrentTermination (*class in pybamm.step*), [212](#page-215-1)
	- CustomStepExplicit (*class in pybamm.step*), [210](#page-213-0)
	- CustomStepImplicit (*class in pybamm.step*), [211](#page-214-0)
	- CustomTermination (*class in pybamm.step*), [213](#page-216-2)
	- cv\_boundary\_reconstruction\_matrix() (*pybamm.SpectralVolume method*), [187](#page-190-0) cv\_boundary\_reconstruction\_sub\_matrix()
		- (*pybamm.SpectralVolume method*), [187](#page-190-0)

## D.

- data (*pybamm.ProcessedVariable property*), [207](#page-210-1) default\_duration() (*pybamm.step.BaseStep method*), [209](#page-212-0) default\_solver (*pybamm.BaseModel property*), [69](#page-72-0) default\_solver (*pybamm.electrolyte\_conductivity.Full property*), [106](#page-109-0) definite\_integral\_matrix() (*pybamm.FiniteVolume method*), [181](#page-184-0) definite\_integral\_matrix() (*pybamm.ScikitFiniteElement method*), [190](#page-193-0) DefiniteIntegralVector (*class in pybamm*), [50](#page-53-0) delta\_function() (*pybamm.FiniteVolume method*), [181](#page-184-0) delta\_function() (*pybamm.SpatialMethod method*), [177](#page-180-0) DeltaFunction (*class in pybamm*), [51](#page-54-0) deserialise() (*pybamm.BaseBatteryModel class method*), [71](#page-74-0)
- deserialise() (*pybamm.BaseModel class method*), [69](#page-72-0)

*class method*), [106](#page-109-0) DFN (*class in pybamm.lithium\_ion*), [79](#page-82-0) diff() (*pybamm.AbsoluteValue method*), [48](#page-51-0) diff()(pybamm.expression\_tree.binary\_operators.\_Heavie**daluate\_ignoring\_errors()** (pybamm.Symbol *method*), [46](#page-49-0) diff() (*pybamm.Function method*), [59](#page-62-0) diff() (*pybamm.FunctionParameter method*), [39](#page-42-0) diff() (*pybamm.MatrixMultiplication method*), [46](#page-49-0) diff() (*pybamm.Sign method*), [48](#page-51-0) diff() (*pybamm.StateVector method*), [44](#page-47-0) diff() (*pybamm.StateVectorDot method*), [45](#page-48-0) diff() (*pybamm.Symbol method*), [35](#page-38-0) diff() (*pybamm.Variable method*), [40](#page-43-0) diff() (*pybamm.VariableDot method*), [41](#page-44-0) DiffusionLimited (*class in pybamm.kinetics*), [123](#page-126-0) Discretisation (*class in pybamm*), [172](#page-175-1) div() (*in module pybamm*), [53](#page-56-0) Divergence (*class in pybamm*), [49](#page-52-0) divergence() (*pybamm.FiniteVolume method*), [182](#page-185-0) divergence() (*pybamm.ScikitFiniteElement method*), [190](#page-193-0) divergence() (*pybamm.SpatialMethod method*), [177](#page-180-0) divergence\_matrix() (*pybamm.FiniteVolume method*), [182](#page-185-0) Division (*class in pybamm*), [46](#page-49-0) domain (*pybamm.Symbol property*), [35](#page-38-0) domain\_concatenation() (*in module pybamm*), [56](#page-59-0) DomainConcatenation (*class in pybamm*), [55](#page-58-0) Downwind (*class in pybamm*), [52](#page-55-0) downwind() (*in module pybamm*), [55](#page-58-0) DummySolver (*class in pybamm*), [195](#page-198-0) dynamic\_plot() (*in module pybamm*), [218](#page-221-2) dynamic\_plot() (*pybamm.QuickPlot method*), [218](#page-221-2)

# E

edge\_to\_node() (*pybamm.FiniteVolume method*), [182](#page-185-0) EffectiveResistance (*class in pybamm.current\_collector*), [91](#page-94-0) ElectricalParameters (*class in pybamm*), [164](#page-167-0) ElectrodeSOHSolver (*class in pybamm.lithium\_ion*), [81](#page-84-0) EqualHeaviside (*class in pybamm*), [47](#page-50-0) Erf (*class in pybamm*), [60](#page-63-0) erf() (*in module pybamm*), [60](#page-63-0) erfc() (*in module pybamm*), [60](#page-63-0) evaluate() (*pybamm.BinaryOperator method*), [45](#page-48-0) evaluate() (*pybamm.Concatenation method*), [55](#page-58-0) evaluate() (*pybamm.Event method*), [76](#page-79-1) evaluate() (*pybamm.Function method*), [59](#page-62-0) evaluate() (*pybamm.ParameterValues method*), [161](#page-164-1) evaluate() (*pybamm.Symbol method*), [35](#page-38-0) evaluate() (*pybamm.UnaryOperator method*), [48](#page-51-0) evaluate\_at() (*pybamm.FiniteVolume method*), [182](#page-185-0)

deserialise() (*pybamm.electrolyte\_conductivity.Full* evaluate\_at() (*pybamm.SpatialMethod method*), [177](#page-180-0) evaluate\_for\_shape() (*pybamm.DeltaFunction method*), [51](#page-54-0) evaluate\_for\_shape() (*pybamm.Symbol method*), [36](#page-39-0) *method*), [36](#page-39-0) EvaluateAt (*class in pybamm*), [52](#page-55-0) evaluates\_on\_edges() (*pybamm.Symbol method*), [36](#page-39-0) evaluates\_to\_number() (*pybamm.Symbol method*), [36](#page-39-0) EvaluatorPython (*class in pybamm*), [63](#page-66-0) Event (*class in pybamm*), [76](#page-79-1) event\_type (*pybamm.Event attribute*), [76](#page-79-1) events (*pybamm.BaseModel attribute*), [67](#page-70-0) events (*pybamm.BaseSubModel attribute*), [87](#page-90-0) EventType (*class in pybamm*), [76](#page-79-1) Exp (*class in pybamm*), [60](#page-63-0) exp() (*in module pybamm*), [60](#page-63-0) Experiment (*class in pybamm*), [207](#page-210-1) Explicit (*class in pybamm.convection.through\_cell*), [95](#page-98-0) Explicit (*class in pybamm.electrolyte\_conductivity.surface\_potential\_form*), [112](#page-115-0) ExplicitCurrentControl (*class in pybamm.external\_circuit*), [116](#page-119-0) ExplicitPowerControl (*class in pybamm.external\_circuit*), [116](#page-119-0) ExplicitResistanceControl (*class in pybamm.external\_circuit*), [116](#page-119-0) Exponential1DSubMesh (*class in pybamm*), [169](#page-172-0) export\_casadi\_objects() (*pybamm.BaseModel method*), [69](#page-72-0) export\_casadi\_objects() (*pybamm.electrolyte\_conductivity.Full method*), [106](#page-109-0) expression (*pybamm.Event attribute*), [76](#page-79-1)

# F

FickianDiffusion (*class in pybamm.particle*), [139](#page-142-0) FiniteVolume (*class in pybamm*), [180](#page-183-0) first\_state (*pybamm.Solution property*), [204](#page-207-1) ForwardTafel (*class in pybamm.kinetics*), [125](#page-128-0) Full (*class in pybamm.convection.through\_cell*), [96](#page-99-0) Full (*class in pybamm.convection.transverse*), [98](#page-101-0) Full (*class in pybamm.electrode.ohm*), [101](#page-104-0) Full (*class in pybamm.electrolyte\_conductivity*), [105](#page-108-0) Full (*class in pybamm.electrolyte\_diffusion*), [115](#page-118-0) Full (*class in pybamm.interface.interface\_utilisation*), [121](#page-124-0) Full (*class in pybamm.lead\_acid*), [85](#page-88-0) Full (*class in pybamm.oxygen\_diffusion*), [136](#page-139-0) full\_like() (*in module pybamm*), [58](#page-61-0) FullAlgebraic (*class in py-*

## [110](#page-113-0)

FullBroadcast (*class in pybamm*), [57](#page-60-0) FullBroadcastToEdges (*class in pybamm*), [58](#page-61-0) FullDifferential (*class in pybamm.electrolyte\_conductivity.surface\_potential\_form*), [110](#page-113-0) Function (*class in pybamm*), [59](#page-62-0) FunctionControl (*class in pybamm.external\_circuit*), [117](#page-120-0) FunctionParameter (*class in pybamm*), [38](#page-41-0) FuzzyDict (*class in pybamm*), [221](#page-224-0)

# G

generate() (*pybamm.BaseModel method*), [69](#page-72-0) generate() (*pybamm.electrolyte\_conductivity.Full method*), [106](#page-109-0) GeometricParameters (*class in pybamm*), [164](#page-167-0) Geometry (*class in pybamm*), [167](#page-170-1) get() (*pybamm.ParameterValues method*), [161](#page-164-1) get\_best\_matches() (*pybamm.FuzzyDict method*), [221](#page-224-0) get\_children\_domains() (*pybamm.Concatenation method*), [55](#page-58-0) get\_children\_domains() (*pybamm.Symbol method*), [36](#page-39-0) get\_coupled\_variables() (*pybamm.active\_material.LossActiveMaterial method*), [90](#page-93-0) get\_coupled\_variables() (*pybamm.BaseSubModel method*), [87](#page-90-0) get\_coupled\_variables() (*pybamm.convection.through\_cell.Explicit method*), [95](#page-98-0) get\_coupled\_variables() (*pybamm.convection.through\_cell.Full method*), [96](#page-99-0) get\_coupled\_variables() (*pybamm.convection.through\_cell.NoConvection method*), [94](#page-97-0) get\_coupled\_variables() (*pybamm.convection.transverse.Uniform method*), [97](#page-100-0) get\_coupled\_variables() (*pybamm.current\_collector.Uniform method*), [92](#page-95-0) get\_coupled\_variables() (*pybamm.electrode.ohm.Composite method*), [100](#page-103-0) get\_coupled\_variables() (*pybamm.electrode.ohm.Full method*), [101](#page-104-0) get\_coupled\_variables() (*pybamm.electrode.ohm.LeadingOrder method*), [100](#page-103-0)

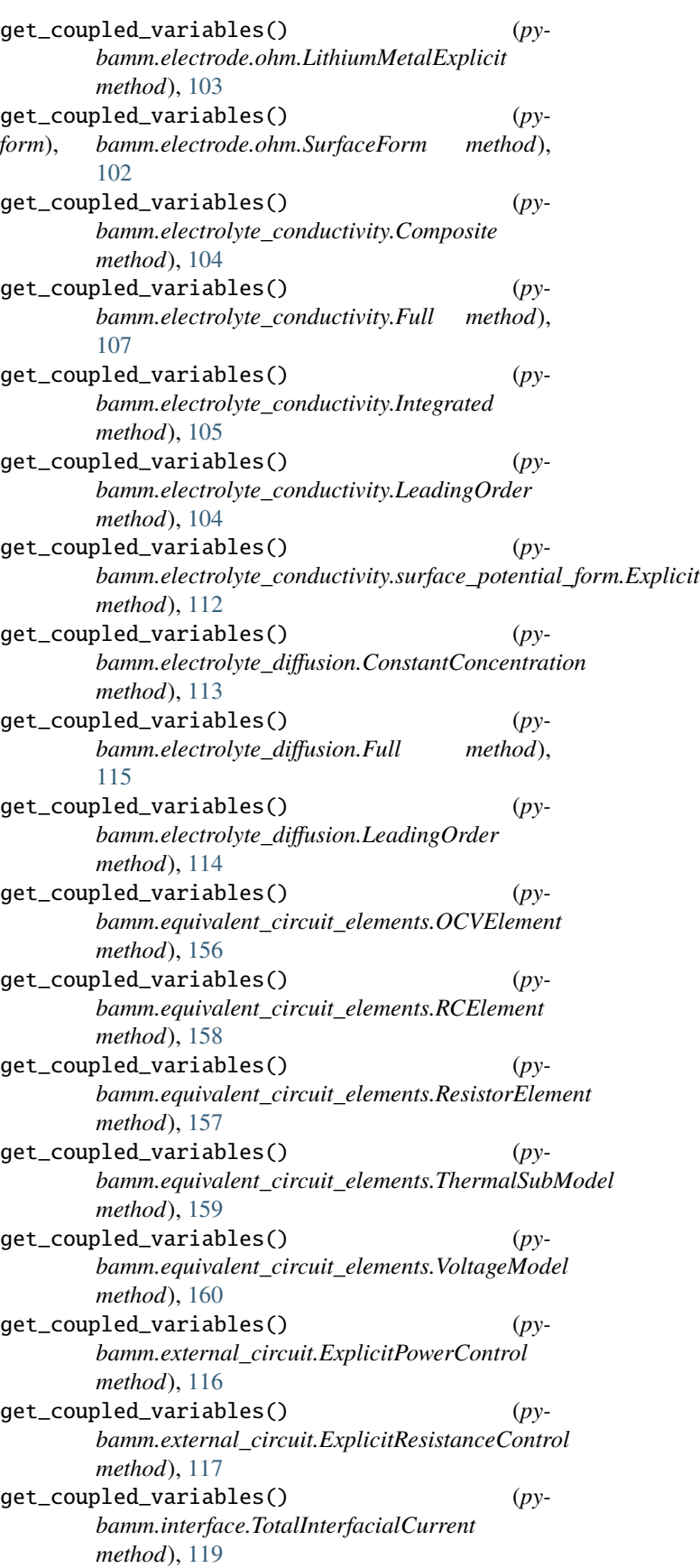

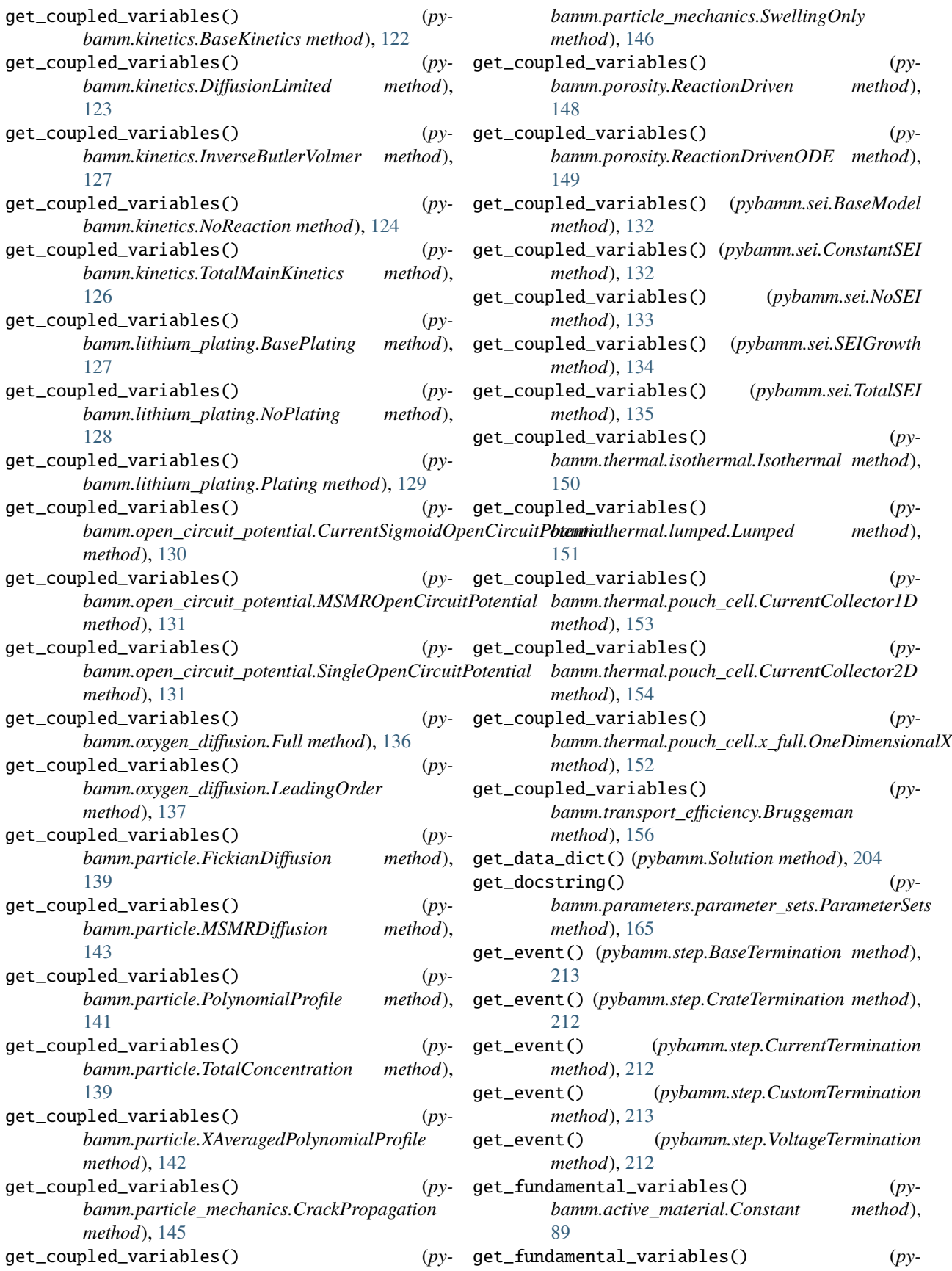

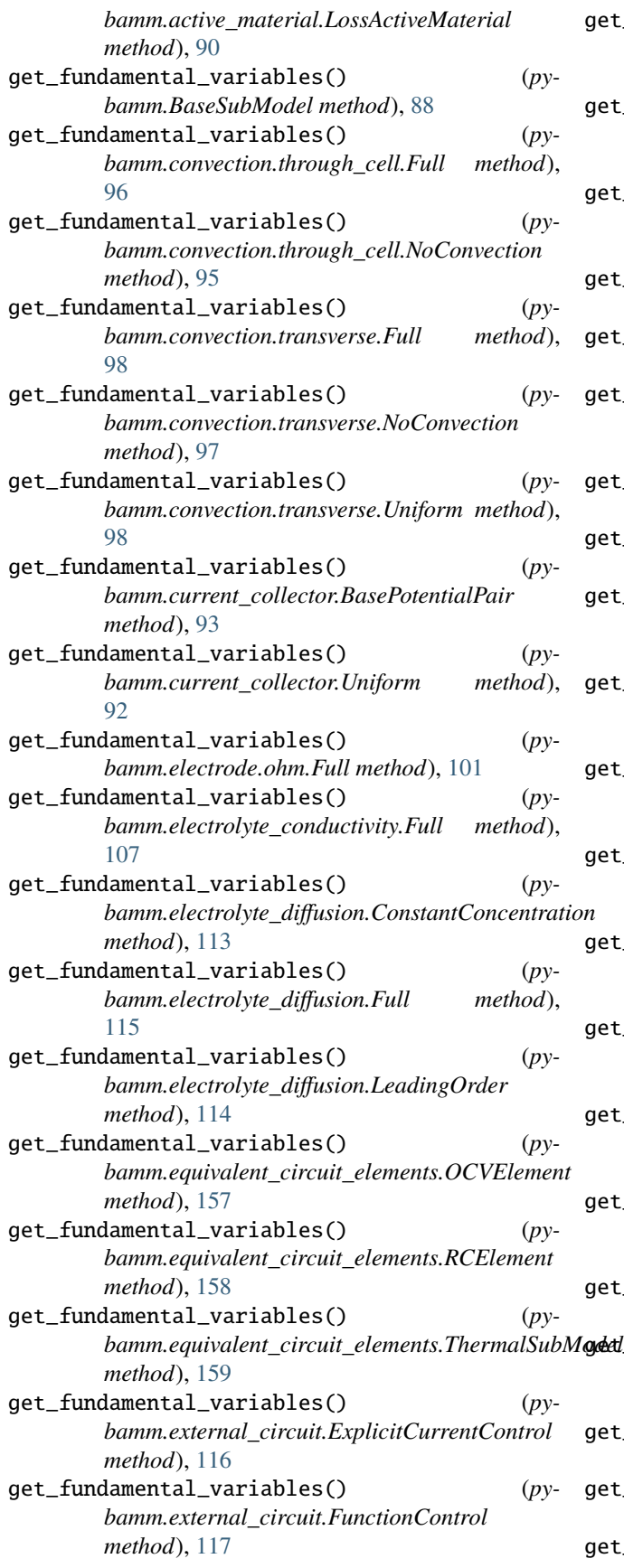

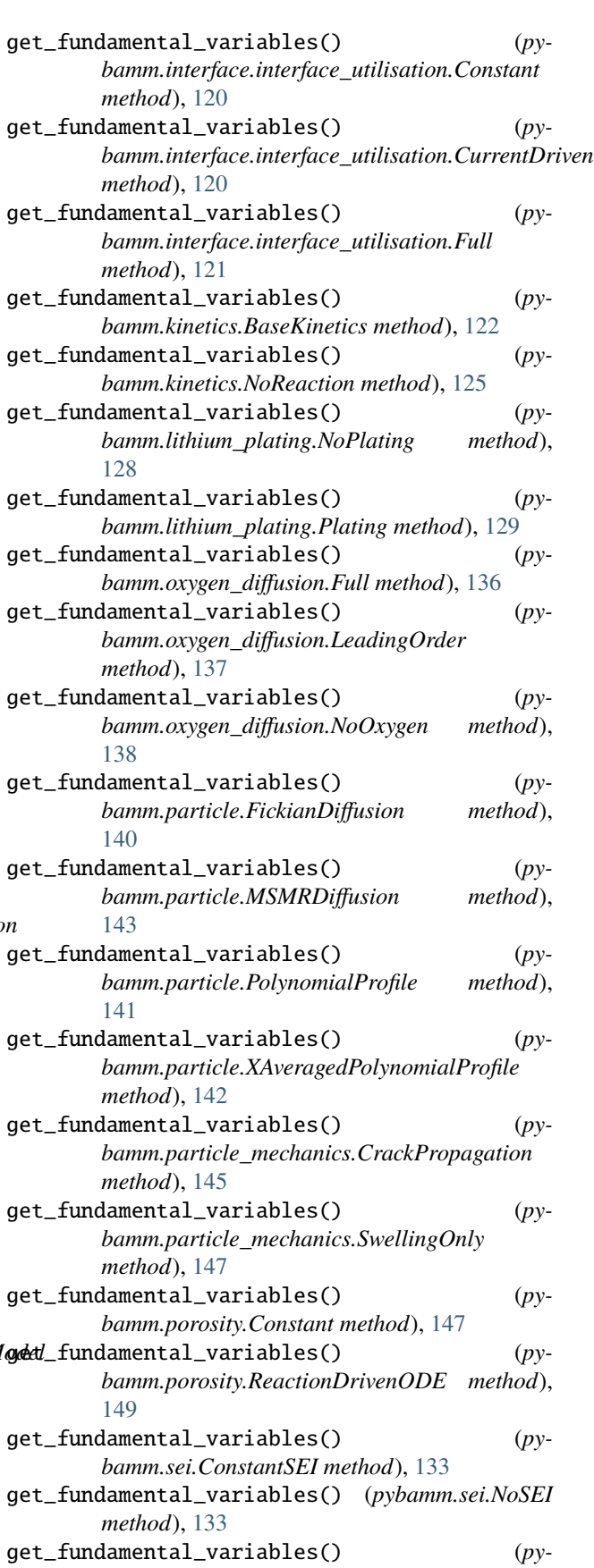

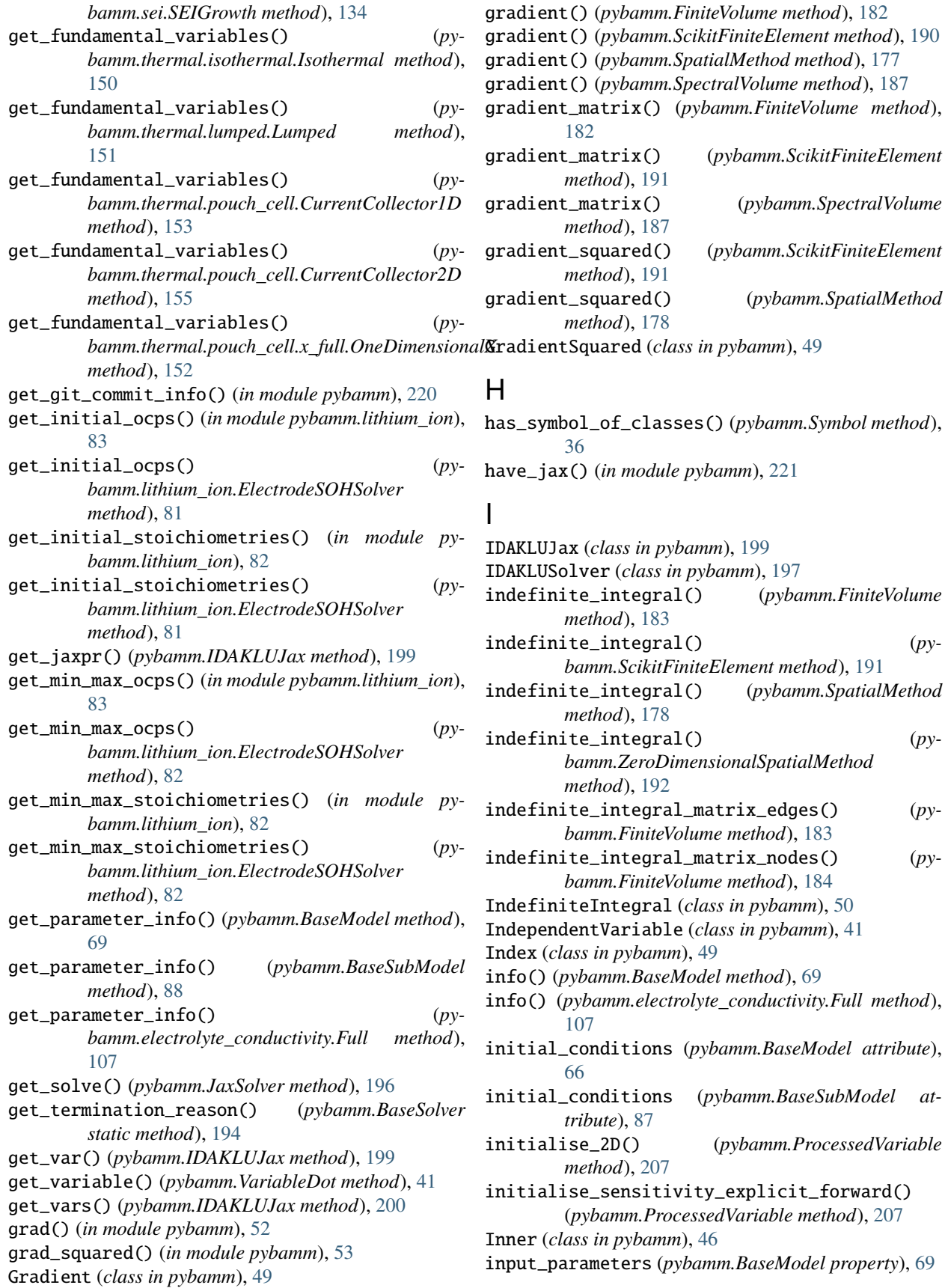

input\_parameters (*pybamm.electrolyte\_conductivity.Full property*), [107](#page-110-0) InputParameter (*class in pybamm*), [62](#page-65-0) insert\_reference\_electrode() (*pybamm.lithium\_ion.BaseModel method*), [77](#page-80-0) install\_jax() (*in module pybamm*), [221](#page-224-0) Integral (*class in pybamm*), [50](#page-53-0) integral() (*pybamm.FiniteVolume method*), [184](#page-187-0) integral() (*pybamm.ScikitFiniteElement method*), [191](#page-194-0) integral() (*pybamm.SpatialMethod method*), [178](#page-181-0) integral() (*pybamm.ZeroDimensionalSpatialMethod method*), [192](#page-195-0) Integrated (*class in pybamm.electrolyte\_conductivity*), [105](#page-108-0) internal\_neumann\_condition() (*pybamm.FiniteVolume method*), [184](#page-187-0) internal\_neumann\_condition() (*pybamm.SpatialMethod method*), [178](#page-181-0) Interpolant (*class in pybamm*), [62](#page-65-0) InverseButlerVolmer (*class in pybamm.kinetics*), [127](#page-130-0) is\_constant() (*pybamm.Array method*), [43](#page-46-1) is\_constant() (*pybamm.BinaryOperator method*), [45](#page-48-0) is\_constant() (*pybamm.Concatenation method*), [55](#page-58-0) is\_constant() (*pybamm.Function method*), [59](#page-62-0) is\_constant() (*pybamm.Parameter method*), [38](#page-41-0) is\_constant() (*pybamm.Scalar method*), [42](#page-45-0) is\_constant() (*pybamm.Symbol method*), [36](#page-39-0) is\_constant() (*pybamm.UnaryOperator method*), [48](#page-51-0) is\_jax\_compatible() (*in module pybamm*), [221](#page-224-0) Isothermal (*class in pybamm.thermal.isothermal*), [150](#page-153-0) items() (*pybamm.ParameterValues method*), [161](#page-164-1)

## J

jac() (*pybamm.Jacobian method*), [63](#page-66-0) jac() (*pybamm.Symbol method*), [37](#page-40-0) Jacobian (*class in pybamm*), [63](#page-66-0) jacobian (*pybamm.BaseModel attribute*), [67](#page-70-0) jacobian\_algebraic (*pybamm.BaseModel attribute*), [68](#page-71-0) jacobian\_rhs (*pybamm.BaseModel attribute*), [67](#page-70-0) jax\_bdf\_integrate() (*in module pybamm*), [197](#page-200-0) jax\_grad() (*pybamm.IDAKLUJax method*), [201](#page-204-0) jax\_value() (*pybamm.IDAKLUJax method*), [201](#page-204-0) jaxify() (*pybamm.IDAKLUJax method*), [201](#page-204-0) jaxify() (*pybamm.IDAKLUSolver method*), [198](#page-201-0) JaxSolver (*class in pybamm*), [196](#page-199-0)

# K

keys() (*pybamm.ParameterValues method*), [162](#page-165-0)

## L

Laplacian (*class in pybamm*), [49](#page-52-0)

laplacian() (*in module pybamm*), [53](#page-56-0) laplacian() (*pybamm.FiniteVolume method*), [184](#page-187-0) laplacian() (*pybamm.ScikitFiniteElement method*), [191](#page-194-0) laplacian() (*pybamm.SpatialMethod method*), [179](#page-182-0) last\_state (*pybamm.Solution property*), [205](#page-208-0) latexify() (*pybamm.BaseModel method*), [69](#page-72-0) latexify() (*pybamm.electrolyte\_conductivity.Full method*), [107](#page-110-0) LeadAcidParameters (*class in pybamm*), [164](#page-167-0) LeadingOrder (*class in pybamm.electrode.ohm*), [100](#page-103-0) LeadingOrder (*class in pybamm.electrolyte\_conductivity*), [104](#page-107-0) LeadingOrder (*class in pybamm.electrolyte\_diffusion*), [114](#page-117-0) LeadingOrder (*class in pybamm.oxygen\_diffusion*), [137](#page-140-0) LeadingOrderAlgebraic (*class in pybamm.electrolyte\_conductivity.surface\_potential\_form*), [111](#page-114-0) LeadingOrderDifferential (*class in pybamm.electrolyte\_conductivity.surface\_potential\_form*), [111](#page-114-0) Linear (*class in pybamm.kinetics*), [124](#page-127-0) linspace() (*in module pybamm*), [43](#page-46-1) LithiumIonParameters (*class in pybamm*), [164](#page-167-0) LithiumMetalExplicit (*class in pybamm.electrode.ohm*), [103](#page-106-0) load() (*in module pybamm*), [221](#page-224-0) load\_model() (*pybamm.expression\_tree.operations.serialise.Serialise method*), [64](#page-67-0) Log (*class in pybamm*), [60](#page-63-0) log() (*in module pybamm*), [60](#page-63-0) log10() (*in module pybamm*), [60](#page-63-0) LoggingCallback (*class in pybamm.callbacks*), [223](#page-226-0) LOQS (*class in pybamm.lead\_acid*), [84](#page-87-0) LossActiveMaterial (*class in pybamm.active\_material*), [90](#page-93-0) Lumped (*class in pybamm.thermal.lumped*), [151](#page-154-0)

# M

Marcus (*class in pybamm.kinetics*), [124](#page-127-0) Mass (*class in pybamm*), [50](#page-53-0) mass\_matrix (*pybamm.BaseModel attribute*), [67](#page-70-0) mass\_matrix() (*pybamm.ScikitFiniteElement method*), [191](#page-194-0) mass\_matrix() (*pybamm.SpatialMethod method*), [179](#page-182-0) mass\_matrix() (*pybamm.ZeroDimensionalSpatialMethod method*), [192](#page-195-0) mass\_matrix\_inv (*pybamm.BaseModel attribute*), [67](#page-70-0) Matrix (*class in pybamm*), [44](#page-47-0) MatrixMultiplication (*class in pybamm*), [46](#page-49-0) Max (*class in pybamm*), [60](#page-63-0) max() (*in module pybamm*), [60](#page-63-0) Maximum (*class in pybamm*), [47](#page-50-0)

maximum() (*in module pybamm*), [47](#page-50-0) Mesh (*class in pybamm*), [168](#page-171-0) MeshGenerator (*class in pybamm*), [168](#page-171-0) meshgrid() (*in module pybamm*), [43](#page-46-1) Min (*class in pybamm*), [61](#page-64-0) min() (*in module pybamm*), [61](#page-64-0) Minimum (*class in pybamm*), [47](#page-50-0) minimum() (*in module pybamm*), [47](#page-50-0) module pybamm, [31](#page-34-0) Modulo (*class in pybamm*), [47](#page-50-0) MPM (*class in pybamm.lithium\_ion*), [78](#page-81-0) MSMR (*class in pybamm.lithium\_ion*), [80](#page-83-0) MSMRButlerVolmer (*class in pybamm.kinetics*), [126](#page-129-0) MSMRDiffusion (*class in pybamm.particle*), [143](#page-146-0) MSMROpenCircuitPotential (*class in pybamm.open\_circuit\_potential*), [131](#page-134-0) Multiplication (*class in pybamm*), [46](#page-49-0)

# N

name (*pybamm.BaseModel attribute*), [66](#page-69-1) name (*pybamm.Event attribute*), [76](#page-79-1) name (*pybamm.Symbol property*), [37](#page-40-0) ndim (*pybamm.Array property*), [43](#page-46-1) ndim\_for\_testing (*pybamm.Symbol property*), [37](#page-40-0) Negate (*class in pybamm*), [48](#page-51-0) negative (*pybamm.BatteryModelOptions property*), [75](#page-78-0) new\_copy() (*pybamm.BaseModel method*), [70](#page-73-0) new\_copy() (*pybamm.electrolyte\_conductivity.Full method*), [108](#page-111-0) new\_copy() (*pybamm.Symbol method*), [37](#page-40-0) NewmanTobias (*class in pybamm.lithium\_ion*), [80](#page-83-0) NoConvection (*class in pybamm.convection.through\_cell*), [94](#page-97-0) NoConvection (*class in pybamm.convection.transverse*), [97](#page-100-0) node\_to\_edge() (*pybamm.FiniteVolume method*), [184](#page-187-0) NoOxygen (*class in pybamm.oxygen\_diffusion*), [138](#page-141-0) NoPlating (*class in pybamm.lithium\_plating*), [128](#page-131-0) NoReaction (*class in pybamm.kinetics*), [124](#page-127-0) normal\_cdf() (*in module pybamm*), [62](#page-65-0) normal\_pdf() (*in module pybamm*), [61](#page-64-0) NoSEI (*class in pybamm.sei*), [133](#page-136-0) NotEqualHeaviside (*class in pybamm*), [47](#page-50-0) numpy\_concatenation() (*in module pybamm*), [56](#page-59-0) NumpyConcatenation (*class in pybamm*), [55](#page-58-0)

# O

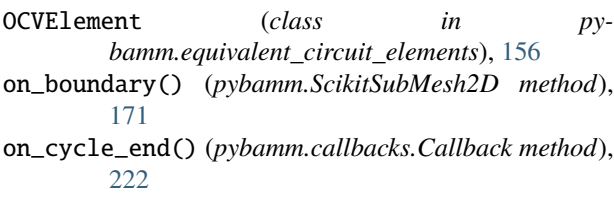

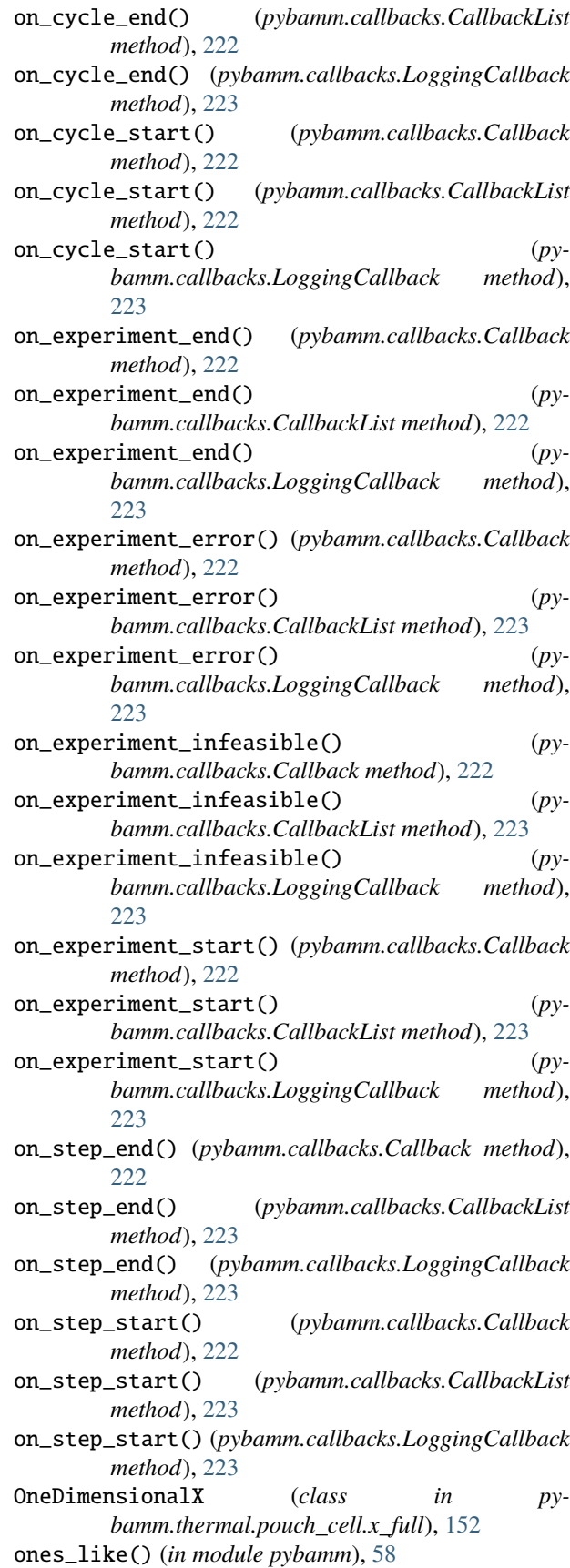

options (*pybamm.BaseModel attribute*), [66](#page-69-1) options (*pybamm.BatteryModelOptions attribute*), [72](#page-75-0) orphans (*pybamm.Symbol property*), [37](#page-40-0)

# P

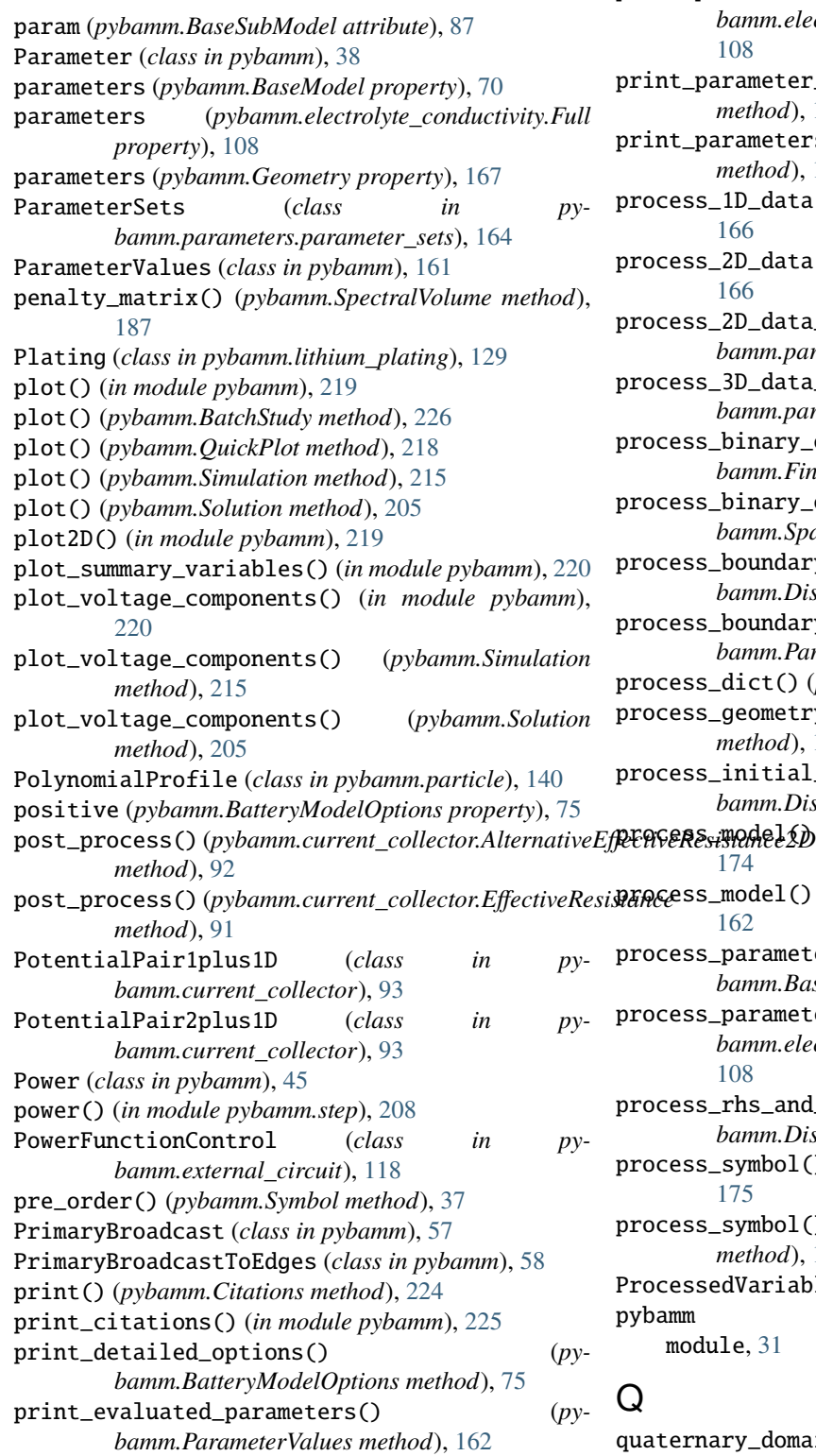

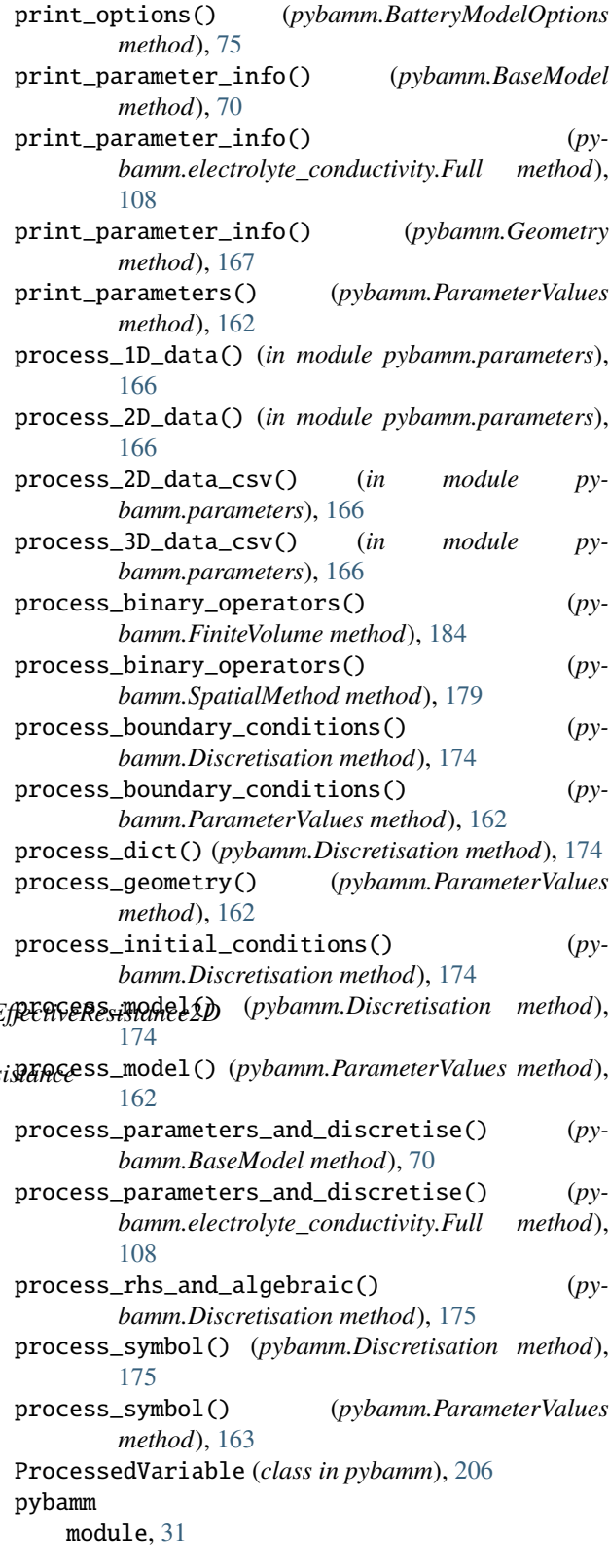

y\_domain (*pybamm.Symbol property*), [37](#page-40-0) QuickPlot (*class in pybamm*), [217](#page-220-1)

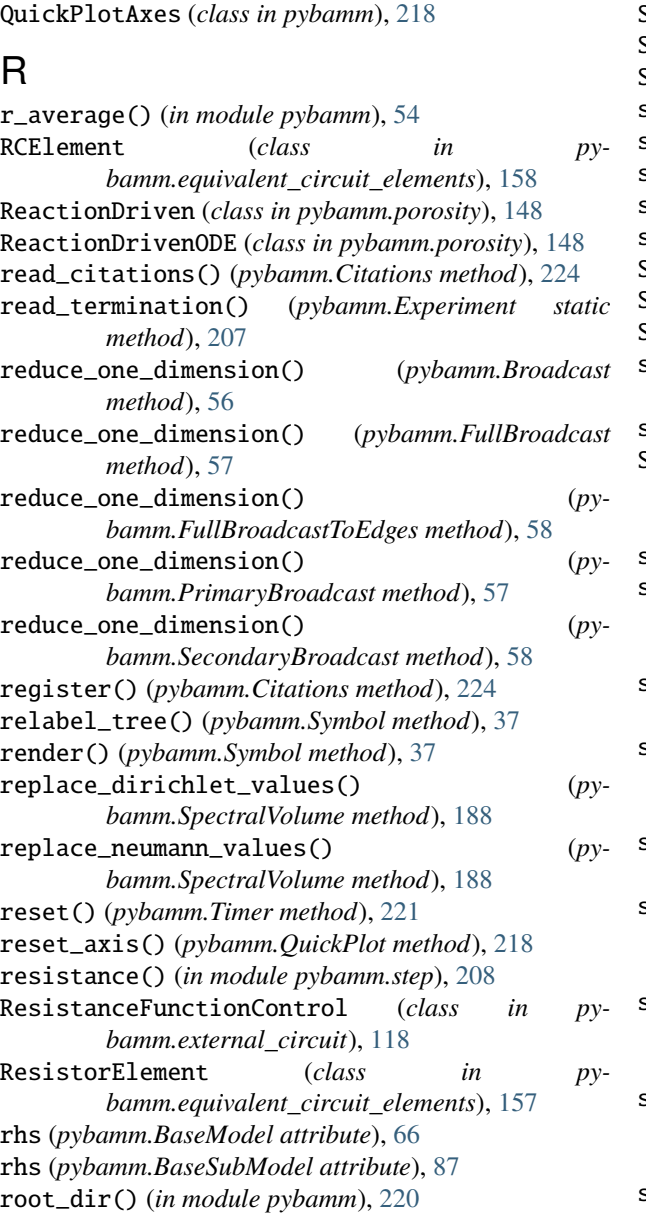

# S

save() (*pybamm.Simulation method*), [215](#page-218-1) save() (*pybamm.Solution method*), [205](#page-208-0) save\_data() (*pybamm.Solution method*), [205](#page-208-0) save\_model() (*pybamm.BaseBatteryModel method*), [71](#page-74-0) save\_model() (*pybamm.BaseModel method*), [70](#page-73-0) save\_model() (*pybamm.electrolyte\_conductivity.Full method*), [108](#page-111-0) save\_model() (*pybamm.expression\_tree.operations.serialise.Serialise* set\_boundary\_conditions() (*pymethod*), [65](#page-68-0) save\_model() (*pybamm.Simulation method*), [215](#page-218-1) Scalar (*class in pybamm*), [42](#page-45-0) ScikitChebyshev2DSubMesh (*class in pybamm*), [172](#page-175-1) ScikitExponential2DSubMesh (*class in pybamm*), [171](#page-174-0) ScikitFiniteElement (*class in pybamm*), [188](#page-191-0) *method*), [122](#page-125-0) *method*), [141](#page-144-0) *method*), [142](#page-145-0) [96](#page-99-0)

ScikitSubMesh2D (*class in pybamm*), [171](#page-174-0) ScikitUniform2DSubMesh (*class in pybamm*), [171](#page-174-0) ScipySolver (*class in pybamm*), [195](#page-198-0) search() (*pybamm.FuzzyDict method*), [221](#page-224-0) search() (*pybamm.ParameterValues method*), [163](#page-166-0) search\_tag() (*pybamm.Experiment method*), [208](#page-211-1) sech() (*in module pybamm*), [61](#page-64-0) secondary\_domain (*pybamm.Symbol property*), [37](#page-40-0) SecondaryBroadcast (*class in pybamm*), [57](#page-60-0) SecondaryBroadcastToEdges (*class in pybamm*), [58](#page-61-0) SEIGrowth (*class in pybamm.sei*), [134](#page-137-0) sensitivities (*pybamm.ProcessedVariable property*), [207](#page-210-1) sensitivities (*pybamm.Solution property*), [206](#page-209-0) Serialise (*class in pybamm.expression\_tree.operations.serialise*), [64](#page-67-0) set\_algebraic() (*pybamm.BaseSubModel method*), [88](#page-91-0) set\_algebraic() (*pybamm.convection.through\_cell.Full method*), [96](#page-99-0) set\_algebraic() (*pybamm.convection.transverse.Full method*), [98](#page-101-0) set\_algebraic() (*pybamm.current\_collector.BasePotentialPair method*), [93](#page-96-0) set\_algebraic() (*pybamm.electrode.ohm.Full method*), [101](#page-104-0) set\_algebraic() (*pybamm.electrolyte\_conductivity.Full method*), [109](#page-112-0) set\_algebraic() (*pybamm.electrolyte\_conductivity.surface\_potential\_form.FullAlgebraic method*), [110](#page-113-0) set\_algebraic() (*pybamm.electrolyte\_conductivity.surface\_potential\_form.LeadingO. method*), [111](#page-114-0) set\_algebraic() (*pybamm.external\_circuit.FunctionControl method*), [117](#page-120-0) set\_algebraic() (*pybamm.kinetics.BaseKinetics* set\_algebraic() (*pybamm.particle.PolynomialProfile* set\_algebraic() (*pybamm.particle.XAveragedPolynomialProfile bamm.BaseSubModel method*), [88](#page-91-0) set\_boundary\_conditions() (*pybamm.convection.through\_cell.Full method*), set\_boundary\_conditions() (*pybamm.convection.transverse.Full method*),

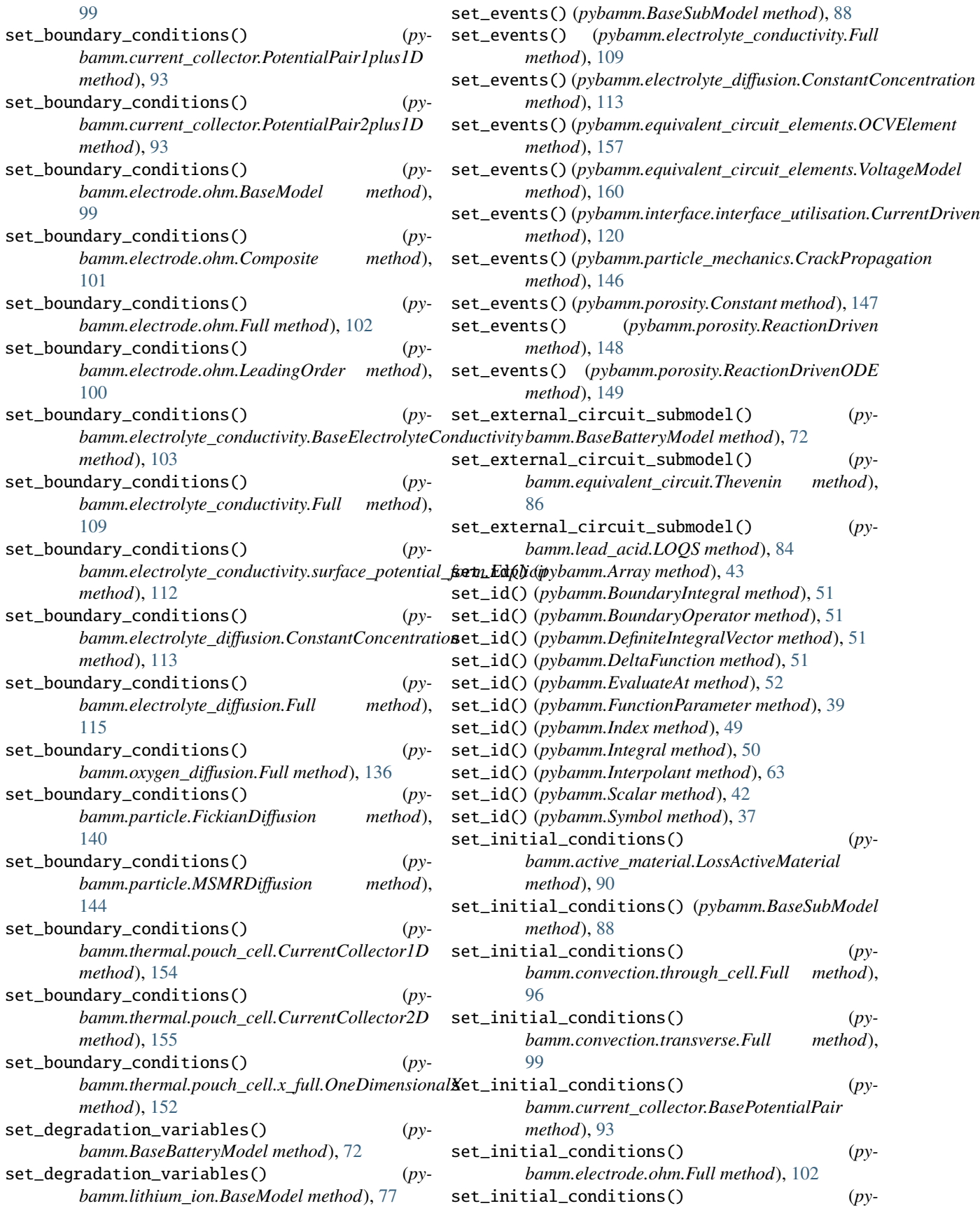

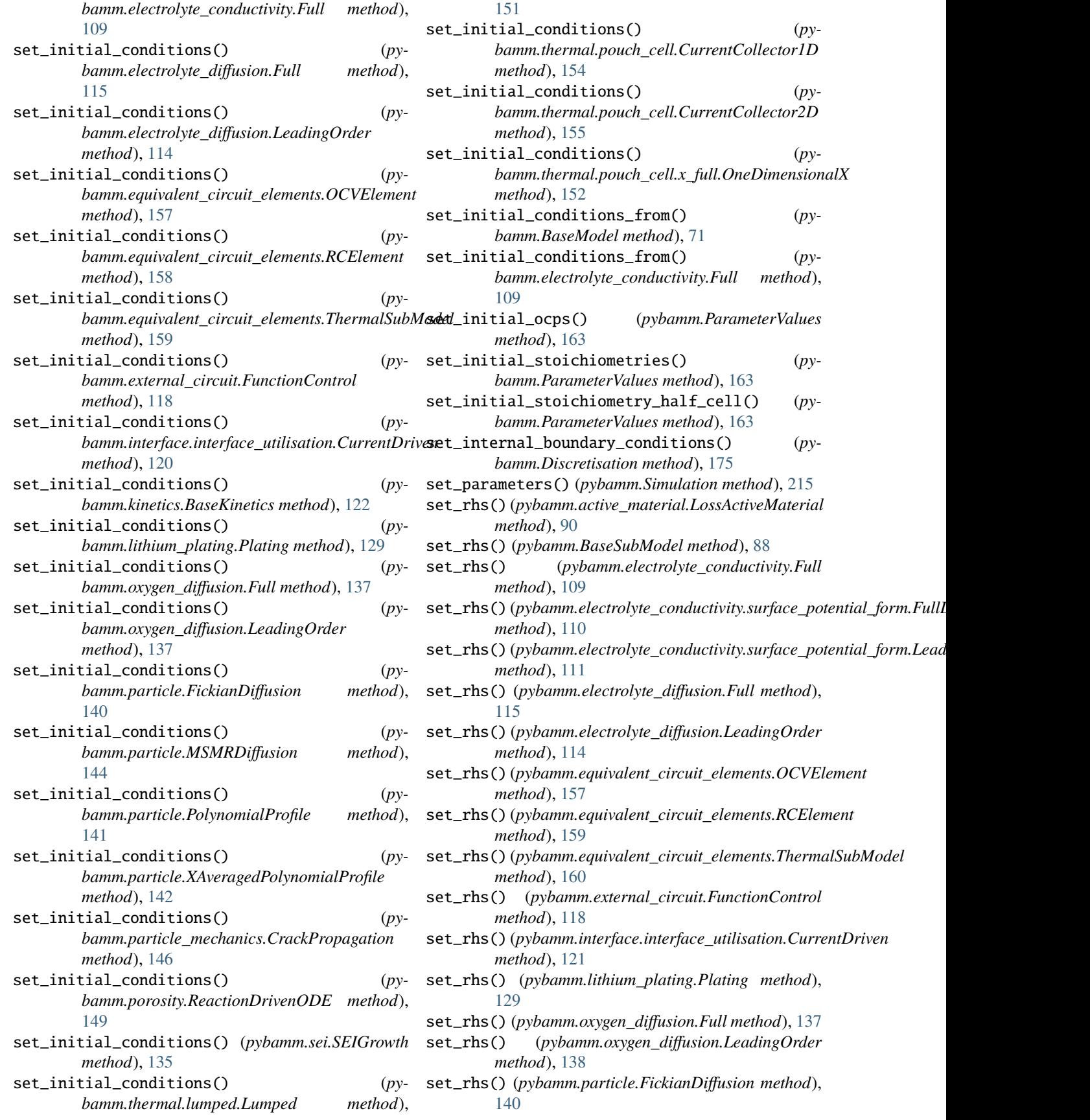

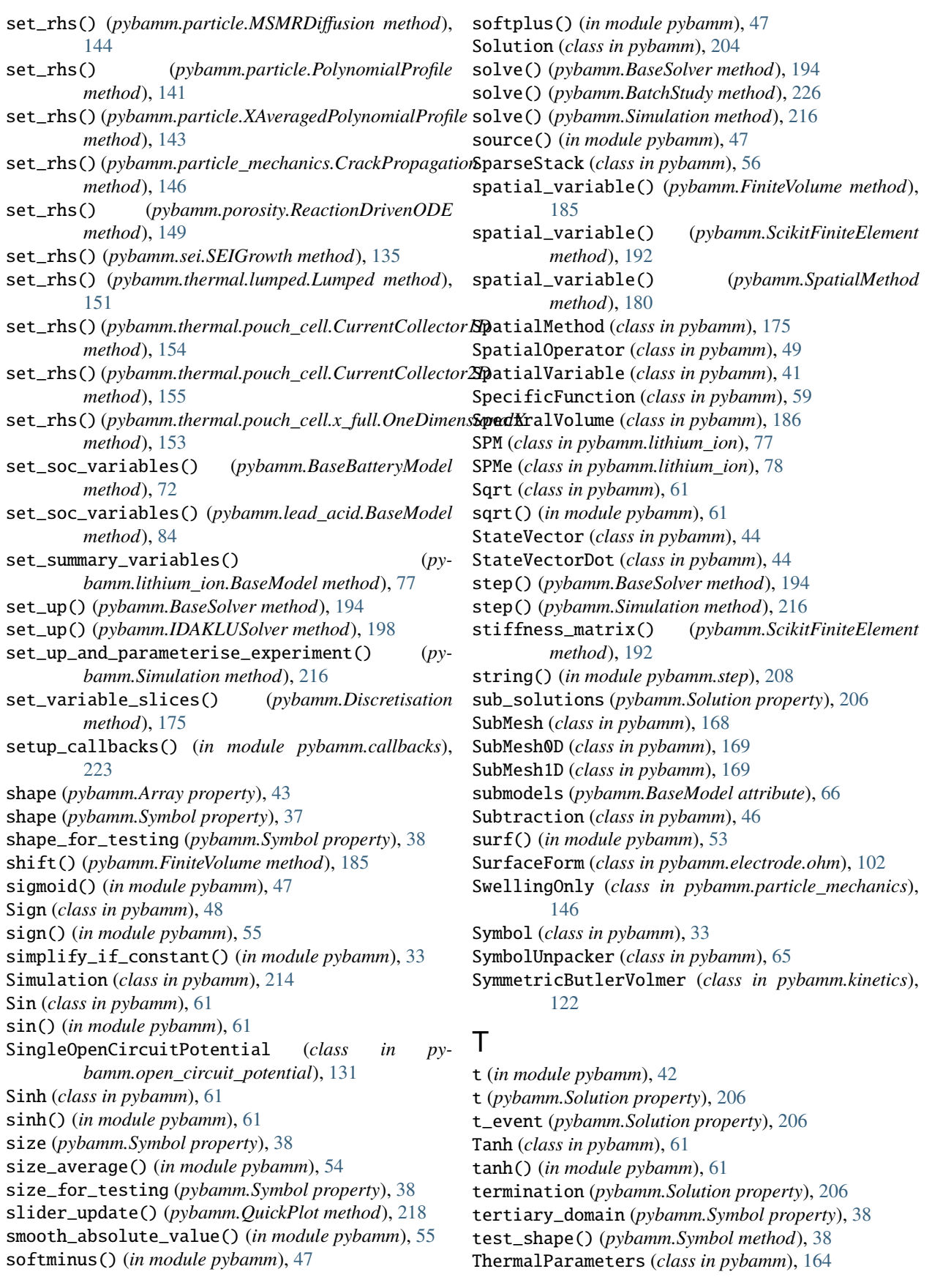

- ThermalSubModel (*class in py-*
- *bamm.equivalent\_circuit\_elements*), [159](#page-162-0) Thevenin (*class in pybamm.equivalent\_circuit*), [85](#page-88-0)
- Time (*class in pybamm*), [41](#page-44-0)
- time() (*pybamm.Timer method*), [221](#page-224-0)
- Timer (*class in pybamm*), [220](#page-223-0)
- TimerTime (*class in pybamm*), [221](#page-224-0)
- to\_casadi() (*pybamm.Symbol method*), [38](#page-41-0)
- to\_dict() (*pybamm.step.BaseStep method*), [209](#page-212-0)
- to\_equation() (*pybamm.Array method*), [43](#page-46-1)
- to\_equation() (*pybamm.BinaryOperator method*), [45](#page-48-0)
- to\_equation() (*pybamm.Concatenation method*), [55](#page-58-0)
- to\_equation() (*pybamm.Function method*), [59](#page-62-0)
- to\_equation() (*pybamm.FunctionParameter method*), [39](#page-42-0)
- to\_equation() (*pybamm.IndependentVariable method*), [41](#page-44-0)
- to\_equation() (*pybamm.Parameter method*), [38](#page-41-0)
- to\_equation() (*pybamm.Scalar method*), [42](#page-45-0)
- to\_equation() (*pybamm.Time method*), [41](#page-44-0)
- to\_equation() (*pybamm.UnaryOperator method*), [48](#page-51-0)
- to\_json() (*pybamm.Array method*), [43](#page-46-1)
- to\_json() (*pybamm.BinaryOperator method*), [45](#page-48-0)
- to\_json() (*pybamm.Broadcast method*), [56](#page-59-0)
- to\_json() (*pybamm.DomainConcatenation method*), [56](#page-59-0)
- to\_json() (*pybamm.Event method*), [76](#page-79-1)
- to\_json() (*pybamm.Function method*), [59](#page-62-0)
- to\_json() (*pybamm.FunctionParameter method*), [39](#page-42-0)
- to\_json() (*pybamm.Index method*), [49](#page-52-0)
- to\_json() (*pybamm.InputParameter method*), [62](#page-65-0)
- to\_json() (*pybamm.Interpolant method*), [63](#page-66-0)
- to\_json() (*pybamm.Parameter method*), [38](#page-41-0)
- to\_json() (*pybamm.Scalar method*), [42](#page-45-0) to\_json() (*pybamm.SpatialOperator method*), [49](#page-52-0)
- to\_json() (*pybamm.SpecificFunction method*), [59](#page-62-0)
- to\_json() (*pybamm.Symbol method*), [38](#page-41-0)
- TotalConcentration (*class in pybamm.particle*), [138](#page-141-0)
- TotalInterfacialCurrent (*class in py-*
- *bamm.interface*), [119](#page-122-0) TotalMainKinetics (*class in pybamm.kinetics*), [126](#page-129-0) TotalSEI (*class in pybamm.sei*), [135](#page-138-0)
- 

# $\cup$

UnaryOperator (*class in pybamm*), [48](#page-51-0) Uniform (*class in pybamm.convection.transverse*), [97](#page-100-0) Uniform (*class in pybamm.current\_collector*), [92](#page-95-0) Uniform1DSubMesh (*class in pybamm*), [169](#page-172-0) unpack\_list\_of\_symbols() (*pybamm.SymbolUnpacker method*), [65](#page-68-0) unpack\_symbol() (*pybamm.SymbolUnpacker method*), [65](#page-68-0) update() (*pybamm.BaseModel method*), [71](#page-74-0) update() (*pybamm.electrolyte\_conductivity.Full method*), [109](#page-112-0)

update() (*pybamm.ParameterValues method*), [163](#page-166-0) update() (*pybamm.Solution method*), [206](#page-209-0) Upwind (*class in pybamm*), [52](#page-55-0) upwind() (*in module pybamm*), [55](#page-58-0) upwind\_or\_downwind() (*pybamm.FiniteVolume method*), [185](#page-188-0) UpwindDownwind (*class in pybamm*), [52](#page-55-0) use\_jacobian (*pybamm.BaseModel attribute*), [68](#page-71-0) UserSupplied1DSubMesh (*class in pybamm*), [170](#page-173-0)

UserSupplied2DSubMesh (*class in pybamm*), [172](#page-175-1)

## V

- value (*pybamm.Scalar property*), [42](#page-45-0) values() (*pybamm.ParameterValues method*), [163](#page-166-0) Variable (*class in pybamm*), [39](#page-42-0) VariableDot (*class in pybamm*), [40](#page-43-0) variables (*pybamm.BaseModel attribute*), [67](#page-70-0) variables (*pybamm.BaseSubModel attribute*), [87](#page-90-0) variables\_and\_events (*pybamm.BaseModel property*), [71](#page-74-0) variables\_and\_events (*pybamm.electrolyte\_conductivity.Full property*), [110](#page-113-0) Vector (*class in pybamm*), [44](#page-47-0) visualise() (*pybamm.Symbol method*), [38](#page-41-0) voltage() (*in module pybamm.step*), [208](#page-211-1) VoltageFunctionControl (*class in pybamm.external\_circuit*), [118](#page-121-0) VoltageModel (*class in pybamm.equivalent\_circuit\_elements*), [160](#page-163-0)
- VoltageTermination (*class in pybamm.step*), [212](#page-215-1)

# X

x\_average() (*in module pybamm*), [53](#page-56-0) XAveragedPolynomialProfile (*class in pybamm.particle*), [142](#page-145-0)

# Y

y (*pybamm.Solution property*), [206](#page-209-0) y\_event (*pybamm.Solution property*), [206](#page-209-0) Yang2017 (*class in pybamm.lithium\_ion*), [81](#page-84-0) yz\_average() (*in module pybamm*), [54](#page-57-0)

# Z

z\_average() (*in module pybamm*), [54](#page-57-0) ZeroDimensionalSpatialMethod (*class in pybamm*), [192](#page-195-0) zeros\_like() (*in module pybamm*), [58](#page-61-0)